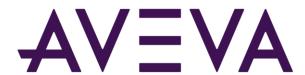

AVEVA™ Historian Database Reference formerly Wonderware

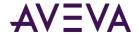

© 2021 AVEVA Group plc and its subsidiaries. All rights reserved.

No part of this documentation shall be reproduced, stored in a retrieval system, or transmitted by any means, electronic, mechanical, photocopying, recording, or otherwise, without the prior written permission of AVEVA. No liability is assumed with respect to the use of the information contained herein.

Although precaution has been taken in the preparation of this documentation, AVEVA assumes no responsibility for errors or omissions. The information in this documentation is subject to change without notice and does not represent a commitment on the part of AVEVA. The software described in this documentation is furnished under a license agreement. This software may be used or copied only in accordance with the terms of such license agreement.

Archestra, Aquis, Avantis, Citect, DYNSIM, eDNA, EYESIM, InBatch, InduSoft, InStep, IntelaTrac, InTouch, OASyS, PIPEPHASE, PRISM, PRO/II, PROVISION, ROMeo, SIM4ME, SimCentral, SimSci, Skelta, SmartGlance, Spiral Software, Termis, WindowMaker, WindowViewer, and Wonderware are trademarks of AVEVA and/or its subsidiaries. An extensive listing of AVEVA trademarks can be found at: https://sw.aveva.com/legal. All other brands may be trademarks of their respective owners.

Publication date: Tuesday, August 31, 2021

#### **Contact Information**

AVEVA Group plc High Cross Madingley Road Cambridge CB3 0HB. UK

https://sw.aveva.com/

For information on how to contact sales and customer training, see https://sw.aveva.com/contact.

For information on how to contact technical support, see https://sw.aveva.com/support.

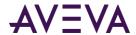

# Contents

| Welcome                           | 14         |
|-----------------------------------|------------|
| AVEVA Historian Documentation Set | 14         |
|                                   |            |
| Chapter 1 Table Categories        | 15         |
| History Tables and Views          | 15         |
| History Table Format              | 16         |
| "Wide" History Table Format       |            |
| "Live" Table Format               |            |
| Auto-Summary Replication Tables   | 19         |
| Tag Definition Tables             | 19         |
| Tag Definition Specialty Tables   | 20         |
| I/O Data Acquisition Tables       | 20         |
| Insight Client Content Tables     | 20         |
| InTouch Node Detail Tables        | 21         |
| Legacy Event and Summary Tables   | 21         |
| Manual Data Tables                | 22         |
| Modification Tracking Tables      | 22         |
| Namespace and User-SpecificTables | 22         |
| Standard Replication Tables       | 23         |
| Storage Tables                    | <b>2</b> 3 |
| System Configuration Tables       | 24         |
| ArchestrA Browsing Tables         | 24         |
| Chapter 2 Tables                  | 26         |
| •                                 |            |
| _AutoIntervalReplicationSchedule  |            |
| _AutoReplicationGroup             | 26         |
| _AutoReplicationRule              |            |
| _AutoReplicationSchedule          | 28         |
| _AutoReplicationServer            |            |
| _AutoReplicationTagEntity         | 31         |

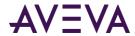

| _AutoTag                                                      | 32 |
|---------------------------------------------------------------|----|
| _AutoTagHistory                                               | 38 |
| _DeletedReplicationTagExtendedProperty                        | 44 |
| _EventTag                                                     | 44 |
| _IODriver                                                     | 47 |
| _IOServer                                                     | 50 |
| _ReplicationTagExtendedProperty                               | 51 |
| _Tag                                                          | 52 |
| _TagExtendedProperty                                          | 58 |
| _Topic                                                        | 58 |
| aaAreaData                                                    | 59 |
| aaAreaXML                                                     | 60 |
| aaAttributeData                                               | 60 |
| aaAttributeDataPending                                        | 61 |
| aaHistClientReport                                            | 61 |
| aaHistClientReportsFolder                                     | 62 |
| aaHistClientReportSite                                        | 63 |
| aaObjectData                                                  | 63 |
| aaObjectDataPending                                           | 64 |
| ActionType                                                    | 64 |
| AnalogSnapshot                                                |    |
| AnalogSummaryHistory (INSQL.Runtime.dbo.AnalogSummaryHistory) | 66 |
| AttributeType                                                 | 70 |
| CalcType                                                      | 70 |
| ChangeNotification                                            | 70 |
| ChannelStatus                                                 | 71 |
| ChartConfiguration                                            | 71 |
| ChartConfigurationAuditLog                                    | 72 |
| ChartConfigurationKeyword                                     |    |
| ChartConfigurationProperty                                    | 73 |
| ChartConfigurationStatistics                                  | 73 |
| ChartConfigurationTag                                         | 74 |
| Comments                                                      | 74 |
| CommentsType                                                  | 75 |
| ConfigStatusPending                                           | 76 |
| ConfigStatusSnapshot                                          | 76 |
| Context                                                       | 76 |
| CurrentEditor                                                 | 77 |
| CustomReplicationSchedule                                     | 77 |

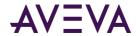

| DashboardConfiguration                        | 78  |
|-----------------------------------------------|-----|
| DeletedReplicationTagEntity                   | 78  |
| DeletedTag                                    | 79  |
| DetectorType                                  | 79  |
| Deviation                                     | 80  |
| DiscreteSnapshot                              | 81  |
| EngineeringUnit                               | 81  |
| EngineeringUnitCatalog                        | 82  |
| Engineering Unit Dimension                    | 83  |
| EngineeringUnitSystem                         | 84  |
| ErrorLog                                      | 84  |
| Event History                                 | 85  |
| EventTagPendingDelete                         | 86  |
| Frequency                                     | 86  |
| GroupTagList                                  | 86  |
| History (INSQL.Runtime.dbo.History)           | 87  |
| HistoryBlock (INSQL.Runtime.dbo.HistoryBlock) | 93  |
| HistorianSysObjects                           | 94  |
| IntervalReplicationSchedule                   | 95  |
| InTouchNode                                   | 95  |
| InTouchSpecific                               | 96  |
| IOServerType                                  | 97  |
| Limit                                         | 97  |
| LimitName                                     | 98  |
| Live (INSQL.Runtime.dbo.Live)                 | 99  |
| LocalizedText                                 | 101 |
| ManualAnalogHistory                           | 102 |
| ManualDiscreteHistory                         | 102 |
| ManualStringHistory                           | 103 |
| Message                                       | 103 |
| ModLogColumn                                  | 104 |
| ModLogTable                                   | 104 |
| NameSpaceIcons                                | 105 |
| OPCQualityMap                                 | 106 |
| PrivateGroupTag                               | 106 |
| PrivateNameSpace                              | 107 |
| PublicGroupTag                                | 107 |
| PublicNameSpace                               | 108 |
| QualityMap                                    | 109 |

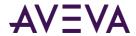

| RateOfChange                                                | 109 |
|-------------------------------------------------------------|-----|
| ReplicationGroup                                            | 109 |
| ReplicationRule                                             | 110 |
| ReplicationSchedule                                         | 111 |
| ReplicationScheduleType                                     | 112 |
| ReplicationServer                                           | 112 |
| ReplicationShard                                            | 114 |
| ReplicationSyncRequest                                      | 115 |
| ReplicationSyncRequestPending                               | 116 |
| ReplicationTagEntity                                        | 116 |
| ReplicationType                                             | 117 |
| SearchMessageSyncRequest                                    | 118 |
| ServerList                                                  | 118 |
| ShardAssignmentRule                                         | 119 |
| ShareMode                                                   | 119 |
| SnapshotDetail                                              | 120 |
| SnapshotTag                                                 | 120 |
| SQLTemplate                                                 | 121 |
| StateSummaryHistory (INSQL.Runtime.dbo.StateSummaryHistory) | 121 |
| StateWideHistory (INSQL.Runtime.dbo.StateWideHistory)       | 125 |
| StorageLocation                                             | 128 |
| StorageShard                                                | 129 |
| StorageType                                                 | 130 |
| StringSnapshot                                              | 130 |
| StructureAttributes                                         | 131 |
| StructureType                                               | 131 |
| SummaryData                                                 | 132 |
| SummaryHistory                                              | 132 |
| SummaryOperation                                            | 134 |
| SummaryTagList                                              | 135 |
| SystemParameter                                             | 135 |
| TagExtendedPropertyName                                     | 136 |
| TagGroup                                                    | 137 |
| TagHistory                                                  | 137 |
| TagRef                                                      | 143 |
| ТадТуре                                                     | 143 |
| TimeDetectorDetail                                          | 144 |
| TimeDetectorDetailPendingDelete                             | 145 |
| TimeUnit                                                    | 145 |

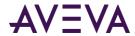

| TimeZone                                                                                                    | <b>14</b> 5 |
|----------------------------------------------------------------------------------------------------|-------------|
| TopicImportInfo                                                                                                    | 146         |
| UserDetail                                                                                                    | 147         |
| WideHistory (INSQL.Runtime.dbo.WideHistory)                                                                                                    | 148         |
| WideTableDictionary                                                                                                    |             |
| The concentration of the concentration of the conce |             |
| Chapter 3 Views                                                                                                    | 154         |
| History Table Views                                                                                                    | 154         |
| Annotation                                                                                                    | 155         |
| Events                                                                                                    | 155         |
| IODriver                                                                                                    | 160         |
| IOServer                                                                                                    |             |
| ReplicationSyncRequestInfo                                                                                                    |             |
| ReplicationTagExtendedPropertyInfo                                                                                                    |             |
| TagExtendedPropertyInfo                                                                                                    |             |
| TagExtendedPropertyNameInfo                                                                                                    |             |
| Topic                                                                                                    |             |
| v EventSnapshot                                                                                                    |             |
|                                                                                                    |             |
| v_EventStringSnapshot                                                                                                    |             |
| v_ModTracking                                                                                                    |             |
| v_SnapshotData                                                                                                    |             |
|                                                                                                    |             |
| Chapter 4 Stored Procedures                                                                                                    |             |
| Stored Procedures                                                                                                    |             |
| Stored Procedures aaActionStringSelect                                                                                                    |             |
| aaAddAnalogSummaryTag                                                                                                    |             |
| aaAddReplicationGroup                                                                                                    |             |
| aaAddReplicationRule                                                                                                    |             |
| aaAddReplicationSchedule                                                                                                    |             |
| aaAddReplicationServer                                                                                                    |             |
| aaAddReplicationTagEntity                                                                                                    |             |
| aaAddReplicationTagExtendedProperty                                                                                                    |             |
| aaAddStateSummaryTag                                                                                                    |             |
| aaAddStorageLocation                                                                                                    |             |
| aaAddStorageShard                                                                                                    |             |
| aaAddStorageShardAssignmentRule                                                                                                    |             |
| aaAddStructureTag                                                                                                    |             |
| aaAddTagExtendedProperty                                                                                                    |             |
| aaAnalogDetail                                                                                                    |             |
| aaAnalogTagDelete                                                                                                    |             |
|                                                                                                    |             |
| aaAnalogTagInsert                                                                                                    |             |

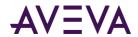

| aaAnalogTagUpdate                    | 206 |
|--------------------------------------|-----|
| aaAnnotationDelete                   | 206 |
| aaAnnotationInsert                   | 207 |
| aaAnnotationRetrieve                 | 208 |
| aaAnnotationSelect                   | 208 |
| aaAnnotationUpdate                   | 209 |
| aaArchestrANSClear                   | 209 |
| aaCheckChartConfigurationNameExists  | 209 |
| aaCleanupAfterCommit                 | 210 |
| aaCleanupSystemNotRunning            | 210 |
| aaClearDeletedTags                   | 210 |
| aaClearDeletedReplicationTagEntities | 211 |
| aaCommitAllowed                      | 211 |
| aaCommitChanges                      | 211 |
| aaCommitChangesAtStartup             | 212 |
| aaContextDelete                      | 212 |
| aaContextInsert                      | 213 |
| aaContextSelect                      | 213 |
| aaContextUpdate                      | 213 |
| CreateReplicationServerDefaultGroups | 214 |
| CreateReplicationServerSystemTags    | 214 |
| aaDBChangesPending                   | 215 |
| aaDBConfig                           | 215 |
| aaDeleteChartConfiguration           | 215 |
| aaDeleteComment                      | 215 |
| aaDeleteOlderEvents                  | 216 |
| aaDeleteOlderSummaries               | 216 |
| aaDeleteReplicationGroup             | 216 |
| aaDeleteReplicationSchedule          | 217 |
| aaDeleteReplicationServer            | 217 |
| DeleteReplicationServerSystemTags    | 218 |
| aaDeleteReplicationTagEntity         | 218 |
| aaDeleteTag                          | 219 |
| aaDeleteTagExtendedProperty          | 219 |
| aaDetectorStringSelect               | 220 |
| aaDiscreteDetail                     | 220 |
| aaDiscreteTagDelete                  | 220 |
| aaDiscreteTagInsert                  | 221 |
| aaDiscreteTagSelect                  | 225 |
| aaDiscreteTagUpdate                  | 226 |
| aaEngineeringUnitDelete              | 227 |
| aaEngineeringUnitInsert              | 227 |
| aaEngineeringUnitSelect              | 228 |
| aaEngineeringUnitUpdate              |     |
| aaEventDetection                     | 229 |
| aaEventHistoryInsert                 | 230 |
| aaEventHistorySelect                 | 231 |
| aaEventSnapshotInsert                | 232 |

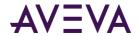

| aaEventSnapshotSelect                | 232 |
|--------------------------------------|-----|
| aaEventTagDelete                     | 233 |
| aaEventTagDetail                     | 233 |
| aaEventTagInsert                     | 234 |
| aaEventTagSelect                     | 238 |
| aaEventTagSelectAll                  | 238 |
| aaEventTagSelectDeleted              | 238 |
| aaEventTagSelectDisabled             | 238 |
| aaEventTagSelectInserted             | 239 |
| aaEventTagSelectUpdated              | 239 |
| aaEventTagUpdate                     | 239 |
| aaGetAnalogSummaryTags               | 240 |
| aaGetChangeNotification              | 240 |
| aaGetChartConfigurationLayout        | 241 |
| aaGetChartConfigurations             | 241 |
| aaGetChartConfigurationsForDashboard | 241 |
| aaGetChartConfigurationsForKeywords  |     |
| aaGetDbRevision                      | 242 |
| aaGetDeletedReplicationTagEntities   | 242 |
| aaGetDeletedTags                     | 242 |
| aaGetHistorianPartners               | 243 |
| aaGetLastTagKey                      | 243 |
| aaGetReplicationGroups               |     |
| aaGetReplicationNamingParameters     | 245 |
| aaGetReplicationRule                 | 245 |
| aaGetReplicationSchedules            |     |
| aaGetReplicationServers              | 246 |
| aaGetReplicationShard                | 247 |
| aaGetReplicationTagEntities          | 247 |
| aaGetReplicationTags                 | 248 |
| aaGetRowCount                        | 249 |
| aaGetStateSummaryTags                | 249 |
| aaGetStorageShard                    | 250 |
| aaGetStorageShardAssignmentRule      | 250 |
| aaGetTagExtendedProperties           | 250 |
| aaGetUserKey                         |     |
| aaHistorianConfigNSExpand            |     |
| aaHistorianNSExpand                  | 251 |
| aaHistorianStatusSelect              | 252 |
| aaHistorianStatusSet                 | 252 |
| aaHistoryBlockSelect                 | 253 |
| aaInTouchNodeTagList                 | 254 |
| aalODriverDelete                     |     |
| aal ODriver Insert                   |     |
| aalODriverSelect                     | 257 |
| aalODriverUpdate                     | 258 |
| aalOServerDelete                     | 258 |
| aalOServerInsert                     | 259 |

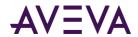

| aalOServerTypeDelete       26         aalOServerTypeInsert       26         aalOServerTypeSelect       26         aalOServerTypeUpdate       26         aalOServerUpdate       26         aaLimitDelete       26         aaLimitInsert       26 | 51<br>53<br>54<br>54<br>55<br>56 |
|----------------------------------------------------------------------------------------------------|----------------------------------|
| aalOServerTypeSelect                                                                                                    | 52<br>53<br>54<br>54<br>55<br>56 |
| aalOServerTypeUpdate                                                                                                    | 63<br>63<br>64<br>65<br>65<br>66 |
| aalOServerUpdate                                                                                                    | 63<br>64<br>65<br>65<br>66       |
| aaLimitDelete                                                                                                    | 54<br>55<br>55<br>56             |
|                                                                                                    | 54<br>55<br>56                   |
| aaLimitInsert26                                                                                                    | 55<br>55<br>56                   |
|                                                                                                    | 55<br>56                         |
| aaLimitNameDelete                                                                                                    | 6                                |
| aaLimitNameInsert                                                                                                    | 6                                |
| aaLimitNameSelect                                                                                                    |                                  |
| aaLimitNameUpdate                                                                                                    | סנ                               |
| aaLimitSelect                                                                                                    |                                  |
| aaLimitUpdate                                                                                                    |                                  |
| aaMessageDelete                                                                                                    |                                  |
| aaMessageInsert                                                                                                    |                                  |
| aaMessageSelect                                                                                                    |                                  |
| aaMessageUpdate                                                                                                    |                                  |
| aaModLogStatus                                                                                                    |                                  |
| aaNotifyChange                                                                                                    |                                  |
| aaPrivateNSAddGroup                                                                                                    |                                  |
| aaPrivateNSAddLeaf                                                                                                    |                                  |
| aaPrivateNSAddLear 27 aaPrivateNSDeleteGroup 27                                                                                                    |                                  |
| aaPrivateNSDeleteLeaf                                                                                                    |                                  |
| aaPrivateNSExpand                                                                                                    |                                  |
| aaPrivateNSSelect                                                                                                    |                                  |
|                                                                                                    |                                  |
| aaPrivateNSUpdateGroup                                                                                                    |                                  |
| ·                                                                                                    |                                  |
| aaPublicNSAddLeaf                                                                                                    |                                  |
| aaPublicNSDeleteGroup                                                                                                    |                                  |
| aaPublicNSDeleteLeaf                                                                                                    |                                  |
| aaPublicNSExpand                                                                                                    |                                  |
| aaPublicNSSelect                                                                                                    |                                  |
| aaPublicNSUpdateGroup27                                                                                                    |                                  |
| aaRedirectToInTouch                                                                                                    |                                  |
| aaSaveChartConfiguration                                                                                                    |                                  |
| aaSearchMessageInsert                                                                                                    |                                  |
| aaSetCalculatedAlSamples                                                                                                    |                                  |
| aaSetServerTimeStamp28                                                                                                    |                                  |
| aaSetStorageRule                                                                                                    | 0                                |
| aaSetTagStorage                                                                                                    | 3                                |
| aaSnapshotDetailSelect                                                                                                    | 34                               |
| aaSnapshotDetailUpdate                                                                                                    | 35                               |
| aaSnapToSummary28                                                                                                    | 36                               |
| aaSpaceManager28                                                                                                    | 36                               |
| aaStorageLocationSelect                                                                                                    | 37                               |
| aaStorageLocationUpdate                                                                                                    | 37                               |
| aaStringDetail28                                                                                                    | 39                               |

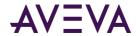

| aaStringTagDelete                              |     |
|------------------------------------------------|-----|
| aaStringTagInsert                              | 289 |
| aaStringTagSelect                              | 293 |
| aaStringTagUpdate                              | 294 |
| aaSummaryActionInsert                          | 295 |
| aaSummaryDetail                                | 295 |
| aaSummaryOperationDelete                       | 296 |
| aaSummaryOperationInsert                       |     |
| aaSummaryOperationSelect                       | 297 |
| aaSummaryOperationUpdate                       | 298 |
| aaSummaryTagListDelete                         | 298 |
| aaSummaryTagListInsert                         | 299 |
| aaSummaryTagListSelect                         |     |
| aaSummaryTagListUpdate                         | 300 |
| aaSystemConfigNSExpand                         | 300 |
| aaSystemNSExpand                               | 301 |
| aaSystemNSExpand2                              | 302 |
| aaSystemParameterSelect                        |     |
| aaSystemParameterUpdate                        |     |
| aaTagConfig                                    |     |
| aaTagConfigModified                            |     |
| aaTagConfigSelect                              |     |
| aaTagInfo                                      |     |
| aaTagType                                      |     |
| aaTimeDetectorDetailInsert                     |     |
| aaTimeDetectorDetailSelect                     |     |
| aaTimeDetectorDetailUpdate                     |     |
| aaTopicDelete                                  |     |
| aaTopicInsert                                  |     |
| aaTopicSelect                                  |     |
| aaTopicUpdate                                  |     |
| aaUpdateCalculatedAlSamples                    |     |
| aaUpdateChartConfigurationStatistics           |     |
| aaUserAccessLevelSelect                        |     |
| aa User Detail Update                          |     |
| Stored Procedures for Internal Use             | 311 |
| Creating Stored Procedures                     | 312 |
|                                                |     |
| Chapter 5 User-Defined Functions               | 313 |
| faaCheckLicenseViolation                       |     |
| faaContainedName                               |     |
| faaGetHierarchicalAttributeNames               |     |
| faaGetHistorianTagNamesfaaGetHistorianTagNames |     |
|                                                |     |
| faaLicensedTagDetails                          |     |
| faaLicensedTagTotalfaaLicensedTagTotal         |     |

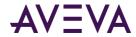

| faaObjectTagName                                    | 315 |
|-----------------------------------------------------|-----|
| faaTagsInLicenseViolation                           | 316 |
| faaTZgetdate                                        | 316 |
| faaUser_ID                                          |     |
| fww GetLocalizedText                                |     |
| TWW_GetLocalizedText                                |     |
| Chapter 6 Backward Compatibility Entities           | 319 |
| Backward Compatibility Views                        | 319 |
| History Table Views (Backward Compatible)           | 319 |
| Tag Table Views                                     | 320 |
| AnalogSummaryTag                                    | 320 |
| AnalogTag                                           | 321 |
| DiscreteTag                                         |     |
| EventTag                                            |     |
| ReplicationTag                                      |     |
| StringTag                                           |     |
| StructureTag                                        |     |
| Alarm and Event Views (Backward Compatible)         |     |
| Summary Views                                       |     |
| v_SummaryData                                       |     |
| NamedSystemParameter                                |     |
| SystemNameSpace                                     |     |
| InSQLSysObjects                                     |     |
| v_ErrorLog                                          | 330 |
| Backward Compatibility Tables                       | 331 |
| AnalogHistory (INSQL.Runtime.dbo.AnalogHistory)     |     |
| AnalogLive (INSQL.Runtime.dbo.AnalogLive)           | 333 |
| AnalogWideHistory                                   |     |
| DiscreteHistory (INSQL.Runtime.dbo.DiscreteHistory) |     |
| DiscreteLive (INSQL.Runtime.dbo.DiscreteLive)       |     |
| DiscreteWideHistory                                 |     |
| GroupTagList                                        |     |
| Manual Analog History                               |     |
| Manual Discrete History                             |     |
| ManualStringHistory                                 |     |
| NameSpaceIcons                                      |     |
| StringHistory (INSQL.Runtime.dbo.StringHistory)     |     |
| StringLive (INSQL.Runtime.dbo.StringLive)           |     |
| StringWideHistory                                   |     |
| TagGroup                                            |     |
| WideTableDictionary                                 |     |
| Renamed Tables                                      |     |
| Backward Compatibility Stored Procedures            |     |
| aaAnalogDetail                                      |     |
| aaDiscreteDetail                                    |     |
| aaStringDetail                                      | 344 |

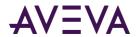

| ww_CheckClientVersionww_CheckWhichDb | 344 |
|--------------------------------------|-----|
| ww_CheckWhichDb                      | 345 |
| ww_dbCheck                           | 345 |
| ww_DBConfig                          |     |
| ww_LoadInSQLProcedureBody            | 346 |
| ww_MDASAnalogTagInsert               | 346 |
| ww_MDASAnalogTagUpdate               |     |
| ww_MDASDiscreteTagInsert             |     |
| ww_MDASDiscreteTagUpdate             | 347 |
| ww MDASStringTagInsert               | 347 |
| ww_MDASStringTagUpdate               | 347 |
| Renamed Stored Procedures            | 347 |
| Extended Stored Procedure Arguments  | 352 |
| Literal Date Expressions             | 354 |
| GetDate() Expressions                | 354 |
| DateAdd() Expressions                | 354 |
| Backward Compatibility Functions     |     |

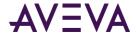

## Welcome

This guide describes the database model of the AVEVA Historian system. Each database entity is described, and the relationships between the entities are defined. It is very important that you understand these data structures and relationships to effectively query AVEVA Historian and build productive client applications that interact with it.

#### **AVEVA Historian Documentation Set**

The AVEVA Historian documentation set includes the following guides:

- AVEVA System Platform Installation Guide
   This guide provides information on installing the AVEVA Historian, including hardware and software requirements and migration instructions.
- AVEVA Historian Concepts Guide
  This guide provides an overview of the entire AVEVA Historian system and its key components.
- AVEVA Historian Scenarios Guide
   This guide discusses how to use AVEVA Historian to address some common customer scenarios.
- AVEVA Historian Administration Guide
   This guide describes how to administer and maintain an installed AVEVA Historian, such as configuring data acquisition and storage, managing security, and monitoring the system.
- AVEVA Historian Retrieval Guide
   This guide describes the retrieval modes and options that you can use to retrieve your data.
- AVEVA Historian Database Reference
   This guide provides documentation for all of the AVEVA Historian database entities, such as tables, views, and stored procedures.
- AVEVA Historian Glossary
   This guide provides definitions for terms used throughout the documentation set.

In addition, the AVEVA License Manager Guide describes the AVEVA License Manager and how to use it to install, maintain, and delete licenses and license servers on local and remote computers.

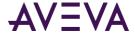

## Chapter 1

# **Table Categories**

There are eight table categories within the AVEVA Historian Runtime database. Tables in a category together facilitate a particular functionality in the historian.

**Note:** Additional tables and views are provided for backward compatibility support. For more information, see *Backward Compatibility Entities* on page 319.

#### **History Tables and Views**

Because normal Microsoft SQL Server functionality cannot handle the storage and retrieval of huge quantities of rapidly changing data, plant data storage and retrieval are made possible by the AVEVA Historian storage subsystem, the history tables, and the retrieval system.

Some of the history tables are implemented as normal SQL Server tables, and the information contained in them is stored in the Runtime database file (Run110Dat.mdf). Others are implemented as a special type of table called a remote table, or extension table. Extension tables do not actually exist in the database, but rather expose data that is stored in special history files (history blocks) on disk using OLE DB technology.

For more information, see the About Data Retrieval in the AVEVA Historian Retrieval Guide.

Acquired tag data can be presented in the history tables in four different formats:

- Normal historical format
- "Wide" format
- "Live" format
- Analog/state summary history format

Information about the history blocks is stored in the special *HistoryBlock (INSQL.Runtime.dbo.HistoryBlock)* on page 93 extension table.

AVEVA Historian also includes several views to make querying from the history tables easier. Instead of specifying the table name using the required four-part syntax (INSQL.Runtime.dbo.<tablename>), you can simply use the view name instead. The history tables and associated views are listed in the following table. (Backward compatibility tables and views are not included.)

| Table Name (OLE DB Provider Syntax)            | Associated View |
|------------------------------------------------|-----------------|
| History (INSQL.Runtime.dbo.History) on page 87 | History         |

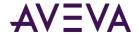

| Table Name (OLE DB Provider Syntax)                                     | Associated View      |
|-------------------------------------------------------------------------|----------------------|
| WideHistory (INSQL.Runtime.dbo.WideHistory) on page 148                 | (none)               |
| StateWideHistory (INSQL.Runtime.dbo.StateWideHistory) on page 125       | (none)               |
| Live (INSQL.Runtime.dbo.Live) on page 99                                | Live                 |
| HistoryBlock (INSQL.Runtime.dbo.HistoryBlock) on page 93                | HistoryBlock         |
| AnalogSummaryHistory (INSQL.Runtime.dbo.AnalogSummaryHistory)           | AnalogSummaryHistory |
| StateSummaryHistory (INSQL.Runtime.dbo.StateSummaryHistory) on page 121 | StateSummaryHistory  |

The History and Live tables can accommodate a mixture of tag types and should be used for all queries. The vValue column returns a sql\_variant for all tag types. The Value column returns a float value for analog and discrete tags and a NULL for string tags. The Value column is included to allow for aggregation and other operations that are not permitted on a sql\_variant column.

You can relate these tables to other tables in the AVEVA Historian database.

For more information on each of these tables, see the corresponding table description in this documentation.

**Note:** The AnalogHistory, DiscreteHistory, StringHistory, AnalogLive, DiscreteLive, and StringLive tables are provided for backward compatibility and can only accept tagnames in the SELECT statement that are of the same type; that is, you cannot mix the tag types in the query without doing a UNION.

In SQL Server Management Studio, the extension tables are listed under the INSQL or INSQLD linked servers under the **Server objects** tree item.

#### **History Table Format**

The History table presents acquired plant data in a historical format, which is shown as follows:

| DateTime                    | TagName | Value | vValue | Quality | QualityDetail | (continued) |
|-----------------------------|---------|-------|--------|---------|---------------|-------------|
| 2017-02-17 15:40:01.0000000 | Temp1   | 78    | 78     | 0       | 192           | (continued) |
| 2017-02-17 15:40:31.0000000 | Temp2   | 79    | 79     | 0       | 192           | (continued) |
| 2017-02-17 15:41:01.0000000 | Temp3   | 77    | 77     | 0       | 192           | (continued) |
| 2017-02-17 15:41:31.0000000 | Temp4   | 80    | 80     | 0       | 192           | (continued) |
| 2017-02-17 15:42:01.0000000 | Temp1   | 77    | 77     | 0       | 192           | (continued) |
| 2017-02-17 15:42:31.0000000 | Temp2   | 78    | 78     | 0       | 192           | (continued) |

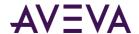

| 2017-02-17 15:43:01.0000000 | Temp3 | 76 | 76 | 0 | 192 | (continued) |
|-----------------------------|-------|----|----|---|-----|-------------|
| 2017-02-17 15:43:31.0000000 | Temp4 | 79 | 79 | 0 | 192 | (continued) |
| 2017-02-17 15:44:01.0000000 | Temp1 | 76 | 76 | 0 | 192 | (continued) |
| 2017-02-17 15:44:31.0000000 | Temp2 | 77 | 77 | 0 | 192 | (continued) |
| 2017-02-17 15:45:01.0000000 | Temp3 | 78 | 78 | 0 | 192 | (continued) |
| 2017-02-17 15:45:31.0000000 | Temp4 | 80 | 80 | 0 | 192 | (continued) |

There is one row for a single tag's value for a particular timestamp.

**Note:** The AnalogHistory, DiscreteHistory, and StringHistory tables are provided for backward compatibility and can only accept tagnames in the SELECT statement that are of the same type; that is, you cannot mix the tag types in the query without doing a UNION. The History table, however, can accommodate a mixture of tag types and should be used instead of the AnalogHistory, DiscreteHistory, or StringHistory tables. The Value column returns a float value for analog and discrete tags, a NULL for string tags. The vValue column returns a sql\_variant for all tag types.

#### "Wide" History Table Format

The WideHistory table contains the same data as the History table, but in a different format. The WideHistory table presents data for one or more tag values for a single timestamp, thus providing a "wide" view of the data. To query for values in the WideHistory table, you must specify the timestamp and one or more tagnames as the column names in the query syntax. The results will contain a column for the timestamp and columns for the value of each specified tag at that timestamp. In the following example, Temp1, Temp2, Temp3, and Temp4 are tagnames:

| DateTime    | Temp1 | Temp2 | Temp3 | Temp4 |
|-------------|-------|-------|-------|-------|
| 02:17:01:03 | 78    | 79    | 77    | 80    |
| 02:17:01:04 | 77    | 78    | 76    | 79    |
| 02:17:01:05 | 77    | 78    | 76    | 79    |

Using the History table to perform the same task is much more difficult.

You can also specify search criteria for the values you want to return (for example, where Temp1 > 75). The WideHistory table can only be related to other tables based on the timestamp.

**Note:** The AnalogWideHistory, DiscreteWideHistory, and StringWideHistory tables are provided for backward compatibility and can only accept tagnames in the SELECT statement that are of the same type; that is, you can't mix the tag types in the query. The WideHistory table, however, can accommodate a mixture of tag types and should be used instead of the AnalogWideHistory, DiscreteWideHistory, or StringWideHistory tables.

The WideHistory table column type returns a SQL Server type float for analog, a SQL Server type int for discrete tags, and an nvarchar(512) for string tags. The schema of the definition table, WideHistory\_OLEDB, indicates a sql\_variant type. This is simply a shorthand notation; it does not represent the type actually returned.

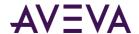

There is no Quality column for the WideHistory table because there is more than one tag value for each row returned. However, a value returned for a specified tag will be set to NULL if the quality of the value is invalid, inhibited, or unavailable.

The following restrictions apply when performing a query against the WideHistory table:

- Column names must be specified.
- The table is only accessible using the OPENQUERY statement.

Because tagnames are used for column names, the tagname can include any characters as defined by the rules for Microsoft SQL Server identifiers. An identifier that does not comply with the rules for the format of regular identifiers must always be delimited using brackets ([]). For more information on identifiers and delimiters, see your Microsoft SQL Server documentation.

If you include an illegal column name in your query and do not use delimiters, no data will be returned.

The StateWideHistory table is similar to the WideHistory table, except that it allows for retrieval of calculated "time in state" values for multiple tags, instead of actual history values. This table includes a vValue column, and the tag columns contain the time in state for the corresponding value. For more information on this table, see *StateWideHistory (INSQL.Runtime.dbo.StateWideHistory)* on page 125. For information on how to query this table, see -OLD-ValueState Retrieval in the *AVEVA Historian Concepts Guide*.

#### "Live" Table Format

The Live table presents the current value of the specified tag(s).

**Note:** In certain situations, data can bypass the Live table. These situations include:

- Receiving non-streamed original data (store/forward or CSV);
- Receiving revision data for a Latest value;
- Receiving no new streamed values after Historian was shut down and disabled, or after the computer was rebooted.

The format of the Live table is as follows. The DateTime column will indicate the time the value was received.

| DateTime    | TagName | Value | vValue | Quality | QualityDetail | (continued) |
|-------------|---------|-------|--------|---------|---------------|-------------|
| 02:17:01:05 | Temp1   | 77    | 77     | 0       | 192           | (continued) |
| 02:17:01:05 | Temp2   | 78    | 78     | 0       | 192           | (continued) |
| 02:17:01:05 | Temp3   | 76    | 76     | 0       | 192           | (continued) |
| 02:17:01:05 | Temp4   | 79    | 79     | 0       | 192           | (continued) |

**Note:** The AnalogLive, DiscreteLive, and StringLive tables are provided for backward compatibility and can only accept tagnames in the SELECT statement that are of the same type; that is, you can't mix the tag types in the query. The Live table, however, can accommodate a mixture of tag types and should be used instead of the AnalogLive, DiscreteLive, or StringLive tables.

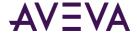

#### **Auto-Summary Replication Tables**

AVEVA Historian performs two types of replication -- Standard Replication Tables on page 23 and auto-summary replication.

With auto-summary replication, Historian automatically computes and records an hourly summary as its corresponding real-time data is acquired. This allows Historian to quickly and efficiently retrieve large-volume data for a long duration, even months or years.

The Auto-Summary Replication tables are:

- \_AutoReplicationGroup on page 26 \*
- \_AutoReplicationRule on page 27 \*
- AutoReplicationTagEntity on page 31 \*
- \_AutoReplicationServer on page 29 \*
- AutoTag on page 32 \*
- \_AutoTagHistory on page 38 \*
- \* System-level table. Do not edit.

**Note:** The auto-summary feature was available beginning with AVEVA Historian 2017. From the time you installed or upgraded to AVEVA Historian 2017, the system has been creating auto-summary values for your analog tags. To backfill values for time before that instillation or upgrade, you can use the Replication Backfill Manager. For more information, see Adding Auto-Summary Values for a Defined Timeframe in the *AVEVA Historian Administration Guide*.

#### Tag Definition Tables

Types of tags that can be defined in the AVEVA Historian are analog, discrete, event, and string. The Tag Definition tables describe the qualities of the tags in your system.

The Tag Definition tables are:

- \_Tag on page 52
- ChannelStatus on page 71
- CurrentEditor on page 77
- EngineeringUnit on page 81
- Message on page 103
- TagHistory on page 137
- TagType on page 143

**Note:** The \_Tag table replace the previous Tag table. A new view named Tag now provide backward-compatibly.

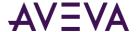

## Tag Definition Specialty Tables

The Tag Definition Specialty tables contain information about tag definitions that are imported into the Runtime database from the InTouch tagname.x Importer.

The Tag Definition Specialty tables are:

- Context on page 76
- Deviation on page 80
- Limit on page 97
- LimitName on page 98
- RateOfChange on page 109

#### I/O Data Acquisition Tables

I/O Data Acquisition tables contain information about tag definitions that are imported into the Runtime database from an IDAS.

The I/O Data Acquisition tables are:

- \_IODriver on page 47
- \_IOServer on page 50
- \_Topic on page 58
- IOServerType on page 97

**Note:** The \_IODriver, \_IOServer, and \_Topic tables replace the previous IODriver, IOServer, and Topic tables. New view named IODriver, IOServer, and Topic now provide backward-compatibly.

#### **Insight Client Content Tables**

Insight Client Content tables contain information needed to create content in the AVEVA Insight or Historian Insight tool.

The Insight Client Content tables are:

- ChartConfiguration on page 71
- ChartConfigurationAuditLog on page 72
- ChartConfigurationKeyword on page 73
- ChartConfigurationProperty on page 73
- ChartConfigurationStatistics on page 73
- ChartConfigurationTag on page 74
- DashboardConfiguration on page 78

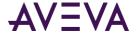

#### InTouch Node Detail Tables

InTouch Node Detail tables contain information about tag definitions that are imported into the Runtime database from an InTouch application.

The InTouch Node Detail tables are:

- InTouchNode on page 95
- InTouchSpecific on page 96
- TopicImportInfo on page 146

### **Legacy Event and Summary Tables**

Legacy Event and Summary tables contain definitions for events, including tags associated with events, detectors for events, and actions for events. The event system tables can also store "snapshots" of tag values at the time of an event, as well as details about the event itself.

A special type of event action is a summarization of tag values. A subset of the event tables provide the supporting framework for fully automated summary generation for analog, discrete and string tags.

Legacy Event and Summary tables are:

- \_EventTag on page 44
- ActionType
- AnalogSnapshot
- CalcType on page 70
- DetectorType on page 79
- DiscreteSnapshot on page 81
- EventHistory on page 85
- EventTagPendingDelete on page 86\*
- Frequency on page 86
- SnapshotTag on page 120
- StringSnapshot on page 130
- SummaryData on page 132
- SummaryHistory on page 132
- SummaryOperation on page 134
- SummaryTagList on page 135
- TimeDetectorDetail on page 144
- TimeDetectorDetailPendingDelete on page 145\*

<sup>\*</sup> System-level table. Do not edit.

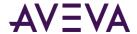

**Note:** The \_EventTag table replaces the previous EventTag table. New views named EventTag now provide backward-compatibly.

#### Manual Data Tables

Manual Data tables contain information about tag that were created manually.

The Manual Data tables are:

- ManualAnalogHistory on page 337
- ManualDiscreteHistory on page 337
- ManualStringHistory on page 338

#### **Modification Tracking Tables**

The modification tracking tables contain information about changes that are made to columns in the database.

The modification tracking tables are:

- ModLogTable on page 104
- ModLogColumn on page 104
- UserDetail on page 147

#### Namespace and User-SpecificTables

The namespaces and grouping tables contain information that defines how sets of tags can be grouped together for alarming, displays, event management, and batch management. These tables also define hierarchies for items in the system, public, or private namespaces.

The namespaces and grouping tables are:

- Annotation
- GroupTagList on page 336
- PrivateGroupTag on page 106
- PrivateNameSpace on page 107
- PublicGroupTag on page 107
- PublicNameSpace on page 108
- ServerList on page 118
- TagRef on page 143
- UserDetail on page 147
- WideTableDictionary on page 342

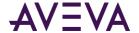

#### **Standard Replication Tables**

AVEVA Historian performs two types of replication -- standard replication and *auto-summary replication* (see "Auto-Summary Replication Tables" on page 19).

With standard replication, tag information can be replicated from source, or tier 1, servers to replication, or tier 2, servers. Standard replication lets you consolidate and summarize information from separate servers to a single replication server so you can then perform analyses and run reports from the replication server on the consolidated data. You can summarize tags to capture analog or state values. You can also do a simple replication, which copies tag information directly without summarizing it. For more information, see Managing and Configuring Replication in the *AVEVA Historian Administration Guide*.

The Standard Replication tables are:

- CustomReplicationSchedule on page 77
- IntervalReplicationSchedule on page 95
- ReplicationGroup on page 109
- ReplicationRule on page 110
- ReplicationScheduleType on page 112
- ReplicationSchedule on page 111
- ReplicationSyncRequest on page 115
- ReplicationTagEntity on page 116
- ReplicationType on page 117

### **Storage Tables**

Storage tables describe the storage partitions (shards) used by AVEVA Historian to house your data.

The Storage tables are:

- AttributeType on page 70
- ReplicationShard on page 114
- ShardAssignmentRule on page 119
- StorageLocation on page 128
- StorageShard on page 129
- StructureAttributes on page 131
- StructureType on page 131

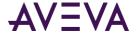

## **System Configuration Tables**

All AVEVA Historian parameters are stored in system configuration tables. Parameters include information regarding the historian's physical nodes, site-specific configuration parameters, and parameters pertaining to the physical I/O equipment to which the system is connected.

The system configuration tables are:

- \_IODriver on page 47
- \_IOServer on page 50
- Tag on page 52
- \_*Topic* on page 58
- ConfigStatusPending on page 76 \*
- ConfigStatusSnapshot on page 76\*
- ErrorLog on page 84
- IOServerType on page 97
- LocalizedText on page 101\*
- OPCQualityMap on page 106
- SnapshotDetail on page 120
- StorageLocation on page 128
- StorageShard on page 129
- SystemParameter on page 135
- TimeZone on page 145\*
- UserDetail on page 147

**Note:** The \_IODriver, \_IOServer, \_Tag, and \_Topic tables replace the previous IODriver, IOServer, Tag, and Topic tables. New views named IODriver, IOServer, Tag, and Topic now provide backward-compatibly.

#### **ArchestrA Browsing Tables**

The ArchestrA browsing tables store information required to support the browsing of the ArchestrA model view hierarchy by AVEVA Historian clients.

The ArchestrA browsing tables are:

- aaAreaData on page 59 \*
- aaAttributeData \*
- aaAreaXML\*

<sup>\*</sup> System-level table. Do not edit.

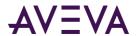

- aaObjectDataPending \*
- aaObjectData \*

<sup>\*</sup> These tables are for internal use only.

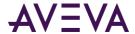

## Chapter 2

# **Tables**

All information regarding how the system is configured is stored in tables in the Runtime database. Event history, summary history, and summary data are also stored in SQL Server tables. You can view the details of all tables by using the Microsoft SQL Server Management Studio.

## \_AutoIntervalReplicationSchedule

Contains one row for each autosummarization schedule interval.

| Note: This table is for internal use only. Do not edit this table. |                          |                                               |  |  |
|--------------------------------------------------------------------|--------------------------|-----------------------------------------------|--|--|
| Column                                                             | Data Type                | Description                                   |  |  |
| (FK) ReplicationScheduleKey                                        | int NOT NULL             | The unique identifier for the schedule.       |  |  |
| Period                                                             | small int NOT<br>NULL    | The number of units that make up the interval |  |  |
| Unit                                                               | nvarchar(32)<br>NOT NULL | The unit of measure for this interval.        |  |  |

## \_AutoReplicationGroup

Contains one row for each tag group that is summarized for your system.

| Column                      | Data Type    | Description                                      |
|-----------------------------|--------------|--------------------------------------------------|
| (PK)<br>ReplicationGroupKey | int NOT NULL | The unique identifier for the replication group. |

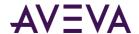

| Column                             | Data Type                 | Description                                                                                                    |
|------------------------------------|---------------------------|----------------------------------------------------------------------------------------------------|
| ReplicationGroupName               | nvarchar(255) NOT<br>NULL | The name of the replication group.                                                                                                    |
| (PK, FK)<br>ReplicationServerKey   | int NOT NULL              | The unique identifier for the replication server. ReplicationServerKey is a foreign key from the ReplicationServer table.                                                                                                    |
| (FK)<br>ReplicationTypeKey         | tinyint NOT NULL          | Can be 1, 2, or 3. (1 = Simple Replication, 2 = Analog Summary Replication, 3 = State Summary Replication.) ReplicationTypeKey is a foreign key from the ReplicationType table.                                                                            |
| (FK)<br>ReplicationScheduleKey     | int NOT NULL              | The unique identifier for the replication schedule. ReplicationScheduleKey is a foreign key from the ReplicationSchedule table.                                                                                                    |
| SummaryReplicationNamingSch<br>eme | nvarchar(512) NULL        | The naming scheme for the replication tags belonging to this replication group. If the summary replication naming scheme is NULL, the summary replication naming scheme from the replication server is used as the default naming scheme for summary tags. |
| GroupAbbreviation                  | nvarchar(32) NULL         | The abbreviation for the replication group. If GroupAbbreviation is NULL, ScheduleAbbreviation is used as the default group abbreviation.                                                                                                    |
| ChangeVersion                      | timestamp, NOT<br>NULL    | Internal use only.                                                                                                    |
| Status                             | tinyint, NULL             | Automatically updated by the system if a change is made to the replication group:  0 = No change; 1 = Insertion;  2 = Modification; 3 = Deletion.                                                                                                    |

# \_AutoReplicationRule

Contains one row for each rule that applies to autosummarization for your system.

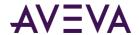

| Column                       | Data Type                  | Description                                                                                                    |
|------------------------------|----------------------------|----------------------------------------------------------------------------------------------------|
| Name                         | nvarchar(255), NOT<br>NULL | The name of the replication rule.                                                                                                   |
| Priority                     | int, NOT NULL              | The priority for the rule.                                                                                                    |
| TagFilter                    | nvarchar(4000),            | Do not edit.                                                                                                    |
|                              | NOT NULL                   | This shows the OData filters that will play a role in how the tags are assigned to partitions or how a tag is set for auto-summary. |
| (FK)<br>ReplicationGroupKey  | int, NOT NULL              | The unique identification for the replication group. ReplicationGroupKey is a foreign key from the Replication Group table.         |
| (FK)<br>ReplicationServerKey | int, NOT NULL              | The unique identifier for the replication server.                                                                                   |
| Enabled                      | bit, NOT NULL              | Used to indicate whether the replication rule is enabled. 0 - not enabled; 1- enabled                                               |
| ApplyOtherRules              | bit, NOT NULL              | Used to indicate whether other rules apply. 0 - other rules do not apply; 1- other rules appy.                                      |
| Id                           | int, NOT NULL              | The unique identifier for the object.                                                                                               |
| ChangeVersion                | timestamp, NOT<br>NULL     | Internal use only.                                                                                                    |

# \_AutoReplicationSchedule

Contains one row for each autosummarization schedule.

| Note: | This table is for internal use only. Do not edit this table. |   |
|-------|--------------------------------------------------------------|---|
|       |                                                              | _ |

| Column                      | Data Type                 | Description                             |
|-----------------------------|---------------------------|-----------------------------------------|
| (PK) ReplicationScheduleKey | int NOT NULL              | The unique identifier for the schedule. |
| ReplicationScheduleName     | nvarchar(255)<br>NOT NULL | The name of the replication schedule.   |

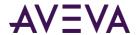

| Column                          | Data Type                | Description                                                                                                    |
|---------------------------------|--------------------------|----------------------------------------------------------------------------------------------------|
| (FK) ReplicationScheduleTypeKey | int NOT NULL             | The type of autosummarization schedule. ReplicationScheduleType is a foreign key from the ReplicationScheduleType table. |
| ReplicationScheduleAbbreviation | nvarchar(32)<br>NOT NULL | The abbreviation for the autosummarization schedule.                                                                     |
| CreateGroup                     | bit NOT NULL             | If TRUE, this autosummarization schedule is automatically added to new autosummarization groups.                         |

# \_AutoReplicationServer

Contains one row for each replication server used for autosummarization.

| Column                       | Data Type                 | Description                                                                                                   |
|------------------------------|---------------------------|----------------------------------------------------------------------------------------------------|
| (PK)<br>ReplicationServerKey | int NOT NULL              | The unique identifier for the replication server.                                                             |
| ReplicationServerName        | nvarchar(255) NOT<br>NULL | The name of the replication server.                                                                           |
| Description                  | nvarchar(512) NULL        | The description of the replication server.                                                                    |
| SFPath                       | nvarchar(260) NULL        | The local store-and-forward path associated with the replication server for this instance of AVEVA Historian. |
| SFFreeSpace                  | int NOT NULL              | The free space for the store-and-forward path in MB.                                                          |
| CompressionEnabled           | bit NULL                  | Used to specify whether compression should be enabled for the tag. 0 = No compression; 1= Compression.        |
| UserName                     | nvarchar(255) NULL        | The user name for logging in to the replication server. (AuthenticateWithAAUser must be 0.)                   |
| Password                     | nvarchar(512) NULL        | The encrypted password for logging in to the replication server. (AuthenticateWithAAUser must be 0.)          |

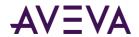

| Column                            | Data Type              | Description                                                                                                    |
|-----------------------------------|------------------------|----------------------------------------------------------------------------------------------------|
| TCPPort                           | int NOT NULL           | The TCP port to use to log in to the replication server.                                                                                                    |
| SummaryReplicationNamingSce<br>me | nvarchar(512) NULL     | The naming rule for summary replication tags. If ReplicationGroupKey is NULL, the naming rule is used from the ReplicationServerName scheme. If ReplicationServerName is NULL, the naming rule is used from the SummaryReplicationNamingScheme system parameter.                                                                                                    |
| SimpleReplicationNamingSchem e    | nvarchar(512) NULL     | Naming rule for simple replication tags. If NULL the naming rule specified in the simple replication naming scheme system parameter is used.                                                                                                    |
| BufferCount                       | int NOT NULL           | The number of 64 KB buffers pre-allocated for buffering data. This number may need to be increased to accommodate high data rates. This value is of data type int, with a default of 128.                                                                                                    |
| Bandwidth                         | int NOT NULL           | The bandwidth in kbps used between tier-1 and tier-21 = unlimited.                                                                                                    |
| MinSFDuration                     | int NOT NULL           | The minimum duration, in seconds, for the replication service server node to function in store-and-forward mode. The replication service server node functions in store-and-forward mode for this length of time even if the condition that caused replication service server node to function in store-and-forward mode no longer exists. The maximum duration is 3600 seconds, and the minimum is 0 seconds. |
| ConnectionDetails                 | nvarchar(4000)<br>NULL | Internal use only.                                                                                                    |
| IntegratedSecurity                | bit, NULL              | Indicates whether this will be used for local replication connection and not for remote. (For remote replication, users are expected to provide username and password.)                                                                                                    |
| ReplicationEvents                 | bit, NOT NULL          | Specifies whether events are to be replicated.                                                                                                    |
| ChangeVersion                     | timestamp, NOT<br>NULL | Internal use only.                                                                                                    |

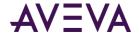

| Column | Data Type     | Description                                                                                                    |
|--------|---------------|----------------------------------------------------------------------------------------------------|
| Status | tinyint, NULL | Automatically updated by the system if a change is made to the replication group:  0 = No change; 1 = Insertion;  2 = Modification; 3 = Deletion. |

# $\_AutoReplicationTagEntity\\$

Contains one row for each tag replicated by the system.

| Column                         | Data Type                                  | Description                                                                                                    |
|--------------------------------|--------------------------------------------|----------------------------------------------------------------------------------------------------|
| ReplicationTagEntityKey        | int NOT NULL                               | The unique identifier for the replication tag entity.                                                                                                    |
| (PK) (FK) ReplicationServerKey | int NOT NULL                               | The unique identifier for the replication server.<br>ReplicationServerKey is a foreign key from the<br>Replication Server table.                                                  |
| (PK) DestinationTagName        | TagNameType<br>(nvarchar(256)) NOT<br>NULL | The name of the destination tag. If the destination tag name is not specified, it is generated based on the naming convention for the replication tag and stored in the database. |
| DestinationTagID               | uniqueidentifier<br>NOT NULL               | The unique identifier for the destination tag.                                                                                                    |
| (FK) SourceTagName             | TagNameType<br>(nvarchar(256)) NOT<br>NULL | The name of the source tag. SourceTagName is a foreign key from the Tag table.                                                                                                    |
| (FK) ReplicationGroupKey       | int NOT NULL                               | The unique identification for the replication group. ReplicationGroupKey is a foreign key from the Replication Group table.                                                       |
| MaximumStates                  | tinyint NOT NULL                           | Maximum number of states to track for state summary tags. Discrete summary tags have a limit of 3 states. Analog summary tags of a limit of 100 states. The default is 10 states. |

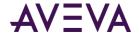

| Column                 | Data Type                     | Description                                                                                                    |
|------------------------|-------------------------------|----------------------------------------------------------------------------------------------------|
| (FK) CurrentEditor     | tinyint NOT NULL              | Used to specify which application or editing environment controls the tag definition. Tags imported from the InTouch HMI software use InTouch as the current editor. If modifications are made to an imported tag in the historian Configuration Editor, then the current editor for the tag is changed to AVEVA Historian. If a re-import is performed, any modifications made using the Configuration Editor are preserved. You can manually maintain InTouch as the current editor for re-importing; however, all changes made to the tag using the Configuration Editor are lost during the re-import. Tags (attributes) that are initially configured using AVEVA Application Server use the Archestra Integrated Development Environment (IDE) as the current editor. If you modify an Application Server tag using the historian Configuration Editor, then the current editor for the tag is changed to AVEVA Historian. However, the next time you redeploy the engine, the changes are not preserved. 0 = AVEVA Historian; 1 = InTouch; 2 = AVEVA Application Server. |
| ReplicationTagEntityId | uniqueidentifier,<br>NOT NULL | This plays a role in SyncQueue to identify the entity.                                                                                                    |
| ChangeVersion          | timestamp, NOT<br>NULL        | Internal use only.                                                                                                    |
| Status                 | tinyint NULL                  | Automatically updated by the system if a change is made to the replication group:  0 = No change; 1 = Insertion;  2 = Modification; 3 = Deletion.                                                                                                    |

# \_AutoTag

Contains one row for each tag defined in the system.

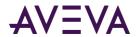

| Column              | Data Type                                  | Description                                                                                                    |
|---------------------|--------------------------------------------|----------------------------------------------------------------------------------------------------|
| (FK)<br>ShardId     | uniqueidentifier,<br>NOT NULL              | The unique identifier for the partition (shard).                                                                                                    |
| Tagld               | uniqueidentifier,<br>NOT NULL              | The unique identifier for the tag.                                                                                                    |
| (PK)<br>TagName     | TagNameType<br>(nvarchar(256)) NOT<br>NULL | The unique name of the tag within the AVEVA Historian system.                                                                                                    |
| (FK)<br>IOServerKey | int, NULL                                  | The unique numerical identifier for the I/O Server. IOServerKey is a foreign key from the IOServer table.                                                                                                    |
| (FK)<br>TopicKey    | int, NULL                                  | The unique numerical identifier for the topic.  TopicKey is a foreign key from the Topic table.                                                                                                    |
| Description         | nvarchar(512), NULL                        | The description of the tag.                                                                                                    |
| Acquisition Type    | tinyint, NOT NULL                          | The method by which the tag's value is acquired. If the tag value is acquired from an I/O Server, specify the name of the I/O Server, topic, and item. 0 = Not acquired; 1 = Acquired via an I/O Server; 2 = Acquired via HCAL or MDAS or a manual update; 3 = System driver.                                   |
| StorageType         | smallint, NOTNULL                          | The type of storage defined for the tag. 0 = Not stored; 1 = Cyclic; 2 = Delta; 3 = Forced storage 17 = The storage type has been changed from cyclic to "not stored." 18 = The storage type has been changed from delta to "not stored." 19 = The storage type has been changed from "forced" to "not stored." |
| StorageRate         | int, NOT NULL                              | The rate at which the tag is stored if the storage type is cyclic. The rate is in milliseconds.                                                                                                    |
| ItemName            | nvarchar(256), NULL                        | The address string of the tag.                                                                                                    |
| (FK)<br>TagType     | int, NOT NULL                              | The type of tag. 1 = Analog; 2 = Discrete; 3 = String; 5 = Event, 7 = Summary tag (analog or state). TagType is a foreign key from the TagRef table.                                                                                                    |

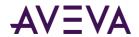

| Column                | Data Type          | Description                                                                                                    |
|-----------------------|--------------------|----------------------------------------------------------------------------------------------------|
| DeadbandType          | smallint, NOT NULL | The type of delta storage deadband to be applied for the tag. This setting is only in effect if delta storage is configured for the tag. 1= Time and/or value deadband; 2 = Rate (swinging door) deadband.                                                                                                    |
| TimeDeadband          | int, NULL          | The minimum time, in milliseconds, between stored values for a single tag. Any value changes that occur within the time deadband are not stored. The time deadband applies to delta storage only. A time deadband of 0 indicates that the system will store the value of the tag each time it changes.                                                                                                    |
| ServerTimeStamp       | bit, NOT NULL      | Used to indicate whether local timestamping by the AVEVA Historian is used. 0 = The IDAS timestamp is used; 1 = The AVEVA Historian time is used for the timestamp. If a fast-changing tag is configured to use server timestamping, the packet of data that is sent to the storage subsystem may contain multiple data values with the same timestamp, which may affect data calculations, such as for swinging door storage.                                                                                                    |
| (FK)<br>ChannelStatus | tinyint, NOT NULL  | Used for tags from AVEVA Application Server 2012 R2 or later or the AVEVA Historian SDK 2012 R2 or later. Used to specify how disconnects between these sources and the AVEVA Historian are reflected in the data until the disconnect period can be backfilled with store-and-forward data, if store-and-forward is enabled. 1 = Enabled. NULL values are injected into the data stream for the disconnect period. For a trend, this means that a line gap appears during the period of NULL values. The tag remains in store-and-forward mode until the timestamps become greater than the startup time of the server or the time that the connection was restored. 0 = Disabled. NULL values are not injected and no gap is shown in client-side trends. The channel status value is ignored for tags that use classic storage. ChannelStatus is a foreign key from ChannelStatus table. |

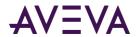

| Column             | Data Type     | Description                                                                                                    |
|--------------------|---------------|----------------------------------------------------------------------------------------------------|
| (FK)<br>MessageKey | int, NULL     | The unique numerical identifier of a TRUE/FALSE message pair that can be associated with a discrete tag. MessageKey is a foreign key from the Message table.                                                                                                    |
| (FK)<br>EUKey      | int, NULL     | The unique numerical identifier of an engineering unit. EUKey is a foreign key from the EngineeringUnit table.                                                                                                    |
| MinEU              | float, NULL   | The minimum value of the tag, measured in engineering units.                                                                                                    |
| MaxEU              | float, NULL   | The maximum value of the tag, measured in engineering units.                                                                                                    |
| MinRaw             | float, NULL   | The minimum value of the raw acquired value.                                                                                                    |
| MaxRaw             | float, NULL   | The maximum value of the raw acquired value.                                                                                                    |
| Scaling            | int, NULL     | The type of algorithm used to scale raw values to engineering units. For linear scaling, the result is calculated using linear interpolation between the end points. 0 = None; 1 = Linear; 2 = Square Root. (Square root is reserved for future use).                                            |
| RawType            | int, NULL     | The numeric type for the raw value. 1 = Euro Float, an outdated data type (4 bytes); 2 = MS Float (4 bytes); 3 = Integer (2 or 4 bytes); 4 = MS Double (reserved for future use) (8 bytes).                                                                                                    |
| ValueDeadband      | float, NULL   | The percentage of the difference between the minimum and maximum engineering units for the tag. Any data values that change less than the specified deadband are not stored. The value deadband applies to delta storage only. A value of 0 indicates that a value deadband will not be applied. |
| IntegerSize        | tinyint, NULL | The bit size of the analog tag. 12 = 12-bit; 15 = 15-bit; 16 = 16-bit; 32 = 32-bit; 64 = 64-bit (reserved for future use).                                                                                                    |
| SignedInteger      | bit, NULL     | Used to specify whether an integer is a signed number (positive or negative) or an unsigned number (positive only). 0 = Unsigned; 1 = Signed.                                                                                                    |

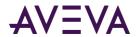

| Column              | Data Type                | Description                                                                                                    |
|---------------------|--------------------------|----------------------------------------------------------------------------------------------------|
| RateDeadband        | float, NULL              | The percentage of deviation in the full-scale value range for an analog tag. The swinging door (rate) deadband applies to delta storage only. Time and/or value deadbands can be used in addition to the swinging door deadband. Any value greater than 0 can be used for the deadband. A value of 0 indicates that a swinging door deadband will not be applied.                                                                                                    |
| InterpolationType   | tinyint, NULL            | The interpolation type for retrieval. 0 = Stair-stepped interpolation; 1 = Linear interpolation (if applicable, based on the tag type); 254 = System default interpolation mode. The system default interpolation type is to use the system default for the analog type, either integer or real. The system default interpolation type for an analog type is determined by the setting of the InterpolationTypeInteger and InterpolationTypeReal system parameters. This setting impacts Interpolated, Average, and Integral retrieval modes. |
| RolloverValue       | float, NULL              | The first value that causes the counter to "roll over." This rollover value is used by the "counter" retrieval mode. For example, a counter that counts from 0 to 9999, the counter rolls over back to 0 for the 10,000th value it receives. Therefore, set the rollover value to 10,000.                                                                                                    |
| MaxLength           | smallint, NULL           | The maximum number of characters for the string. Valid values are: 8, 16, 24, 32, 48, 64, 128, 131, 256, 512.                                                                                                    |
| DoubleByte          | tinyint, NULL            | Used to store the string as a double-byte string. 0 = Not stored as double-byte; 1 = Stored as double-byte. The default is 0.                                                                                                    |
| (FK)<br>StructureId | uniqueidentifer,<br>NULL | The unique identifier for the structure. StructureId is a foreign key from the StructureType table.                                                                                                    |
| SourceTag           | nvarchar(256), NULL      | The source (tier 1) tag for the summary tag                                                                                                    |
| SourceServer        | nvarchar(255), NULL      | The source (tier 1) server for the summary tag.                                                                                                    |

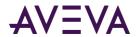

| Column                               | Data Type                  | <b>Description</b> The unique identifier for the source tag.                                                                                                    |  |
|--------------------------------------|----------------------------|----------------------------------------------------------------------------------------------------|--|
| SourceTagld                          | uniqueidentifer,<br>NULL   |                                                                                                    |  |
| (FK) tinyint, NOT NULL CurrentEditor |                            | Used to specify which application or editing environment controls the tag definition. Tags imported from the InTouch HMI software use InTouch as the current editor. If modifications are made to an imported tag in the historian Configuration Editor, then the current editor for the tag is changed to AVEVA Historian. If a re-import is performed, any modifications made using the Configuration Editor are preserved. You can manually maintain InTouch as the current editor for re-importing; however, all changes made to the tag using the Configuration Editor are lost during the re-import. Tags (attributes) that are initially configured using AVEVA Application Server use the Archestra Integrated Development Environment (IDE) as the current editor. If you modify an Application Server tag using the historian Configuration Editor, then the current editor for the tag is changed to AVEVA Historian. However, the next time you redeploy the engine, the changes are not preserved. 0 = AVEVA Historian; 1 = InTouch; 2 = AVEVA Application Server. |  |
| wwTagKey                             | int, NOT NULL              | The unique numerical identifier of a tag within a single AVEVA Historian. wwTagKey is populated from the Tag table, but is not a foreign key.                                                                                                    |  |
| AlHistory                            | bit, NOT NULL              | Used to indicate whether data exists for a tag in both storage and classic storage. 0 = No data was previously collected by classic storage; 1 = The tag may have data previously collected by classic storage.                                                                                                    |  |
| DateCreated                          | datetime2(7), NOT<br>NULL  | The date that the tag was created. If not specified, this date will be automatically generated. Internal use only.                                                                                                    |  |
| CreatedBy                            | nvarchar(255), NOT<br>NULL | The name of the user or application that created the tag. If not specified, this name will be automatically generated. Internal use only.                                                                                                    |  |

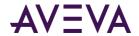

| Column        | Data Type              | Description                                                                                                    |  |
|---------------|------------------------|----------------------------------------------------------------------------------------------------|--|
| ChangeVersion | timestamp, NOT<br>NULL | Internal use only.                                                                                                    |  |
| CEVersion     | tinyint, NOT NULL      | The version number used to track changes to the information in the Tag table. Any change to the data in a row will cause the version indicator to change. The Configuration Editor (and other client tools) can detect the changed version and reload the corresponding tag details. Changes to this column are not tracked by the modification tracking system. |  |
| Status        | tinyint, NULL          | Automatically updated by the system if a change is made to the replication group:  0 = No change; 1 = Insertion;  2 = Modification; 3 = Deletion.                                                                                                    |  |

# \_AutoTagHistory

Contains one row for each tag metadata instance uniquely identified by the TagId column.

**Note:** This table is for internal use only. Do not edit this table.

| Column        | Data Type                     | Description                                                                                                    |  |
|---------------|-------------------------------|----------------------------------------------------------------------------------------------------|--|
| (PK)<br>Tagld | uniqueidentifier,<br>NOT NULL | The unique identifier for the tag.                                                                                                    |  |
| TagName       | • ,, ,                        | The unique name of the tag within the AVEVA Historian system. Internal use only.                                                                                                    |  |
| Description   | nvarchar(512), NULL           | The description of the tag. Internal use only.                                                                                                    |  |
|               |                               | The method by which the tag's value is acquired. If the tag value is acquired from an I/O Server, specify the name of the I/O Server, topic, and item. 0 = Not acquired; 1 = Acquired via an I/O Server; 2 = Acquired via HCAL or MDAS or a manual update; 3 = System driver. Internal use only. |  |

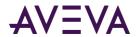

| Column       | Data Type                 | Description                                                                                                    |
|--------------|---------------------------|----------------------------------------------------------------------------------------------------|
| StorageType  | smallint, NOTNULL         | The type of storage defined for the tag. 0 = Not stored; 1 = Cyclic; 2 = Delta; 3 = Forced storage; 17 = The storage type has been changed from cyclic to "not stored." 18 = The storage type has been changed from delta to "not stored." 19 = The storage type has been changed from "forced" to "not stored." Internal use only. |
| StorageRate  | int, NOT NULL             | The rate at which the tag is stored if the storage type is cyclic. The rate is in milliseconds. Internal use only.                                                                                                    |
| ТаgТуре      | int NOT NULL              | The type of tag. 1 = Analog; 2 = Discrete; 3 = String; 5 = Event, 7 = Summary tag (analog or state). TagType is a foreign key from the TagRef table. Internal use only.                                                                                                    |
| TimeDeadband | int NULL                  | The minimum time, in milliseconds, between stored values for a single tag. Any value changes that occur within the time deadband are not stored. The time deadband applies to delta storage only. A time deadband of 0 indicates that the system will store the value of the tag each time it changes. Internal use only.           |
| DateCreated  | datetime2(7) NOT<br>NULL  | The date that the tag was created. If not specified, this date will be automatically generated. Internal use only.                                                                                                    |
| CreatedBy    | nvarchar(256) NOT<br>NULL | The name of the user or application that created the tag. If not specified, this name will be automatically generated. Internal use only.                                                                                                    |

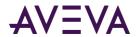

| Column          | Data Type         | Description                                                                                                    |
|-----------------|-------------------|----------------------------------------------------------------------------------------------------|
| CurrentEditor   | tinyint NOT NULL  | Used to specify which application or editing environment controls the tag definition. Tags imported from the InTouch HMI software use InTouch as the current editor. If modifications are made to an imported tag in the historian Configuration Editor, then the current editor for the tag is changed to AVEVA Historian. If a re-import is performed, any modifications made using the Configuration Editor are preserved. You can manually maintain InTouch as the current editor for re-importing; however, all changes made to the tag using the Configuration Editor are lost during the re-import. Tags (attributes) that are initially configured using AVEVA Application Server use the Archestra Integrated Development Environment (IDE) as the current editor. If you modify an Application Server tag using the historian Configuration Editor, then the current editor for the tag is changed to AVEVA Historian. However, the next time you redeploy the engine, the changes are not preserved. 0 = AVEVA Historian; 1 = InTouch; 2 = AVEVA Application Server. CurrentEditor is a foreign key from CurrentEditor table. Internal use only. |
| ServerTimeStamp | bit NOT NULL      | Used to indicate whether local timestamping by the AVEVA Historian is used. 0 = The IDAS timestamp is used; 1 = The AVEVA Historian time is used for the timestamp. If a fast-changing tag is configured to use server timestamping, the packet of data that is sent to the storage subsystem may contain multiple data values with the same timestamp, which may affect data calculations, such as for swinging door storage. Internal use only.                                                                                                    |
| DeadbandType    | smallint NOT NULL | The type of delta storage deadband to be applied for the tag. This setting is only in effect if delta storage is configured for the tag. 1= Time and/or value deadband; 2 = Rate (swinging door) deadband. Internal use only.                                                                                                    |

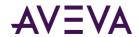

| Column         | Data Type         | Description                                                                                                    |  |
|----------------|-------------------|----------------------------------------------------------------------------------------------------|--|
| ChannelStatus  | tinyint NOT NULL  | Used for tags from AVEVA Application Server 2012 R2 or later or the AVEVA Historian SDK 2012 R2 or later. Used to specify how disconnects between these sources and the AVEVA Historian are reflected in the data until the disconnect period can be backfilled with store-and-forward data, if store-and-forward is enabled. 1 = Enabled. NULL values are injected into the data stream for the disconnect period. For a trend, this means that a line gap appears during the period of NULL values. The tag remains in store-and-forward mode until the timestamps become greater than the startup time of the server or the time that the connection was restored. 0 = Disabled. NULL values are not injected and no gap is shown in client-side trends. The channel status value is ignored for tags that use classic storage. ChannelStatus is a foreign key from ChannelStatus table. Internal use only. |  |
| AlHistory      | bit NOT NULL      | Used to indicate whether data exists for a tag in both storage and classic storage. 0 = No data was previously collected by classic storage; 1 = The tag may have data previously collected by classic storage. Internal use only.                                                                                                    |  |
| Message0       | nvarchar(64) NULL | The message associated with the FALSE state of the discrete tag. The maximum number of characters is 64. A discrete tag set to 0 is in the FALSE state. Internal use only.                                                                                                    |  |
| Message1       | nvarchar(64) NULL | The message associated with the TRUE state of the discrete tag. The maximum number of characters is 64. A discrete tag set to 1 is in the TRUE state. Internal use only.                                                                                                    |  |
| Unit           | nvarchar(32) NULL | The unit of measure. Examples are mph, grams, and pounds. Internal use only.                                                                                                    |  |
| DefaultTagRate | init NULL         | The default rate, in milliseconds, at which tags are cyclically stored, based on engineering units. Although the system does not make use of this engineering unit based tag rate, you can reference this value in custom SQL scripts. The value you enter for this tag rate does not affect the default storage rate set for the tag. Internal use only.                                                                                                    |  |

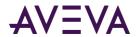

| Column          | Data Type  | Description                                                                                                    |
|-----------------|------------|----------------------------------------------------------------------------------------------------|
| IntegralDivisor | float NULL | The factor to be applied when integrating a rate with the units [EngUnits/TimeUnit] to a quantity with units [EngUnits]. This factor is called the integral divisor. The default value of 1 assumes a time unit of seconds and ensures that a rate of [Unit/second] is correctly integrated to [Unit]. For a time unit of minutes, set the integral divisor value to 60; for a unit of hours, set the integral divisor value to 3600. The integral divisor is applied similarly to rates or quantities that are not expressed in terms of a time unit. For example, to convert watts to watt-hours, the integral divisor is 1/3600. To convert watts to kilowatt-hours, the integral divisor is 1/3600000. Internal use only. |
| MinEU           | float NULL | The minimum value of the tag, measured in engineering units. Internal use only.                                                                                                    |
| MaxEU           | float NULL | The maximum value of the tag, measured in engineering units. Internal use only.                                                                                                    |
| MinRaw          | float NULL | The minimum value of the raw acquired value. Internal use only.                                                                                                    |
| MaxRaw          | float NULL | The maximum value of the raw acquired value. Internal use only.                                                                                                    |
| Scaling         | int NULL   | The type of algorithm used to scale raw values to engineering units. For linear scaling, the result is calculated using linear interpolation between the end points. 0 = None; 1 = Linear; 2 = Square Root. (Square root is reserved for future use). Internal use only.                                                                                                    |
| RawType         | int NULL   | The numeric type for the raw value. 1 = Euro Float, an outdated data type (4 bytes); 2 = MS Float (4 bytes); 3 = Integer (2 or 4 bytes); 4 = MS Double (reserved for future use) (8 bytes). Internal use only.                                                                                                    |
| ValueDeadband   | float NULL | The percentage of the difference between the minimum and maximum engineering units for the tag. Any data values that change less than the specified deadband are not stored. The value deadband applies to delta storage only. A value of 0 indicates that a value deadband will not be applied. Internal use only.                                                                                                    |

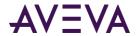

| Column            | Data Type     | Description                                                                                                    |
|-------------------|---------------|----------------------------------------------------------------------------------------------------|
| IntegerSize       | tinyint NULL  | The bit size of the analog tag. 12 = 12-bit; 15 = 15-bit; 16 = 16-bit; 32 = 32-bit; 64 = 64-bit (reserved for future use). Internal use only.                                                                                                    |
| SignedInteger     | bit NULL      | Used to specify whether an integer is a signed number (positive or negative) or an unsigned number (positive only). 0 = Unsigned; 1 = Signed. Internal use only.                                                                                                    |
| RateDeadband      | float NULL    | The percentage of deviation in the full-scale value range for an analog tag. The swinging door (rate) deadband applies to delta storage only. Time and/or value deadbands can be used in addition to the swinging door deadband. Any value greater than 0 can be used for the deadband. A value of 0 indicates that a swinging door deadband will not be applied. Internal use only.                                                                                                    |
| InterpolationType | tinyint NULL  | The interpolation type for retrieval. 0 = Stair-stepped interpolation; 1 = Linear interpolation (if applicable, based on the tag type); 254 = System default interpolation mode. The system default interpolation type is to use the system default for the analog type, either integer or real. The system default interpolation type for an analog type is determined by the setting of the InterpolationTypeInteger and InterpolationTypeReal system parameters. This setting impacts Interpolated, Average, and Integral retrieval modes. Internal use only. |
| RolloverValue     | float NULL    | The first value that causes the counter to "roll over." This rollover value is used by the "counter" retrieval mode. For example, a counter that counts from 0 to 9999, the counter rolls over back to 0 for the 10,000th value it receives. Therefore, set the rollover value to 10,000. Internal use only.                                                                                                    |
| MaxLength         | smallint NULL | The maximum number of characters for the string. Valid values are: 8, 16, 24, 32, 48, 64, 128, 131, 256, 512. Internal use only.                                                                                                    |

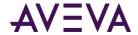

| Column       | Data Type                     | Description                                                                                                    |
|--------------|-------------------------------|----------------------------------------------------------------------------------------------------|
| DoubleByte   | tinyint NULL                  | Used to specify whether or not to store the string as a double-byte string. 0 = Not stored as double-byte; 1 = Stored as double-byte. The default is 0. Internal use only. |
| StructureId  | uniqueidentifier<br>NULL      | The unique identifier for the structure. StructureId is a foreign key from the StructureType table. Internal use only.                                                     |
| SourceTag    | nvarchar(256) NULL            | The name of the source tag used for the replication tag. Internal use only.                                                                                                |
| SourceServer | nvarchar(255) NULL            | The name of the tier 1 server with the source tag. Internal use only.                                                                                                    |
| SourceTagId  | uniqueidentifer,<br>NULL      | The unique identifier for the source tag.                                                                                                    |
| ShardId      | uniqueidentifier,<br>NOT NULL | The unique identifier for the partition (shard).                                                                                                    |

## \_DeletedReplicationTagExtendedProperty

Contains one row for each deleted replication tag extended property.

**Note:** This table is for internal use only. Do not edit this table.

| Column                                     | Data Type              | Description                                                    |
|--------------------------------------------|------------------------|----------------------------------------------------------------|
| (FK) ReplicationTagExtended<br>PropertyKey | int, NOT NULL          | A unique identifier for the replication tag extended property. |
| ChangeVersion                              | timestamp,<br>NOT NULL | Internal use only.                                             |

#### \_EventTag

Contains one row for each event definition. Configuration information specific to event tags is stored in this table, while general information for all tag types is stored in the Tag table.

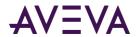

| Column                | Data Type                                   | Description                                                                                                    |
|-----------------------|---------------------------------------------|----------------------------------------------------------------------------------------------------|
| (PK) (FK)<br>TagName  | TagNameType<br>(nvarchar(256)),<br>NOT NULL | The unique name of the tag within the AVEVA Historian system. TagName is a foreign key from the Tag table.                                                                                                    |
| (FK) DetectorTypeKey  | int, NULL                                   | The unique identifier of a particular type of detector. Event tags and detectors are linked by means of this key. The event system relies on the following values, which are added during installation: 1 = System; 2 = External event; 3 = Generic SQL; 4 = Analog specific value; 5 = Discrete specific value; 6 = Time-based (schedule). DetectorTypeKey is a foreign key from the DetectorType table. |
| DetectorString        | nvarchar(1500),<br>NULL                     | The script that contains the criteria for event detection.  Detector scripts are executed on the local AVEVA  Historian.                                                                                                    |
| (FK)<br>ActionTypeKey | int, NULL                                   | The unique identifier for a particular type of action.  Event tags and actions are linked by this key. The event subsystem relies on the following values, which are added during installation: 1 = No action; 2 = Generic SQL; 3 = Snapshot; 4 = E-mail; 5 = Deadband; 6 = Summary.  ActionTypeKey is a foreign key from the ActionType table.                                                           |
| ActionString          | nvarchar(1500),<br>NULL                     | The script that specifies the event action. Action scripts run on the local AVEVA Historian.                                                                                                    |
| UseThreadPool         | bit, NOT NULL                               | Used to specify how system threads are used to process events. 1 = All events are handled by a single thread and a single logon to the SQL Server; 0 = Each event uses a separate system thread and logon. This will allow the event subsystem to manage the scan rates of each detector component concurrently. (Reserved for future use.)                                                               |

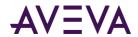

| Column            | Data Type         | Description                                                                                                    |
|-------------------|-------------------|----------------------------------------------------------------------------------------------------|
| ScanRate          | int, NULL         | The interval, in milliseconds, at which the system checks to see if the event conditions specified by the detector occurred. This value must be greater than or equal to 500 milliseconds, and less than or equal to 1 hour (3600000 ms).                                                                                                    |
| Logged            | bit, NOT NULL     | Used to specify whether or not to log events for this tag into the EventHistory table. Event logging can only be turned off if no associated actions are configured. 0 = Not logged; 1 = Logged. The default is 1.                                                                                                    |
| PostDetectorDelay | int, NOT NULL     | The amount of time, in milliseconds, that must elapse after an event is detected before the event action can be executed.                                                                                                    |
| Priority          | tinyint, NOT NULL | The priority level for the action, either critical or normal. The priority level determines the sorting queue to which the action will be sent. The critical queue is used for highly important events. If a system overload condition occurs, events that are given a critical priority will always be processed first. Events that are given a normal priority will be processed after any critical events and may possibly be dropped (that is, not performed) on an overloaded system. 0 = Normal; 1 = Critical. The default is 0.                                                                       |
| Edge              | tinyint, NOT NULL | The "edge" for the event detection. 0 = Trailing; 1 = Leading; 2 = Both; 3 = None; 4 = Time Detector; 5 = External Detector.                                                                                                    |
| Status            | tinyint, NOT NULL | The flag used by the event system at system startup and during runtime to determine if the event tag has been modified. 0 = Posted. Any changes have been detected and effected by the system. 1 = New. An event tag has been inserted, but is not yet executing. 2 = Modification. An event tag has been updated, but the older one is already executing. 98 = Disabled. 99 = Disabling requested. The event tag does not execute, even though the definition still exists in the schema. Note that there may be a delay of up to 30 seconds before a change in an event tag is seen by the running system. |

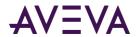

## \_IODriver

Contains one row for each IDAS providing data to the AVEVA Historian.

| Column                   | Data Type                 | Description                                                                                                    |
|--------------------------|---------------------------|----------------------------------------------------------------------------------------------------|
| (PK) IODriverKey         | int NOT NULL              | The unique identifier for an IDAS. This value is automatically generated by the system when the IDAS is added.                                                                                                    |
| (PK) (FK) StorageNodeKey | int NOT NULL              | The unique numerical identifier for the storage node. StorageNodeKey is a foreign key from the StorageNode table.                                                                                                    |
| ComputerName             | nvarchar(255)<br>NOT NULL | The name of the computer on which the IDAS runs.                                                                                                    |
| AltComputerName          | nvarchar(255)<br>NULL     | The name of the computer on which an optional redundant IDAS runs. You must use the fully qualified name of the computer. You could also use the IP address. This should be set to an empty string if no redundant IDAS is specified. Make sure that the IDAS software is installed on the target failover computer. If the failure of the primary IDAS is detected by the system, the failover IDAS is automatically started. The failove IDAS is shut down after the primary IDAS is back online. By default, this column is an empty string                           |
| StoreForwardMode         | tinyint NOT NULL          | Used to specify whether or not store-and-forward capability is enabled. If enabled, and the network connection between the IDAS and the storage node fails, data will be "buffered" to the location specified by the store-and-forward path. Valid values are: 0 = Disabled; 1 = Enabled; 2 = Autonomous. The Autonomous mode (2) is an extension of the normal store-and-forward mode (1). It allows the IDAS to start up using an IDAS configuration file and collect data in store-and-forward mode if the network connection to the AVEVA Historian is no available. |

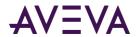

| Column               | Data Type             | Description                                                                                                    |
|----------------------|-----------------------|----------------------------------------------------------------------------------------------------|
| StoreForwardPath     | nvarchar(255)<br>NULL | Used to specify the path for the IDAS data buffer on the local hard drive of the IDAS computer. The path should be absolute (for example, c:\IDASBuffer). Data is written to this path until the minimum threshold for the buffer is reached. Remote buffer paths are not supported. When the store-and-forward path specified for the IDAS is invalid, the default path picked by the system is: <public folder="">\ArchestrA\Historian\IDAS\SF where the <public folder=""> is dependent on the operating system. For example, for the Windows 2008 operating system, the path is C:\ProgramData\ArchestrA\Historian\IDAS\SF. When the store-and-forward path specified for the IDAS is just a folder name (without any path characters like \ and :), the default path picked by the system is: <windows path="" system="">\<folder by="" name="" specified="" the="" user="">. For example, for the Windows Server 2008 32-bit operating system, the path is C:\WINDOWS\system32\<folder name="">.</folder></folder></windows></public></public> |
| MinMBThreshold       | int NOT NULL          | The minimum amount of free disk space, in megabytes, at which IDAS stops collecting data in the store-and-forward buffer.                                                                                                    |
| Status               | tinyint NULL          | Automatically updated by the system if a change is made to IDAS: 0 = No change; 1 = Insertion; 2 = Modification; 3 = Deletion.                                                                                                    |
| Enabled              | bit NOT NULL          | Used to indicate whether the IDAS is enabled or not. 0 = Not enabled; 1 = enabled. Disabling the IDAS allows for the configuration to be retained in the database, even though the IDAS is removed from the system.                                                                                                    |
| StoreForwardDuration | int NOT NULL          | The minimum duration, in seconds, for the IDAS to function in store-and-forward mode. The IDAS functions in store-and-forward mode for this length of time even if the condition that caused IDAS to function in store-and-forward mode no longer exists. The maximum duration is 3600 seconds, and the minimum is 0 seconds.                                                                                                    |

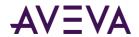

| Column                   | Data Type    | Description                                                                                                    |
|--------------------------|--------------|----------------------------------------------------------------------------------------------------|
| AutonomousStartupTimeout | int NOT NULL | The amount of time, in seconds, that the autonomous IDAS should wait for configuration commands when started by the Configuration service before going to the autonomous mode. This timeout may need to be increased only if you have a large number of IDASs configured as autonomous on a slow network.         |
| BufferCount              | int NOT NULL | The number of 64 KB buffers pre-allocated for buffering data. This number may need to be increased to accommodate high data rates.                                                                                                    |
| FileChunkSize            | int NOT NULL | The size, in bytes, of the data "chunks" that are sent to the historian when store-and-forward data is forwarded. The size of the chunks can be decreased to accommodate slower networks. Decrease this number only if the forwarding delay is greater than zero.                                                 |
| ForwardingDelay          | int NOT NULL | The time interval, in milliseconds, at which "chunks" of store-and-forward data are forwarded to the historian. The length of the interval may need to be increased to accommodate slower networks.                                                                                                    |
| ConnectionTimeout        | int NOT NULL | The amount of time, in seconds, that the Configuration service attempts to communicate with an IDAS for configuration/reconfiguration. If this timeout elapses, the Configuration service assumes that the IDAS connection has been dropped. This number may need to be increased to accommodate slower networks. |
| CompressionEnabled       | bit NOT NULL | Used for HCAL connections, this specifies whether compression is enabled.                                                                                                    |
| TCPPort                  | int NOT NULL | Used for HCAL connections, this identifies the TCP port on remote IDAS server where HCAP is listening. Default is 32568                                                                                                    |
| IntegratedSecurity       | bit NOT NULL | Specifies whether to use Integrated security for communication. Applies to Domain environment only. In case of remote IDAS, the IDAS system will need to trust the server.                                                                                                    |

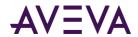

| Column            | Data Type             | Description                                                                                                    |
|-------------------|-----------------------|----------------------------------------------------------------------------------------------------|
| UserName          | nvchar(255) NULL      | Identifies the login username for the domain and workgroup. This is used for connecting to remote IDAS to push configuration.       |
| Password          | nvchar(512) NULL      | Identifies the login password for the domain and workgroup. This is used for connecting to remote IDAS to push configuration.       |
| ConnectionDetails | nvchar(4000)<br>NULL  | Specifies the encrypted connection token for allowing the remote IDAS to connect to Historian. Generated by the system.             |
| Classic           | bit NOT NULL          | Specifies whether this is used for classic IDAS. Used during migration. Once the system detects the new IDAS, this is set as false. |
| ChangeVersion     | timestamp NOT<br>NULL | For internal use only.                                                                                                    |

# \_IOServer

Contains one row for each I/O Server providing data to the AVEVA Historian.

| Column                      | Data Type             | Description                                                                                                    |
|-----------------------------|-----------------------|----------------------------------------------------------------------------------------------------|
| (PK) IOServerKey            | int NOT NULL          | The unique numerical identifier for the I/O Server. This value is automatically generated by the system when the I/O Server is added.                              |
| (PK) (FK)<br>StorageNodeKey | int NOT NULL          | The unique numerical identifier for the storage node. StorageNodeKey is a foreign key from the StorageNode table.                                                  |
| (FK) IODriverKey            | int NULL              | The unique identifier for an IDAS. IODriverKey is a foreign key from the IODriver table.                                                                           |
| (FK) ApplicationName        | nvarchar(32)<br>NULL  | The application name of the I/O Server. This name is usually the same as the executable file name. ApplicationName is a foreign key from the IOServerType table.   |
| Path                        | nvarchar(255)<br>NULL | The full UNC path (including the filename) to locate the executable file for the I/O Server. If the I/O Server type key is specified, the filename may be omitted. |
| ComputerName                | nvarchar(255)<br>NULL | The name of the computer on which the I/O Server runs.                                                                                                    |

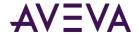

| Column               | Data Type             | Description                                                                                                    |
|----------------------|-----------------------|----------------------------------------------------------------------------------------------------|
| AltComputerName      | nvarchar(255)<br>NULL | The name of the computer on which an optional, failover I/O Server runs. The failover I/O Server must be running in order for the switch to be made.                                                                                                    |
| AutoStart            | bit NOT NULL          | Used to control how the I/O Server starts up. 0 = Automatic startup when the system starts. 1 = Manual startup required. Currently not used.                                                                                                    |
| ЕхеТуре              | int NOT NULL          | The type of executable for the I/O Server. Used by the Historian System Management Console to determine how to start the I/O Server. 0 = Service; 1 = Console application; 2 = Windows application.                                                                                                    |
| InitializationStatus | tinyint NOT<br>NULL   | A control flag used to ensure that each I/O Server has been asked for the data type (integer or real) of each tag that it will send. Only needed after a database modification.                                                                                                    |
| ProtocolType         | tinyint NOT<br>NULL   | The protocol used by the AVEVA Historian server to communicate with the I/O Server. 1 = DDE; 2 = SuiteLink™; 3 = AVEVA Historian named pipe driver (for compatibility with IndustrialSQL Server 3.0 and previous versions). Of the operating systems currently supported by the AVEVA Historian, DDE is only supported on the Windows XP operating system. |
| Description          | nvarchar(50)<br>NULL  | The description of the I/O Server.                                                                                                    |
| Status               | tinyint NULL          | Automatically updated by the system if a change is made to the replication group:  0 = No change; 1 = Insertion;  2 = Modification; 3 = Deletion.                                                                                                    |

# $\_Replication Tag Extended Property$

Contains one entry for each property for a replicated tag.

| Column                                    | Data Type    | Description                                                    |
|-------------------------------------------|--------------|----------------------------------------------------------------|
| ReplicationTag<br>ExtendedProperty<br>Key | int NOT NULL | A unique identifier for the replication tag extended property. |

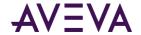

| Column                        | Data Type                  | Description                                                                                                    |
|-------------------------------|----------------------------|----------------------------------------------------------------------------------------------------|
| (FK) ReplicationServer<br>Key | int NOT NULL               | The unique identifier for the replication server. ReplicationServerKey is a foreign key from the Replication Server table.                                                        |
| (FK) DestinationTag<br>Name   | nvarchar (256)<br>NOT NULL | The name of the destination tag. If the destination tag name is not specified, it is generated based on the naming convention for the replication tag and stored in the database. |
| (FK) PropertyNameKey          | int NULL                   | A unique identifier for the extended property name. PropertyNameKey is a foreign key from the TagExtendedPropertyName table.                                                      |
| PropertyValue                 | sql_variant NOT<br>NULL    | The value of this replication tag extended property.                                                                                                    |
| ChangeVersion                 | timestamp NOT<br>NULL      | Internal use only.                                                                                                    |
| Status                        | tinyint NOT<br>NULL        | Automatically updated by the system if a change is made to the replication group:  0 = No change; 1 = Insertion;  2 = Modification; 3 = Deletion.                                 |

## \_Tag

Contains one row for each tag in the system and includes the basic definition for the tag, such as the I/O Server that supplies the values.

| Column          | Data Type                                   | Description                                                   |
|-----------------|---------------------------------------------|---------------------------------------------------------------|
| (FK)<br>ShardId | uniqueidentifier,<br>NOT NULL               | The unique identifier for the partition (shard).              |
| Tagld           | uniqueidentifier<br>NOT NULL                | The unique identifier for the tag.                            |
| (PK) TagName    | TagNameType<br>(nvarchar(256)),<br>NOT NULL | The unique name of the tag within the AVEVA Historian system. |

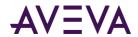

| Column           | Data Type              | Description                                                                                                    |
|------------------|------------------------|----------------------------------------------------------------------------------------------------|
| (FK) IOServerKey | int, NULL              | The unique numerical identifier for the I/O Server. IOServerKey is a foreign key from the IOServer table.                                                                                                    |
| (FK) TopicKey    | int, NULL              | The unique numerical identifier for the topic. TopicKey is a foreign key from the Topic table.                                                                                                    |
| Description      | nvarchar(512),<br>NULL | The description of the tag.                                                                                                    |
| Acquisition Type | tinyint, NOT NULL      | The method by which the tag's value is acquired. If the tag value is acquired from an I/O Server, specify the name of the I/O Server, topic, and item. 0 = Not acquired; 1 = Acquired via an I/O Server; 2 = Acquired via HCAL or MDAS or a manual update; 3 = System driver.                                    |
| StorageType      | smallint, NOT NULL     | The type of storage defined for the tag. 0 = Not stored; 1 = Cyclic; 2 = Delta; 3 = Forced storage; 17 = The storage type has been changed from cyclic to "not stored." 18 = The storage type has been changed from delta to "not stored." 19 = The storage type has been changed from "forced" to "not stored." |
| StorageRate      | int, NOT NULL          | The rate at which the tag is stored if the storage type is cyclic. The rate is in milliseconds.                                                                                                    |
| ItemName         | nvarchar(256),<br>NULL | The address string of the tag.                                                                                                    |
| (FK) TagType     | int, NOT NULL          | The type of tag. 1 = Analog; 2 = Discrete; 3 = String; 5 = Event, 7 = Summary tag (analog or state). TagType is a foreign key from the TagRef table.                                                                                                    |
| DeadbandType     | smallint, NOT NULL     | The type of delta storage deadband to be applied for the tag. This setting is only in effect if delta storage is configured for the tag. 1= Time and/or value deadband; 2 = Rate (swinging door) deadband.                                                                                                    |

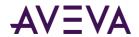

| Column             | Data Type         | Description                                                                                                    |
|--------------------|-------------------|----------------------------------------------------------------------------------------------------|
| TimeDeadband       | int, NULL         | The minimum time, in milliseconds, between stored values for a single tag. Any value changes that occur within the time deadband are not stored. The time deadband applies to delta storage only. A time deadband of 0 indicates that the system will store the value of the tag each time it changes.                                                                                                    |
| ServerTimeStamp    | bit, NOT NULL     | Used to indicate whether local timestamping by the AVEVA Historian is used. 0 = The IDAS timestamp is used; 1 = The AVEVA Historian time is used for the timestamp. If a fast-changing tag is configured to use server timestamping, the packet of data that is sent the storage subsystem may contain multiple data values with the same timestamp, which may affect data calculations, such as for swinging door storage.                                                                                                    |
| (FK) ChannelStatus | tinyint, NOT NULL | Used for tags from AVEVA Application Server 2012 R2 or later or the AVEVA Historian SDK 2012 R2 or later. Used to specify how disconnects between these sources and the AVEVA Historian are reflected in the data until the disconnect period can be backfilled wit store-and-forward data, if store-and-forward is enabled. 1 = Enabled. NULL values are injected into the data stream for the disconnect period. For a trend, this means that a line gap appears during the period of NULL values. The tag remains in store-and-forward mode until the timestamps become greater than the startup time of the server of the time that the connection was restored. 0 = Disabled. NULL values are not injected and no gap is shown in client-side trends. The channel status value is ignored for tags that use classic storage. ChannelStatus is a foreign key from ChannelStatus table. |
| (FK)<br>MessageKey | int, NULL         | The unique numerical identifier of a TRUE/FALSE message pair that can be associated with a discrete tag. MessageKey is a foreign key from the Message table.                                                                                                    |
| (FK)<br>EUKey      | int, NULL         | The unique numerical identifier of an engineering unit. EUKey is a foreign key from the EngineeringUnit table.                                                                                                    |
| MinEU              | float, NULL       | The minimum value of the tag, measured in engineering units.                                                                                                    |

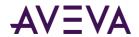

| Column        | Data Type      | Description                                                                                                    |
|---------------|----------------|----------------------------------------------------------------------------------------------------|
| MaxEU         | float, NULL    | The maximum value of the tag, measured in engineering units.                                                                                                    |
| MinRaw        | float, NULL    | The minimum value of the raw acquired value.                                                                                                    |
| MaxRaw        | float, NULL    | The maximum value of the raw acquired value.                                                                                                    |
| Scaling       | int, NULL      | The type of algorithm used to scale raw values to engineering units. For linear scaling, the result is calculated using linear interpolation between the end points. 0 = None; 1 = Linear; 2 = Square Root. (Square root is reserved for future use).                                                                                                    |
| RawType       | int, NULL      | The numeric type for the raw value. 1 = Euro Float, an outdated data type (4 bytes); 2 = MS Float (4 bytes); 3 = Integer (2 or 4 bytes); 4 = MS Double (reserved for future use) (8 bytes).                                                                                                    |
| ValueDeadband | float, NULL    | The percentage of the difference between the minimum and maximum engineering units for the tag. Any data values that change less than the specified deadband are not stored. The value deadband applies to delta storage only. A value of 0 indicates that a value deadband will not be applied.                                                                  |
| IntegerSize   | tinyint,, NULL | The bit size of the analog tag. 12 = 12-bit; 15 = 15-bit; 16 = 16-bit; 32 = 32-bit; 64 = 64-bit (reserved for future use).                                                                                                    |
| SignedInteger | bit, NULL      | Used to specify whether an integer is a signed number (positive or negative) or an unsigned number (positive only). 0 = Unsigned; 1 = Signed.                                                                                                    |
| RateDeadband  | float, NULL    | The percentage of deviation in the full-scale value range for an analog tag. The swinging door (rate) deadband applies to delta storage only. Time and/or value deadbands can be used in addition to the swinging door deadband. Any value greater than 0 can be used for the deadband. A value of 0 indicates that a swinging door deadband will not be applied. |

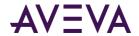

| Column              | Data Type                | Description                                                                                                    |
|---------------------|--------------------------|----------------------------------------------------------------------------------------------------|
| InterpolationType   | tinyint, NULL            | The interpolation type for retrieval. 0 = Stair-stepped interpolation; 1 = Linear interpolation (if applicable, based on the tag type); 254 = System default interpolation mode. The system default interpolation type is to use the system default for the analog type, either integer or real. The system default interpolation type for an analog type is determined by the setting of the InterpolationTypeInteger and InterpolationTypeReal system parameters. This setting impacts Interpolated, Average, and Integral retrieval modes. |
| RolloverValue       | float, NULL              | The first value that causes the counter to "roll over." This rollover value is used by the "counter" retrieval mode. For example, a counter that counts from 0 to 9999, the counter rolls over back to 0 for the 10,000th value it receives. Therefore, set the rollover value to 10,000.                                                                                                    |
| MaxLength           | smallint, NULL           | The maximum number of characters for the string. Valid values are: 8, 16, 24, 32, 48, 64, 128, 131, 256, 512.                                                                                                    |
| DoubleByte          | tinyint, NULL            | Used to store the string as a double-byte string. 0 = Not stored as double-byte; 1 = Stored as double-byte. The default is 0.                                                                                                    |
| (FK)<br>StructureId | uniqueidentifer,<br>NULL | The unique identifier for the structure. Structureld is a foreign key from the StructureType table.                                                                                                    |
| SourceTag           | nvarchar(256),<br>NULL   | The name of the source tag used for the replication tag.                                                                                                    |
| SourceServer        | nvarchar(255),<br>NULL   | The name of the tier 1 server with the source tag.                                                                                                    |
| SourceTagld         | uniqueidentifer,<br>NULL | The unique identifier for the source tag.                                                                                                    |

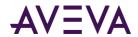

| Column                | Data Type                  | Description                                                                                                    |
|-----------------------|----------------------------|----------------------------------------------------------------------------------------------------|
| (FK)<br>CurrentEditor | tinyint, NOT NULL          | Used to specify which application or editing environment controls the tag definition. Tags imported from the InTouch HMI software use InTouch as the current editor. If modifications are made to an imported tag in the historian Configuration Editor, then the current editor for the tag is changed to AVEVA Historian. If a re-import is performed, any modifications made using the Configuration Editor are preserved. You can manually maintain InTouch as the current editor for re-importing; however, all changes made to the tag using the Configuration Editor are lost during the re-import. Tags (attributes) that are initially configured using AVEVA Application Server use the Archestra Integrated Development Environment (IDE) as the current editor. If you modify an Application Server tag using the historian Configuration Editor, then the current editor for the tag is changed to AVEVA Historian. However, the next time you redeploy the engine, the changes are not preserved. 0 = AVEVA Historian; 1 = InTouch; 2 = AVEVA Application Server. |
| wwTagKey              | int, NOT NULL              | The unique numerical identifier of a tag within a single AVEVA Historian.                                                                                                    |
| AlHistory             | bit, NOT NULL              | Used to indicate whether data exists for a tag in both storage and classic storage. 0 = No data was previously collected by classic storage; 1 = The tag may have data previously collected by classic storage.                                                                                                    |
| DateCreated           | datetime(2) 7, NOT<br>NULL | The date that the tag was created. If not specified, this date will be automatically generated.                                                                                                    |
| CreatedBy             | nvarchar(256),<br>NOT NULL | The name of the user or application that created the tag. If not specified, this name will be automatically generated.                                                                                                    |
| ChangeVersion         | timestamp, NOT<br>NULL     | Internal use only.                                                                                                    |

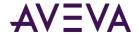

| Column    | Data Type         | Description                                                                                                    |
|-----------|-------------------|----------------------------------------------------------------------------------------------------|
| CEVersion | tinyint, NOT NULL | The version number used to track changes to the information in the Tag table. Any change to the data in a row will cause the version indicator to change. The Configuration Editor (and other client tools) can detect the changed version and reload the corresponding tag details. Changes to this column are not tracked by the modification tracking system. |
| Status    | tinyint, NULL     | Automatically updated by the system if a change is made to the replication group:  0 = No change; 1 = Insertion;  2 = Modification; 3 = Deletion.                                                                                                    |

# \_TagExtendedProperty

Contains one entry for each property for a tag.

| Column               | Data Type                  | Description                                                                                                    |
|----------------------|----------------------------|----------------------------------------------------------------------------------------------------|
| (FK) TagName         | nvarchar (256)<br>NOT NULL | Specifies a tag name. TagName is a foreign key from the _Tag table.                                                          |
| (FK) PropertyNameKey | int NULL                   | A unique identifier for the extended property name. PropertyNameKey is a foreign key from the TagExtendedPropertyName table. |
| PropertyValue        | sql_variant NOT<br>NULL    | The value of the tag extended property for this tag.                                                                         |
| ChangeVersion        | timestamp NOT<br>NULL      | Internal use only.                                                                                                    |

# \_Topic

Contains one row for each topic to be read from an I/O Server.

| Column           | Data Type     | Description                                                                                                    |
|------------------|---------------|----------------------------------------------------------------------------------------------------|
| (PK)<br>TopicKey | int, NOT NULL | The unique numerical identifier for the topic. This value is automatically generated by the system when the topic is added. |

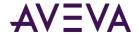

| Column                   | Data Type                  | Description                                                                                                    |
|--------------------------|----------------------------|----------------------------------------------------------------------------------------------------|
| (PK) (FK)<br>IOServerKey | int, NOT NULL              | The unique numerical identifier for the I/O Server. IOServerKey is a foreign key from the IOServer table.                                                                                                    |
| Name                     | nvarchar(180),<br>NOT NULL | The name of the topic.                                                                                                    |
| TimeOut                  | int NOT NULL               | The time span, in milliseconds, in which a data point must be received on the topic. If no data point is received in this time span, the topic is considered "dead." The historian disconnects and then attempts to reconnect to the topic.                                                                                                    |
| Status                   | tinyint, NULL              | Automatically updated by the system if a change is made to the topic: $0 = No$ change; $1 = Insertion$ ; $2 = Modification$ ; $3 = Deletion$ .                                                                                                    |
| LateData                 | bit, NOT NULL              | Used to enable acquisition of "late" data. 0 = Late data disabled; 1 = Late data enabled.                                                                                                    |
| IdleDuration             | int, NOT NULL              | The amount of time, in seconds, before data is processed from the I/O Server. For example, if you set this value to 60 seconds, data from this I/O Server is cached and only processed by the storage engine after no more data has been received from the I/O Server for at least 60 seconds.                                                                                                    |
| ProcessingInterval       | int, NOT NULL              | The amount of time, in seconds, after which late data from the I/O Server is processed, regardless of the idle duration. If the nature of the data is such that the idle duration is never satisfied, the historian storage engine processes data from the topic at least one time every processing interval. The processing interval defaults to twice the idle duration and cannot be set to a value less than the idle duration. |

#### aaAreaData

Contains one row for each area referenced by an object in the ArchestrA namespace

| Column          | Data Type    | Description                                                                       |
|-----------------|--------------|-----------------------------------------------------------------------------------|
| (PK)<br>AreaKey | int, NOTNULL | The unique identifier for the item in the Area data hierarchy.                    |
| Category        | int, NOTNULL | The type of the item in the Area data hierarchy. 0 = Galaxy; 1 = WinPlatform; 3 = |

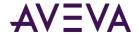

| Column        | Data Type                  | Description                                                                                                    |
|---------------|----------------------------|----------------------------------------------------------------------------------------------------|
|               |                            | AppEngine; 13 = Area; 11 = DDESuiteLinkClient,<br>OPCClient or InTouchProxy; 24 =<br>RedundantDIObject. All other values are<br>reserved for future use. |
| AreaName      | nvarchar(255), NOT<br>NULL | The name of the item in the Area data hierarchy.                                                                                                    |
| ContainedName | nvarchar(255), NULL        | The contained name (if relevant) of the item in the Area data hierarchy.                                                                                 |
| ParentKey     | int, NOTNULL               | The unique identifier for the parent item of this item. For the Galaxy item, this value is 0.                                                            |

#### aaAreaXML

Contains a single row describing the latest Area data sent from ArchestrA.

| Column  | Data Type   | Description                                                   |
|---------|-------------|---------------------------------------------------------------|
| Version | bigint NULL | The version number of the latest ArchestrA Area data package. |
| AreaXML | ntext NULL  | Reserved for future use.                                      |

#### aaAttributeData

Contains one row for each attribute referenced by an object in the ArchestrA namespace.

| Column         | Data Type                 | Description                                                                                       |
|----------------|---------------------------|---------------------------------------------------------------------------------------------------|
| AttributeName  | nvarchar(256) NOT<br>NULL | The ArchestrA attribute name. This name corresponds to an AVEVA Historian tagname.                |
| (FK) ObjectKey | int NOT NULL              | ObjectKey is a foreign key from the aaObjectData table.                                           |
| wwDomainTagKey | int NOT NULL              | The unique numerical identifier for the ArchestrA attribute (historian tag) in a specific domain. |

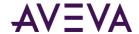

| Column                    | Data Type                                  | Description                                  |
|---------------------------|--------------------------------------------|----------------------------------------------|
| HierarchicalAttributeName | TagNameType<br>(nvarachar(256)<br>NOT NULL | The hierarchical attribute name for the tag. |

## aaAttributeDataPending

Contains one row for each attribute in the latest ArchestrA attribute data package.

| Column         | Data Type                 | Description                                                                       |
|----------------|---------------------------|-----------------------------------------------------------------------------------|
| AttributeName  | nvarchar(256)<br>NOT NULL | The ArchestrA attribute name. This name corresponds to a AVEVA Historian tagname. |
| (FK) ObjectKey | int NOT NULL              | ObjectKey is a foreign key from the aaObjectDataPending table.                    |

# aa Hist Client Report

Contains one row for each Historian Client report sent from ArchestrA.

| Column                  | Data Type                  | Description                                                      |
|-------------------------|----------------------------|------------------------------------------------------------------|
| (PK)<br>ReportKey       | int, NOT NULL              | The unique numerical identifier for the Historian Client report. |
| (FK)<br>ReportSiteKey   | int, NOT NULL              | The unique numerical identifier for the report site.             |
| (FK)<br>ReportFolderKey | int, NOT NULL              | The unique numerical identifier for the report folder.           |
| Name                    | nvarchar(255), NOT<br>NULL | The name of the Historian Client report.                         |
| ReportType              | tinyint, NOT NULL          | Specifies the report type for the History Client report.         |
| Description             | nvarchar(255), NULL        | A description of the Historian Client report.                    |
| ApplicationType         | int, NULL                  | Provides the application type for                                |

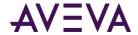

| Column          | Data Type            | Description |
|-----------------|----------------------|-------------|
| LastRun         | datetime, NOT NULL   |             |
| ReportData      | image, NOT NULL      |             |
| Published       | int, NOT NULL        |             |
| LockdownOptions | nvarchar(1024), NULL |             |

# a a Hist Client Reports Folder

Contains unique identifiers for Historian Client reports folders.

| Column                  | Data Type           | Description                                                       |
|-------------------------|---------------------|-------------------------------------------------------------------|
| (FK)<br>ReportSiteKey   | int, NOT NULL       | The unique numerical identifier.                                  |
| (PK)<br>ReportFolderKey | int, NOT NULL       | The unique numerical identifier.                                  |
| ReportFolderName        | nvarchar(255), NULL | Provides the name of the History Client Report folder.            |
| Description             | nvarchar(255), NULL | A description of the report folder.                               |
| ReportType              | tinyint, NOT NULL   | Indicates the report type.                                        |
| Disabled                | tinyint, NOT NULL   | Specifies whether the folder is disabled.                         |
| DirectoryName           | nvarchar(255), NULL | Provides the directory path for the History Client Report folder. |
| FileNameFormat          | nvarchar(255), NULL | Indicates the filename format.                                    |
| JobType                 | int, NULL           | Indicates the job type.                                           |

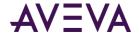

# a a Hist Client Report Site

Contains unique identifiers for Historian Client report sites.

| Column                | Data Type                  | Description                                                           |
|-----------------------|----------------------------|-----------------------------------------------------------------------|
| (PK)<br>ReportSiteKey | int, NOT NULL              | The unique numerical identifier for the Historian Client report site. |
| SiteURL               | nvarchar(255), NOT<br>NULL | The URL for the Historian Client report site.                         |
| SitePath              | nvarchar(255), NOT<br>NULL | The path for the Historian Client report site.                        |
| Description           | nvarchar(255), NULL        | A description of the report site.                                     |
| SiteVersion           | nvarchar(10), NULL         | The version of the site.                                              |
| WISSiteName           | nvarchar(50), NULL         | The associated WIS site.                                              |

## aaObjectData

Contains one row for each object in the ArchestrA namespace.

| Column         | Data Type                               | Description                                                                                                    |
|----------------|-----------------------------------------|----------------------------------------------------------------------------------------------------|
| (PK) ObjectKey | int NOT NULL                            | The unique identifier for the object. This column does not have the same numeric value as ObjectKey column of the aaObjectDataPending table. |
| Туре           | int NOT NULL                            | The type of the object. 0 = Area; 1 = ApplicationObject (regular); 2 = Traceability object. All other values are reserved for future use.    |
| aaTagName      | TagNameType<br>(nvarachar(256))<br>NULL | The ArchestrA tag name for the object.                                                                                                    |
| ContainedName  | nvarchar(256) NULL                      | The ArchestrA contained name for the object.                                                                                                 |
| (FK) ParentKey | int NOT NULL                            | The unique identifier for the parent of this object.                                                                                         |

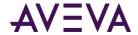

| Column | Data Type        | Description                                                                                                    |
|--------|------------------|----------------------------------------------------------------------------------------------------|
| Status | tinyint NOT NULL | Used to indicate whether a name change has occurred. 0 = No change; 1 = The tag name has changed; 2 = The contained name has changed. The default is 0. |

# aa Object Data Pending

Contains one row for each object in the latest ArchestrA object data package.

| Column         | Data Type                               | Description                                                                                                    |
|----------------|-----------------------------------------|----------------------------------------------------------------------------------------------------|
| (PK) ObjectKey | int NOT NULL                            | The unique identifier for the object. This identifier is unique only within an object data package and may be repeated in subsequent data packages. |
| Туре           | int NOT NULL                            | The type of the object. 0 = Area; 1 = ApplicationObject (regular); 2 = Traceability object. All other values are reserved for future use.           |
| aaTagName      | TagNameType<br>(nvarachar(256))<br>NULL | The ArchestrA tag name for the object.                                                                                                    |
| ContainedName  | nvarchar(256) NULL                      | The ArchestrA contained name for the object.                                                                                                    |
| (FK) ParentKey | int NOT NULL                            | The unique identifier for the parent of this object.                                                                                                |

## ActionType

Contains one row for each type of event action.

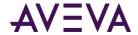

| Column             | Data Type                | Description                                                                                                    |
|--------------------|--------------------------|----------------------------------------------------------------------------------------------------|
| (PK) ActionTypeKey | int NOT NULL             | The unique identifier for a particular type of action. Event tags and actions are linked by this key. The event subsystem relies on the following values, which are added during installation: 1 = No action; 2 = Generic SQL; 3 = Snapshot; 4 = E-mail; 5 = Deadband; 6 = Summary. |
|                    |                          | This value is automatically generated when a new action is created.                                                                                                    |
| Name               | nvarchar(33) NOT<br>NULL | The name given to the type of action.                                                                                                    |
| Description        | nvarchar(50)<br>NULL     | The description of the action.                                                                                                    |
| Editor Class Name  | nvarchar(80)<br>NULL     | The name by which the component is referenced by a client application, such as the System Management Console, in order to provide a visual representation.                                                                                                    |
| ActionClassName    | nvarchar(80)<br>NULL     | The name by which the action component (COM object) is referenced in the system in order to perform the action.                                                                                                    |

# Analog Snapshot

Contains one row for each analog tag value that was configured to be stored when a defined event occurred. To view analog, discrete, and string snapshot values at the same time, use the v\_SnapshotData view instead. For more information, see v\_SnapshotData on page 175.

| Column                      | Data Type           | Description                                                                                                    |
|-----------------------------|---------------------|----------------------------------------------------------------------------------------------------|
| (PK) (FK)<br>SnapshotTagKey | int NOT NULL        | The unique numerical identifier of the tag included in the snapshot. SnapshotTagKey is a foreign key from the SnapshotTag table. |
| (PK) (FK)<br>EventLogKey    | int NOT NULL        | The unique numerical identifier of an event occurrence. EventLogKey is a foreign key from the EventHistory table.                |
| Value                       | float NULL          | The value of the tag at the time of the event occurrence.  Measured in engineering units.                                        |
| Quality                     | tinyint NOT<br>NULL | The basic data quality indicator associated with the data value.                                                                 |

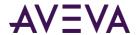

| Column        | Data Type | Description                                 |
|---------------|-----------|---------------------------------------------|
| QualityDetail | int NULL  | An internal representation of data quality. |

# AnalogSummaryHistory (INSQL.Runtime.dbo.AnalogSummaryHistory)

The AnalogSummaryHistory view returns results for analog summary points.

| Column        | Data Type                 | Description                                                                                                    |
|---------------|---------------------------|----------------------------------------------------------------------------------------------------|
| TagName       | nvarchar(256)<br>NOT NULL | The name of the summary tag.                                                                                                    |
| StartDateTime | datetime2(7)<br>NOT NULL  | Start time of the retrieval cycle for which this row is returned.                                                                                                    |
| EndDateTime   | datetime2(7)<br>NOT NULL  | End time of the retrieval cycle for which this row is returned.                                                                                                    |
| SliceBy       | int, Discrete, or String  | Performs dynamic resolution/cycle computation by tag. Returns one Analog Summary value per tag per dynamic cycle with start and end date time.                        |
| SliceByValue  | var                       | Specifies the filter criterion to get the summary values for SlicedBy, based on that filter value.                                                                    |
| OPCQuality    | int NULL                  | OPC quality. Normal OPC quality retrieval logic is applied if:                                                                                                    |
|               |                           | <ul> <li>All the points found and processed for this row<br/>have GOOD quality. If they all have the same<br/>GOOD quality, then that quality is returned.</li> </ul> |
|               |                           | <ul> <li>If there is a gap in the entire calculation cycle,<br/>then BAD quality is returned for the tag.</li> </ul>                                                  |
|               |                           | <ul> <li>For any other scenario with any mixture of GOOD<br/>and BAD points, a DOUBTFUL OPC quality (64) is<br/>returned.</li> </ul>                                  |
| PercentGood   | float NULL                | Time in seconds that the value was good for the retrieval cycle (pro-rated for partial cycles).                                                                       |

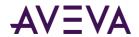

| Column        | Data Type         | Description                                                                                                    |
|---------------|-------------------|----------------------------------------------------------------------------------------------------|
| First         | float NULL        | If at least one non-NULL point exists for the tag in question within the retrieval cycle, then the value returned is the first point stored with a time stamp within the retrieval cycle. If no points exist within the retrieval cycle, then the value returned is the current value at the cycle start time.   |
|               |                   | If no non-NULL points can be found, then NULL is returned.                                                                                                    |
| FirstDateTime | datetime2(7) NULL | Timestamp associated with first value. This might be earlier than StartDateTime if this is the initial value fo the retrieval cycle.                                                                                                    |
| Last          | float NULL        | If at least one non-NULL point exists for the tag in question within the retrieval cycle, then the value returned is the last point stored with a time stamp within the retrieval cycle. If no points exist within the retrieval cycle, then the value returned is the current value at the cycle start time.    |
|               |                   | If no non-NULL points can be found, then NULL is returned.                                                                                                    |
| LastDateTime  | datetime2(7) NULL | Timestamp associated with last value. This might be earlier than StartDateTime if this is the initial value fo the retrieval cycle.                                                                                                    |
| Minimum       | float NULL        | If at least one non-NULL point exists for the tag in question within the retrieval cycle, then the value returned is the minimum point stored with a time stamp within the retrieval cycle. If no points exist within the retrieval cycle, then the value returned is the current value at the cycle start time. |
|               |                   | If no non-NULL points can be found, then NULL is returned.                                                                                                    |
| MinDateTime   | datetime2(7) NULL | Timestamp associated with Min value. NULL if Min is NULL.                                                                                                    |

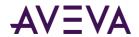

| Column      | Data Type         | Description                                                                                                    |  |
|-------------|-------------------|----------------------------------------------------------------------------------------------------|--|
| Maximum     | float NULL        | If at least one non-NULL point exists for the tag in question within the retrieval cycle, then the value returned is the maximum point stored with a time stamp within the retrieval cycle. If no points exist within the retrieval cycle, then the value returned is the current value at the cycle start time.                                                                                                    |  |
|             |                   | If no non-NULL points can be found, then NULL is returned.                                                                                                    |  |
| MaxDateTime | datetime2(7) NULL | Timestamp associated with Max value. NULL if Max is NULL.                                                                                                    |  |
| Average     | float NULL        | Time weighted average value of retrieval cycle. This is calculated by using the individual summary averages. The calculation is "Sum(average * delta t) / Total time of average in all cycles" - delta t is prorated for any partially contained storage cycles For analog tags, the calculation is "Sum(value * delta t) / Total time. (This is like the values returned by an Average query again the History table for a cycle of the same length, when the History row DateTime is the same as the EndDateTime here.) |  |
| StdDev      | float NULL        | Time weighted standard deviation value of the retrieval cycle. The value is calculated using time weighted sums (Integrals) and time weighted sums of squares (IntegralOfSquares) values, prorated for any partially contained storage cycles.                                                                                                    |  |
|             |                   | For analog tags, similar StdDev values are produced for each cycle.                                                                                                    |  |
| Integral    | float NULL        | Area under value curve of retrieval cycle. The calculation is "Sum(value * delta t) / Total time of integral in all cycles" - delta t is prorated for any partially contained storage cycles For analog tags, the calculation is "Sum(value * delta t) / Total time. (This is like the values returned by an Integral query against the History table for a cycle of the same length, where the History row DateTime is the same as the EndDateTime here.)                                                                |  |
|             |                   | For analog tags, similar Integral values are produced for each cycle.                                                                                                    |  |
| ValueCount  | int NULL          | Number of values in a particular cycle.                                                                                                    |  |

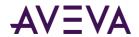

| Column          | Data Type             | Description                                                                                                    |  |
|-----------------|-----------------------|----------------------------------------------------------------------------------------------------|--|
| SourceTag       | nvarchar(256) null    | The source (tier 1) tag for the summary tag.                                                                                                    |  |
| SourceServer    | nvarchar(256) null    | The source (tier 1) server for the summary tag.                                                                                                    |  |
| wwCycleCount    | int NULL              | The number of cycles into which the entire query time range has been divided.                                                                                                    |  |
| wwResolution    | int NULL              | Length of cycles in milliseconds. The default is 3600000 (equal to 1 hour).                                                                                                    |  |
| wwTimeZone      | nvarchar(50) NULL     | Time zone to use for interpreting both input and output timestamp parameters. If none is specified, then the default is set to LOCAL.                                                                                                    |  |
| wwVersion       | nvarchar(30) NULL     | Data version, ORIGINAL or LATEST. If none is specified the default is LATEST.                                                                                                    |  |
| wwTagKey        | int NOT NULL          | Tag key.                                                                                                    |  |
| wwRetrievalMode | nvarchar(16) NOT NULL | Determines whether to use CYCLIC or DELTA retrieval. The default is DELTA.                                                                                                    |  |
| wwExpression    | nvarchar(4000) NULL   | Used to specify an expression for unit of measure conversion, specified in the following format using tag/unit pairs:                                                                                                    |  |
|                 |                       | <pre>UOM(TAG1,UNIT1;TAG2,UNIT2;)</pre>                                                                                                    |  |
|                 |                       | For example, the expression  UOM(DistanceTag,m;TempTag,F;DurationTag,Minute)returns the values for the tag named DistanceTag measured in meters, the values for TempTag measured in degrees Farenheit, and the values for DurationTag measured in minutes. |  |
|                 |                       | The following rules apply:                                                                                                    |  |
|                 |                       | <ol> <li>If any of the unit conversions specified are invalid<br/>and fail (for example, trying to convert a tag<br/>measured in meters to a unit of hours) then no<br/>unit conversions are performed.</li> </ol>                                         |  |
|                 |                       | <ol><li>If any tags specified in the expression for unit<br/>conversion are not part of the query, those tags<br/>will be ignored for the purpose of unit conversion</li></ol>                                                                             |  |
| wwUnit          | nvarchar(512) NULL    | Returns the currently used unit of measure.                                                                                                    |  |

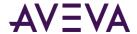

# AttributeType

Contains one row for each attribute type.

| Column                | Data Type                 | Description                                                                                                    |
|-----------------------|---------------------------|----------------------------------------------------------------------------------------------------|
| (PK) AttributeTypeKey | int NOT NULL              | The unique numerical identifier for the attribute. This value is automatically generated by the system when the attribute is added. |
| AttributeTypeName     | nvarchar(255)<br>NOT NULL | The name of the attribute type.                                                                                                    |
| AttributeTypeValue    | tinyint NOT<br>NULL       | The bit mask for the attribute type.                                                                                                |

# CalcType

Contains one row for each type of summary calculation that can be performed by the Event subsystem.

| Column        | Data Type                      | Description                                                     |
|---------------|--------------------------------|-----------------------------------------------------------------|
| (PK) CalcType | CalcTypes(char(3))<br>NOT NULL | The type of calculation to be performed: SUM, MAX, MIN, or AVG. |
| Description   | nvarchar(50) NULL              | The description of the calculation.                             |

# ChangeNotification

Contains one row for each configuration modification made for a tag.

| Column          | Data Type                              | Description        |
|-----------------|----------------------------------------|--------------------|
| (PK) ChangeType | sysname<br>(nvarchar(128)) NOT<br>NULL | Internal use only. |

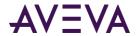

| Column        | Data Type                | Description        |
|---------------|--------------------------|--------------------|
| ChangeTime    | datetime2(7) NOT<br>NULL | Internal use only. |
| ChangeVersion | timestamp NOT NULL       | Internal use only. |

#### ChannelStatus

Contains one row for each type of channel status.

| Column             | Data Type                 | Description        |
|--------------------|---------------------------|--------------------|
| (PK) ChannelStatus | tinyint NOT NULL          | Internal use only. |
| Description        | nvarchar(255) NOT<br>NULL | Internal use only. |

# Chart Configuration

Defines configuration settings for a particular Insight content.

| Column                             | Data Type                  | Description                                                                    |
|------------------------------------|----------------------------|--------------------------------------------------------------------------------|
| (PK)<br>ChartConfigurationKey      | int, NOT NULL              | The unique identifier for the Insight content.                                 |
| ChartConfigurationName             | nvarchar(200), NOT<br>NULL | The name of the Insight content.                                               |
| ChartConfigurationUrl              | nvarchar(100), NOT<br>NULL | The web address for the Insight content.                                       |
| ChartConfigurationType             | tinyint, NOT NULL          | Specifies what type of chart was saved. For example, single chart or dashboard |
| (FK)<br>ChartConfigurationOwnerKey | int, NOT NULL              | A unique identifier for the Insight content owner.                             |

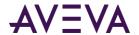

| Column                      | Data Type                 | Description                                                                                                    |
|-----------------------------|---------------------------|----------------------------------------------------------------------------------------------------|
| ChartConfigurationShareMode | tinyint, NOT NULL         | Specifies whether the Insight content is shared.                                                                                            |
| LastSharedDateTimeUtc       | datetime2(7), NULL        | Specifies when the Insight content was last shared.                                                                                         |
| CreationDateTimeUtc         | datetime2(7), NOT<br>NULL | Specifies when the InSight content was created.                                                                                             |
| TimePreset                  | nvarchar(200), NULL       | Specifies the selected time frame of the saved content. For example: Last 30 days, Last hour, or specific start and end times (for Custom). |
| TimeAggregate               | tinyint, NULL             | Specifies the aggregates used by the saved content. For example, Hour/Day for a Column chart.                                               |
| ChartType                   | nvarchar(100), NULL       | The type of chart used for this Insight content.                                                                                            |
| MobileShareMode             | tinyint, NOT NULL         | Specifies whether this Insight content is shared with mobile users.                                                                         |
| EmbedShareMode              | tinyint, NOT NULL         | Specifies whether this Insight content can be embedded into a web page or other object.                                                     |
|                             |                           |                                                                                                    |

# Chart Configuration Audit Log

Contains one row for each chart configuration audit log entry.

| Column                         | Data Type                   | Description                                       |
|--------------------------------|-----------------------------|---------------------------------------------------|
| ChartConfigurationUrl          | nvarchar(100), NOT<br>NULL  | The web address for this InSight content.         |
| (PK) ChartConfigurationUserKey | int, NOT NULL               | A unique identifier for the InSight content user. |
| AuditLogDescription            | nvarchart(200), NOT<br>NULL | A descriptive record for the log.                 |
| (PK)<br>CreationDateTimeUtc    | datetime2(7), NOT<br>NULL   | The creation date and time for the log entry.     |

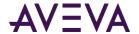

### ChartConfigurationKeyword

Contains one row for each keyword associated with a particular Insight content.

| Column                        | Data Type                 | Description                                     |
|-------------------------------|---------------------------|-------------------------------------------------|
| (PK)<br>ChartConfigurationKey | int, NOT NULL             | The unique identifier for the Insight content.  |
| Keyword                       | nvarchar(50), NOT<br>NULL | A list of keywords associated with the content. |

## ChartConfigurationProperty

Contains one row for configuration property used by Insight charts.

| Column                                  | Data Type                  | Description                                           |
|-----------------------------------------|----------------------------|-------------------------------------------------------|
| (PK, FK)<br>ChartConfigurationKey       | int, NOT NULL              | The unique identifier for the Insight content.        |
| (PK)<br>ChartConfigurationPropertyKey   | nvarchar(100),<br>NOT NULL | The unique identifier for the configuration property. |
| (PK)<br>ChartConfigurationPropertyValue | nvarchar(200),<br>NOT NULL | A value for the property.                             |

# Chart Configuration Statistics

Contains statistics about chart configuration access.

| Column                                | Data Type          | Description                                           |
|---------------------------------------|--------------------|-------------------------------------------------------|
| (PK, FK)<br>ChartConfigurationUserKey | int, NOT NULL      | The unique identifier for the InSight user.           |
| (PK, FK)<br>ChartConfigurationKey     | int, NOT NULL      | The unique identifier for the InSight content.        |
| LastAccessDateTimeUtc                 | datetime2(7), NULL | Specifies when the InSight content was last accessed. |

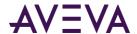

# ChartConfigurationTag

Contains one row for each tag configuration used in an Insight chart.

| Column                            | Data Type                 | Description                                                                                                    |
|-----------------------------------|---------------------------|----------------------------------------------------------------------------------------------------|
| (PK, FK)<br>ChartConfigurationKey | int, NOT NULL             | The unique identifier for the Insight content.                                                                                                    |
| (PK, FK)<br>FQN                   |                           | The fully qualified name for the tag. A fully qualified tagname uses the format: DataSourceName.TagName.                                             |
| Selected                          | bit, NOT NULL             | Indicates whether the tag is selected to display in the chart of saved content.                                                                      |
| Color                             | nvarchar(10), NOT<br>NULL | Indicates the color associated with the charted tag.                                                                                                 |
| ActiveGroup                       | bit, NOT NULL             | Specifies whether the tag is part of the active group.                                                                                               |
| (PK)<br>LayoutIndex               | smallint, NOT NULL        | Indicates the index of the layout when the content is recreated in the browser.                                                                      |
| SelectedOrder smallint, NULL      |                           | Insight tracks the order in which tags for a chart are selected. This column indicates the position for this particular tag in that selection order. |

#### Comments

Contains details of comments associated with a tag.

| Column                       | Data Type           | Description                                                                                                    |
|------------------------------|---------------------|----------------------------------------------------------------------------------------------------|
| Comments<br>Key              | int NOT NULL        | The unique numerical identifier for the comment.                                                                     |
| (FK)<br>Comments<br>TypeKey  | tinyint NOT<br>NULL | The unique numerical identifier for the comment type.  CommentsTypeKey is a foreign key from the CommentsType table. |
| (FK)<br>Comments<br>OwnerKey | int NOT NULL        | The unique numerical identifier for the owner of the comment.                                                        |

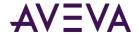

| Column                        | Data Type                  | Description                                                                                                    |
|-------------------------------|----------------------------|----------------------------------------------------------------------------------------------------|
| (FK)<br>Comments<br>ShareMode | tinyint NOT<br>NULL        | Indicates whether or not the comment is shared.                                                                                                    |
| (FK) FQN                      | nvarchar(256)<br>NOT NULL  | Fully qualified name of the associated tag. A fully qualified tagname uses the format: DataSourceName.TagName. FQN is a foreign key from the ChartConfigurationTag table. |
| DateTime                      | datetime2(7)<br>NOT NULL   | The timestamp for this comment.                                                                                                    |
| DateTimeUtc                   | datetime2(7)<br>NOT NULL   | The UTC timestamp for this comment.                                                                                                    |
| Content                       | nvarchar(1024)<br>NOT NULL | The comment text.                                                                                                    |
| CreationDateT<br>ime          | datetime2(7)<br>NOT NULL   | The date and time that the comment was created                                                                                                    |
| CreationDateT<br>imeUtc       | datetime2(7)<br>NOT NULL   | The UTC date and time that the comment was created                                                                                                    |
| ModifiedDate<br>Time          | datetime2(7)<br>NULL       | The date and time that the comment was modified.                                                                                                    |
| ModifiedDate<br>TimeUtc       | datetime2(7)<br>NULL       | The URC date and time that the comment was modified                                                                                                    |
| LastShared<br>DateTime        | datetime2(7)<br>NULL       | The date and time that the comment was last shared                                                                                                    |
| LastShared<br>DateTimeUtc     | datetime2(7)<br>NULL       | The UTC date and time that the comment was last shared                                                                                                    |
|                               |                            |                                                                                                    |

# Comments Type

Contains comment type definitions.

| Column                      | Data Type            | Description                                           |
|-----------------------------|----------------------|-------------------------------------------------------|
| (PK)<br>Comments<br>TypeKey | tinyint NOT<br>NULL  | The unique numerical identifier for the comment type. |
| Comments<br>TypeName        | nvarchar(32)<br>NULL | A name for this comment type.                         |

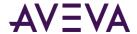

### ConfigStatusPending

Contains one row for each database modification that requires a reinitialization of the system.

| Important: | Do not edit this ta | ble.                                                                                                    |
|------------|---------------------|----------------------------------------------------------------------------------------------------|
| Column     | Data Type           | Description                                                                                                    |
| (PK) ID    | int NOT NULL        | The unique identifier for the database modification.                                                                                                    |
| Туре       | tinyint NOT<br>NULL | Used to indicate the type of object to which the modifications apply 0 = IDAS; 1 = IOServer; 2 = Topic; 3 = Tag; 4 = StorageLocation; 5 = SnapshotDetail; 6 = NamedSystemParameter; 7 = EngineeringUnit.                                                                                                    |
| ObjectKey  | int NOT NULL        | The unique identifier of the modified object. If the modified object is a system parameter, the value will be 0. For all other object types, the value is from one of the following tables and columns: IODriver.IODriverKey; IOServer.IOServerKey; Topic.TopicKey; Tag.wwTagKey; StorageLocation.StorageType; SnapshotDetail.StorageSize. |
| Status     | tinyint NULL        | Used to indicate the type of modification. 1 = Insert; 2 = Update; 3 = Delete; 6 = The tag's source has changed (that is, if the value of the IOServerKey or TopicKey column in the Tag table has changed).                                                                                                    |

### ConfigStatusSnapshot

When changes to the historian system are committed, a snapshot of the contents of the ConfigStatusPending table are stored to this table. The internal configuration object then finishes processing the reinitialization based on the data in this table, while any new changes are being stored in the ConfigStatusPending table.

The columns in this table are identical to the columns in the ConfigStatusPending table.

Important: Do not edit this table.

#### Context

Contains one row for each context to which a group of limits, rates of change, or deviations can belong. Example contexts are "Normal Operation" and "Cold Shutdown."

| Column             | Data Type    | Description                                                                                                    |
|--------------------|--------------|----------------------------------------------------------------------------------------------------|
| (PK)<br>ContextKey | int NOT NULL | The unique numerical identifier for the context. This value is automatically generated when a new context is added. |

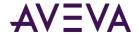

| Column      | Data Type                | Description                     |
|-------------|--------------------------|---------------------------------|
| Description | nvarchar(50)<br>NOT NULL | The description of the context. |

#### CurrentEditor

Contains one row for each editor.

| Column             | Data Type                 | Description                                                                                                    |
|--------------------|---------------------------|----------------------------------------------------------------------------------------------------|
| (PK) CurrentEditor | tinyint NOT NULL          | Used to specify which application or editing environment controls the tag definition. Tags imported from the InTouch HMI software use InTouch as the current editor. If modifications are made to an imported tag in the historian Configuration Editor, then the current editor for the tag is changed to AVEVA Historian. If a re-import is performed, any modifications made using the Configuration Editor are preserved. You can manually maintain InTouch as the current editor for re-importing; however, all changes made to the tag using the Configuration Editor are lost during the re-import. Tags (attributes) that are initially configured using AVEVA Application Server use the ArchestrA Integrated Development Environment (IDE) as the current editor. If you modify an Application Server tag using the historian Configuration Editor, then the current editor for the tag is changed to AVEVA Historian. However, the next time you redeploy the engine, the changes are not preserved. 0 = AVEVA Historian; 1 = InTouch; 2 = AVEVA Application Server. |
| EditorName         | nvarchar(max)<br>NOT NULL | The name of the editor.                                                                                                    |

### CustomReplicationSchedule

Contains one row for each trigger time for a custom replication schedule of ScheduleType CUSTOM. (This is used exclusively for tiered historian installations.) Interval-based replication schedules are handled in the IntervalReplicationSchedule table.

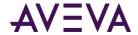

| Column                      | Data Type                | Description                                                                                                    |
|-----------------------------|--------------------------|----------------------------------------------------------------------------------------------------|
| (FK) ReplicationScheduleKey | int NOT NULL             | The unique identifier for the schedule.<br>ReplicationScheduleKey is a foreign key from the<br>ReplicationSchedule table.                                                                                                    |
| TimeOfDay                   | nvarchar(10) NOT<br>NULL | The time of day (in the local time for the AVEVA Historian) for the trigger time in the custom replication schedule. This value is automatically populated based on the schedule. The format is <hour:minutes><am pm="">. Time is displayed on a 12-hour clock.</am></hour:minutes> |

## Dash board Configuration

Contains one row for each InSight dashboard configured.

| Column                             | Data Type          | Description                                                                                                    |
|------------------------------------|--------------------|----------------------------------------------------------------------------------------------------|
| (PK, FK) DashboardConfigurationKey | int, NOT NULL      | The unique identifier for the InSight dashboard.                                                                    |
| (PK, FK)<br>ChartConfigurationKey  | int, NOT NULL      | The unique identifier for the InSight content.                                                                      |
| Positions                          | smallint, NOT NULL | Indicates the position/index of the chart when the chart is displayed in the Dashboard along with the other charts. |

# ${\sf DeletedReplicationTagEntity}$

Contains one row for each attribute ...

| Column                  | Data Type              | Description                                           |
|-------------------------|------------------------|-------------------------------------------------------|
| ReplicationTagEntityKey | int, NOT NULL          | The unique identifier for the replication tag entity. |
| ChangeVersion           | timestamp, NOT<br>NULL | Internal use only.                                    |

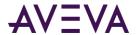

# DeletedTag

Contains one row for each deleted tag.

| Column        | Data Type                    | Description        |
|---------------|------------------------------|--------------------|
| Tagld         | uniqueidentifier NOT<br>NULL | Internal use only. |
| ChangeVersion | timestamp NOT NULL           | Internal use only. |

# DetectorType

Contains one row for each type of event detector.

| Column               | Data Type                | Description                                                                                                    |
|----------------------|--------------------------|----------------------------------------------------------------------------------------------------|
| (PK) DetectorTypeKey | int NOT NULL             | The unique identifier of a particular type of detector. Event tags and detectors are linked by means of this key. The event system relies on the following values, which are added during installation: 1 = System; 2 = External event; 3 = Generic SQL; 4 = Analog specific value; 5 = Discrete specific value; 6 = Time-based (schedule). This value is automatically generated when a new detector is created. |
| Name                 | nvarchar(33)<br>NOT NULL | The name given to the type of detector.                                                                                                    |
| Description          | nvarchar(50)<br>NULL     | The description of the detector.                                                                                                    |
| EditorClassName      | nvarchar(80)<br>NULL     | The name by which the component is referenced by a client application, such as the System Management Console, in order to provide a visual representation.                                                                                                    |
| DetectorClassName    | nvarchar(80)<br>NULL     | The name by which the detector component (COM object) is referenced in the system in order to perform the detection.                                                                                                    |

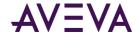

| Column        | Data Type           | Description                                                                                                    |
|---------------|---------------------|----------------------------------------------------------------------------------------------------|
| ExecutionMode | tinyint NOT<br>NULL | Used to specify the manner in which the detector executes. 0 = Executed cyclically by the event subsystem according to the event tag scan rate; 1 = Asynchronous and triggered by an external mechanism. The default is 0. |

#### Deviation

Contains one row for each defined deviation for an analog tag. The deviation is the percentage of change in a tag's value from a fixed value, called the target. Each analog tag can have two defined deviations: major and minor. This table is populated when an InTouch application is imported and is not used by the AVEVA Historian.

| Column               | Data Type                                  | Description                                                                                                    |
|----------------------|--------------------------------------------|----------------------------------------------------------------------------------------------------|
| (PK) (FK) TagName    | TagNameType<br>(nvarchar(256))<br>NOT NULL | The unique name of the tag within the AVEVA Historian system. TagName is a foreign key from the Tag table.                                                   |
| (PK) (FK) ContextKey | int NOT NULL                               | The unique numerical identifier for the context.  ContextKey is a foreign key from the Context table.                                                        |
| MinorDeviation       | real NULL                                  | The percentage that the tag can deviate from the target value before a minor deviation alarm condition is produced.                                          |
| MinorChecked         | bit NOT NULL                               | Used to determine the alarm state of the tag based on the minor deviation. 0 = Not in an alarm condition; 1 = In an alarm condition.                         |
| MinorPriority        | int NULL                                   | The priority level for the minor deviation. Valid values are numbers between 1 and 999, with 1 being the highest priority and 999 being the lowest priority. |
| MajorDeviation       | real NULL                                  | The percentage that the tag can deviate from the target value before a major deviation alarm condition is produced.                                          |
| MajorChecked         | bit NOT NULL                               | Used to determine the alarm state of the tag based on the major deviation. 0 = Not in an alarm condition; 1 = In an alarm condition.                         |
| MajorPriority        | int NULL                                   | The priority level for the major deviation. Valid values are numbers between 1 and 999, with 1 being the highest priority and 999 being the lowest priority. |

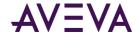

| Column   | Data Type  | Description                                                                                             |
|----------|------------|----------------------------------------------------------------------------------------------------|
| Target   | float NULL | The reference value of the tag from which minor and/or major deviation percentages are based.           |
| Deadband | real NULL  | The deviation percentage the tag value must drop below the target before the tag is taken out of alarm. |

### DiscreteSnapshot

Contains one row for each discrete tag value that was configured to be stored when a defined event occurred. To view analog, discrete, and string snapshot values at the same time, use the v\_SnapshotData view instead. For more information, see  $v_SnapshotData$  on page 175.

| Column                      | Data Type           | Description                                                                                                    |
|-----------------------------|---------------------|----------------------------------------------------------------------------------------------------|
| (PK) (FK)<br>SnapshotTagKey | int NOT NULL        | The unique numerical identifier of the tag included in the snapshot. SnapshotTagKey is a foreign key from the SnapshotTag table. |
| (PK) (FK) EventLogKey       | int NOT NULL        | The unique numerical identifier of an event occurrence. EventLogKey is a foreign key from the EventHistory table.                |
| Value                       | tinyint NULL        | The state of the discrete tag at the time that the event occurred. 0 = FALSE; 1 = TRUE.                                          |
| Quality                     | tinyint NOT<br>NULL | The basic data quality indicator associated with the data value.                                                                 |
| QualityDetail               | int NULL            | An internal representation of data quality.                                                                                      |

### EngineeringUnit

Contains one row for each defined engineering unit (unit of measure).

| Column     | Data Type    | Description                                                                                                    |
|------------|--------------|----------------------------------------------------------------------------------------------------|
| (PK) EUKey | int NOT NULL | The unique numerical identifier of an engineering unit. This value is automatically generated by the system when the engineering unit is added. |

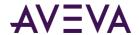

| Column          | Data Type             | Description                                                                                                    |
|-----------------|-----------------------|----------------------------------------------------------------------------------------------------|
| Unit            | nvarchar(32)<br>NULL  | The unit of measure. Examples are mph, grams, and pounds.                                                                                                    |
| DefaultTagRate  | int NULL              | The default rate, in milliseconds, at which tags are cyclically stored, based on engineering units. Although the system does not make use of this engineering unit based tag rate, you can reference this value in custom SQL scripts. The value you enter for this tag rate does not affect the default storage rate set for the tag. |
| Status          | tinyint NULL          | Automatically updated by the system if a change is made to the engineering unit: 0 = No change; 1 = Insertion; 2 = Modification; 3 = Deletion.                                                                                                    |
| (FK) EUCKey     | int NOT NULL          | The unique numerical identifier for the catalog unit. Foreign key to the EngineeringUnitCatalog table.                                                                                                    |
| EUChangeVersion | timestamp NOT<br>NULL | For system use. Updated automatically to indicate the date and time of the last update.                                                                                                    |

# EngineeringUnitCatalog

Contains one row for each defined engineering catalog unit.

| Column      | Data Type                | Description                                                                                                    |
|-------------|--------------------------|----------------------------------------------------------------------------------------------------|
| (PK) EUCKey | int NOT NULL             | The unique numerical identifier of an engineering catalog unit. This value is automatically generated by the system when the engineering unit is added.                                            |
| (FK) EUDKey | int NOT NULL             | The unique numerical identifier of the dimension the unit belongs to. Foreign key to the EngineeringUnitDimension table.                                                                           |
| (FK) EUSKey | int NOT NULL             | The unique numerical identifier of the system of measure the unit belongs to. Foreign key to the EngineeringUnitSystem table.                                                                      |
| Symbol      | nvarchar(32)<br>NOT NULL | Canonical (standard) symbol used by the system of measurement that the unit belongs to. May contain special characters, such as the degree symbol for temperature measurements (for example, 68°). |

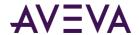

| Data Type                | Description                                                                                                    |
|--------------------------|----------------------------------------------------------------------------------------------------|
| nvarchar(32)<br>NOT NULL | Canonical (standard) symbol used by the system of measurement that the unit belongs to. May not contain special characters.                                                                                                    |
| nvarchar(80)<br>NOT NULL | A more descriptive name for the unit.                                                                                                    |
| float NOT NULL           | The factor to be applied when integrating a rate with the units [EngUnits/TimeUnit] to a quantity with units [EngUnits]. This factor is called the integral divisor. The default value of 1 assumes a time unit of seconds and ensures that a rate of [Unit/second] is correctly integrated to [Unit]. For a time unit of minutes, set the integral divisor value to 60; for a unit of hours, set the integral divisor value to 3600. The integral divisor is applied similarly to rates or quantities that are not expressed in terms of a time unit. For example, to convert watts to watt-hours, the integral divisor is 1/3600. To convert watts to kilowatt-hours, the integral divisor is 1/3600000. |
| float NOT NULL           | The offset used in linear conversion with respect to the base unit (b in the following line equation: $y = m(x+b)$ ).                                                                                                    |
| float NOT NULL           | The scale factor used in linear conversion with respect to the base unit (m in the following line equation: $y = m(x+b)$ ).                                                                                                    |
| bit NOT NULL             | Set to 1 if this unit is displayed when you are creating a new engineering unit, and trying to link it to an existing catalog unit. Default value = 1.                                                                                                    |
| bit NOT NULL             | Set to 1 if this unit is defined by the system. (For example, it was created by the RuntimePostData.sql script.) Default value = 0.                                                                                                    |
|                          | nvarchar(32) NOT NULL  nvarchar(80) NOT NULL  float NOT NULL  float NOT NULL  bit NOT NULL                                                                                                    |

# EngineeringUnitDimension

Contains one row for each defined engineering unit dimension.

| Column      | Data Type                | Description                                                                                                    |
|-------------|--------------------------|----------------------------------------------------------------------------------------------------|
| (PK) EUDKey | int NOT NULL             | The unique numerical identifier of a unit of measure's dimension.                                                                              |
| Dimension   | nvarchar(50)<br>NOT NULL | The unit of measure's dimension name. For example, temperature, flow rate, length. Case-sensitivity depends on the default database collation. |

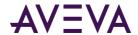

| Column                   | Data Type    | Description                                                                                                    |
|--------------------------|--------------|----------------------------------------------------------------------------------------------------|
| BaseEUCKey               | int NOT NULL | The unique numerical identifier of the base catalog unit for the given dimension. Linear conversions will be performed via the base unit. Foreign key to the EngineeringUnitCatalog table. Default value is 0 when creating a new dimension.                                  |
| (FK) IntegralEUDKey      | int NULL     | The unique numerical identifier for this dimension's integral dimension. If not null, it indicates that accumulating units over time in this dimension results in units in the integral dimension. For example, the Volumetric Flow dimension's integral dimension is Volume. |
| (FK)<br>DerivativeEUDKey | int NULL     | The unique numerical identifier for this dimension's derivative dimension. If not null, it indicates that derivation of units over time in this unit results in units in the derivative dimension. For example, the Length dimension's derivative dimension is Speed.         |

### EngineeringUnitSystem

Contains one row for each defined engineering unit system.

| Column      | Data Type                | Description                                                                                                    |
|-------------|--------------------------|----------------------------------------------------------------------------------------------------|
| (PK) EUSKey | int NOT NULL             | The unique numerical identifier of an engineering unit system.                                                                        |
| System      | nvarchar(50)<br>NOT NULL | The name of the system of measure. For example, SI, US, British Imperial. Case-sensitivity depends on the default database collation. |

### ErrorLog

Contains one row for each system message (or error message). Typically, this table is not used. The actual message text is stored in the LocalizedText table, and can be retrieved by specifying the error code in the SQL query. Or, you can use the v\_ErrorLog view to retrieve the data included in this table, plus the actual text.

| Column   | Data type                | Description                                                                                        |
|----------|--------------------------|----------------------------------------------------------------------------------------------------|
| DateTime | datetime2(7) NOT<br>NULL | The date that the message was written to the system log, in the local time of the AVEVA Historian. |

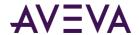

| Column     | Data type             | Description                                                                                                    |
|------------|-----------------------|----------------------------------------------------------------------------------------------------|
| Туре       | nvarchar(10)<br>NULL  | The type of system message.                                                                                                    |
| ErrorCode  | int NULL              | The unique identifier for the message.                                                                                                    |
| Parameter  | nvarchar(256)<br>NULL | Optional details pertaining to the message text. For example, for<br>the message "Disk space remaining on circular path" the parameter<br>would contain the number of MB.                                                                                                    |
| TotalCount | int NULL              | Used to prevent "flooding" conditions in the log file. If a particular message is generated numerous times during a relatively short period of time, the message is written to the log file only once, and the total number of times that it occurred appears in this column. |
| ModuleID   | int NULL              | A unique number assigned to the AVEVA Historian subsystem that generated the message.                                                                                                    |
| Host       | nvarchar(32)<br>NULL  | The computer on which the AVEVA Historian subsystem runs.                                                                                                    |
| FileName   | nvarchar(64)<br>NULL  | Used to indicate the program file that contains the line of code that an error message comes from. Used for debugging.                                                                                                    |
| Line       | int NULL              | Used to indicate the line of code that an error message comes from. Used for debugging.                                                                                                    |
|            |                       |                                                                                                    |

# EventHistory

Contains one row for each stored event, as labeled by the tagname. Event data must be configured to be logged into this table.

| Column           | Data Type                           | Description                                                                                                    |
|------------------|-------------------------------------|----------------------------------------------------------------------------------------------------|
| (PK) EventLogKey | int NOT NULL                        | The unique numerical identifier of an event occurrence. This value is automatically generated by the system when the event record is added.                               |
| (FK) TagName     | TagNameType<br>(nvarchar(256)) NULL | The unique name of the tag within the AVEVA Historian system. TagName is a foreign key from the EventTag table.                                                           |
| DateTime         | datetime2(7) NOT<br>NULL            | The timestamp reflecting when event history data was acquired. This is the time when an event actually occurred. This time reflects the time zone of the AVEVA Historian. |

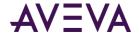

| Column         | Data Type                | Description                                                                                                    |
|----------------|--------------------------|----------------------------------------------------------------------------------------------------|
| DetectDateTime | datetime2(7) NOT<br>NULL | The timestamp reflecting when the event was detected by the event system.                                                    |
| Edge           | tinyint NULL             | The "edge" for the event detection. 0 = Trailing; 1 = Leading; 2 = Both; 3 = None; 4 = Time Detector; 5 = External Detector. |

### EventTagPendingDelete

Contains one row for each event tag that is pending deletion. This table is used internally by the system during the deletion process. The columns in this table are the same as in the *\_EventTag* on page 44 table.

### Frequency

Contains one row for each available frequency for summary operations.

| Column              | Data Type                | Description                                                                                                    |
|---------------------|--------------------------|----------------------------------------------------------------------------------------------------|
| (PK)<br>FrequencyID | int NOT NULL             | The unique numerical identifier for the frequency. Used to link a frequency with a time-based detector. 1= Hourly; 2 = Daily; 3 = Weekly; 4 = Monthly; 5 = Periodic; 6 = Other (Reserved for future use). This value is automatically generated by the system when the summarized tag is added. |
| Frequency           | nvarchar(12)<br>NOT NULL | The name for the frequency.                                                                                                    |

### GroupTagList

Contains one row for each identified group of tags.

| Column              | Data Type     | Description                                   |
|---------------------|---------------|-----------------------------------------------|
| (PK, FK)<br>GroupID | int, NOT NULL | Globally unique identifier for the tag group. |

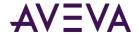

| Column                     | Data Type     | Description                                                     |
|----------------------------|---------------|-----------------------------------------------------------------|
| (PK, FK)<br>wwDomainTagKey | int, NOT NULL | The unique numerical identifier for a tag in a specific domain. |
| Triggerval                 | float, NULL   | A value that can be read by an application as a trigger value.  |

# History (INSQL.Runtime.dbo.History)

Contains one row for each stored tag value.

| Column        | Data Type                   | Description                                                                                                    |
|---------------|-----------------------------|----------------------------------------------------------------------------------------------------|
| DateTime      | datetime2(7) NOT<br>NULL    | The timestamp of the returned value. For delta retrieval, this is typically the time at which the value was acquired by the AVEVA Historian. For cyclic retrieval, this is the specific time requested or calculated (using a SQL function).                                                                                                   |
| TagName       | (nvarchar(256)) NOT<br>NULL | The unique name of the tag within the AVEVA Historian system.                                                                                                    |
| Value         | float NULL                  | The value of the tag at the timestamp. The value is always NULL for string tags.                                                                                                    |
| vValue        | nvarchar(4000) NULL         | The value of the analog, discrete, or string tag stored as a sql_variant. Using this column in a query allows you to have values with mixed datatypes as a result.                                                                                                    |
| Quality       | tinyint NOT NULL            | The basic data quality indicator associated with the data value.                                                                                                    |
| QualityDetail | int NULL                    | An internal representation of data quality.                                                                                                    |
| OPCQuality    | int NULL                    | The quality value received from the data source.                                                                                                    |
| wwTagKey      | int NOT NULL                | The unique numerical identifier of a tag within a single AVEVA Historian.                                                                                                    |
| wwRowCount    | int NULL                    | The number of rows to be returned for a specified time period. For cyclic retrieval, the rows are spaced evenly across the time period, and the default row count is 100 rows. For cyclic retrieval, the row count is applied for each tag in a query. This parameter has been deprecated; do not use. Use the wwCycleCount parameter instead. |

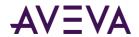

| Column          | Data Type          | Description                                                                                                    |
|-----------------|--------------------|----------------------------------------------------------------------------------------------------|
| wwResolution    | int NULL           | The sampling rate, in milliseconds, for retrieving the data in cyclic mode. The system returns values stored over the requested time period at the interval specified by the resolution. For example, if you specify a 5000 ms resolution, the system queries for all data during the time period and then only returns those values that occur at each 5000 ms interval, starting with the start date and ending with the end date. |
| wwEdgeDetection | nvarchar(16) NULL  | The type of edge detection result set that the query will return. Valid values are NONE, LEADING, TRAILING, and BOTH.                                                                                                    |
| wwOption        | nvarchar(512) NULL | Specifies whether to return information about original data, summary data, or gaps in the storage blocks.                                                                                                    |
|                 |                    | Valid values are:                                                                                                    |
|                 |                    | <ul> <li>AutoSummaryData</li> </ul>                                                                                                    |
|                 |                    | <ul> <li>PrimaryData</li> </ul>                                                                                                    |
|                 |                    | BlockGaps                                                                                                    |
| wwRetrievalMode | nvarchar(16) NULL  | Used to specify how retrieved data is processed before it is returned to the client. Valid values are: CYCLIC, DELTA, FULL, INTERPOLATED, BESTFIT, AVERAGE, MINIMUM, MAXIMUM, INTEGRAL, SLOPE, COUNTER, VALUESTATE, and ROUNDTRIP.                                                                                                    |
|                 |                    | • FULL = All stored values are returned                                                                                                    |
|                 |                    | <ul> <li>CYCLIC = All stored data for tags during the<br/>specified time interval are returned for the<br/>number of retrieval cycles or resolution<br/>specified</li> </ul>                                                                                                    |
|                 |                    | <ul> <li>DELTA = Only values that changed during the<br/>specified time interval are returned.</li> </ul>                                                                                                    |
|                 |                    | For all other modes, a calculation is performed by the system on the data and the value(s) are returned. The default is CYCLIC for retrieval from analog tables, DELTA for retrieval from discrete and string tables, and default is DELTA for retrieval from the History table, unless the specific retrieval mode implies otherwise. For example, SLOPE always has DELTA characteristics.                                          |

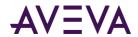

| Column          | Data Type         | Description                                                                                                    |
|-----------------|-------------------|----------------------------------------------------------------------------------------------------|
| wwTimeDeadband  | int NULL          | The minimum time, in milliseconds, between returned values for a single tag. Applies only to delta retrieval.                                                                                                    |
| wwValueDeadband | float NULL        | The percentage of full scale (range), in engineering units. Any value changes that are less than this percentage are not returned. Applies only to delta retrieval. The default is 0.                                                                                                    |
| wwTimeZone      | nvarchar(50) NULL | Used to specify the time zone for retrieval. By default, the retrieval subsystem converts the UTC (Universal Time Coordinated) timestamps for the stored data to the local time of the AVEVA Historian computer, including adjustments for daylight savings time. To keep the timestamps in UTC, set the value of wwTimeZone to UTC. To convert the timestamps to a client computer's time zone, set this parameter to the appropriate time zone text key from the TimeZone table. |
| wwVersion       | nvarchar(30) NULL | If the original data values have been modified in the database, use this column to specify which version of the stored data is to be retrieved. Valid values are: ORIGINAL or LATEST. If no parameter is specified, the latest version of the data is retrieved by default. Modification is indicated by the QualityDetail.                                                                                                    |
| wwCycleCount    | int NULL          | The number of retrieval cycles (sub-intervals) for the specified time period. The cycles will be spaced evenly across the time period. For example, if you specify a cycle count of four, the time period will be divided into four even cycles, and one or more values (depending on the retrieval mode) will be returned per cycle.                                                                                                    |
| wwTimeStampRule | nvarchar(20) NULL | Used to specify whether cyclic results are timestamped at the beginning of the cycle or at the end of the cycle. Valid values are START and END. If no timestamp rule is specified in the query, then retrieval uses the setting of the TimeStampRule system parameter.                                                                                                    |

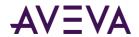

| Column              | Data Type         | Description                                                                                                    |
|---------------------|-------------------|----------------------------------------------------------------------------------------------------|
| wwInterpolationType | nvarchar(20) NULL | Used to determine which analog value to return at a given cycle boundary. Valid values are STAIRSTEP and LINEAR. If STAIRSTEP is specified, no interpolation occurs. The last known point is returned with the given cycle time. If no valid value can be found, a NULL is returned. If LINEAR is specified, the system calculates a new value at the given cycle time by interpolating between the last known value prior to the cycle time and the first value after the cycle time. |
| wwQualityRule       | nvarchar(20) NULL | Used to specify whether values with certain characteristics are explicitly excluded from consideration by data retrieval. This parameter will override the setting of the QualityRule system parameter. Valid values are GOOD, EXTENDED, or OPTIMISTIC.                                                                                                    |
|                     |                   | A quality rule of GOOD means that data values with doubtful (64) OPC quality will not be used in the retrieval calculations and will be ignored. Values with bad QualityDetail indicate gaps in the data.                                                                                                    |
|                     |                   | A quality rule of EXTENDED means that data values with both good and doubtful OPC quality will be used in the retrieval calculations. Values with bad QualityDetail indicate gaps in the data.                                                                                                    |
|                     |                   | A quality rule of OPTIMISTIC means that calculations that include some good and some NUL values will not cause the overall calculations to return NULL.                                                                                                    |
|                     |                   | You can apply wwQualityRule to all retrieval modes                                                                                                    |
| wwStateCalc         | nvarchar(20) NULL | Used to indicate the type of calculation to return in the StateTime column for the "value state" retrieva mode. Valid values are: MINIMUM, MAXIMUM, AVERAGE, TOTAL, or PERCENT. You can also use the shortened versions: MIN, MAX, AVG, or SUM. The default for this column is TOTAL.                                                                                                    |

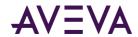

| Column        | Data Type          | Description                                                                                                    |
|---------------|--------------------|----------------------------------------------------------------------------------------------------|
| StateTime     | float NULL         | The amount of time in the state, expressed as a float (64-bit) number of milliseconds, for all time-in-state modes except for "Percent." For a time-in-state percentage calculation, this value is the percentage of the total time interval, in the range 0.0 to 100.0, that the value was in the state.                                                                                                    |
| PercentGood   | float NULL         | The ratio of the number of rows that have "good" quality to the total number of rows in the retrieval cycle, expressed as a percentage in the range 0 to 100.                                                                                                    |
| wwParameters  | nvarchar(128) NULL | Contains the "stream index" (used for informational purposes only) and the special index value to indicate that the value was calculated by the "SLR()' filter. SLR stands for "simple linear regression," the algorithm used for predictive retrieval. By default, the value of this parameter is an empty string.                                                                                                    |
| StartDateTime | datetime2 NOT NULL | Start time of the retrieval cycle for which this row is returned.                                                                                                    |
| SourceTag     | nvarchar(256) NULL | Returns the name of the source tag for a replicated tag at the time this point was stored. With the SourceServer, this column uniquely identifies the tag from which this replicated point is coming.                                                                                                    |
| SourceServer  | nvarchar(256) NULL | Returns the name of the server from which replication occurred for this replicated tag at the time this point was stored.                                                                                                    |
| wwFilter      | nvarchar(512) NULL | Gives the name of the filter. Filters are specified as C-like functions and parentheses are always required, even when the filter does not override the default parameters (no parameters are passed). Filter values are NoFilter, ToDiscrete(), SigmaLimit() SnapTo(), and SLR(). The default value is NoFilter. If the query does not specify the wwFilter element at all, or if its default value is not overridden, then no filter is applied. |

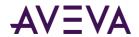

| Column          | Data Type                 | Description                                                                                                    |
|-----------------|---------------------------|----------------------------------------------------------------------------------------------------|
| wwValueSelector | nvarchar(128) NOT<br>NULL | Used to specify which column to return for specified analog summary tags in the four basic retrieval modes: DELTA, FULL, CYCLIC, and INTERPOLATED. The defined set of selectors are AUTO (the default in all modes if not overridden), MINIMUM or MIN, MAXIMUM or MAX, FIRST, LAST AVERAGE or AVG, INTEGRAL, and STDDEV or STANDDEVIATION. The default AUTO setting returns the Last attribute in the Value column (which makes it accessible in the WideHistory table). You can only override the selector for the basic retrieval modes. |
|                 |                           | FIRST, LAST, MIN, and MAX each have their own timestamp that will be used for the time part of the VTQ. AVG, INTEGRAL and STDDEV represent values that hold for the entire cycle so the summary period start time will be used for the time part of a VTQ.                                                                                                    |
| wwMaxStates     | int NULL                  | For internal use only.                                                                                                    |
| wwExpression    | nvarchar(4000) NULL       | Used to specify an expression for unit of measure conversion, specified in the following format using tag/unit pairs:                                                                                                    |
|                 |                           | UOM(TAG1,UNIT1;TAG2,UNIT2;)                                                                                                    |
|                 |                           | For example, the expression  UOM(DistanceTag,m;TempTag,F;DurationTag,Minute)returns the values for the tag named  DistanceTag measured in meters, the values for  TempTag measured in degrees Farenheit, and the values for DurationTag measured in minutes.                                                                                                    |
|                 |                           | The following rules apply:                                                                                                    |
|                 |                           | <ol> <li>If any of the unit conversions specified are<br/>invalid and fail (for example, trying to convert a<br/>tag measured in meters to a unit of hours) then<br/>no unit conversions are performed.</li> </ol>                                                                                                    |
|                 |                           | <ol> <li>If any tags specified in the expression for unit<br/>conversion are not part of the query, those tags<br/>will be ignored for the purpose of unit<br/>conversion.</li> </ol>                                                                                                    |
| wwUnit          | nvarchar(512) NULL        | Returns the currently used unit of measure.                                                                                                    |

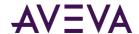

# HistoryBlock (INSQL.Runtime.dbo.HistoryBlock)

Contains one row for each block of history data stored in the main storage partition's timeline.

| Column          | Data Type                | Description                                                                                                    |
|-----------------|--------------------------|----------------------------------------------------------------------------------------------------|
| FromDate        | datetime2(7) NOT<br>NULL | The starting timestamp for the history block.                                                                                                    |
| ToDate          | datetime2(7) NOT<br>NULL | The ending timestamp for the history block.                                                                                                    |
| StorageNodeKey  | int NOT NULL             | The unique numerical identifier for the storage node.                                                                                                    |
| Description     | nvarchar(50) NULL        | The description of the history block.                                                                                                    |
| OnLine          | tinyint NOT NULL         | Deprecated.                                                                                                    |
| HistoryArchived | int NOT NULL             | Used to indicate whether or not the history block has been archived (backed up). 1 = No status; 2 = Archived; 3 = Restored; 4 = Deleted. Reserved for future use. |
| SummaryArchived | int NOT NULL             | Used to indicate whether or not the tag summary has been archived (backed up). 1 = No status; 2 = Archived; 3 = Restored; 4 = Deleted. Reserved for future use.   |
| EventArchived   | int NOT NULL             | Used to indicate whether or not the event has been archived (backed up). 1 = No status; 2 = Archived; 3 = Restored; 4 = Deleted. Reserved for future use.         |
| StorageAreaType | int NOT NULL             | The paradigm used for storage. 1 = Circular; 2 = Alternate; 3 = Buffer; 4 = Permanent. Reserved for future use.                                                   |
| ArchiveDate     | datetime2(7) NULL        | The date at which the history block was archived.<br>Reserved for future use.                                                                                     |
| ArchiveLocation | nvarchar(50) NULL        | The location to which the history block was archived.<br>Reserved for future use.                                                                                 |
| Version         | int NULL                 | The version number for the history block. 1 = Block format used until release 3.0; 2 = Block format used for releases 3.0 and later. Reserved for future use.     |

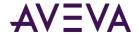

| Column         | Data Type         | Description                                                                                                    |
|----------------|-------------------|----------------------------------------------------------------------------------------------------|
| Compression    | int NULL          | The version number for cyclic compression. 1 = No compression; 2 = Huffman encoding. Reserved for future use.                                                                                                    |
| Sequence       | int NOT NULL      | The sequence number for the data stream. (1n) Reserved for future use.                                                                                                    |
| TimeZoneOffset | int NULL          | The UTC offset, in minutes, from the local timestamp for when the history block was created. For example, a value of 480 would indicate an 8-hour offset from UTC, which would be Pacific Standard Time.                                                                                                    |
| wwTimeZone     | nvarchar(50) NULL | Used to specify the time zone for retrieval. By default, the retrieval subsystem converts the UTC (Universal Time Coordinated) timestamps for the stored data to the local time of the AVEVA Historian computer, including adjustments for daylight savings time. To keep the timestamps in UTC, set the value of wwTimeZone to UTC. To convert the timestamps to a client computer's time zone, set this parameter to the appropriate time zone text key from the TimeZone table. |

# HistorianSysObjects

Contains one row for each object in the database for which changes can be tracked.

| Column  | Data Type           | Description                                                                                                    |
|---------|---------------------|----------------------------------------------------------------------------------------------------|
| (PK) id | int NOT NULL        | The unique identifier for the object.                                                                                                    |
| Туре    | char(2) NULL        | The type of object. C = CHECK constraint; D = Default or DEFAULT constraint; F = FOREIGN KEY constraint; K = PRIMARY KEY or UNIQUE constraint; L = Log; P = Stored procedure; R = Rule; RF = Stored procedure for replication; S = System table; TR = Trigger; U = User table; V = View; X = Extended stored procedure. Currently, only changes for the user tables (object type U) are tracked. |
| Name    | varchar(50)<br>NULL | The name of the modified object.                                                                                                    |

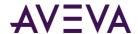

### IntervalReplicationSchedule

Contains one row for each replication schedule of ScheduleType INTERVAL. (This is used exclusively for tiered historian installations.) Custom replication schedules are handled in the CustomReplicationSchedule table.

| Column                      | Data Type                | Description                                                                                                    |
|-----------------------------|--------------------------|----------------------------------------------------------------------------------------------------|
| (FK) ReplicationScheduleKey | int NOT NULL             | The unique identifier for the schedule. ReplicationScheduleKey is a foreign key from the ReplicationSchedule table. |
| Period                      | smallint NOT NULL        | The period value.                                                                                                   |
| Unit                        | nvarchar(32) NOT<br>NULL | The name of the unit.                                                                                               |

#### InTouchNode

Contains one row for each InTouch node from which a tagname data dictionary (Tagname.x) is imported into the AVEVA Historian.

| Column          | Data Type                 | Description                                                                                                    |
|-----------------|---------------------------|----------------------------------------------------------------------------------------------------|
| (PK) NodeKey    | int NOT NULL              | The unique numerical identifier of the named InTouch node. A node key is automatically generated by the system when a node is added. |
| MachineName     | nvarchar(255) NOT<br>NULL | The name of the computer on which the InTouch application resides.                                                                   |
| ApplicationName | nvarchar(32) NULL         | The name of the InTouch application (VIEW).                                                                                          |
| Path            | nvarchar(250) NULL        | The UNC path to the InTouch Tagname.X file.                                                                                          |
| Description     | nvarchar(50) NULL         | The description of the InTouch node.                                                                                                 |
| DuplicateChar   | nvarchar(12) NOT<br>NULL  | The string that was added to a tag name as a prefix or suffix to make it unique.                                                     |

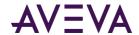

| Column           | Data Type        | Description                                                                                                    |
|------------------|------------------|----------------------------------------------------------------------------------------------------|
| PrefixOrSuffix   | bit NOT NULL     | Used to indicate whether unique tags were created by prefixing or suffixing the unique string for the node. 0 = Suffix; 1 = Prefix. Internal use only. |
| AlwaysModifyName | bit NOT NULL     | Used to indicate whether a uniqueness string was added to every tag for the node. Internal use only.                                                   |
| ImportPlantTags  | tinyint NOT NULL | Used to indicate whether plant tags were imported. (In InTouch, plant tags are called I/O tags.) Internal use only.                                    |
| ImportSystemTags | tinyint NOT NULL | Used to indicate whether system tags were imported. Internal use only.                                                                                 |
| ImportMemoryTags | tinyint NOT NULL | Used to indicate whether memory tags were imported. Internal use only.                                                                                 |
| ImportAllTags    | int NOT NULL     | Used to indicate whether all tags were imported. Internal use only.                                                                                    |
| FixedStorageRate | tinyint NOT NULL | The cyclic storage rate, in seconds, for imported tags. Internal use only.                                                                             |
| ImportRoute      | tinyint NOT NULL | Used to indicate the type of import that was last performed for the node. Internal use only.                                                           |
|                  |                  |                                                                                                    |

# InTouchSpecific

Contains one row of import-related information for each data dictionary (Tagname.x) imported from InTouch HMI software.

| Column            | Data Type                                  | Description                                                                                                    |
|-------------------|--------------------------------------------|----------------------------------------------------------------------------------------------------|
| (PK) (FK) NodeKey | int NOT NULL                               | The unique numerical identifier of the named InTouch node. NodeKey is a foreign key from the InTouchNode table. |
| (PK) (FK) TagName | TagNameType<br>(nvarchar(256)) NOT<br>NULL | The unique name of the tag within the AVEVA Historian system. TagName is a foreign key from the Tag table.      |

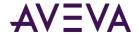

| Column       | Data Type                | Description                                                                                                    |
|--------------|--------------------------|----------------------------------------------------------------------------------------------------|
| OriginalName | nvarchar(32) NOT<br>NULL | The original tag name in an InTouch application. The tag name may be different than the AVEVA Historian tag name if a new name was generated to ensure uniqueness. |
| TypeInfo     | int NOT NULL             | The type of tag in an InTouch application. For more information about InTouch tag types, see your InTouch documentation. Internal use only.                        |
| InInSQL      | bit NOT NULL             | Used to specify whether or not the tag information has been imported from InTouch into the AVEVA Historian database. Internal use only.                            |
| Comment      | nvarchar(50) NULL        | The original description for the tag that was imported from InTouch.                                                                                               |

### IOServerType

Contains one row for every known I/O Server type. Information about a new I/O Server is added to this table when a server is installed. This table is populated with the latest information about AVEVA I/O Servers at the time of shipping.

| Column                  | Data Type                | Description                                                                                        |
|-------------------------|--------------------------|----------------------------------------------------------------------------------------------------|
| (PK)<br>ApplicationName | nvarchar(32) NOT<br>NULL | The application name of the I/O Server. This name is usually the same as the executable file name. |
| Description             | nvarchar(100) NULL       | The description of the I/O Server type.                                                            |
| ExeName                 | nvarchar(255) NULL       | The name of the I/O Server's executable file.                                                      |
| Revision                | nchar(20) NULL           | The revision number for the I/O Server.                                                            |

#### Limit

Contains one row for each monitored limit for a specified tag. A limit can be associated with one or more tags and/or contexts.

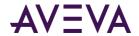

| Column                    | Data Type                                  | Description                                                                                                    |
|---------------------------|--------------------------------------------|----------------------------------------------------------------------------------------------------|
| (PK) (FK) TagName         | TagNameType<br>(nvarchar(256))<br>NOT NULL | The unique name of the tag within the AVEVA Historian system. TagName is a foreign key from the AnalogTag table.                                                               |
| (PK) (FK) ContextKey      | int NOT NULL                               | The unique numerical identifier for the context. ContextKey is a foreign key from the Context table.                                                                           |
| (PK) LimitType            | tinyint NOT NULL                           | The type of limit; that is, whether it is a rising (up) or falling (down) limit. 0 = Rising; 1 = Falling.                                                                      |
| (PK) ,Value               | float NOT NULL                             | The value that is used as a specific limit for a tag. In theory, a tag can have an infinite number of limits defined.                                                          |
| (PK) (FK)<br>LimitNameKey | int NOT NULL                               | The unique numerical identifier associated with a limit name. LimitNameKey is a foreign key from the LimitName table.                                                          |
| Priority                  | int NOT NULL                               | The priority for the limit. Priorities can range from 1 to over 2 billion, with 1 being the highest priority.                                                                  |
| Checked                   | bit NOT NULL                               | Used to specify whether a tag imported from InTouch is configured for automatic limit checking. Only checked limits are imported. 0 = Checking disabled; 1 = Checking enabled. |
| Description               | nvarchar(50) NULL                          | The description of the limit.                                                                                                    |

### LimitName

Contains one row for each name that is associated with a defined limit. Examples are "high," "low," and "maintenance."

| Column            | Data Type            | Description                                                                                                    |
|-------------------|----------------------|----------------------------------------------------------------------------------------------------|
| (PK) LimitNameKey | int NOT NULL         | The unique numerical identifier associated with a limit name. This value is automatically generated by the system when a limit is added. |
| Name              | nvarchar(20)<br>NULL | The name for the limit.                                                                                                    |

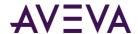

### Live (INSQL.Runtime.dbo.Live)

Contains one row for each analog, discrete, or string tag. The value of each tag in this table is updated every time a new value is received.

**Note:** In certain situations, data can bypass the Live table. These situations include:

- Receiving non-streamed original data (store/forward or CSV);
- Receiving revision data for a Latest value;
- Receiving no new streamed values after Historian was shut down and disabled, or after the computer was rebooted.

| Column          | Data Type                 | Description                                                                                                    |
|-----------------|---------------------------|----------------------------------------------------------------------------------------------------|
| DateTime        | datetime2(7) NOT<br>NULL  | The timestamp reflecting when the data last changed.                                                                                                    |
| TagName         | nvarchar(256) NOT<br>NULL | The unique name of the tag within the AVEVA Historian system.                                                                                                    |
| Value           | float NULL                | The value of the tag at date/time. This value is always NULL for string tags.                                                                                      |
| vValue          | nvarchar(256) NULL        | The value of the analog, discrete, or string tag stored as a sql_variant. Using this column in a query allows you to have values with mixed datatypes as a result. |
| Quality         | tinyint NOT NULL          | The basic data quality indicator associated with the data value.                                                                                                   |
| QualityDetail   | int NULL                  | An internal representation of data quality.                                                                                                    |
| OPCQuality      | int NULL                  | The quality value received from the data source.                                                                                                    |
| wwTagKey        | int NOT NULL              | The unique numerical identifier of a tag within a single AVEVA Historian.                                                                                          |
| wwRetrievalMode | nvarchar(16) NULL         | For queries against this table, the value of this column is ignored.                                                                                               |
| wwTimeDeadband  | int NULL                  | For queries against this table, the value of this column is ignored.                                                                                               |
| wwValueDeadband | float NULL                | For queries against this table, the value of this column is ignored.                                                                                               |
|                 |                           |                                                                                                    |

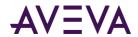

| Column          | Data Type                 | Description                                                                                                    |
|-----------------|---------------------------|----------------------------------------------------------------------------------------------------|
| wwTimeZone      | nvarchar(50) NULL         | Used to specify the time zone for retrieval. By default, the retrieval subsystem converts the UTC (Universal Time Coordinated) timestamps for the stored data to the local time of the AVEVA Historian computer, including adjustments for daylight savings time. To keep the timestamps in UTC, set the value of wwTimeZone to UTC. To convert the timestamps to a client computer's time zone, set this parameter to the appropriate time zone text key from the TimeZone table.                                |
| wwParameters    | nvarchar(128) NULL        | Used for additional parameters that can be specified. By default, the value of this parameter is an empty string.                                                                                                    |
| SourceTag       | nvarchar(256) NULL        | Returns the name of the source tag for a replicated tag at the time this point was stored. With the SourceServer, this column uniquely identifies the tag from which this replicated point is coming.                                                                                                    |
| SourceServer    | nvarchar(256) NULL        | Returns the name of the server from which replication occurred for this replicated tag at the time this point was stored.                                                                                                    |
| wwValueSelector | nvarchar(128) NOT<br>NULL | Used to specify which column to return for specified analog summary tags in the four basic retrieval modes, DELTA, FULL, CYCLIC, and INTERPOLATED. The defined set of selectors are AUTO (the default in all modes if not overridden), MINIMUM or MIN, MAXIMUM or MAX, FIRST, LAST, AVERAGE or AVG, and INTEGRAL. The default AUTO setting returns the Last attribute in the Value column (which makes it accessible in the WideHistory table). You can only override the selector for the basic retrieval modes. |

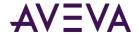

| Column       | Data Type           | Description                                                                                                    |
|--------------|---------------------|----------------------------------------------------------------------------------------------------|
| wwExpression | nvarchar(4000) NULL | Used to specify an expression for unit of measure conversion, specified in the following format using tag/unit pairs:                                                                                                    |
|              |                     | <pre>UOM(TAG1,UNIT1;TAG2,UNIT2;)</pre>                                                                                                    |
|              |                     | For example, the expression UOM(DistanceTag,m;TempTag,F;DurationTag,Min ute)returns the values for the tag named DistanceTag measured in meters, the values for TempTag measured in degrees Farenheit, and the values for DurationTag measured in minutes. |
|              |                     | The following rules apply:                                                                                                    |
|              |                     | <ol> <li>If any of the unit conversions specified are invalid<br/>and fail (for example, trying to convert a tag<br/>measured in meters to a unit of hours) then no<br/>unit conversions are performed.</li> </ol>                                         |
|              |                     | <ol> <li>If any tags specified in the expression for unit<br/>conversion are not part of the query, those tags<br/>will be ignored for the purpose of unit<br/>conversion.</li> </ol>                                                                      |
| wwUnit       | nvarchar(512) NULL  | Returns the currently used unit of measure.                                                                                                    |

#### LocalizedText

Contains one row for each string of text that can be returned to a client from AVEVA Historian (for example, error messages and status messages).

If you add new text to the LocalizedText table, you must stop and restart AVEVA Historian for the changes to go into effect.

| Column          | Data Type             | Description                                                                                     |
|-----------------|-----------------------|-------------------------------------------------------------------------------------------------|
| (PK) TextKey    | int NOT NULL          | The unique identifier for the message.                                                          |
| (PK) LanguageID | int NOT NULL          | The locale ID for the language used. This ID is also used in the SQL Server syslanguages table. |
| LocalizedText   | nvarchar(max)<br>NULL | The content of the message.                                                                     |

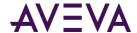

# ManualAnalogHistory

Contains one row for each tag history that was manually defined for analog tags.

| Column              | Data Type                                | Description                                                               |
|---------------------|------------------------------------------|---------------------------------------------------------------------------|
| (PK)<br>DateTime    | datetime2(7), NOT<br>NULL                | The date and time that the tag history was defined.                       |
| (PK, FK)<br>TagName | TagNameType(nvarc<br>har(256)), NOT NULL | The unique name of the tag within the AVEVA Historian system.             |
| Value               | tinyint, NULL                            | The value of the tag at date/time.                                        |
| Quality             | tinyint, NOT NULL                        | An internal representation of data quality.                               |
| QualityDetail       | int, NULL                                | An internal representation of data quality.                               |
| wwTagKey            | int, NOT NULL                            | The unique numerical identifier of a tag within a single AVEVA Historian. |

# ManualDiscreteHistory

Contains one row for each tag history that was manually defined for discrete tags

| Column              | Data Type                                | Description                                                               |
|---------------------|------------------------------------------|---------------------------------------------------------------------------|
| (PK)<br>DateTime    | datetime2(7), NOT<br>NULL                | The date and time that the tag history was defined.                       |
| (PK, FK)<br>TagName | TagNameType(nvarc<br>har(256)), NOT NULL | The unique name of the tag within the AVEVA Historian system.             |
| Value               | tinyint, NULL                            | The value of the tag at date/time.                                        |
| Quality             | tinyint, NOT NULL                        | An internal representation of data quality.                               |
| QualityDetail       | int, NULL                                | An internal representation of data quality.                               |
| wwTagKey            | int, NOT NULL                            | The unique numerical identifier of a tag within a single AVEVA Historian. |

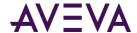

### ManualStringHistory

Contains one row for each tag history that was manually defined for string tags.

| Column              | Data Type                                | Description                                                                   |
|---------------------|------------------------------------------|-------------------------------------------------------------------------------|
| (PK)<br>DateTime    | datetime2(7), NOT<br>NULL                | The date and time that the tag history was defined.                           |
| (PK, FK)<br>TagName | TagNameType(nvarc<br>har(256)), NOT NULL | The unique name of the tag within the AVEVA Historian system.                 |
| Value               | nvarchar(512), NULL                      | The value of the tag at date/time. This value is always NULL for string tags. |
| Quality             | tinyint, NOT NULL                        | An internal representation of data quality.                                   |
| QualityDetail       | int, NULL                                | An internal representation of data quality.                                   |
| wwTagKey            | int, NOT NULL                            | The unique numerical identifier of a tag within a single AVEVA Historian.     |

### Message

Contains one row for each on/off message pair that can be associated with a discrete tag. For example, a message pair may be "Open" and "Closed" and could be associated with valve and switch positions.

| Column          | Data Type            | Description                                                                                                    |
|-----------------|----------------------|----------------------------------------------------------------------------------------------------|
| (PK) MessageKey | int NOT NULL         | The unique numerical identifier of a TRUE/FALSE message pair that can be associated with a discrete tag. This value is automatically generated by the system when the message pair is added. |
| Message0        | nvarchar(64)<br>NULL | The message associated with the FALSE state of the discrete tag. The maximum number of characters is 64. A discrete tag set to 0 is in the FALSE state.                                      |
| Message1        | nvarchar(64)<br>NULL | The message associated with the TRUE state of the discrete tag. The maximum number of characters is 64. A discrete tag set to 1 is in the TRUE state.                                        |

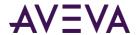

# ModLogColumn

Contains one row for each database column on which an INSERT, UPDATE, or DELETE has been performed.

| Column           | Data Type                | Description                                                                                                    |
|------------------|--------------------------|----------------------------------------------------------------------------------------------------|
| (FK) ModTableKey | int NOT NULL             | The unique numerical identifier for the modification.  ModTableKey is a foreign key from the ModLogTable table.                                                                                                    |
| ColumnName       | nvarchar(30)<br>NOT NULL | The name of the modified column.                                                                                                    |
| OldValue         | sql_variant NULL         | The value stored in the column before the modification was made, if the modification was to a configuration table. For modifications to history data using SQL INSERT and UPDATE statements, this column contains the timestamp of the earliest data affected by the INSERT or UPDATE operation. If multiple changes are made to the same data, then only the most recent change will be contained in this column. This column is not used for modifications made to history data using a CSV file. |
| NewValue         | sql_variant NULL         | The new value stored in the column, if the modification was to a configuration table. For modifications to history data, this column contains the total count of consecutive value updates attempted.                                                                                                    |

## ModLogTable

Contains one row for each database table on which an INSERT, UPDATE, or DELETE has been performed.

| Column              | Data Type    | Description                                                                                                    |
|---------------------|--------------|----------------------------------------------------------------------------------------------------|
| (PK)<br>ModTableKey | int NOT NULL | The unique numerical identifier for the modification. This value is automatically generated by the system when a new modification record is added. |
| (FK) id             | int NOT NULL | The unique identifier for the object that was modified. id is a foreign key from the HistorianSysObjects table.                                    |

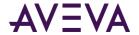

| Column   | Data Type                 | Description                                                                                                    |
|----------|---------------------------|----------------------------------------------------------------------------------------------------|
| ModType  | char(1) NOT NULL          | The type of modification. U = Update; I = Insert; D = Delete; 1 = SQL insert; 2 = SQL original insert; 3 = SQL update; 4 = CSV insert; 5 = CSV original insert; 6 = CSV update; 7 = CSV multi-point update; 8 = CSV "fast load" insert.                                                                                                    |
| RowKey   | sql_variant NOT<br>NULL   | The key identifier for the column modified in the table. For example, TagName for the Tag table, Name for the Topic table, and so on.                                                                                                    |
| UserKey  | int NOT NULL              | The unique numerical identifier for a database user as defined in the UserDetail table. This value is from the UserDetail table. Currently not used.                                                                                                    |
| DateTime | datetime2(7) NOT<br>NULL  | The timestamp of when the modification occurred.                                                                                                    |
| UserName | nvarchar(256) NOT<br>NULL | The name of the database user that made the modification. The value of this column reflects the Windows authentication user name (for example, DOMAIN\user_login_name) or the SQL Server authentication user name (for example, dbo), depending on how the user is logged into the SQL Server when the modification is made. In the case of a CSV file import, this column contains the user name as it appears in the CSV file. |

# NameSpaceIcons

Contains one row for each icon.

| Column       | Data Type     | Description                                      |
|--------------|---------------|--------------------------------------------------|
| (PK)<br>Type | int, NOT NULL | The value that specifies the type of namespace.  |
|              |               | 1 to 6 = Tag                                     |
|              |               | 1 to 2 million = System                          |
|              |               | 2+ million = Groups.                             |
|              |               | This value is of data type int, with no default. |
| Icon         | image, NULL   | Includes the image of the icon.                  |
|              |               |                                                  |

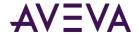

| Column      | Data Type                 | Description                              |
|-------------|---------------------------|------------------------------------------|
| Name        | nvarchar(30), NOT<br>NULL | The name of the object in the hierarchy. |
| Description | nvarchar(50), NULL        | A description of the namespace icon.     |

# OPCQualityMap

Contains one row for each defined OPC quality.

| Column          | Data Type             | Description                                                                               |
|-----------------|-----------------------|-------------------------------------------------------------------------------------------|
| (PK) OPCQuality | tinyint NOT<br>NULL   | The quality value received from the data source.                                          |
| Description     | nvarchar(100)<br>NULL | The text that describes what the OPC quality value means. Do not modify this description. |

# Private Group Tag

Contains one row for each instance of a tag in a user's private namespace.

| Column                      | Data Type    | Description                                                                                                    |
|-----------------------------|--------------|----------------------------------------------------------------------------------------------------|
| (PK) (FK) NameKey           | int NOT NULL | The unique identifier for the object in the namespace.  NameKey is a foreign key from the PrivateNameSpace table.                           |
| (PK) (FK)<br>UserKey        | int NOT NULL | The unique numerical identifier for a database user as defined in the UserDetail table. UserKey is a foreign key from the UserDetail table. |
| (PK) (FK)<br>wwDomainTagKey | int NOT NULL | The unique numerical identifier for a tag in a specific domain. wwDomainTagKey is a foreign key from the TagRef table.                      |

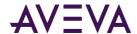

# PrivateNameSpace

Contains one row for each object in the private namespace. Objects in the private namespace can include plant machines, areas, tags, and so on, and are organized in a hierarchy. Allows for more than one name to map to a single tag.

| Column               | Data Type             | Description                                                                                                    |
|----------------------|-----------------------|----------------------------------------------------------------------------------------------------|
| (PK) (FK)<br>UserKey | int NOT NULL          | The unique numerical identifier for a database user as defined in the UserDetail table. UserKey is a foreign key from the UserDetail table.                                                                                                    |
| (PK) NameKey         | int NOT NULL          | The unique identifier for the object in the namespace. This value is automatically generated by the system when the object is added.                                                                                                    |
| Туре                 | int NULL              | The value that specifies the type of namespace. 1 to 6 = Tag; 1 to 2 million = System; 2+ million = Groups. Within the system range, the following values designate ArchestrA object types: 1999023 = Galaxy; 1999001 = WinPlatform object; 1999003 = AppEngine object; 1999013 = Area object; 1999011 = DDESuiteLinkClient, OPCClient, and InTouchProxy objects; 1999024 = RedundantDIObject object; 1999033 = Undeployed object represented by a generic name; 1999901 = ApplicationObject; 1999902 = Traceability object. |
| Name                 | nvarchar(255)<br>NULL | The name of this object in the hierarchy.                                                                                                    |
| ConfigStor           | ntext(16) NULL        | If the namespace object has configuration information associated with it (for example, configuration information for a set of trend curves, the name of the file that contains the configuration information).                                                                                                    |
| ParentKey            | int NOT NULL          | The unique identifier for a named object in this namespace.                                                                                                    |

# PublicGroupTag

Contains one row for each instance of a tag in the public namespace.

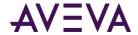

| Column                      | Data Type    | Description                                                                                                    |
|-----------------------------|--------------|----------------------------------------------------------------------------------------------------|
| (PK) (FK) NameKey           | int NOT NULL | The unique identifier for the object in the namespace. NameKey is a foreign key from the PublicNameSpace table.        |
| (PK) (FK)<br>wwDomainTagKey | int NOT NULL | The unique numerical identifier for a tag in a specific domain. wwDomainTagKey is a foreign key from the TagRef table. |

# PublicNameSpace

Contains one row for each object in the public namespace. Objects in the public namespace can include plant machines, areas, and so on, and are organized in a hierarchy. Allows more than one name to map to a single tag.

| Column       | Data Type                 | Description                                                                                                    |
|--------------|---------------------------|----------------------------------------------------------------------------------------------------|
| (PK) NameKey | int NOT NULL              | The unique identifier for the object in the namespace. This value is automatically generated by the system when the object is added.                                                                                                    |
| Туре         | int NULL                  | The value that specifies the type of namespace. 1 to 6 = Tag; 1 to 2 million = System; 2+ million = Groups. Within the system range, the following values designate ArchestrA object types: 1999023 = Galaxy; 1999001 = WinPlatform object; 1999003 = AppEngine object; 1999013 = Area object; 1999011 = DDESuiteLinkClient, OPCClient, and InTouchProxy objects; 1999024 = RedundantDIObject object; 1999033 = Undeployed object represented by a generic name; 1999901 = ApplicationObject; 1999902 = Traceability object. |
| Name         | nvarchar(255)<br>NULL     | The name of this object in the hierarchy.                                                                                                    |
| ConfigStor   | ntext NULL                | If the namespace object has configuration information associated with it (for example, configuration information for a set of trend curves, the name of the file that contains the configuration information).                                                                                                    |
| ParentKey    | int NOT NULL              | The unique identifier for a named object in this namespace.                                                                                                    |
| OriginalName | nvarchar(255)<br>NOT NULL | Internal use only.                                                                                                    |
|              |                           |                                                                                                    |

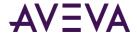

#### QualityMap

Contains one row for every permutation of quality detail for a tag value.

| Column             | Data Type             | Description                                                         |
|--------------------|-----------------------|---------------------------------------------------------------------|
| (PK) QualityDetail | int NOT NULL          | An internal representation of data quality.                         |
| QualityString      | nvarchar(max)<br>NULL | The text string that describes what the quality detail value means. |

# RateOfChange

Contains one row for each monitored rate of change for a tag.

| Column                  | Data Type                 | Description                                                                                                    |
|-------------------------|---------------------------|----------------------------------------------------------------------------------------------------|
| (PK) (FK)<br>TagName    | nvarchar(256)<br>NOT NULL | The unique name of the tag within the AVEVA Historian system.<br>TagName is a foreign key from the Tag table.                                          |
| (PK) (FK)<br>ContextKey | int NOT NULL              | The unique numerical identifier for the context. ContextKey is a foreign key from the Context table.                                                   |
| Value                   | float NOT NULL            | The percentage of change for a tag during the amount of time specified by the time base.                                                               |
| TimeBase                | int NOT NULL              | The unit of time against which the rate of change will be measured.                                                                                    |
| Priority                | int NOT NULL              | The priority for the rate of change. Priorities can range from 1 to over 2 billion, with 1 being the highest priority.                                 |
| Checked                 | bit NOT NULL              | Used to specify whether a tag imported from InTouch was configured for automatic rate of change checking. 0 = Checking disabled; 1 = Checking enabled. |

## ReplicationGroup

Contains one row for each replication group. (This is used exclusively for tiered historian installations.)

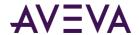

| Column                         | Data Type                  | Description                                                                                                    |
|--------------------------------|----------------------------|----------------------------------------------------------------------------------------------------|
| (PK) ReplicationGroupKey       | int NOT NULL               | The unique identifier for the replication group.                                                                                                    |
| ReplicationGroupName           | nvarchar<br>(255) NOT NULL | The name of the replication group.                                                                                                    |
| (PK) (FK) ReplicationServerKey | int NOT NULL               | The unique identifier for the replication server. ReplicationServerKey is a foreign key from the ReplicationServer table.                                                                                                    |
| (FK) ReplicationTypeKey        | tinyint NOT<br>NULL        | Can be 1, 2, or 3. (1 = Simple Replication, 2 = Analog Summary Replication, 3 = State Summary Replication.) ReplicationTypeKey is a foreign key from the ReplicationType table.                                                                            |
| (FK) ReplicationScheduleKey    | int NOT NULL               | The unique identifier for the replication schedule. ReplicationScheduleKey is a foreign key from the ReplicationSchedule table.                                                                                                    |
| SummaryReplicationNamingScheme | nvarchar(512)<br>NULL      | The naming scheme for the replication tags belonging to this replication group. If the summary replication naming scheme is NULL, the summary replication naming scheme from the replication server is used as the default naming scheme for summary tags. |
| GroupAbbreviation              | nvarchar(32)<br>NULL       | The abbreviation for the replication group. If GroupAbbreviation is NULL, ScheduleAbbreviation is used as the default group abbreviation.                                                                                                    |
| Status                         | tinyint NULL               | Automatically updated by the system if a change is made to the replication group:  0 = No change; 1 = Insertion; 2 =  Modification; 3 = Deletion.                                                                                                    |

# ReplicationRule

Contains one row for each replication rule for your system.

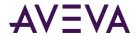

| Column                       | Data Type                  | Description                                                                                                    |
|------------------------------|----------------------------|----------------------------------------------------------------------------------------------------|
| Name                         | nvarchar(255), NOT<br>NULL | The name of the replication rule.                                                                                                   |
| Priority                     | int, NOT NULL              | The priority for the rule.                                                                                                    |
| TagFilter                    | nvarchar(4000),            | Do not edit.                                                                                                    |
|                              | NOT NULL                   | This shows the OData filters that will play a role in how the tags are assigned to partitions or how a tag is set for auto-summary. |
| (FK)<br>ReplicationGroupKey  | int, NOT NULL              | The unique identification for the replication group. ReplicationGroupKey is a foreign key from the Replication Group table.         |
| (FK)<br>ReplicationServerKey | int, NOT NULL              | The unique identifier for the replication server.                                                                                   |
| Enabled                      | bit, NOT NULL              | Used to indicate whether the replication rule is enabled. 0 - not enabled; 1- enabled                                               |
| ApplyOtherRules              | bit, NOT NULL              | Used to indicate whether other rules apply. 0 - other rules do not apply; 1- other rules appy.                                      |
| Id                           | int, NOT NULL              |                                                                                                    |
| ChangeVersion                | timestamp, NOT<br>NULL     | Internal use only.                                                                                                    |

# ReplicationSchedule

Contains one row for each replication schedule. (This is used exclusively for tiered historian installations.)

| Column                          | Data Type                 | Description                                                                                                    |
|---------------------------------|---------------------------|----------------------------------------------------------------------------------------------------|
| (PK) ReplicationScheduleKey     | int NOT NULL              | The unique identifier for the schedule.                                                                            |
| ReplicationScheduleName         | nvarchar(255)<br>NOT NULL | The name of the replication schedule.                                                                              |
| (FK) ReplicationScheduleTypeKey | int NOT NULL              | The type of replication schedule. ReplicationScheduleType is a foreign key from the ReplicationScheduleType table. |

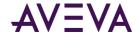

| Column                          | Data Type                | Description                                                                          |
|---------------------------------|--------------------------|--------------------------------------------------------------------------------------|
| ReplicationScheduleAbbreviation | nvarchar(32)<br>NOT NULL | The abbreviation for the replication schedule.                                       |
| CreateGroup                     | bit NOT NULL             | If TRUE, this replication schedule is automatically added to new replication groups. |

## Replication Schedule Type

Contains one row for each type of replication schedule. (This is used exclusively for tiered historian installations.)

| Column                          | Data Type                | Description                                                                                    |
|---------------------------------|--------------------------|------------------------------------------------------------------------------------------------|
| (PK) ReplicationScheduleTypeKey | int NOT NULL             | The unique identifier for the schedule type.                                                   |
| ReplicationScheduleTypeName     | nvarchar(32)<br>NOT NULL | The name of the replication schedule type, either INTERVAL or CUSTOM. The default is INTERVAL. |

## ReplicationServer

Contains one row for each replication server. (This is used exclusively for tiered historian installations.) The password is encrypted by an internal routine before storing in this table.

| Column                    | Data Type                 | Description                                                                                                   |
|---------------------------|---------------------------|----------------------------------------------------------------------------------------------------|
| (PK) ReplicationServerKey | int NOT NULL              | The unique identifier for the replication server.                                                             |
| ReplicationServerName     | nvarchar(255) NOT<br>NULL | The name of the replication server.                                                                           |
| Description               | nvarchar(512) NULL        | The description of the replication server.                                                                    |
| SFPath                    | nvarchar(260) NULL        | The local store-and-forward path associated with the replication server for this instance of AVEVA Historian. |

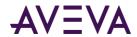

| Column                         | Data Type          | Description                                                                                                    |
|--------------------------------|--------------------|----------------------------------------------------------------------------------------------------|
| SFFreeSpace                    | int NOT NULL       | The free space for the store-and-forward path in MB.                                                                                                    |
| Compression Enabled            | bit NULL           | Used to specify whether compression should be enabled for the tag. 0 = No compression; 1= Compression.                                                                                                    |
| UserName                       | nvarchar(255) NULL | The user name for logging in to the replication server. (AuthenticateWithAAUser must be 0.)                                                                                                    |
| Password                       | nvarchar(512) NULL | The encrypted password for logging in to the replication server. (AuthenticateWithAAUser must be 0.)                                                                                                    |
| TCPPort                        | int NOT NULL       | The TCP port to use to log in to the replication server.                                                                                                    |
| SummaryReplicationNamingScheme | nvarchar(512) NULL | The naming rule for summary replication tags. If ReplicationGroupKey is NULL, the naming rule is used from the ReplicationServerName scheme. If ReplicationServerName is NULL, the naming rule is used from the SummaryReplicationNamingScheme system parameter. |
| SimpleReplicationNamingScheme  | nvarchar(512) NULL | Naming rule for simple replication tags. If NULL the naming rule specified in the simple replication naming scheme system parameter is used.                                                                                                    |
| BufferCount                    | int NOT NULL       | The number of 64 KB buffers pre-allocated for buffering data. This number may need to be increased to accommodate high data rates. This value is of data type int, with a default of 128.                                                                        |
| Bandwidth                      | int NOT NULL       | The bandwidth in kbps used between tier-1 and tier-21 = unlimited.                                                                                                    |

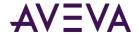

| Column             | Data Type              | Description                                                                                                    |
|--------------------|------------------------|----------------------------------------------------------------------------------------------------|
| MinSFDuration      | int NOT NULL           | The minimum duration, in seconds, for the replication service server node to function in store-and-forward mode. The replication service server node functions in store-and-forward mode for this length of time even if the condition that caused replication service server node to function in store-and-forward mode no longer exists. The maximum duration is 3600 seconds, and the minimum is 0 seconds. |
| ConnectionDetails  | nvarchar(1024)<br>NULL | Internal use only.                                                                                                    |
| IntegratedSecurity | bit, NULL              | Indicates whether this will be used for local replication connection and not for remote. (For remote replication, users are expected to provide username and password.)                                                                                                    |
| ReplicationEvents  | bit, NOT NULL          | Specifies whether events are to be replicated. This applies only to remote servers.                                                                                                    |
| ChangeVersion      | timestamp, NOT<br>NULL | Internal use only.                                                                                                    |
| Status             | tinyint NULL           | Automatically updated by the system if a change is made to the replication server: 0 = No change; 1 = Insertion; 2 = Modification; 3 = Deletion.                                                                                                    |

# ReplicationShard

Contains one row for each partition (shard) used for replication.

| Column          | Data Type                     | Description                                      |
|-----------------|-------------------------------|--------------------------------------------------|
| (PK)<br>ShardId | uniqueidentifier,<br>NOT NULL | The unique identifier for the partition (shard). |
| ShardName       | nvarchar (255), NOT<br>NULL   | The name of the partition.                       |

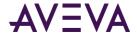

| Column                              | Data Type                                                                            | Description                                                                          |
|-------------------------------------|--------------------------------------------------------------------------------------|--------------------------------------------------------------------------------------|
| Description                         | nvarchar (512),<br>NULL                                                              | The description of the partition.                                                    |
| ComputerName                        | nvarchar (255),<br>NULL                                                              | The name of the computer on which the partition resides.                             |
| CmdArgs                             | nvarchar (4000),                                                                     | Do not edit.                                                                         |
|                                     | NULL                                                                                 | These are command line parameters for customizing replication and storage execution. |
| CmdExtArgs nvarchar (4000),<br>NULL | nvarchar (4000),                                                                     | Do not edit.                                                                         |
|                                     | These are command line parameters for customizing replication and storage execution. |                                                                                      |
| Id                                  | int, NOT NULL                                                                        | The unique identifier for the object.                                                |
| Status                              | tinyint, NULL                                                                        | Automatically updated by the system if a change is made to the replication group:    |
|                                     |                                                                                      | 0 = No change; 1 = Insertion;                                                        |
|                                     |                                                                                      | 2 = Modification; 3 = Deletion.                                                      |

# Replication Sync Request

Contains one row for each replication synchronization request. (This is used exclusively for tiered historian installations.)

| Column                         | Data Type                | Description                                                                       |
|--------------------------------|--------------------------|-----------------------------------------------------------------------------------|
| (PK) ReplicationSyncRequestKey | bigint NOT NULL          | The unique identifier for the replication synchronization request.                |
| ReplicationTagEntityKey        | int NOT NULL             | The unique identifier for the replication tag entity.                             |
| RequestVersion                 | smallint NOT NULL        | The version type. 0 = Initial version; 1 = Latest version.                        |
| ModStartDateTimeUtc            | datetime2(7) NOT<br>NULL | The start time (in UTC) for the replication synchronization request.              |
| ModEndDateTimeUtc              | datetime2(7) NOT<br>NULL | The end time (in UTC) for the replication synchronization request.                |
| EarliestExecutionDateTimeUtc   | datetime2(7) NULL        | The earliest execution date (in UTC) for the replication synchronization request. |

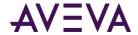

| Column       | Data Type        | Description                                                                                                    |
|--------------|------------------|----------------------------------------------------------------------------------------------------|
| ExecuteState | tinyint NOT NULL | Value automatically changes as the rep service processes the sync queue. 0 = ready to process; 1 = currently being processed; 2 = rows needs merging/unmerging. |

## ReplicationSyncRequestPending

Contains one row for each pending replication synchronization request. This table is used internally by the system.

The columns in this table are the same as in the ReplicationSyncRequest on page 115 table.

## ReplicationTagEntity

Contains one row for each replication tag entity. (This is used exclusively for tiered historian installations.)

| Column                            | Data Type                                  | Description                                                                                                    |
|-----------------------------------|--------------------------------------------|----------------------------------------------------------------------------------------------------|
| ReplicationTagEntityKey           | int NOT NULL                               | The unique identifier for the replication tag entity.                                                                                                    |
| (PK) (FK)<br>ReplicationServerKey | int NOT NULL                               | The unique identifier for the replication server. ReplicationServerKey is a foreign key from the Replication Server table.                                                        |
| (PK) DestinationTagName           | TagNameType<br>(nvarchar(256))<br>NOT NULL | The name of the destination tag. If the destination tag name is not specified, it is generated based on the naming convention for the replication tag and stored in the database. |
| DestinationTagID                  | uniqueidentifier<br>NOT NULL               | The unique identifier for the destination tag.                                                                                                    |
| (FK) SourceTagName                | TagNameType<br>(nvarchar(256))<br>NOT NULL | The name of the source tag. SourceTagName is a foreign key from the Tag table.                                                                                                    |
| (FK) ReplicationGroupKey          | int NOT NULL                               | The unique identification for the replication group. ReplicationGroupKey is a foreign key from the Replication Group table.                                                       |
| MaximumStates                     | tinyint NOT NULL                           | Maximum number of states to track for state summary tags. Discrete summary tags have a limit of 3 states. Analog summary tags of a limit of 100 states. The default is 10 states. |

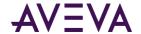

| Column             | Data Type        | Description                                                                                                    |
|--------------------|------------------|----------------------------------------------------------------------------------------------------|
| (FK) CurrentEditor | tinyint NOT NULL | Used to specify which application or editing environment controls the tag definition. Tags imported from the InTouch HMI software use InTouch as the current editor. If modifications are made to an imported tag in the historian Configuration Editor, then the current editor for the tag is changed to AVEVA Historian. If a re-import is performed, any modifications made using the Configuration Editor are preserved. You can manually maintain InTouch as the current editor for re-importing; however, all changes made to the tag using the Configuration Editor are lost during the re-import. Tags (attributes) that are initially configured using AVEVA Application Server use the ArchestrA Integrated Development Environment (IDE) as the current editor. If you modify an Application Server tag using the historian Configuration Editor, then the current editor for the tag is changed to AVEVA Historian. However, the next time you redeploy the engine, the changes are not preserved. 0 = AVEVA Historian; 1 = InTouch; 2 = AVEVA Application Server. |
| Status             | tinyint NULL     | Automatically updated by the system if a change is made to the replication tag: 0 = No change; 1 = Insertion; 2 = Modification; 3 = Deletion.                                                                                                    |

# ReplicationType

Contains one row for each replication type. (This is used exclusively for tiered historian installations.)

| Column                  | Data Type                 | Description                                                                                                    |
|-------------------------|---------------------------|----------------------------------------------------------------------------------------------------|
| (PK) ReplicationTypeKey | tinyint NOT NULL          | Can be 1, 2, or 3.                                                                                                    |
| ReplicationTypeName     | nvarchar(255) NOT<br>NULL | Value is determined by the ReplicationTypeKey. 1 = Simple Replication, 2 = Analogy Summary Replication, 3 = State Summary Replication. |

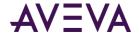

## SearchMessageSyncRequest

Contains one row for each search message synchronization request. (This is used exclusively for tiered historian installations.)

**Note:** This table is for internal use only. Do not edit this table.

| Column                  | Data Type               | Description                                                                                                    |
|-------------------------|-------------------------|----------------------------------------------------------------------------------------------------|
| (PK)                    | int, NOT NULL           | The unique numerical identifier for a search message synchronization request.                                                                                                    |
| Jobid                   | nvarchar(255), NOT NULL | The unique numerical identifier for a search message synchronization job.                                                                                                    |
| Indexing<br>Message     | nvarchar(MAX), NOT NULL | Details from the JSON file used for search indexing to make the associated content searchable. This is an example:  {"_messageid": "test_636571577850365608", "_tena ntid": "", "_body": [{"_keywords": [], "_fields": [{ "ContentName": "test", "_analyzers": "nGram"}], "_id": "afwwGwD30FUM19UpE |
| DocumentType            | nvarchar(50), NOT NULL  | Specifies the type of index document; for example SavedContent or Tag.                                                                                                    |
| DeQueue<br>Count        | smallint, NULL          | The number of times this message has been dequeued.                                                                                                    |
| JobSubmisionTi<br>meUtc | datetime2(7), NOT NULL  | The time the job was submitted in UTC time.                                                                                                    |
| LastModified<br>TimeUtc | datetime2(7), NULL      | The time the job was last modified in UTC time.                                                                                                    |
| Status                  | smallint, NULL          | The status of the search message synchronization job.                                                                                                    |

#### ServerList

Contains one row for each server used in an enterprise system. Allows for the creation of the system namespace, which contains a list of servers, and a flat namespace of tags per server.

| Column         | Data Type    | Description                                                                                                    |
|----------------|--------------|----------------------------------------------------------------------------------------------------|
| (PK) ServerKey | int NOT NULL | The unique numerical identifier of am AVEVA Historian server. This value is automatically generated by the system when a server is added. |

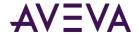

| Column       | Data Type                | Description                                        |
|--------------|--------------------------|----------------------------------------------------|
| ComputerName | nvarchar(50) NOT<br>NULL | The Microsoft network name of the server computer. |
| Description  | nvarchar(50) NULL        | The description of the server.                     |

# Shard Assignment Rule

Contains one row for each rule used for assigning tags to particular partitions (shards).

| not edit this table. |
|----------------------|
|                      |

| Description  The name of the assignment rule.  The priority assigned to this assignment rule.  Do not edit.  This shows the OData filters that will play a role in how the tags are assigned to partitions |
|----------------------------------------------------------------------------------------------------|
| The priority assigned to this assignment rule.  Do not edit. This shows the OData filters that will play a                                                                                                 |
| Do not edit.  This shows the OData filters that will play a                                                                                                    |
| This shows the OData filters that will play a                                                                                                    |
| • •                                                                                                    |
| or how a tag is set for auto-summary.                                                                                                    |
| The unique identifier for the partition (shard).                                                                                                    |
| Indicates whether this rule is enabled. 0 - not enabled; 1 - enabled.                                                                                                    |
| The unique identifier for the object.                                                                                                    |
| Internal use only.                                                                                                    |
|                                                                                                    |

#### ShareMode

Contains one row for each share mode used for InSight content.

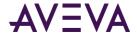

| Column            | Data Type              | Description                                 |
|-------------------|------------------------|---------------------------------------------|
| (FK) ShareModeKey | int, NOT NULL          | A unique identifier for the share mode.     |
| ShareModeName     | timestamp,<br>NOT NULL | The name of the InSight content share mode. |

## SnapshotDetail

Contains one row for each storage size configuration for tags. This table is used by the Classic Storage subsystem to manage the snapshot files.

| Column           | Data Type    | Description                                                                                                    |
|------------------|--------------|----------------------------------------------------------------------------------------------------|
|                  | Data Type    | Description                                                                                                    |
| (PK) StorageSize | int NOT NULL | The storage size, in bytes, of the tag value: $-1 = Blob$ ; $0 = Variable$ length string; $1 = 1$ byte; $2 = 2$ byte; $4 = 4$ byte; $8 = 8$ byte.                                                                                          |
| SnapshotSize     | int NOT NULL | The maximum size of the snapshot, in bytes. If this limit is reached, a new snapshot is created. The default is 2,097,152 bytes (2 MB).                                                                                                    |
| ImageTime        | int NOT NULL | The interval, in seconds, between updates to the snapshot file. The snapshot file is updated with tag value information from the snapshot buffer, which resides in memory. The default is 30 seconds, and the maximum value is 60 seconds. |
| ThresholdTime    | int NOT NULL | The maximum amount of time, in seconds, that can elapse before a new snapshot is automatically created, provided that the value for the snapshot size has not been reached. The default is 3600 seconds (1 hour).                          |
| Status           | tinyint NULL | Automatically updated by the system if a change is made to the snapshot: 0 = No change; 1 = Insertion; 2 = Modification; 3 = Deletion.                                                                                                    |

## SnapshotTag

Contains one row for each tag that is included in the snapshot action associated with a given event tag.

| Column | Data Type | Description |
|--------|-----------|-------------|

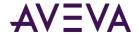

| Column              | Data Type                                  | Description                                                                                                    |
|---------------------|--------------------------------------------|----------------------------------------------------------------------------------------------------|
| (PK) SnapshotTagKey | int NOT NULL                               | The unique numerical identifier of the tag included in the snapshot. This value is automatically generated by the system when the snapshot is added. |
| (FK) TagName        | TagNameType<br>(nvarchar(256))<br>NOT NULL | The unique name of the tag within the AVEVA Historian system. This tag is the snapshot tag. TagName is a foreign key from the Tag table.             |
| (FK) EventTagName   | TagNameType<br>(nvarchar(256))<br>NOT NULL | The name of the event tag to which the snapshot tag is related. EventTagName is a foreign key from the EventTag table.                               |
| (FK) TagType        | int NOT NULL                               | Used to indicate the type of tag. 1 = Analog; 2 = Discrete; 3 = String. The default is 1. TagType is a foreign key from the TagRef table.            |

## **SQLTemplate**

Contains one row for each pre-defined SQL script, which can be copied and used as a basis for an event detection or action script.

| Column           | Data Type            | Description                                                                                                    |
|------------------|----------------------|----------------------------------------------------------------------------------------------------|
| (PK) TemplateKey | int NOT NULL         | The unique numerical identifier for a SQL template. This value is automatically generated when a new SQL template is created. |
| Description      | nvarchar(50)<br>NULL | The description of the SQL template.                                                                                          |
| Туре             | int NULL             | The type of SQL template. 0 = Detector; 1 = Action.                                                                           |
| Script           | ntext NULL           | A pre-defined SQL script. This script can be copied and used as an event detection or action script.                          |

## StateSummaryHistory (INSQL.Runtime.dbo.StateSummaryHistory)

The StateSummaryHistory extension table returns results for state summary points.

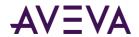

| Column              | Data Type                 | Description                                                                                                    |
|---------------------|---------------------------|----------------------------------------------------------------------------------------------------|
| TagName             | nvarchar(256) NOT<br>NULL | The tag name.                                                                                                    |
| StartDateTime       | datetime2(7) NOT<br>NULL  | Start time of retrieval cycle.                                                                                                    |
| EndDateTime         | datetime2(7) NOT<br>NULL  | End time of retrieval cycle.                                                                                                    |
| Value               | float NULL                | Numeric state.                                                                                                    |
| vValue              | nvarchar(4000)<br>NULL    | Non-numeric state.                                                                                                    |
| OPCQuality          | int NULL                  | OPC quality. Normal OPC quality retrieval logic is applied if:                                                                                                    |
|                     |                           | <ul> <li>All the points found and processed for this<br/>row have GOOD quality. If they all have the<br/>same GOOD quality, then that quality is<br/>returned.</li> </ul>                                                                                                    |
|                     |                           | <ul> <li>If there is a gap in the entire calculation<br/>cycle, then BAD quality is returned for the<br/>tag.</li> </ul>                                                                                                    |
|                     |                           | <ul> <li>If the retrieval cycle contains a tag datatype<br/>transition (for example, the tag was<br/>configured to store integer values initially,<br/>then changed to store floating-point values)<br/>a DOUBTFUL OPC quality (64) is returned.</li> </ul>                                                                        |
| StateCount          | int NULL                  | The number of times the state occurred within the retrieval cycle, including states that only partially occur in the cycle.                                                                                                    |
| ContainedStateCount | int NULL                  | The number of times the state occurred fully contained within the retrieval cycle. States that only partially occur in the cycle are not counted.                                                                                                    |
| StateTimeMin        | float NULL                | Minimum time in this state among all occurrences of this state during this retrieval cycle, including state occurrences that fall only partially within the period. An occurrence that was partially contained in two or more consecutive storage cycles is converted to a contained state within the retrieval cycle if possible. |

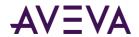

| Column                | Data Type  | Description                                                                                                    |
|-----------------------|------------|----------------------------------------------------------------------------------------------------|
| StateTimeMinContained | float NULL | The minimum of the contained times in this state among all occurrences of this state during the entire retrieval cycle, excluding state occurrences that fall only partially within the period. An occurrence that was partially contained in two or more consecutive storage cycles is converted to a contained state within the retrieval cycle if possible. |
| StateTimeMax          | float NULL | Maximum time in this state among all occurrences of this state during this retrieval cycle, including state occurrences that fall only partially within the period. An occurrence that was partially contained in two or more consecutive storage cycles is converted to a contained state within the retrieval cycle if possible.                             |
| StateTimeMaxContained | float NULL | The maximum of the contained times in this state among all occurrences of this state during the entire retrieval cycle, excluding state occurrences that fall only partially within the period. An occurrence that was partially contained in two or more consecutive storage cycles is converted to a contained state within the retrieval cycle if possible. |
| StateTimeAvg          | float NULL | Average time in this state among all occurrences of this state during this retrieval cycle, including state occurrences that fall only partially within the period.                                                                                                    |
| StateTimeAvgContained | float NULL | Average time in this state among all occurrences of this state during this retrieval cycle, excluding state occurrences that fall only partially within the period. An occurrence that was partially contained in two or more consecutive storage cycles is converted to a contained state within the retrieval cycle if possible.                             |
| StateTimeTotal        | float NULL | Total time in this state during this retrieval cycle including state occurrences that fall only partially within the period.                                                                                                    |

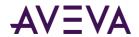

| Column                    | Data Type                | Description                                                                                                    |
|---------------------------|--------------------------|----------------------------------------------------------------------------------------------------|
| StateTimeTotalContained   | float NULL               | Total time in this state during this retrieval cycle, excluding state occurrences that fall only partially within the period. An occurrence that was partially contained in two or more consecutive storage cycles is converted to a contained state within the retrieval cycle if possible.                                                                                                    |
| StateTimePercent          | float NULL               | Percent of the time during this retrieval cycle that the tag was in this state, including state occurrences that fall only partially within the period.                                                                                                    |
| StateTimePercentContained | float NULL               | The precentage of the entire retrieval cycle time that the tag was in this state, excluding state occurrences that fall only partially within the period. This is a ratio between StateTimeTotalContained and StateTimeTotal expressed as a percentage in the range 0 to 100. An occurrence that was partially contained in two or more consecutive storage cycles is converted to a contained state within the retrieval cycle if possible. |
| SourceTag                 | nvarchar(256)<br>NULL    | The source (tier 1) tag for the summary tag.                                                                                                    |
| SourceServer              | nvarchar(256)<br>NULL    | The source (tier 1) server for the summary tag.                                                                                                    |
| wwCycleCount              | int NULL                 | The number of cycles into which the entire query time range has been divided.                                                                                                    |
| wwResolution              | int NULL                 | Length of cycles in milliseconds. The default is 3600000 (equal to 1 hour).                                                                                                    |
| wwTimeZone                | nvarchar(50) NOT<br>NULL | Time zone to use for interpreting both input and output timestamp parameters. If none is specified, then the default is set to LOCAL.                                                                                                    |
| wwVersion                 | nvarchar(30) NOT<br>NULL | Data version, ORIGINAL or LATEST. If none is specified, the default is LATEST.                                                                                                    |
| wwTagKey                  | int NOT NULL             | Tag key.                                                                                                    |
| wwRetrievalMode           | nvarchar(16) NOT<br>NULL | Determines whether to use CYCLIC or DELTA retrieval. The default is DELTA.                                                                                                    |
|                           |                          |                                                                                                    |

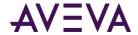

| Column      | Data Type | Description                                                                                                    |
|-------------|-----------|----------------------------------------------------------------------------------------------------|
| wwMaxStates | int NULL  | The maximum number of states (for state summaries) that are stored. The first N states will have summary values. For internal use only. |

## StateWideHistory (INSQL.Runtime.dbo.StateWideHistory)

Contains one row for the amount of time one or more analog, discrete, or string tags have been in a particular state, thus providing a "wide" view of the data.

| Column        | Data Type                | Description                                                                                                    |
|---------------|--------------------------|----------------------------------------------------------------------------------------------------|
| DateTime      | datetime2(7)<br>NOT NULL | The timestamp for the start of the time-in-state period.                                                                                                    |
| vValue        | sql_variant NULL         | The string representation of the state, the ordinal for state types that do not have a string representation, or NULL for a gap or "bad" value.                                                                                                    |
| Tag1          | float NULL               | The name of a tag to query.                                                                                                    |
| Tag2          | float NULL               | The name of a tag to query.                                                                                                    |
| ManyOtherTags | float NULL               | A "placeholder" column for one or more tags in the wide table format. In the wide table format, tagnames are used as column names. The ManyOtherTags column is "duplicated" for as many tags as are specified in the database query.                                                                                                    |
| wwRowCount    | int NULL                 | The number of rows to be returned for a specified time period. For cyclic retrieval, the rows are spaced evenly across the time period, and the default row count is 100 rows. For cyclic retrieval, the row count is applied for each tag in a query. This parameter has been deprecated; do not use. Use the wwCycleCount parameter instead.                                                                                       |
| wwResolution  | int NULL                 | The sampling rate, in milliseconds, for retrieving the data in cyclic mode. The system returns values stored over the requested time period at the interval specified by the resolution. For example, if you specify a 5000 ms resolution, the system queries for all data during the time period and then only returns those values that occur at each 5000 ms interval, starting with the start date and ending with the end date. |

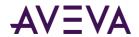

| Column          | Data Type            | Description                                                                                                    |
|-----------------|----------------------|----------------------------------------------------------------------------------------------------|
| wwRetrievalMode | nvarchar(16)<br>NULL | Used to specify the time-in-state retrieval mode. The valid values are VALUESTATE and ROUNDTRIP.                                                                                                    |
|                 |                      | The default wwRetrievalMode is VALUESTATE.                                                                                                    |
| wwTimeDeadband  | int NULL             | The minimum time, in milliseconds, between returned values for a single tag. Applies only to delta retrieval.                                                                                                    |
| wwValueDeadband | real NULL            | The percentage of full scale (range), in engineering units. Any value changes that are less than this percentage are not returned. Applies only to delta retrieval. The default is 0.                                                                                                    |
| wwTimeZone      | nvarchar(50)<br>NULL | Used to specify the time zone for retrieval. By default, the retrieval subsystem converts the UTC (Universal Time Coordinated) timestamps for the stored data to the local time of the AVEVA Historian computer, including adjustments for daylight savings time. To keep the timestamps in UTC, set the value of wwTimeZone to UTC. To convert the timestamps to a client computer's time zone, set this parameter to the appropriate time zone text key from the TimeZone table. |
| wwVersion       | nvarchar(30)<br>NULL | If the original data values have been modified in the database, use this column to specify which version of the stored data is to be retrieved. Valid values are: ORIGINAL o LATEST. If no parameter is specified, the latest version of the data is retrieved by default. Modification is indicated b the QualityDetail.                                                                                                    |
| wwCycleCount    | int NULL             | The number of retrieval cycles (sub-intervals) for the specified time period. The cycles will be spaced evenly across the time period. For example, if you specify a cycle count of four, the time period will be divided into four ever cycles, and one or more values (depending on the retrieval mode) will be returned per cycle.                                                                                                    |
| wwTimeStampRule | nvarchar(20)<br>NULL | Used to specify whether cyclic results are timestamped at the beginning of the cycle or at the end of the cycle. Valid values are START and END. If no timestamp rule is specified in the query, then retrieval uses the setting of the TimeStampRule system parameter.                                                                                                    |

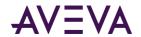

| Column        | Data Type                 | Description                                                                                                    |
|---------------|---------------------------|----------------------------------------------------------------------------------------------------|
| wwQualityRule | nvarchar(20)<br>NULL      | Used to specify whether values with certain characteristics are explicitly excluded from consideration by data retrieval. This parameter will override the setting of the QualityRule system parameter. Valid values are GOOD, EXTENDED, or OPTIMISTIC.                                                                                                    |
|               |                           | A quality rule of GOOD means that data values with doubtful (64) OPC quality will not be used in the retrieval calculations and will be ignored. Values with bad QualityDetail indicate gaps in the data.                                                                                                    |
|               |                           | A quality rule of EXTENDED means that data values with both good and doubtful OPC quality will be used in the retrieval calculations. Values with bad QualityDetail indicate gaps in the data.                                                                                                    |
|               |                           | A quality rule of OPTIMISTIC means that calculations that include some good and some NULL values will not cause the overall calculations to return NULL.                                                                                                    |
|               |                           | You can apply wwQualityRule to all retrieval modes.                                                                                                    |
| wwStateCalc   | nvarchar(20)<br>NULL      | Used to indicate the type of calculation to return in the StateTime column for the "value state" retrieval mode. Valid values are: MINIMUM, MAXIMUM, AVERAGE, TOTAL, CONTAINED, or PERCENT. You can also use the shortened versions: MIN, MAX, AVG, or SUM. The default for this column is TOTAL.                                                                                                    |
| wwParameters  | nvarchar(128)<br>NULL     | Used for additional parameters that can be specified. By default, the value of this parameter is an empty string.                                                                                                    |
| StartDateTime | datetime2(7)<br>NOT NULL  | Start time of the retrieval cycle for which this row is returned.                                                                                                    |
| wwFilter      | nvarchar(512)<br>NOT NULL | The name of the filter. Filters are specified as C-like functions and parentheses are always required, even when the filter does not override the default parameters (no parameters are passed). Filter values are NoFilter, ToDiscrete(), SigmaLimit(), and SnapTo(). The default value is NoFilter. If the query does not specify the wwFilter element at all, or if its default value is not overridden, then no filter is applied. |
| wwMaxStates   | int NULL                  | For internal use only.                                                                                                    |
|               |                           |                                                                                                    |

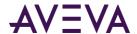

# StorageLocation

Contains one row for each defined storage location on a specific storage partition (shard).

| Column              | Data Type                     | Description                                                                                                    |
|---------------------|-------------------------------|----------------------------------------------------------------------------------------------------|
| (FK)<br>ShardId     | uniqueidentifier,<br>NOT NULL | A unique identifier for the partition.                                                                                                    |
| (FK)<br>StorageType | int, NOT NULL                 | The type of storage used for the specified location. 1 = Circular; 2 = Alternate; 3 = Buffer; 4 = Permanent. There can be only one storage location of each type.                                                                                                    |
| Path                | nvarchar(255),<br>NOT NULL    | The path to the storage location. The circular storage location must be a local drive on the server machine, and the path must be specified using normal drive letter notation (for example, c:\Historian\Data\Circular). While the alternate, buffer, and permanent storage locations can be anywhere on the network, it is strongly recommended to have the alternate storage location configured on a dedicated physical drive locally attached by a high-speed interface to the Historian server or configured to be on a different internal hard drive. If you use a network location, then the ArchestrA user must have full access to the network location. The locations must be specified using UNC notation. Mapped drives are not supported. If empty, the default <systemdatapath>\Wonderware\Data\Circular is used.</systemdatapath> |
| MaxMBSize           | int, NOT NULL                 | The limit, in megabytes, for the amount of data to be stored to the specified location. The maximum size applies to circular and alternate storage only. If the maximum size is set to 0, all available space at the storage location is used.                                                                                                    |
| MinMBThreshold      | int, NOT NULL                 | The minimum amount of disk space, in megabytes, at which the system attempts to start freeing up space. The threshold applies to circular and alternate storage only. Typically, you should multiply the size of the average history block (before any compression) by 1.5 to determine the minimum threshold.                                                                                                    |

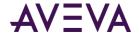

| Column          | Data Type     | Description                                                                                                    |
|-----------------|---------------|----------------------------------------------------------------------------------------------------|
| MaxAgeThreshold | int, NOT NULL | The age, in days, of data that will be deleted by system to free up disk space. The threshold applies to circular and alternate storage only. The minimum age is 2 days. A value of 0 indicates that no age threshold is applied. |
| (PK)            | int, NOT NULL | The unique identifier for the object.                                                                                                    |
| Status          | tinyint, NULL | Automatically updated by the system if a change is made to the storage location: $0 = No$ change; $1 = Insertion$ ; $2 = Modification$ ; $3 = Deletion$ .                                                                         |

# StorageShard

Contains one row for each storage partition used by the system.

| Column          | Data Type                     | Description                                                                                                    |
|-----------------|-------------------------------|----------------------------------------------------------------------------------------------------|
| (FK)<br>ShardId | uniqueidentifier,<br>NOT NULL | The unique identifier for the partition (shard).                                                                                                    |
| ShardName       | nvarchar(255), NOT<br>NULL    | The name of the partition.                                                                                                    |
| Description     | nvarchar (512),<br>NULL       | The description of the partition.                                                                                                    |
| ComputerName    | nvarchar (255),<br>NULL       | The network name of the computer on which the storage partition resides.                                                                                                    |
| BlockDuration   | int, NOT NULL                 | Duration, in hours, for history blocks. Valid values are: 1, 2, 3, 4, 6, 8, 12, 24. The default is 24 hours. The history block size must always be greater than the highest scan rate. For more information, see Managing Partitions and History Blocks in the AVEVA Historian Administration Guide. |
| TimeUnitId      | tinyint, NOT NULL             | Foreign key to TimeUnit. Indicates whether the block duration is in hours/days.                                                                                                    |
| TimeZoneId      | smallint, NULL                | The time zone associated with this storage partition.                                                                                                    |

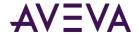

| Column          | Data Type         | Description                                                                                                    |
|-----------------|-------------------|----------------------------------------------------------------------------------------------------|
| AdjustToDST     | tinyint, NOT NULL | Internal use only.                                                                                                    |
| MaxSnapshotSize | int, NOT NULL     | Maximum size, in MB, for data storage snapshots in memory. Bigger snapshots allow for faster retrieval. You might need to increase this size for systems with very high data rates. For example, if retrieval is slow from data in the current history block, try increasing this rate. Also be sure that you have enough RAM, up to 1 GB. |
| Id              | int, NOT NULL     | The unique identifier for the object.                                                                                                    |
| Status          | tinyint, NULL     | Automatically updated by the system if a change is made to the replication group:  0 = No change; 1 = Insertion;  2 = Modification; 3 = Deletion.                                                                                                    |

## StorageType

Contains one row for each type of storage used by the system.

| Column                | Data Type           | Description                                                                                                    |
|-----------------------|---------------------|----------------------------------------------------------------------------------------------------|
| (PK)<br>StorageTypeId | int, NOT NULL       | A unique identifier for this storage type.                                                                                                    |
| (FK)<br>StorageType   | int, NOT NULL       | The type of storage used for the specified location. 1 = Circular; 2 = Alternate; 3 = Buffer; 4 = Permanent. There can be only one storage location of each type. |
| Description           | nvarchar(255), NULL | A description of the storage type.                                                                                                    |

## StringSnapshot

Contains one row for each string tag value that was configured to be stored when a defined event occurred. To view analog, discrete, and string snapshot values at the same time, use the  $v_SnapshotData$  view instead. For more information, see  $v_SnapshotData$  on page 175.

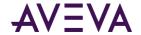

| Column                      | Data Type             | Description                                                                                                    |
|-----------------------------|-----------------------|----------------------------------------------------------------------------------------------------|
| (PK) (FK)<br>SnapshotTagKey | int NOT NULL          | The unique numerical identifier of the tag included in the snapshot. SnapshotTagKey is a foreign key from the SnapshotTag table. |
| (PK) (FK)<br>EventLogKey    | int NOT NULL          | The unique numerical identifier of an event occurrence.<br>EventLogKey is a foreign key from the EventHistory table.             |
| Value                       | nvarchar(512)<br>NULL | The value of the string tag at the event timestamp.                                                                              |
| Quality                     | tinyint NOT NULL      | The basic data quality indicator associated with the data value.                                                                 |
| QualityDetail               | int NULL              | An internal representation of data quality.                                                                                      |
|                             |                       |                                                                                                    |

#### StructureAttributes

Contains one row for each attribute definition for the StructureType read-only table.

| Column                | Data Type                    | Description                                                                                                    |
|-----------------------|------------------------------|----------------------------------------------------------------------------------------------------|
| (PK) (FK) StructureId | uniqueidentifier<br>NOT NULL | The unique identifier for the structure. StructureID is a foreign key from the StructureType table.                |
| (PK) AttributeName    | nvarchar(255) NOT<br>NULL    | The name of the structure attribute.                                                                               |
| (FK) AttributeTypeKey | int NOT NULL                 | The unique identifier for the structure attribute. AttributeTypeKey is a foreign key from the AttributeType table. |
| AttributeOrder        | tinyint NOT NULL             | The order of the attribute within the structure.                                                                   |

# StructureType

Contains one row for each structure type. Read-only table.

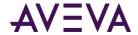

| Column            | Data Type                    | Description                              |
|-------------------|------------------------------|------------------------------------------|
| StructureId       | uniqueidentifier<br>NOT NULL | The unique identifier for the structure. |
| StructureTypeName | nvarchar(255) NOT<br>NULL    | The name of the structure type.          |
| Description       | nvarchar(512) NOT<br>NULL    | The description of the structure type.   |

#### SummaryData

Contains one row for each summarized value, or result, for a tag. This table is used by the event subsystem; it is not used by the replication subsystem. The Quality column contains the highest quality value of the raw data from which the result is calculated.

| Column                 | Data Type           | Description                                                                                                    |
|------------------------|---------------------|----------------------------------------------------------------------------------------------------|
| (PK) (FK) LogKey       | int NOT NULL        | The unique numerical identifier of the summary's historical log.<br>LogKey is a foreign key from the SummaryHistory table. |
| (PK) (FK)<br>SumVarKey | int NOT NULL        | The unique numerical identifier for a summarized tag. SumVarKey is a foreign key from the SummaryTagList table.            |
| Value                  | float NULL          | The value of the summary.                                                                                                  |
| Quality                | tinyint NOT<br>NULL | The basic data quality indicator associated with the data value.                                                           |
| Modified               | int NOT NULL        | Used to specify whether or not the data has been modified. This value is optional. 1 = Modified; 0 = Not modified.         |

#### SummaryHistory

Contains one row for each occurrence of a summary operation. This table is used by the Event subsystem; it is not used by the replication subsystem. Rows are inserted even if the operation did not return data.

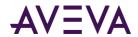

| Column              | Data Type                | Description                                                                                                    |
|---------------------|--------------------------|----------------------------------------------------------------------------------------------------|
| (PK) LogKey         | int NOT NULL             | The unique numerical identifier of the summary's historical log. This value is automatically generated by the system when the record is added.                                                                                                  |
| (FK) OperationKey   | int NOT NULL             | The unique numerical identifier for the summary operation. OperationKey is a foreign key from the SummaryOperation table.                                                                                                    |
| SummaryDate         | datetime2(7)<br>NOT NULL | The date applicable to the results of the calculation. It is either the time of the beginning or end of the calculation period, as specified by the summary operation definition.                                                               |
| SumDateTimeStamp    | tinyint NULL             | Duplication of the TimeStamp column of the SummaryOperation table at the SummaryDate. This column allows you to keep the original calculation timestamp setting performed, in case of a later modification of the summary operation definition. |
| Sum Date Calc Type  | varchar(3) NULL          | Duplication of the CalcType column of the SummaryOperation table at the SummaryDate. This column allows you to keep the original calculation type performed, in case of a later modification of the summary operation definition.               |
| Sum Date Duration   | real NULL                | Duplication of the Duration column of the SummaryOperation table at the SummaryDate. This column allows you to keep the original calculation duration used in case of a later modification of the summary operation definition.                 |
| Sum Date Resolution | int NULL                 | Duplication of the Resolution column of the SummaryOperation table at the SummaryDate. This column allows you to keep the original calculation resolution used, in case of a later modification of the summary operation definition.            |
| Status              | tinyint NOT NULL         | The flag indicating the status of the operation. 0 = Operation completed successfully; Not 0 = Operation is in progress or has failed. Reserved for future use.                                                                                 |
| OperationStart      | datetime2(7)<br>NULL     | The timestamp when the calculation started for the operation.                                                                                                    |
| OperationEnd        | datetime2(7)<br>NULL     | The timestamp when the calculation completed for the operation.                                                                                                    |

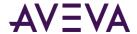

# SummaryOperation

Contains one row for each defined summary operation that is associated with the event tag specified in the TagName column. This table is used by the Event subsystem; it is not used by the Replication subsystem.

| Column            | Data Type                                  | Description                                                                                                    |
|-------------------|--------------------------------------------|----------------------------------------------------------------------------------------------------|
| (PK) OperationKey | int NOT NULL                               | The unique numerical identifier for the summary operation. This value is automatically generated by the system when the operation is added.                                                                                                    |
| (FK) TagName      | TagNameType<br>(nvarchar(256))<br>NOT NULL | The unique name of the tag within the AVEVA Historian system. TagName is a foreign key from the EventTag table.                                                                                                    |
| (FK) CalcType     | CalcTypes<br>(char(3)) NOT<br>NULL         | The type of calculation to be performed: SUM, MAX, MIN, or AVG. CalcType is a foreign key from the CalcType table.                                                                                                    |
| Description       | nvarchar(50) NULL                          | The description of the summary operation.                                                                                                    |
| Duration          | real NOT NULL                              | The period, in seconds, for which the calculation is performed.                                                                                                    |
| Resolution        | int NOT NULL                               | The sampling rate, in milliseconds, for retrieving the data in cyclic mode. The system returns values stored over the requested time period at the interval specified by the resolution. For example, if you specify a 5000 ms resolution, the system queries for all data during the time period and then only returns those values that occur at each 5000 ms interval, starting with the start date and ending with the end date. |
| TimeStamp         | tinyint NOT NULL                           | The timestamp to use when storing the result of the calculation. The timestamp can be either the time when the calculation period starts or ends. 0 = Beginning of the calculation period; 1 = End of the calculation period.                                                                                                    |
| Frequency         | nvarchar(12) NULL                          | The name for the frequency.                                                                                                    |
| SourceType        | varchar(3) NULL                            | The type of summary, set to 'DYN' (for "dynamic" data). Used for backward compatibility with Industrial Workbook.                                                                                                    |

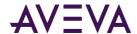

# Summary Tag List

Contains one row for each combination of a summarized tag and a specific summary operation. This table is used by the Event subsystem; it is not used by the Replication subsystem. This table is a linking table that allows tags to be associated with a type of operation.

| Column            | Data Type                                  | Description                                                                                                    |
|-------------------|--------------------------------------------|----------------------------------------------------------------------------------------------------|
| (PK) SumVarKey    | int NOT NULL                               | The unique numerical identifier for a summarized tag. This value is automatically generated by the system when the summarized tag is added.                                                   |
| (FK) TagName      | TagNameType<br>(nvarchar(256))<br>NOT NULL | The unique name of the tag within the AVEVA Historian system. TagName is a foreign key from the Tag table.                                                                                    |
| (FK) OperationKey | int NOT NULL                               | The unique numerical identifier for the summary operation. OperationKey is a foreign key from the SummaryOperation table.                                                                     |
| LowerLimit        | float NULL                                 | The lower limit of validity for the tag's value. Values lower than this limit are not used in the calculation. By default, this value is set to -1000000000.                                  |
| UpperLimit        | float NULL                                 | The upper limit of validity for the tag's value. Values higher than this limit are not used in the calculation. By default, this value is set to 1000000000.                                  |
| Description       | nvarchar(50) NULL                          | The description of the summarized tag. This normally describes the result of the operation, although this description can be the same as that of the tag on which the operation is performed. |

#### SystemParameter

Contains one row for each system parameter.

| Column    | Data Type                | Description                               |
|-----------|--------------------------|-------------------------------------------|
| (PK) Name | nvarchar(50)<br>NOT NULL | The unique name for the system parameter. |
| Value     | sql_variant NULL         | The value of the system parameter.        |

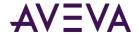

| Column      | Data Type             | Description                                                                                                    |
|-------------|-----------------------|----------------------------------------------------------------------------------------------------|
| Editable    | bit NOT NULL          | Used to determine if the value of the named system parameter can be changed using the InSQL Console. 1 = Editable; 0 = Not editable.                 |
| Description | nvarchar(255)<br>NULL | The description of the system parameter.                                                                                                    |
| Status      | tinyint NULL          | Automatically updated by the system if a change is made to the named system parameter: 0 = No change; 1 = Insertion; 2 = Modification; 3 = Deletion. |

# Tag Extended Property Name

Contains the name of each extended tag property stored by AVEVA Historian, namely HierarchicalName and Alias.

| Column                  | Data Type                  | Description                                                                                                    |
|-------------------------|----------------------------|----------------------------------------------------------------------------------------------------|
| (PK)<br>PropertyNameKey | int NOT NULL               | A unique identifier for the extended tag property name.                                                                                                    |
| PropertyName            | nvarchar (256)<br>NOT NULL | The extended tag property name.                                                                                                    |
| (FK) PropertyType       | int NOT NULL               | Specifies a type for this extended tag property.                                                                                                    |
| Facetable               | bit NOT NULL               | Specifies whether the extended property can be included in grouped search results. For example, if a user searches for all items containing the string "temp", the search engine could display a list of multiple results. |
| Searchable              | bit NOT NULL               | Specifies whether the extended property is searchable.                                                                                                    |
| Substring<br>Searchable | bit NOT NULL               | Specifies whether the name can be located with a substring search.                                                                                                    |

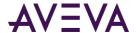

#### **TagGroup**

Contains one row for each tag group used by the system.

| Column          | Data Type          | Description                                           |
|-----------------|--------------------|-------------------------------------------------------|
| (PK)<br>GroupID | int, NOT NULL      | A unique identifier for the tag group.                |
| Description     | nvarchar(50), NULL | A description of the tag group.                       |
| CreatedDate     | datetime2(7), NULL | The date the tag group was created.                   |
| CreatedBy       | nvarchar(18), NULL | The person or application that created the tag group. |
| Туре            | int, NULL          | The type of tags in this group.                       |

#### **TagHistory**

Historian needs some essential information about how time-series data is stored ("metadata") in order to correctly interpret that data when stored in the history blocks. Since this metadata can change over the life of a tag, the system must preserve the complete metadata record for all history blocks. The ability to store tag metadata to an alternate file location is also possible.

When a tag record gets modified or deleted in the Tag table, the system automatically preserves the previous tag version in the TagHistory table. The TagHistory table should not be modified by the user, otherwise the data stored in the history block may become inaccessible.

Contains one row for each tag metadata instance uniquely identified by the Tagld column.

**Important:** This table is for internal use only. Do not edit this table as it may result in unpredictable behavior. Additionally, Invensys reserves the right to make modifications to the structure/schema of the table as needed.

| Column      | Data Type                                  | Description                                                                      |
|-------------|--------------------------------------------|----------------------------------------------------------------------------------|
| (PK) TagId  | uniqueidentifier NOT<br>NULL               | The unique identifier for the tag. Internal use only.                            |
| TagName     | TagNameType<br>(nvarchar(256)) NOT<br>NULL | The unique name of the tag within the AVEVA Historian system. Internal use only. |
| Description | nvarchar(512) NULL                         | The description of the tag. Internal use only.                                   |

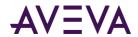

| Column          | Data Type                 | Description                                                                                                    |
|-----------------|---------------------------|----------------------------------------------------------------------------------------------------|
| AcquisitionType | tinyint NOT NULL          | The method by which the tag's value is acquired. If the tag value is acquired from an I/O Server, specify the name of the I/O Server, topic, and item. 0 = Not acquired; 1 = Acquired via an I/O Server; 2 = Acquired via HCAL or MDAS or a manual update; 3 = System driver. Internal use only.                                    |
| StorageType     | smallint NOT NULL         | The type of storage defined for the tag. 0 = Not stored; 1 = Cyclic; 2 = Delta; 3 = Forced storage; 17 = The storage type has been changed from cyclic to "not stored." 18 = The storage type has been changed from delta to "not stored." 19 = The storage type has been changed from "forced" to "not stored." Internal use only. |
| StorageRate     | int NOT NULL              | The rate at which the tag is stored if the storage type is cyclic. The rate is in milliseconds. Internal use only.                                                                                                    |
| ТаgТуре         | int NOT NULL              | The type of tag. 1 = Analog; 2 = Discrete; 3 = String; 5 = Event, 7 = Summary tag (analog or state). TagType is a foreign key from the TagRef table. Internal use only.                                                                                                    |
| TimeDeadband    | int NULL                  | The minimum time, in milliseconds, between stored values for a single tag. Any value changes that occur within the time deadband are not stored. The time deadband applies to delta storage only. A time deadband of 0 indicates that the system will store the value of the tag each time it changes. Internal use only.           |
| DateCreated     | datetime2(7) NOT<br>NULL  | The date that the tag was created. If not specified, this date will be automatically generated. Internal use only.                                                                                                    |
| CreatedBy       | nvarchar(256) NOT<br>NULL | The name of the user or application that created the tag. If not specified, this name will be automatically generated. Internal use only.                                                                                                    |

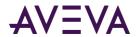

| Column          | Data Type         | Description                                                                                                    |
|-----------------|-------------------|----------------------------------------------------------------------------------------------------|
| CurrentEditor   | tinyint NOT NULL  | Used to specify which application or editing environment controls the tag definition. Tags imported from the InTouch HMI software use InTouch as the current editor. If modifications are made to an imported tag in the historian Configuration Editor, then the current editor for the tag is changed to AVEVA Historian. If a re-import is performed, any modifications made using the Configuration Editor are preserved. You can manually maintain InTouch as the current editor for re-importing; however, all changes made to the tag using the Configuration Editor are lost during the re-import. Tags (attributes) that are initially configured using AVEVA Application Server use the Archestra Integrated Development Environment (IDE) as the current editor. If you modify an Application Server tag using the historian Configuration Editor, then the current editor for the tag is changed to AVEVA Historian. However, the next time you redeploy the engine, the changes are not preserved. 0 = AVEVA Historian; 1 = InTouch; 2 = AVEVA Application Server. CurrentEditor is a foreign key from CurrentEditor table. Internal use only. |
| ServerTimeStamp | bit NOT NULL      | Used to indicate whether local timestamping by the AVEVA Historian is used. 0 = The IDAS timestamp is used; 1 = The AVEVA Historian time is used for the timestamp. If a fast-changing tag is configured to use server timestamping, the packet of data that is sent to the storage subsystem may contain multiple data values with the same timestamp, which may affect data calculations, such as for swinging door storage. Internal use only.                                                                                                    |
| DeadbandType    | smallint NOT NULL | The type of delta storage deadband to be applied for the tag. This setting is only in effect if delta storage is configured for the tag. 1= Time and/or value deadband; 2 = Rate (swinging door) deadband. Internal use only.                                                                                                    |

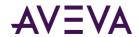

| Column         | Data Type         | Description                                                                                                    |
|----------------|-------------------|----------------------------------------------------------------------------------------------------|
| ChannelStatus  | tinyint NOT NULL  | Used for tags from AVEVA Application Server 2012 R2 or later or the AVEVA Historian SDK 2012 R2 or later. Used to specify how disconnects between these sources and the AVEVA Historian are reflected in the data until the disconnect period can be backfilled with store-and-forward data, if store-and-forward is enabled. 1 = Enabled. NULL values are injected into the data stream for the disconnect period. For a trend, this means that a line gap appears during the period of NULL values. The tag remains in store-and-forward mode until the timestamps become greater than the startup time of the server or the time that the connection was restored. 0 = Disabled. NULL values are not injected and no gap is shown in client-side trends. The channel status value is ignored for tags that use classic storage. ChannelStatus is a foreign key from ChannelStatus table. Internal use only. |
| AlHistory      | bit NOT NULL      | Used to indicate whether data exists for a tag in both storage and classic storage. 0 = No data was previously collected by classic storage; 1 = The tag may have data previously collected by classic storage. Internal use only.                                                                                                    |
| Message0       | nvarchar(64) NULL | The message associated with the FALSE state of the discrete tag. The maximum number of characters is 64. A discrete tag set to 0 is in the FALSE state. Internal use only.                                                                                                    |
| Message1       | nvarchar(64) NULL | The message associated with the TRUE state of the discrete tag. The maximum number of characters is 64. A discrete tag set to 1 is in the TRUE state. Internal use only.                                                                                                    |
| Unit           | nvarchar(32) NULL | The unit of measure. Examples are mph, grams, and pounds. Internal use only.                                                                                                    |
| DefaultTagRate | init NULL         | The default rate, in milliseconds, at which tags are cyclically stored, based on engineering units.  Although the system does not make use of this engineering unit based tag rate, you can reference this value in custom SQL scripts. The value you enter for this tag rate does not affect the default storage rate set for the tag. Internal use only.                                                                                                    |

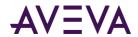

| Column          | Data Type  | Description                                                                                                    |
|-----------------|------------|----------------------------------------------------------------------------------------------------|
| IntegralDivisor | float NULL | The factor to be applied when integrating a rate with the units [EngUnits/TimeUnit] to a quantity with units [EngUnits]. This factor is called the integral divisor. The default value of 1 assumes a time unit of seconds and ensures that a rate of [Unit/second] is correctly integrated to [Unit]. For a time unit of minutes, set the integral divisor value to 60; for a unit of hours, set the integral divisor value to 3600. The integral divisor is applied similarly to rates or quantities that are not expressed in terms of a time unit. For example, to convert watts to watt-hours, the integral divisor is 1/3600. To convert watts to kilowatt-hours, the integral divisor is 1/3600000. Internal use only. |
| MinEU           | float NULL | The minimum value of the tag, measured in engineering units. Internal use only.                                                                                                    |
| MaxEU           | float NULL | The maximum value of the tag, measured in engineering units.Internal use only.                                                                                                    |
| MinRaw          | float NULL | The minimum value of the raw acquired value. Internal use only.                                                                                                    |
| MaxRaw          | float NULL | The maximum value of the raw acquired value. Internal use only.                                                                                                    |
| Scaling         | int NULL   | The type of algorithm used to scale raw values to engineering units. For linear scaling, the result is calculated using linear interpolation between the end points. 0 = None; 1 = Linear; 2 = Square Root. (Square root is reserved for future use). Internal use only.                                                                                                    |
| RawType         | int NULL   | The numeric type for the raw value. 1 = Euro Float, an outdated data type (4 bytes); 2 = MS Float (4 bytes); 3 = Integer (2 or 4 bytes); 4 = MS Double (reserved for future use) (8 bytes). Internal use only.                                                                                                    |
| ValueDeadband   | float NULL | The percentage of the difference between the minimum and maximum engineering units for the tag. Any data values that change less than the specified deadband are not stored. The value deadband applies to delta storage only. A value of 0 indicates that a value deadband will not be applied. Internal use only.                                                                                                    |

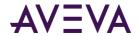

| Column            | Data Type     | Description                                                                                                    |
|-------------------|---------------|----------------------------------------------------------------------------------------------------|
| IntegerSize       | tinyint NULL  | The bit size of the analog tag. 12 = 12-bit; 15 = 15-bit; 16 = 16-bit; 32 = 32-bit; 64 = 64-bit (reserved for future use). Internal use only.                                                                                                    |
| SignedInteger     | bit NULL      | Used to specify whether an integer is a signed number (positive or negative) or an unsigned number (positive only). 0 = Unsigned; 1 = Signed. Internal use only.                                                                                                    |
| RateDeadband      | float NULL    | The percentage of deviation in the full-scale value range for an analog tag. The swinging door (rate) deadband applies to delta storage only. Time and/or value deadbands can be used in addition to the swinging door deadband. Any value greater than 0 can be used for the deadband. A value of 0 indicates that a swinging door deadband will not be applied. Internal use only.                                                                                                    |
| InterpolationType | tinyint NULL  | The interpolation type for retrieval. 0 = Stair-stepped interpolation; 1 = Linear interpolation (if applicable, based on the tag type); 254 = System default interpolation mode. The system default interpolation type is to use the system default for the analog type, either integer or real. The system default interpolation type for an analog type is determined by the setting of the InterpolationTypeInteger and InterpolationTypeReal system parameters. This setting impacts Interpolated, Average, and Integral retrieval modes. Internal use only. |
| RolloverValue     | float NULL    | The first value that causes the counter to "roll over." This rollover value is used by the "counter" retrieval mode. For example, a counter that counts from 0 to 9999, the counter rolls over back to 0 for the 10,000th value it receives. Therefore, set the rollover value to 10,000. Internal use only.                                                                                                    |
| MaxLength         | smallint NULL | The maximum number of characters for the string. Valid values are: 8, 16, 24, 32, 48, 64, 128, 131, 256, 512. Internal use only.                                                                                                    |
| DoubleByte        | tinyint NULL  | Used to specify whether or not to store the string as a double-byte string. 0 = Not stored as double-byte; 1 = Stored as double-byte. The default is 0. Internal use only.                                                                                                    |

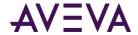

| Column       | Data Type                | Description                                                                                                    |
|--------------|--------------------------|----------------------------------------------------------------------------------------------------|
| StructureId  | uniqueidentifier<br>NULL | The unique identifier for the structure. Structureld is a foreign key from the StructureType table. Internal use only. |
| SourceTag    | nvarchar(256) NULL       | The name of the source tag used for the replication tag. Internal use only.                                            |
| SourceServer | nvarchar(255) NULL       | The name of the tier 1 server with the source tag. Internal use only.                                                  |

# TagRef

Contains one row for each tag in the system. This table is used as a reference table for the Tag table, so that the TagName column is not propagated as the primary key of child tables.

| Column              | Data Type                              | Description                                                                                                    |
|---------------------|----------------------------------------|----------------------------------------------------------------------------------------------------|
| (PK) wwDomainTagKey | int NOT NULL                           | The unique numerical identifier for a tag in a specific domain. This value is automatically generated by the system when the tag is added.    |
| wwTagKey            | int NOT NULL                           | The unique numerical identifier of a tag within a single AVEVA Historian. wwTagKey is populated from the Tag table, but is not a foreign key. |
| (FK) ServerKey      | int NOT NULL                           | The unique numerical identifier of an AVEVA Historian server. ServerKey is a foreign key from the ServerList table.                           |
| (FK) TagName        | TagNameType<br>(nvarchar(256))<br>NULL | The unique name of the tag within the AVEVA Historian system. TagName is a foreign key from the Tag table.                                    |
| ТаgТуре             | int NOT NULL                           | The type of tag. 1 = Analog; 2 = Discrete; 3 = String; 4 = Complex; 5 = Event, 7 = Summary tag (analog or state).                             |

# TagType

Contains one row for each tag type.

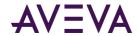

| Column          | Data Type            | Description                             |
|-----------------|----------------------|-----------------------------------------|
| (PK) TagTypeKey | int NOT NULL         | The unique identifier for the tag type. |
| TagTypeName     | nvarchar(32)<br>NULL | The name of the tag type.               |

#### TimeDetectorDetail

Contains at least one row for each event tag associated with a time detector.

| Column                     | Data Type                                  | Description                                                                                                    |
|----------------------------|--------------------------------------------|----------------------------------------------------------------------------------------------------|
| (PK) TimeDetectorDetailKey | int NOT NULL                               | The unique numerical identifier for each time-based event tag. This value is automatically generated by the system when a time-based event tag is created.                                                                                                    |
| (FK) FrequencyID           | int NOT NULL                               | The unique numerical identifier for the frequency. Used to link a frequency with a time-based detector. 1= Hourly; 2 = Daily; 3 = Weekly; 4 = Monthly; 5 = Periodic; 6 = Other (Reserved for future use). FrequencyID is a foreign key from the Frequency table. |
| (FK) TagName               | TagNameType<br>(nvarchar(256))<br>NOT NULL | The unique name of the tag within the AVEVA Historian system. TagName is a foreign key from the Tag table.                                                                                                    |
| Periodicity                | int NULL                                   | The interval period in minutes between detector events. Only used for a periodic detection.                                                                                                    |
| StartDateTime              | datetime2(7)<br>NULL                       | The timestamp from which the time detector starts. Only used for a periodic detection.                                                                                                    |
| RunTimeDay                 | tinyint NULL                               | In the context of a weekly detector, RunTimeDay maps the week day number (0 = Sunday – 6 = Saturday). In the context of a monthly detector, RunTimeDay maps to the day of the month. Not used for periodic detections.                                           |
| RunTimeHour                | tinyint NULL                               | The hour of the day at which the time detector triggers. Not used for periodic detections.                                                                                                    |

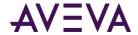

| Column     | Data Type    | Description                                                                                   |
|------------|--------------|-----------------------------------------------------------------------------------------------|
| RunTimeMin | tinyint NULL | The minute of the hour at which the time detector triggers. Not used for periodic detections. |

### TimeDetectorDetailPendingDelete

Contains one row for each time detector that is pending deletion. This table is used internally by the system during the deletion process.

The columns in this table are the same as in the *TimeDetectorDetail* on page 144 table.

#### **TimeUnit**

Contains one row for each unit of time used by the system.

| Column       | Data Type                 | Description                           |
|--------------|---------------------------|---------------------------------------|
| Id           | tinyint, NOT NULL         | The unique identifier for the object. |
| (PK)<br>Name | nvarchar(32), NOT<br>NULL | The name of the time unit.            |

#### TimeZone

Contains one row for each time zone as defined by the Windows operating system. This table is automatically populated by the system.

| Column          | Data Type             | Description                                        |
|-----------------|-----------------------|----------------------------------------------------|
| (PK) TimeZoneID | smallint NULL         | The unique numerical identifier for the time zone. |
| TimeZone        | nvarchar(100)<br>NULL | The name of the time zone.                         |

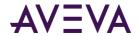

| Column       | Data Type             | Description                                                                                                    |
|--------------|-----------------------|----------------------------------------------------------------------------------------------------|
| Description  | nvarchar(100)<br>NULL | The description of the time zone that includes the hour offset from UTC (GMT) and major cities or regions in the time zone. |
| Offset       | smallint NOT<br>NULL  | The offset, in minutes, for daylight savings time, when in effect.                                                          |
| RegistryName | nvarchar(100)<br>NULL | The Windows registry name of the time zone, which is always in English.                                                     |

# TopicImportInfo

Contains one row for each topic definition imported from an InTouch node.

| Column             | Data Type             | Description                                                                                                    |
|--------------------|-----------------------|----------------------------------------------------------------------------------------------------|
| (PK) (FK) NodeKey  | int NOT NULL          | The unique numerical identifier of the named InTouch node. This value is automatically generated by the system when the node is added.           |
| (PK) DdeSourceKey  | int NOT NULL          | The unique identifier for the DDE source. Assigned by the AVEVA Historian system when data is imported.                                          |
| SourceName         | nchar(50) NOT<br>NULL | The DDE Access Name from InTouch.                                                                                                    |
| ApplicationName    | nchar(50) NULL        | The name of the InTouch application from which the topic definition is imported.                                                                 |
| TopicName          | nchar(50) NOT<br>NULL | The name of the topic definition that is imported.                                                                                               |
| RequestInitialData | bit NOT NULL          | Used to determine if the topic was configured to request initial data. See the InTouch documentation for more information. Internal use only.    |
| AlwaysAdvise       | bit NOT NULL          | Used to determine if the topic was configured to poll all items for data. See the InTouch documentation for more information. Internal use only. |
| DefaultStorageRate | int NOT NULL          | The cyclic storage rate for the topic. Internal use only.                                                                                        |
| DefaultStorageType | int NOT NULL          | The default storage type for the topic. Internal use only.                                                                                       |

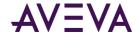

| Column        | Data Type           | Description                                                                                                    |
|---------------|---------------------|----------------------------------------------------------------------------------------------------|
| TimeDeadband  | int NOT NULL        | The minimum time, in milliseconds, between returned values for a single tag. Applies only to delta retrieval.                                                                                                    |
| ValueDeadband | float NOT NULL      | Either the InTouch log deadband or the AVEVA Historian deadband, as specified by the DeadbandType column. Internal use only.                                                                                                    |
| DeadbandType  | tinyint NULL        | The type of deadband used. Internal use only.                                                                                                    |
| Import        | bit NOT NULL        | Used to indicate whether the topic has previously been imported from InTouch into AVEVA Historian. Internal use only.                                                                                                    |
| ProtocolType  | tinyint NOT<br>NULL | The protocol used by the AVEVA Historian server to communicate with the I/O Server. Internal use only.                                                                                                    |
| IODriverKey   | int NULL            | The unique identifier for an IDAS.                                                                                                    |
| RateDeadband  | float NOT NULL      | The rate deadband that was specified during the InTouch topic import. Internal use only. This rate deadband is not used for swinging door storage. For more information on the rate deadband for swinging door storage, see <i>AnalogSummaryTag</i> . |

#### UserDetail

Contains one row for each AVEVA Historian user. Used to store additional user information that is not stored in the Microsoft SQL Server Runtime.sysusers table. Applicable for both users and groups of users.

When AVEVA Historian is installed, a SQL job is created on the Microsoft SQL Server that automatically updates this table every hour. In order for this job to run, the SQL Server Agent must be running. For more information about jobs, see your Microsoft Online Books.

| Column       | Data Type                 | Description                                                                                                    |
|--------------|---------------------------|----------------------------------------------------------------------------------------------------|
| (PK) UserKey | int NOT NULL              | The unique numerical identifier for a database user as defined in the UserDetail table.                                |
| UserName     | nvarchar(128)<br>NOT NULL | The name of the database user.                                                                                         |
| AccessLevel  | int NOT NULL              | The security level for the user. 1 is the lowest level and 9999 is the highest. Used to limit access of certain users. |
| uid          | int NOT NULL              | The identifier for the user. This ID is referenced from the Microsoft SQL Server sysusers table.                       |

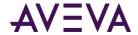

| Column | Data Type    | Description                                                                                                    |
|--------|--------------|----------------------------------------------------------------------------------------------------|
| gid    | int NOT NULL | The identifier for the group in which a user belongs. This ID is referenced from the Microsoft SQL Server sysusers table. |

### WideHistory (INSQL.Runtime.dbo.WideHistory)

Contains one row of values for multiple analog, discrete, or string tags for a single timestamp, thus providing a "wide" view of the data.

Because tagnames are used as column names for the returned data (indicated by Tag1, Tag2, and ManyOtherTags), the value data types will be of the appropriate type for associated tags.

| Column        | Data Type                     | Description                                                                                                    |
|---------------|-------------------------------|----------------------------------------------------------------------------------------------------|
| DateTime      | datetime2(7)<br>NOT NULL      | The timestamp for the returned value. For delta retrieval, this is typically the time at which the value was acquired by the AVEVA Historian. For cyclic retrieval, this is the specific time requested or calculated (using a SQL function).                                                                                                  |
| Tag1          | (as per the tag<br>type) NULL | The name of a tag to query.                                                                                                    |
| Tag2          | (as per the tag<br>type) NULL | The name of a tag to query.                                                                                                    |
| ManyOtherTags | (as per the tag<br>type) NULL | A "placeholder" column for one or more tags in the wide table format. In the wide table format, tagnames are used as column names. The ManyOtherTags column is "duplicated" for as many tags as are specified in the database query.                                                                                                    |
| wwRowCount    | int NULL                      | The number of rows to be returned for a specified time period. For cyclic retrieval, the rows are spaced evenly across the time period, and the default row count is 100 rows. For cyclic retrieval, the row count is applied for each tag in a query. This parameter has been deprecated; do not use. Use the wwCycleCount parameter instead. |

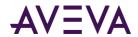

| Column           | Data Type            | Description                                                                                                    |
|------------------|----------------------|----------------------------------------------------------------------------------------------------|
| wwResolution     | int NULL             | The sampling rate, in milliseconds, for retrieving the data in cyclic mode. The system returns values stored over the requested time period at the interval specified by the resolution. For example, if you specify a 5000 ms resolution, the system queries for all data during the time period and then only returns those values that occur at each 5000 ms interval, starting with the start date and ending with the end date.                                                                                                    |
| wwEdgeDetection  | nvarchar(16)<br>NULL | The type of edge detection result set that the query will return. Valid values are NONE, LEADING, TRAILING, and BOTH.                                                                                                    |
| wwRetrievalMode  | nvarchar(16)<br>NULL | Used to specify how retrieved data is processed before it is returned to the client. Valid values are: CYCLIC, DELTA, FULL, INTERPOLATED, BESTFIT, AVERAGE, MINIMUM, MAXIMUM, INTEGRAL, SLOPE, COUNTER, VALUESTATE, and ROUNDTRIP. FULL = All stored values are returned; CYCLIC = All stored data for tags during the specified time interval are returned for the number of retrieval cycles or resolution specified; DELTA = Only values that changed during the specified time interval are returned. For all other modes, a calculation is performed by the system or the data and the value(s) are returned. The default is CYCLIC for retrieval from analog tables, DELTA for retrieval from the History table, unless the specific retrieval mode implies otherwise. For example, SLOPE always has DELTA characteristics. |
| wwTimeDeadband   | int NUU              | The minimum time, in milliceconds, between returned                                                                                                    |
| wwilliebeauballu | int NULL             | The minimum time, in milliseconds, between returned values for a single tag. Applies only to delta retrieval.                                                                                                    |
| wwValueDeadband  | real NULL            | The percentage of full scale (range), in engineering units. Any value changes that are less than this percentage are not returned. Applies only to delta retrieval. The default is 0.                                                                                                    |

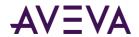

| Column              | Data Type            | Description                                                                                                    |
|---------------------|----------------------|----------------------------------------------------------------------------------------------------|
| wwTimeZone          | nvarchar(50)<br>NULL | Used to specify the time zone for retrieval. By default, the retrieval subsystem converts the UTC (Universal Time Coordinated) timestamps for the stored data to the local time of the AVEVA Historian computer, including adjustments for daylight savings time. To keep the timestamps in UTC, set the value of wwTimeZone to UTC. To convert the timestamps to a client computer's time zone, set this parameter to the appropriate time zone text key from the TimeZone table.     |
| wwVersion           | nvarchar(30)<br>NULL | If the original data values have been modified in the database, use this column to specify which version of the stored data is to be retrieved. Valid values are: ORIGINAL or LATEST. If no parameter is specified, the latest version of the data is retrieved by default. Modification is indicated by the QualityDetail.                                                                                                    |
| wwCycleCount        | int NULL             | The number of retrieval cycles (sub-intervals) for the specified time period. The cycles will be spaced evenly across the time period. For example, if you specify a cycle count of four, the time period will be divided into four even cycles, and one or more values (depending on the retrieval mode) will be returned per cycle.                                                                                                    |
| wwTimeStampRule     | nvarchar(20)<br>NULL | Used to specify whether cyclic results are timestamped at the beginning of the cycle or at the end of the cycle. Valid values are START and END. If no timestamp rule is specified in the query, then retrieval uses the setting of the TimeStampRule system parameter.                                                                                                    |
| wwInterpolationType | nvarchar(20)<br>NULL | Used to determine which analog value to return at a given cycle boundary. Valid values are STAIRSTEP and LINEAR. If STAIRSTEP is specified, no interpolation occurs. The last known point is returned with the given cycle time. If no valid value can be found, a NULL is returned. If LINEAR is specified, the system calculates a new value at the given cycle time by interpolating between the last known value prior to the cycle time and the first value after the cycle time. |

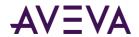

| Column          | Data Type                 | Description                                                                                                    |
|-----------------|---------------------------|----------------------------------------------------------------------------------------------------|
| wwQualityRule   | nvarchar(20)<br>NULL      | Used to specify whether values with certain characteristics are explicitly excluded from consideration by data retrieval. This parameter will override the setting of the QualityRule system parameter. Valid values are GOOD, EXTENDED, or OPTIMISTIC.                                                                                                    |
|                 |                           | A quality rule of GOOD means that data values with doubtful (64) OPC quality will not be used in the retrieva calculations and will be ignored. Values with bad QualityDetail indicate gaps in the data.                                                                                                    |
|                 |                           | A quality rule of EXTENDED means that data values with both good and doubtful OPC quality will be used in the retrieval calculations. Values with bad QualityDetail indicate gaps in the data.                                                                                                    |
|                 |                           | A quality rule of OPTIMISTIC means that calculations that include some good and some NULL values will not cause the overall calculations to return NULL.                                                                                                    |
|                 |                           | You can apply wwQualityRule to all retrieval modes.                                                                                                    |
|                 | 7                         |                                                                                                    |
| wwValueSelector | nvarchar(20)<br>NULL      | Used to specify which column to return for specified analog summary tags in the four basic retrieval modes, DELTA, FULL, CYCLIC, and INTERPOLATED. The defined se of selectors are AUTO (the default in all modes if not overridden), MINIMUM or MIN, MAXIMUM or MAX, FIRST, LAST, AVERAGE or AVG, and INTEGRAL. The default AUTO setting returns the Last attribute in the Value column (which makes it accessible in the WideHistory table). You can only override the selector fo the basic retrieval modes. |
| wwFilter        | nvarchar(512)<br>NOT NULL | Gives the name of the filter. Filters are specified as C-like functions and parentheses are always required, even when the filter does not override the default parameters (no parameters are passed). Filter values are NoFilter, ToDiscrete(), SigmaLimit(), SnapTo(), and SLR(). The default value is NoFilter. If the query does not specify the wwFilter element at all, or if its default value is not overridden, then no filter is applied.                                                             |

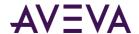

| Column        | Data Type                | Description                                                                                                    |  |
|---------------|--------------------------|----------------------------------------------------------------------------------------------------|--|
| wwParameters  | nvarchar(128)<br>NULL    | Contains the "stream index" (used for informational purposes only) and the special index value to indicate that the value was calculated by the "SLR()" filter. SLR stands for "simple linear regression," the algorithm used for predictive retrieval. By default, the value of this parameter is an empty string. |  |
| StartDateTime | datetime2(7)<br>NOT NULL | Start time of the retrieval cycle for which this row is returned.                                                                                                    |  |
| wwExpression  | nvarchar(4000)<br>NULL   | Used to specify an expression for unit of measure conversion, specified in the following format using tag/unit pairs:                                                                                                    |  |
|               |                          | <pre>UOM(TAG1,UNIT1;TAG2,UNIT2;)</pre>                                                                                                    |  |
|               |                          | For example, the expression UOM(DistanceTag, m; TempTag, F; DurationTag, Minute) returns the values for the tag named DistanceTag measured in meters, the values for TempTag measured idegrees Farenheit, and the values for DurationTag measured in minutes.                                                       |  |
|               |                          | The following rules apply:                                                                                                    |  |
|               |                          | <ol> <li>If any of the unit conversions specified are invalid<br/>and fail (for example, trying to convert a tag<br/>measured in meters to a unit of hours) then no unit<br/>conversions are performed.</li> </ol>                                                                                                  |  |
|               |                          | <ol><li>If any tags specified in the expression for unit<br/>conversion are not part of the query, those tags will<br/>be ignored for the purpose of unit conversion.</li></ol>                                                                                                    |  |
| wwUnit        | nvarchar(512)<br>NULL    | Returns the currently used unit of measure.                                                                                                    |  |

# Wide Table Dictionary

Contains unique identifiers for tags and users.

| Column              | Data Type     | Description                                                                             |
|---------------------|---------------|-----------------------------------------------------------------------------------------|
| (PK, FK)<br>UserKey | int, NOT NULL | The unique numerical identifier for a database user as defined in the UserDetail table. |

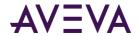

| Column              | Data Type                             | Description                                                   |
|---------------------|---------------------------------------|---------------------------------------------------------------|
| (PK, FK)<br>TagName | TagNameType(nvarchar(2 56)), NOT NULL | The unique name of the tag within the AVEVA Historian system. |

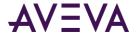

### Chapter 3

# Views

A view is a logical way of looking at data from one or more tables in the database. A view is a "virtual" table that does not actually exist in the database. A view contains pointers to the actual tables in the database. Views can be used to include a subset of information stored in one or more tables, while leaving out other information. Views are part of normal SQL Server functionality.

To make it easier to query data from some of the AVEVA Historian tables, a number of views onto the data are provided. Queries are performed on these views as if they were normal physical tables.

**Note:** Some views are included in the database for backward compatibility support only. It is recommended that you discontinue the use of these views, as they will be dropped in a future release. For details about views retained for backward compatibility, see *Backward Compatibility Views* (see "*Backward Compatibility Views*" on page 319).

#### **History Table Views**

Views have been created for the extension tables to make querying these tables easier. Normally, you must use the full reference for an extension table in the query, which is **linked\_server.catalog.schema.objectname**. An extension table view allows you to simply use the view name instead, eliminating the need to provide the long reference.

All of the following views reflect the same table structure as the extension tables after which they are named.

| This view            | References this extension table        |
|----------------------|----------------------------------------|
| History              | INSQL.Runtime.dbo.History              |
| HistoryBlock         | INSQL.Runtime.dbo.HistoryBlock         |
| Live                 | INSQL.Runtime.dbo.Live                 |
| AnalogSummaryHistory | INSQL.Runtime.dbo.AnalogSummaryHistory |
| StateSummaryHistory  | INSQL.Runtime.dbo.StateSummaryHistory  |

**Note:** Some History table views are included in the database for backward compatibility support only. It is recommended that you discontinue the use of these views, as they will be dropped in a future release. For details about History table views retained for backward compatibility, see *History Table Views (Backward Compatible)* on page 319.

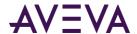

#### **Annotation**

Contains one row for each user annotation about a tag value. Users can make personal (or public) notes about a tag value. This information is stored with the tag value and timestamp to which the annotation applies. Each annotation in this view is linked to a database user.

| Column             | Data Type                              | Description                                                                                                    |
|--------------------|----------------------------------------|----------------------------------------------------------------------------------------------------|
| (PK) AnnotationKey | int NOT NULL                           | The unique numerical identifier for the annotation. This value is automatically generated by the system when the annotation is added.       |
| (FK) UserKey       | int NOT NULL                           | The unique numerical identifier for a database user as defined in the UserDetail table. UserKey is a foreign key from the UserDetail table. |
| (FK) TagName       | TagNameType<br>(nvarchar(256))<br>NULL | The unique name of the tag within the AVEVA Historian system. TagName is a foreign key from the Tag table.                                  |
| DateCreated        | datetime(2)7 NULL                      | The date that the annotation was created.                                                                                                   |
| Content            | nvarchar(1000)<br>NOT NULL             | The annotation text.                                                                                                    |
| DateTime           | datetime2(7) NOT<br>NULL               | The timestamp of the tag value for which the user has made an annotation.                                                                   |
| Value              | float NULL                             | The value of the tag at the time of the annotation.                                                                                         |
|                    |                                        |                                                                                                    |

#### **Events**

Returns one row for each alarm and event.

| Column    | Data Type | Description                                                                                                    |
|-----------|-----------|----------------------------------------------------------------------------------------------------|
| ID        | GUID      | Unique identifier for the event                                                                                              |
| EventTime | DateTime2 | Time of the event, returned by default in the local time for the Historian server.                                           |
|           |           | <b>Note:</b> EventTime is modified by wwTimeZone criteria in the query, similar to the way DateTime is in the History table. |

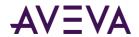

| Column                 | Data Type | Description                                                                                                    |
|------------------------|-----------|----------------------------------------------------------------------------------------------------|
| EventTimeUtc           | DateTime2 | UTC time stamp showing when the event occurred.                                                                                                    |
| EventTimeUTCOffsetMIns | Integer   | Offset, in minutes, between the Historian server time and UTC time.                                                                                                    |
| Туре                   | String    | Main categorization of the event: Alarm.Set, Alarm.Clear, Alarm.Acknowledged, Alarm.Silenced.Set, Alarm.Silenced.Clear, Alarm.Suppressed.Set, Alarm.Disabled.Set, Alarm.Disabled.Clear, User.Write, User.Write.Secured, User.Write.Verified, System.Deploy, System.Undeploy, Engine.Start, Engine.Stop, Engine.OnScan, Engine.OffScan, Engine.Active, Engine.Standby, or Engine.Terminated. |
| Priority               | Int32     | Event importance. Values range from 1 to 999, with lower numbers indicating higher importance.                                                                                                    |
| Severity               | Int32     | Urgency categorization of alarms or events: 1=Critical, 2=High, 3=Medium, 4=Low.                                                                                                    |
| IsAlarm                | Bool      | Indicator telling whether the message is an alarm type message.                                                                                                    |
|                        | String    | Process variable to which the event is related. For example, if "TI101" has a field attribute "PV" and this is a "Hi" alarm, this is TI101.PV". This will normally match the name of the associated Historian tagname.                                                                                                    |
| Source_ProcessVariable |           | In a User.Write or similar event, this is the attribute being written to. Also see the Source_ConditionVariable column.                                                                                                    |
| Source_Units           | String    | Engineering units used for process variable. For example: feet, pounds, or N/m^2.                                                                                                    |
| Alarm_Acknowledged     | Boolean   | Indicates whether the alarm was acknowledged (true or false).                                                                                                    |
| Alarm_Class            | String    | (Legacy) InTouch alarm class                                                                                                    |
|                        | String    | Condition being alarmed. It should be one of these predefined values, if appropriate:                                                                                                    |
| Alarm_Condition        |           | Limit.HiHi, Limit.Hi, Limit.Lo, Limit.LoLo,                                                                                                    |

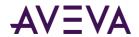

| Column                 | Data Type | Description                                                                                                    |
|------------------------|-----------|----------------------------------------------------------------------------------------------------|
|                        |           | ROC.Hi, ROC.Lo, System, Discrete.True,<br>Discrete.False, Deviation.Minor,<br>Deviation.Major, SPC, Batch, Process,<br>Software, System.                                                    |
| Alarm_DurationMs       | Int32     | Time, in milliseconds, between when the alarm is raised and when it is cleared.                                                                                                    |
| Alarm_ID               | String    | Unique identifier for an instance of an alarm. This is used to link different alarm events together from the time the alarm is raised until the time it is no longered considered an alarm. |
| Alarm_InAlarm          | Boolean   | State of the alarm after the transition (true or false).                                                                                                    |
| Alarm_IsShelved        | Boolean   | Indicator showing whether alarm was shelved (true or false).                                                                                                    |
| Alarm_IsSilenced       | Boolean   | Indicator showing whether alarm is silenced (true or false).                                                                                                    |
| Alarm_LimitString      | String    | Limit being alarmed.                                                                                                    |
| Alarm_OriginationTime  | DateTime2 | Date/Time stamp for when the initial alarm condition originated.                                                                                                    |
| Alarm_ShelveDurationMs | Int32     | The duration, in milliseconds, for which the alarm was shelved. Used only if alarm is currently shelved.                                                                                    |
| Alarm_ShelveReason     | String    | Reason for shelving. Used only if alarm is currently shelved.                                                                                                    |
| Alarm_ShelveStartTime  | DateTime2 | Date/time stamp showing scheduled start of shelve time, if the alarm is shelved. Returned by default in local time for the Historian server. Used only if alarm is currently shelved.       |
| Alarm_State            | String    | State of the alarm (UNACK_ALM, UNACK_RTN, ACK_ALM, or ACK_RTN).                                                                                                    |
| Alarm_TagType          | String    | Types of tags associated with the alarm (S, I, or F).                                                                                                    |
| Alarm_Type             | String    | (Legacy) InTouch alarm type.                                                                                                    |
| Alarm_UnAckDurationMs  | Int32     | Time, in milliseconds, between when the alarm is raised and when it is acknowledged. This property should not be included for an                                                            |

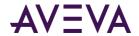

| Column                    | Data Type | Description                                                                                                    |
|---------------------------|-----------|----------------------------------------------------------------------------------------------------|
|                           |           | alarm until it is acknowledged.                                                                                                    |
| Comment                   | String    | Additional comments or descriptions for the event.                                                                                                    |
| IntouchType               | String    | Legacy InTouch event type. Valid values are: ALM, RTN, ACK, and SYS.                                                                                        |
| Provider_ApplicationName  | String    | Name of the application that generated the event. For Application Server, this is the galaxy name. For InTouch, this is the InTouch application name.       |
| Provider_InstanceName     | String    | Provider-specific string that uniquely identifies the instance on a given node name for the given application.                                              |
| Provider_NodeName         | String    | Name of the node that generated the event. For example, "AOS-N-01".                                                                                         |
| Provider_System           | String    | Software system that generated the event. For example, Application Server, InTouch, or InBatch.                                                             |
| Provider_SystemVersion    | String    | Software version for the component identified by Provider_ApplicationName.                                                                                  |
| ReceivedTime              | DateTime2 | Time at which the the Historian server received the event. Returned by default in the local time for the Historian server.                                  |
| Source_Area               | String    | Non-hierarchical area name. For example, "Area_001".                                                                                                    |
|                           | String    | Related condition variable.                                                                                                    |
| Source_ConditionVariable  |           | For example, if "TI101" has a field attribute "PV" and this is a "Hi" alarm, this value would be "TI101.PV.Hi". Also see the Source_ProcessVariable column. |
| Source_Engine             | String    | Non-hierarchical engine name. For example, "AppEngine_001".                                                                                                 |
| Source_HierarchicalArea   | String    | Hierarchical area name. For example, "Plant_001.Building_002.Area_001".                                                                                     |
| Source_HierarchicalObject | String    | Hierarchical name of source object. For example, For example, "Reactor_001.TIC".                                                                            |
| Source_Object             | String    | Non-hierarchical name of source object. For example, "TIC101".                                                                                              |

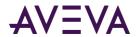

| Column           | Data Type | Description                                                                                                    |
|------------------|-----------|----------------------------------------------------------------------------------------------------|
| Source_Platform  | String    | Non-hierarchical platform name. For example, "WinPlatform_001".                                                                                                    |
|                  | String    | Login name for the operator for the specified application. Depending on the security model being used, this can be <domain>\<alias>, email address, or user profile name.</alias></domain> |
|                  |           | For Application Server/GalaxySecurity Model: User Profile Name                                                                                                    |
|                  |           | For Application Server/OS Model: OperatorDoman\Login                                                                                                    |
|                  |           | For InTouch: Operator Login                                                                                                    |
| User_Account     |           | For Windows Live Login: TBD                                                                                                    |
| User_Agent       | String    | Name of the application that the user was running when the event was generated.                                                                                                    |
|                  | String    | User email address.                                                                                                    |
| User_Email       |           | Note: This property is not currently in the OData metadata for events, but may be added in the future.                                                                                     |
| User_Name        | String    | Complete first name and last name. For example, "Chris Walton".                                                                                                    |
| User_NodeName    | String    | Computer name from which the user performed the action. For example, "ww112.baytown.amci.com".                                                                                             |
|                  | String    | User's phone number. For example, "1-800-555-1212".                                                                                                    |
| User_Phone       |           | Note: This property is not currently in the OData metadata for events, but may be added in the future.                                                                                     |
| _                | String    | The value that triggered the alarm, represented as a string. The maximum length of this string is 329 characters.                                                                          |
| ValueString      |           | <b>Note:</b> We recommend that you do not use this property except for legacy purposes, as extensive use of this property can negatively affect performance.                               |
| Verifier_Account | String    | Login name for the verifier. Depending on the security model being used, this can be                                                                                                    |

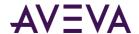

| Column             | Data Type | Description                                                                                            |
|--------------------|-----------|----------------------------------------------------------------------------------------------------|
|                    |           | <pre><domain>\<alias>, email address, or user profile name.</alias></domain></pre>                     |
|                    |           | For Application Server/GalaxySecurity Model: User Profile Name                                         |
|                    |           | For Application Server/OS Model: OperatorDoman\Login                                                   |
|                    |           | For InTouch: Operator Login                                                                            |
|                    |           | For Windows Live Login: TBD                                                                            |
| Verifier _Agent    | String    | Name of the application that the verifier was running.                                                 |
|                    | String    | Verifier email address.                                                                                |
| Verifier _Email    |           | Note: This property is not currently in the OData metadata for events, but may be added in the future. |
| Verifier _Name     | String    | Complete first name and last name                                                                      |
| Verifier _NodeName | String    | Computer name from where the verification occurred. For example, "ww112.baytown.amci.com".             |
|                    | String    | Verifier's phone number. For example, "1-800-555-1212".                                                |
| Verifier _Phone    |           | Note: This property is not currently in the OData metadata for events, but may be added in the future. |
| wwTimeZone         | String    | Specifies the time zone for this record.                                                               |
|                    |           |                                                                                                    |

#### **IODriver**

Contains one row for each IDAS providing data to the AVEVA Historian.

| Column                   | Data Type    | Description                                                                                                    |
|--------------------------|--------------|----------------------------------------------------------------------------------------------------|
| (PK) IODriverKey         | int NOT NULL | The unique identifier for an IDAS. This value is automatically generated by the system when the IDAS is added.    |
| (PK) (FK) StorageNodeKey | int NOT NULL | The unique numerical identifier for the storage node. StorageNodeKey is a foreign key from the StorageNode table. |

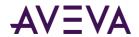

| Column           | Data Type                 | Description                                                                                                    |
|------------------|---------------------------|----------------------------------------------------------------------------------------------------|
| ComputerName     | nvarchar(255)<br>NOT NULL | The name of the computer on which the IDAS runs.                                                                                                    |
| AltComputerName  | nvarchar(255)<br>NULL     | The name of the computer on which an optional, redundant IDAS runs. You must use the fully qualified name of the computer. You could also use the IP address. This should be set to an empty string if no redundant IDAS is specified. Make sure that the IDAS software is installed on the target failover computer. If the failure of the primary IDAS is detected by the system, the failover IDAS is automatically started. The failove IDAS is shut down after the primary IDAS is back online. By default, this column is an empty string.                          |
| StoreForwardMode | tinyint NOT NULL          | Used to specify whether or not store-and-forward capability is enabled. If enabled, and the network connection between the IDAS and the storage node fails, data will be "buffered" to the location specified by the store-and-forward path. Valid values are: 0 = Disabled; 1 = Enabled; 2 = Autonomous. The Autonomous mode (2) is an extension of the normal store-and-forward mode (1). It allows the IDAS to start up using an IDAS configuration file and collect data in store-and-forward mode if the network connection to the AVEVA Historian is not available. |

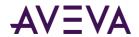

| Column               | Data Type             | Description                                                                                                    |
|----------------------|-----------------------|----------------------------------------------------------------------------------------------------|
| StoreForwardPath     | nvarchar(255)<br>NULL | Used to specify the path for the IDAS data buffer on the local hard drive of the IDAS computer. The path should be absolute (for example, c:\IDASBuffer). Data is written to this path until the minimum threshold for the buffer is reached. Remote buffer paths are not supported. When the store-and-forward path specified for the IDAS is invalid, the default path picked by the system is: <public folder="">\ArchestrA\Historian\IDAS\SF where the <public folder=""> is dependent on the operating system. For example, for the Windows 2008 operating system, the path is C:\ProgramData\ArchestrA\Historian\IDAS\SF. When the store-and-forward path specified for the IDAS is just a folder name (without any path characters like \ and :), the default path picked by the system is: <windows path="" system="">\<folder by="" name="" specified="" the="" user="">. For example, for the Windows Server 2008 32-bit operating system, the path is C:\WINDOWS\system32\<folder name="">.</folder></folder></windows></public></public> |
| MinMBThreshold       | int NOT NULL          | The minimum amount of free disk space, in megabytes, at which IDAS stops collecting data in the store-and-forward buffer.                                                                                                    |
| Status               | tinyint NULL          | Automatically updated by the system if a change is made to IDAS: 0 = No change; 1 = Insertion; 2 = Modification; 3 = Deletion.                                                                                                    |
| Enabled              | bit NOT NULL          | Used to indicate whether the IDAS is enabled or not. 0 = Not enabled; 1 = enabled. Disabling the IDAS allows for the configuration to be retained in the database, even though the IDAS is removed from the system.                                                                                                    |
| StoreForwardDuration | int NOT NULL          | The minimum duration, in seconds, for the IDAS to function in store-and-forward mode. The IDAS functions in store-and-forward mode for this length of time even if the condition that caused IDAS to function in store-and-forward mode no longer exists. The maximum duration is 3600 seconds, and the minimum is 0 seconds.                                                                                                    |

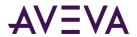

| Column                   | Data Type    | Description                                                                                                    |
|--------------------------|--------------|----------------------------------------------------------------------------------------------------|
| AutonomousStartupTimeout | int NOT NULL | The amount of time, in seconds, that the autonomous IDAS should wait for configuration commands when started by the Configuration service before going to the autonomous mode. This timeout may need to be increased only if you have a large number of IDASs configured as autonomous on a slow network.         |
| BufferCount              | int NOT NULL | The number of 64 KB buffers pre-allocated for buffering data. This number may need to be increased to accommodate high data rates.                                                                                                    |
| FileChunkSize            | int NOT NULL | The size, in bytes, of the data "chunks" that are sent to the historian when store-and-forward data is forwarded. The size of the chunks can be decreased to accommodate slower networks. Decrease this number only if the forwarding delay is greater than zero.                                                 |
| ForwardingDelay          | int NOT NULL | The time interval, in milliseconds, at which "chunks" of store-and-forward data are forwarded to the historian. The length of the interval may need to be increased to accommodate slower networks.                                                                                                    |
| ConnectionTimeout        | int NOT NULL | The amount of time, in seconds, that the Configuration service attempts to communicate with an IDAS for configuration/reconfiguration. If this timeout elapses, the Configuration service assumes that the IDAS connection has been dropped. This number may need to be increased to accommodate slower networks. |

## **IOServer**

Contains one row for each I/O Server providing data to the AVEVA Historian.

| Column           | Data Type    | Description                                                                                                    |
|------------------|--------------|----------------------------------------------------------------------------------------------------|
| (PK) IOServerKey | int NOT NULL | The unique numerical identifier for the I/O Server. This value is automatically generated by the system when the I/O Server is added. |

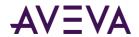

| Column                      | Data Type             | Description                                                                                                    |
|-----------------------------|-----------------------|----------------------------------------------------------------------------------------------------|
| (PK) (FK)<br>StorageNodeKey | int NOT NULL          | The unique numerical identifier for the storage node. StorageNodeKey is a foreign key from the StorageNode table.                                                                                                    |
| (FK) IODriverKey            | int NULL              | The unique identifier for an IDAS. IODriverKey is a foreign key from the IODriver table.                                                                                                    |
| (FK) ApplicationName        | nvarchar(32)<br>NULL  | The application name of the I/O Server. This name is usually the same as the executable file name. ApplicationName is a foreign key from the IOServerType table.                                                                                                    |
| Path                        | nvarchar(255)<br>NULL | The full UNC path (including the filename) to locate the executable file for the I/O Server. If the I/O Server type key is specified, the filename may be omitted.                                                                                                    |
| ComputerName                | nvarchar(255)<br>NULL | The name of the computer on which the I/O Server runs.                                                                                                    |
| AltComputerName             | nvarchar(255)<br>NULL | The name of the computer on which an optional, failover I/O Server runs. The failover I/O Server must be running in order for the switch to be made.                                                                                                    |
| AutoStart                   | bit NOT NULL          | Used to control how the I/O Server starts up. 0 = Automatic startup when the system starts. 1 = Manual startup required. Currently not used.                                                                                                    |
| ЕхеТуре                     | int NOT NULL          | The type of executable for the I/O Server. Used by the Historian System Management Console to determine how to start the I/O Server. 0 = Service; 1 = Console application; 2 = Windows application.                                                                                                    |
| InitializationStatus        | tinyint NOT<br>NULL   | A control flag used to ensure that each I/O Server has been asked for the data type (integer or real) of each tag that it will send. Only needed after a database modification.                                                                                                    |
| ProtocolType                | tinyint NOT<br>NULL   | The protocol used by the AVEVA Historian server to communicate with the I/O Server. 1 = DDE; 2 = SuiteLink™; 3 = AVEVA Historian named pipe driver (for compatibility with IndustrialSQL Server 3.0 and previous versions). Of the operating systems currently supported by the AVEVA Historian, DDE is only supported on the Windows XP operating system. |
| Description                 | nvarchar(50)<br>NULL  | The description of the I/O Server.                                                                                                    |

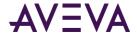

| Column | Data Type    | Description                                                                                                    |
|--------|--------------|----------------------------------------------------------------------------------------------------|
| Status | tinyint NULL | Automatically updated by the system if a change is made to the I/O Server: 0 = No change; 1 = Insertion; 2 = Modification; 3 = Deletion. |

# Replication Sync Request Info

Contains one row for each replication synchronization request. (This is used exclusively for tiered historian installations.)

| Column                       | Data Type                              | Description                                                                                                    |
|------------------------------|----------------------------------------|----------------------------------------------------------------------------------------------------|
| SourceTagName                | TagNameType<br>(nvarchar(256))<br>NULL | The name of the source tag used for the replication tag.                                                                                                    |
| ReplicationServerName        | nvarchar(255)<br>NULL                  | The name of the replication server.                                                                                                    |
| DestinationTagName           | TagNameType<br>(nvarchar(256))<br>NULL | The name of the destination tag.                                                                                                    |
| EarliestExecutionDateTimeUtc | datetime2(7) NULL                      | The earliest execution date (in UTC) for the replication synchronization request.                                                                               |
| ModStartDateTimeUtc          | datetime2(7) NOT<br>NULL               | The start time (in UTC) for the replication synchronization request.                                                                                            |
| ModEndDateTimeUtc            | datetime2(7) NOT<br>NULL               | The end time (in UTC) for the replication synchronization request.                                                                                              |
| ReplicationSyncRequestKey    | bigint NOT NULL                        | The unique identifier for the replication synchronization request.                                                                                              |
| ReplicationTagEntityKey      | int NOT NULL                           | The unique identifier for the replication tag entity.                                                                                                    |
| RequestVersion               | smallint NOT NULL                      | The version type. 0 = Initial version; 1 = Latest version.                                                                                                    |
| ExecuteState                 | tinyint NOT NULL                       | Value automatically changes as the rep service processes the sync queue. 0 = ready to process; 1 = currently being processed; 2 = rows needs merging/unmerging. |

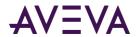

| Column               | Data Type                | Description                                                                                                    |
|----------------------|--------------------------|----------------------------------------------------------------------------------------------------|
| CurrentEditor        | tinyint NULL             | Used to specify which application or editing environment controls the tag definition. Tags imported from the InTouch HMI software use InTouch as the current editor. If modifications are made to an imported tag in the historian Configuration Editor, then the current editor for the tag is changed to AVEVA Historian. If a re-import is performed, any modifications made using the Configuration Editor are preserved. You can manually maintain InTouch as the current editor for re-importing; however, all changes made to the tag using the Configuration Editor are lost during the re-import. Tags (attributes) that are initially configured using AVEVA Application Server use the ArchestrA Integrated Development Environment (IDE) as the current editor. If you modify an Application Server tag using the historian Configuration Editor, then the current editor for the tag is changed to AVEVA Historian. However, the next time you redeploy the engine, the changes are not preserved. 0 = AVEVA Historian; 1 = InTouch; 2 = AVEVA Application Server. |
| DestinationTagID     | uniqueidentifier<br>NULL | The unique identifier for the destination tag.                                                                                                    |
| MaximumStates        | tinyint NULL             | Maximum number of states to track for state summary tags.                                                                                                    |
| ReplicationGroupKey  | int NULL                 | The unique identifier for the replication group.                                                                                                    |
| ReplicationServerKey | int NULL                 | The unique identifier for the replication server.                                                                                                    |
| Status               | tinyint NULL             | Automatically updated by the system if a change is made to the replication server: 0 = No change; 1 = Insertion; 2 = Modification; 3 = Deletion.                                                                                                    |

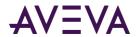

| Column                                          | Data Type             | Description                                                                                                    |
|-------------------------------------------------|-----------------------|----------------------------------------------------------------------------------------------------|
| AuthenticateWithAAUser                          | bit NULL              | 1 if the login should be authenticated using the ArchestrA user name; otherwise, 0 to authenticate with the UserName and Password.                                                                                                    |
| Bandwidth                                       | int NULL              | The bandwidth in kbps used between tier-1 and tier-21 = unlimited.                                                                                                    |
| BufferCount                                     | int NULL              | The number of buffers.                                                                                                    |
| Description                                     | nvarchar(512)<br>NULL | The description of the replication server.                                                                                                    |
| MinSFDuration                                   | int NULL              | The minimum duration, in seconds, for the replication service server node to function in store-and-forward mode. The replication service server node functions in store-and-forward mode for this length of time even if the condition that caused replication service server node to function in store-and-forward mode no longer exists. The maximum duration is 3600 seconds, and the minimum is 0 seconds. |
| Password                                        | nvarchar(512)<br>NULL | The password for logging in to the replication server. (AuthenticateWithAAUsemust be 0.)                                                                                                    |
| SFFreeSpace                                     | int NULL              | The free space for the store-and-forward path in MB.                                                                                                    |
| SFPath                                          | nvarchar(260)<br>NULL | The local store-and-forward path associated with the replication server for this instance of AVEVA Historian.                                                                                                    |
| ServerDefaultSimpleReplicationNam ingScheme     | nvarchar(512)<br>NULL | Naming rule for simple replication tags. If NULL the naming rule specified in the SimpleReplicationNamingScheme system parameters is used.                                                                                                    |
| ServerDefaultSummaryReplicationN<br>amingScheme | nvarchar(512)<br>NULL | The default naming rule for summary replication tags. If NULL, the naming rule specified in the SummaryReplicationNamingScheme system parameter is used.                                                                                                    |
| TCPPort                                         | int NULL              | The TCP port to use to log in to the replication server.                                                                                                    |

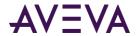

| Column                                      | Data Type              | Description                                                                                                 |
|---------------------------------------------|------------------------|----------------------------------------------------------------------------------------------------|
| UserName                                    | nvarchar(255)<br>NULL  | The user name for logging in to the replication server. (AuthenticateWithAAUser must be 0.)                 |
| GroupAbbreviation                           | nvarchar(32) NULL      | The abbreviation for the replication group.                                                                 |
| ReplicationGroupName                        | nvarchar(255)<br>NULL  | The unique identifier for the replication group.                                                            |
| ReplicationScheduleKey                      | int NULL               | The unique identifier for the schedule.                                                                     |
| ReplicationTypeKey                          | tinyint NULL           | Can be 1, 2, or 3. (1 = Simple Replication, 2 = Analog Summary Replication, 3 = State Summary Replication.) |
| GroupDefaultSummaryReplicationN amingScheme | nvarchar(512)<br>NULL  | The group default naming rule for summary replication tags.                                                 |
| CompressionEnabled                          | bit NULL               | 0 = Compression off. 1 = Enable compression for the packets sent to the replication server.                 |
| ConnectionDetails                           | nvarchar(1024)<br>NULL | Internal use only.                                                                                          |

# Replication Tag Extended Property Info

Contains one entry for each replicated tag extended property.

| Column                                    | Data Type                  | Description                                                                                                    |
|-------------------------------------------|----------------------------|----------------------------------------------------------------------------------------------------|
| ReplicationTag<br>ExtendedProperty<br>Key | int NOT NULL               | A unique identifier for the replication tag extended property.                                                                                                    |
| ReplicationServer<br>Key                  | int NOT NULL               | The unique identifier for the replication server.                                                                                                    |
| DestinationTag<br>Name                    | nvarchar (256)<br>NOT NULL | The name of the destination tag. If the destination tag name is not specified, it is generated based on the naming convention for the replication tag and stored in the database. |

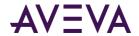

| Column                      | Data Type                  | Description                                                                                                    |
|-----------------------------|----------------------------|----------------------------------------------------------------------------------------------------|
| ReplicationTagEntityK<br>ey | int NOT NULL               | The unique identifier for the replication tag entity.                                                                                                    |
| SourceTagName               | nvarchar (256)<br>NOT NULL | The unique name for the source tag.                                                                                                    |
| PropertyNameKey             | int NULL                   | A unique identifier for the extended tag property name.                                                                                                    |
| PropertyName                | nvarchar (256)<br>NOT NULL | The extended tag property name.                                                                                                    |
| PropertyType                | int NOT NULL               | Specifies a type for this extended tag property.                                                                                                    |
| PropertyValue               | sql_variant NOT<br>NULL    | The value of this replication tag extended property.                                                                                                    |
| Facetable                   | bit NOT NULL               | Specifies whether the extended property can be included in grouped search results. For example, if a user searches for all items containing the string "temp", the search engine could display a list of multiple results. |
| Searchable                  | bit NOT NULL               | Specifies whether the extended property is searchable.                                                                                                    |
| SubstringSearchable         | bit NOT NULL               | Specifies whether the name can be located with a substring search.                                                                                                    |
| AttributeTypeName           | nvarchar (255)<br>NOT NULL | The name of the attribute type.                                                                                                    |
| AttributeTypeValue          | tinyint NOT<br>NULL        | The bit mask for the attribute type                                                                                                    |
| ChangeVersion               | timestamp NOT<br>NULL      | Internal use only.                                                                                                    |

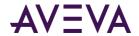

| Column | Data Type           | Description                                                                                                    |
|--------|---------------------|----------------------------------------------------------------------------------------------------|
| Status | tinyint NOT<br>NULL | Automatically updated by the system if a change is made to the replication group:  0 = No change; 1 = Insertion;  2 = Modification; 3 = Deletion. |

# Tag Extended Property Info

Contains one entry for each extended property for a tag.

| Column                  | Data Type                  | Description                                                                                                    |
|-------------------------|----------------------------|----------------------------------------------------------------------------------------------------|
| TagName                 | nvarchar (256)<br>NOT NULL | The unique name of the tag within the AVEVA Historian system.                                                                                                    |
| Property<br>NameKey     | int NULL                   | A unique identifier for the extended tag property name.                                                                                                    |
| Property<br>Name        | nvarchar (256)<br>NOT NULL | The extended tag property name.                                                                                                    |
| PropertyType            | int NOT NULL               | Specifies a type for this extended tag property.                                                                                                    |
| Property<br>Value       | sql_variant NOT<br>NULL    | The value of this replication tag extended property.                                                                                                    |
| Facetable               | bit NOT NULL               | Specifies whether the extended property can be included in grouped search results. For example, if a user searches for all items containing the string "temp", the search engine could display a list of multiple results. |
| Searchable              | bit NOT NULL               | Specifies whether the extended property is searchable.                                                                                                    |
| Substring<br>Searchable | bit NOT NULL               | Specifies whether the name can be located with a substring search.                                                                                                    |
| AttributeType<br>Name   | nvarchar (255)<br>NOT NULL | The name of the attribute type.                                                                                                    |
| AttributeType<br>Value  | tinyint NOT<br>NULL        | The bit mask for the attribute type                                                                                                    |
| Change<br>Version       | timestamp NOT<br>NULL      | Internal use only.                                                                                                    |

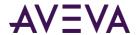

## Tag Extended Property Name Info

Contains the name of the extended properties currently stored by AVEVA Historian, namely HierarchicalName and Alias.

| Column                  | Data Type                  | Description                                                                                                    |
|-------------------------|----------------------------|----------------------------------------------------------------------------------------------------|
| Property<br>Name        | nvarchar (256)<br>NOT NULL | The extended tag property name.                                                                                                    |
| PropertyType            | int NOT NULL               | Specifies a type for this extended tag property.                                                                                                    |
| Facetable               | bit NOT NULL               | Specifies whether the extended property can be included in grouped search results. For example, if a user searches for all items containing the string "temp", the search engine could display a list of multiple results. |
| Searchable              | bit NOT NULL               | Specifies whether the extended property is searchable.                                                                                                    |
| Substring<br>Searchable | bit NOT NULL               | Specifies whether the name can be located with a substring search.                                                                                                    |
| AttributeType<br>Name   | nvarchar (255)<br>NOT NULL | The name of the attribute type.                                                                                                    |
| AttributeType<br>Value  | tinyint NOT<br>NULL        | The bit mask for the attribute type.                                                                                                    |

## **Topic**

Contains one row for each topic to be read from an I/O Server.

| Column                      | Data Type                 | Description                                                                                                    |
|-----------------------------|---------------------------|----------------------------------------------------------------------------------------------------|
| (PK) TopicKey               | int NOT NULL              | The unique numerical identifier for the topic. This value is automatically generated by the system when the topic is added. |
| (PK) (FK) IOServerKey       | int NOT NULL              | The unique numerical identifier for the I/O Server. IOServerKey is a foreign key from the IOServer table.                   |
| (PK) (FK)<br>StorageNodeKey | int NOT NULL              | The unique numerical identifier for the storage node. StorageNodeKey is a foreign key from the StorageNode table.           |
| Name                        | nvarchar(180)<br>NOT NULL | The name of the topic.                                                                                                    |

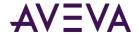

| Column             | Data Type    | Description                                                                                                    |
|--------------------|--------------|----------------------------------------------------------------------------------------------------|
| TimeOut            | int NOT NULL | The time span, in milliseconds, in which a data point must be received on the topic. If no data point is received in this time span, the topic is considered "dead." The historian disconnects and then attempts to reconnect to the topic.                                                                                                    |
| Status             | tinyint NULL | Automatically updated by the system if a change is made to the topic: 0 = No change; 1 = Insertion; 2 = Modification; 3 = Deletion.                                                                                                    |
| LateData           | bit NOT NULL | Used to enable acquisition of "late" data. 0 = Late data disabled; 1 = Late data enabled.                                                                                                    |
| IdleDuration       | int NOT NULL | The amount of time, in seconds, before data is processed from the I/O Server. For example, if you set this value to 60 seconds, data from this I/O Server is cached and only processed by the storage engine after no more data has been received from the I/O Server for at least 60 seconds.                                                                                                    |
| ProcessingInterval | int NOT NULL | The amount of time, in seconds, after which late data from the I/O Server is processed, regardless of the idle duration. If the nature of the data is such that the idle duration is never satisfied, the historian storage engine processes data from the topic at least one time every processing interval. The processing interval defaults to twice the idle duration and cannot be set to a value less than the idle duration. |

## $v\_EventSnapshot$

Returns one row for each snapshot value for an analog and/or discrete tag (specified by the TagName column) associated with a particular snapshot event (specified by the Event column).

| Column        | Data type                | Description                                                                                                    |
|---------------|--------------------------|----------------------------------------------------------------------------------------------------|
| Event         | nvarchar(256) NULL       | The unique name of the tag within the AVEVA Historian system.                                                                                                    |
| EventTime     | datetime2(7) NOT<br>NULL | The timestamp reflecting when event history data was acquired. This is the time when an event actually occurred. This time reflects the time zone of the AVEVA Historian. |
| DetectionTime | datetime2(7) NOT<br>NULL | The timestamp reflecting when the event was detected by the event system.                                                                                                 |

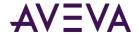

| Column        | Data type                 | Description                                                                                                    |
|---------------|---------------------------|----------------------------------------------------------------------------------------------------|
| Edge          | nvarchar(8) NOT NULL      | The "edge" for the event detection. For more information on edge detection, see Edge Detection for Events (wwEdgeDetection) in the AVEVA Historian Retrieval Guide. |
| TagName       | nvarchar(256) NOT<br>NULL | The unique name of the tag within the AVEVA Historian system.                                                                                                    |
| Value         | float(8) NULL             | The value of the tag at the time of the event occurrence. Measured in engineering units.                                                                            |
| Quality       | tinyint NULL              | The basic data quality indicator associated with the data value.                                                                                                    |
| QualityDetail | int NULL                  | An internal representation of data quality.                                                                                                    |

**Note:** When an event is not linked to a snapshot action, the TagName column is set to '-' and the Value, Quality, and QualityDetail columns are set to NULL.

# $v\_EventStringSnapshot\\$

Returns one row for each snapshot value for a string tag (specified by the TagName column) associated with a particular snapshot event (specified by the Event column).

| Column        | data type                               | Description                                                                                                    |
|---------------|-----------------------------------------|----------------------------------------------------------------------------------------------------|
| Event         | TagNameType(nvarchar<br>(256)) NULL     | The unique name of the tag within the AVEVA Historian system.                                                                                                    |
| EventTime     | datetime2(7) NOT NULL                   | The timestamp reflecting when event history data was acquired. This is the time when an event actually occurred. This time reflects the time zone of the AVEVA Historian. |
| DetectionTime | datetime2(7) NOT NULL                   | The timestamp reflecting when the event was detected by the event system.                                                                                                 |
| Edge          | nvarchar(8) NOT NULL                    | The "edge" for the event detection.                                                                                                    |
| TagName       | TagNameType(nvarchar<br>(256)) NOT NULL | The unique name of the tag within the AVEVA Historian system.                                                                                                    |

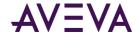

| Column        | data type          | Description                                                      |
|---------------|--------------------|------------------------------------------------------------------|
| Value         | nvarchar(512) NULL | The value of the string tag at the event timestamp.              |
| Quality       | tinyint NULL       | The basic data quality indicator associated with the data value. |
| QualityDetail | int NULL           | An internal representation of data quality.                      |

## v\_ModTracking

Returns one row for each database modification made. For more information, see Viewing Database Modifications in the AVEVA Historian Administration Guide.

| Column   | Data type                 | Description                                                                                                    |
|----------|---------------------------|----------------------------------------------------------------------------------------------------|
| DateTime | datetime2(7) NOT NULL     | The timestamp of when the modification occurred.                                                                                                    |
| Table    | varchar(50) NULL          | The name of the modified object.                                                                                                    |
| Column   | nvarchar(128) NOT<br>NULL | The name of the modified column.                                                                                                    |
| ModType  | char(1) NOT NULL          | The type of modification. U = Update; I = Insert; D = Delete; 1 = SQL insert; 2 = SQL original insert; 3 = SQL update; 4 = CSV insert; 5 = CSV original insert; 6 = CSV update; 7 = CSV multi-point update; 8 = CSV "fast load" insert. |
| RowKey   | sql_variant NOT NULL      | The key identifier for the column modified in the table. For example, TagName for the Tag table, Name for the Topic table, and so on.                                                                                                   |
| NewValue | sql_variant NULL          | The new value stored in the column, if the modification was to a configuration table. For modifications to history data, this column contains the total count of consecutive value updates attempted.                                   |

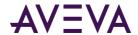

| Column   | Data type                 | Description                                                                                                    |
|----------|---------------------------|----------------------------------------------------------------------------------------------------|
| OldValue | sql_variant NULL          | The value stored in the column before the modification was made, if the modification was to a configuration table. For modifications to history data using SQL INSERT and UPDATE statements, this column contains the timestamp of the earliest data affected by the INSERT or UPDATE operation. If multiple changes are made to the same data, then only the most recent change will be contained in this column. This column is not used for modifications made to history data using a CSV file. |
| User     | nvarchar(256) NOT<br>NULL | The name of the database user that made the modification. The value of this column reflects the Windows authentication user name (for example, DOMAIN\user_login_name) or the SQL Server authentication user name (for example, dbo), depending on how the user is logged into the SQL Server when the modification is made. In the case of a CSV file import, this column contains the user name as it appears in the CSV file.                                                                    |

## $v\_SnapshotData$

Returns one row for each snapshot value for an analog, discrete, and/or string tag (specified by the TagName column) associated with a particular snapshot event (specified by the Event column).

| Column        | Data type                           | Description                                                                                                    |
|---------------|-------------------------------------|----------------------------------------------------------------------------------------------------|
| Event         | TagNameType(nvarchar<br>(256)) NULL | The name of the event tag to which the snapshot tag is related.                                                                                                    |
| EventTime     | datetime2(7) NOT NULL               | The timestamp reflecting when event history data was acquired. This is the time when an event actually occurred. This time reflects the time zone of the AVEVA Historian. |
| DetectionTime | datetime2(7) NOT NULL               | The timestamp reflecting when the event was detected by the Event system.                                                                                                 |

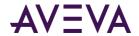

| Column        | Data type                 | Description                                                      |
|---------------|---------------------------|------------------------------------------------------------------|
| Edge          | nvarchar(8) NOT NULL      | The "edge" for the event detection.                              |
| TagName       | nvarchar(256) NOT<br>NULL | The unique name of the tag within the AVEVA Historian system.    |
| Value         | nvarchar(512) NULL        | The value of the snapshot tag at the event timestamp.            |
| Quality       | tinyint NULL              | The basic data quality indicator associated with the data value. |
| QualityDetail | int NULL                  | An internal representation of data quality.                      |

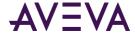

### Chapter 4

# **Stored Procedures**

Some stored procedures are useful when performing database queries to return information about specific tags in the system. These stored procedures allow you to return information on a tag's definition or to narrow the scope of a query on a data storage table. You can use these stored procedures when querying the database using ad-hoc query tools, such as SQL Server Management Studio.

Other stored procedures are used to configure AVEVA Historian. System stored procedures are normally run during startup and during changes to the system configuration. These stored procedures are used mainly by the historian setup program, the Event subsystem, the System Management Console, and client applications.

**Note:** Stored procedures prefixed with "ww\_" are provided only for backward compatibility and are deprecated. For more information, see *Renamed Stored Procedures* on page 347.

#### Stored Procedures

#### aaActionStringSelect

Selects the action string for a specified event tag.

#### Syntax

aaActionStringSelect TagName

where:

| Argument | Description                                                                                                    |
|----------|----------------------------------------------------------------------------------------------------|
| TagName  | The unique name of the tag within the AVEVA Historian system. This value is of data type nvarchar(256), with no default. |

#### **Permission**

Execute permission defaults to the aaAdministrators group.

#### aaAddAnalogSummaryTag

Add an analog summary tag.

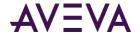

#### **Syntax**

aaAddAnalogSummaryTag TagName, TagId, Description, SourceTag, SourceServer, SourceTagScaling, SourceTagRawType, SourceTagIntegerSize, SourceTagSignedInteger, CreatedBy, DateCreated, StructureId, AcquisitionType, StorageNodeKey, IOServerKey, TopicKey, StorageType, EngineeringUnit, IntegralDivisor, MinEU, MaxEU, MinRaw, MaxRaw, DeadbandType, TimeDeadband, CurrentEditor, wwTagKey, ChannelStatus

where:

| Argument         | Description                                                                                                    |
|------------------|----------------------------------------------------------------------------------------------------|
| TagName          | The unique name of the tag within the AVEVA Historian system. This value is of data type nvarchar(256), with no default.                       |
| Tagld            | The unique tag ID of the tag within the AVEVA Historian system. The value is of data type uniqueidentifier, with a default of NULL.            |
| Description      | The description of the analog summary tag. This value is of data type nvarchar(512), with a default of an empty string.                        |
| SourceTag        | The name of the source tag to create the analog summary tag from. This value is of data type nvarchar(256), with a default of an empty string. |
| SourceServer     | The name of the source server for the source tag. This value is of data type nvarchar(256), with a default of an empty string.                 |
| SourceTagScaling | Used to specify whether the value is scaled.                                                                                                   |
|                  | 0 = Not scaled.                                                                                                    |
|                  | 1 = scaled. This value is of data type int, with a default of NULL.                                                                            |
| SourceTagRawType | The numeric type for the raw value.                                                                                                    |
|                  | 1 = Euro Float, an outdated data type (4 bytes)                                                                                                |
|                  | 2 = MS Float (4 bytes)                                                                                                    |
|                  | 3 = Integer (2 or 4 bytes)                                                                                                    |
|                  | 4 = MS Double (reserved for future use) (8 bytes)                                                                                              |
|                  | This value is of data type int, with a default of 3.                                                                                           |

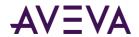

| Argument               | Description                                                                                                    |
|------------------------|----------------------------------------------------------------------------------------------------|
| SourceTagIntegerSize   | The bit size of the analog tag.                                                                                                    |
|                        | 12 = 12-bit                                                                                                    |
|                        | 15 = 15-bit                                                                                                    |
|                        | 16 = 16-bit                                                                                                    |
|                        | 32 = 32-bit                                                                                                    |
|                        | 64 = 64-bit (reserved for future use)                                                                                                    |
|                        | This value is of data type tinyint, with a default of 16.                                                                                              |
| SourceTagSignedInteger | Used to specify whether an integer is a signed number (positive or negative) or an unsigned number (positive only).                                    |
|                        | 0 = Unsigned                                                                                                    |
|                        | 1 = Signed                                                                                                    |
|                        | This value is of data type bit, with a default of 0.                                                                                                   |
| CreatedBy              | The name of the user or application that created the tag. This value is of data type nvarchar(256), with a default of an empty string.                 |
| DateCreated            | The date that the tag was created. This value is of data type datetime2(7), with a default of NULL.                                                    |
| StructureId            | The unique identifier for the structure. The value is of data type uniqueidentifier, with a default of NULL.                                           |
| AcquisitionType        | The method by which the tag's value is acquired. If the tag value is acquired from an I/O Server, specify the name of the I/O Server, topic, and item. |
|                        | 0 = Not acquired                                                                                                    |
|                        | 1 = Acquired via an I/O Server                                                                                                    |
|                        | 2 = Acquired via HCAL or MDAS or a manual update                                                                                                    |
|                        | 3 = System driver                                                                                                    |
|                        | This value is of data type tinyint, with a default of 1.                                                                                               |
| StorageNodeKey         | The unique numerical identifier for the storage node. This value is of data type int, with a default of 1.                                             |
| IOServerKey            | The unique numerical identifier for the I/O Server. This value is of data type int, with a default of NULL.                                            |
| ТорісКеу               | The unique numerical identifier for the topic. This value is of data type int, with a default of NULL.                                                 |

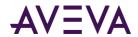

| Argument        | Description                                                                                                    |
|-----------------|----------------------------------------------------------------------------------------------------|
| StorageType     | The type of storage defined for the tag.                                                                                                    |
|                 | 0 = Not stored.                                                                                                    |
|                 | 1 = Cyclic.                                                                                                    |
|                 | 2 = Delta.                                                                                                    |
|                 | 3 = Forced storage.                                                                                                    |
|                 | 17 = The storage type has been changed from cyclic to "not stored."                                                                                                    |
|                 | 18 = The storage type has been changed from delta to "not stored."                                                                                                    |
|                 | 19 = The storage type has been changed from "forced" to "not stored."                                                                                                    |
|                 | This value is of data type smallint, with a default of 2.                                                                                                    |
| EngineeringUnit | The unit of measure. Examples are mph, grams, and pounds. This value is of data type nvarchar(32), with a default of an empty string.                                                                                                    |
| IntegralDivisor | The factor to be applied when integrating a rate with the units [EngUnits/TimeUnit] to a quantity with units [EngUnits]. This factor is called the integral divisor. The default value of 1 assumes a time unit of seconds and ensures that a rate of [Unit/second] is correctly integrated to [Unit]. For a time unit of minutes, set the integral divisor value to 60; for a unit of hours, set the integral divisor value to 3600. The integral divisor is applied similarly to rates or quantities that are not expressed in terms of a time unit. For example, to convert watts to watt-hours, the integral divisor is 1/3600. To convert watts to kilowatt-hours, the integral divisor is 1/3600000. This value is of data type float(25), with a default of 1. |
| MinEU           | The minimum value of the tag, measured in engineering units. This value is of data type float, with a default of 0.                                                                                                    |
| MaxEU           | The maximum value of the tag, measured in engineering units. This value is of data type float, with a default of 100.                                                                                                    |
| MinRaw          | The minimum value of the raw acquired value. This value is of data type float, with a default of 0.                                                                                                    |
| MaxRaw          | The maximum value of the raw acquired value. This value is of data type float, with a default of 4095.                                                                                                    |

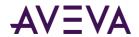

| Argument      | Description                                                                                                    |
|---------------|----------------------------------------------------------------------------------------------------|
| DeadbandType  | The type of delta storage deadband to be applied for the tag.  This setting is only in effect if delta storage is configured for the tag.                                                                                                    |
|               | 1= Time and/or value deadband                                                                                                    |
|               | 2 = Rate (swinging door) deadband                                                                                                    |
|               | This value is of data type smallint, with a default of 1.                                                                                                    |
| TimeDeadband  | The minimum time, in milliseconds, between stored values for a single tag. Any value changes that occur within the time deadband are not stored. The time deadband applies to delta storage only. A time deadband of 0 indicates that the system will store the value of the tag each time it changes. This value is of data type int, with a default of 0.                                                                                                    |
| CurrentEditor | Used to specify which application or editing environment controls the tag definition. Tags imported from the InTouch HMI software use InTouch as the current editor. If modifications are made to an imported tag in the historian Configuration Editor, then the current editor for the tag is changed to AVEVA Historian. If a re-import is performed, any modifications made using the Configuration Editor are preserved. You can manually maintain InTouch as the current editor for re-importing; however, all changes made to the tag using the Configuration Editor are lost during the re-import. Tags (attributes) that are initially configured using AVEVA Application Server use the ArchestrA Integrated Development Environment (IDE) as the current editor. If you modify an Application Server tag using the historian Configuration Editor, then the current editor for the tag is changed to AVEVA Historian. However, the next time you redeploy the engine, the changes are not preserved. |
|               | 0 = AVEVA Historian                                                                                                    |
|               | 1 = InTouch                                                                                                    |
|               | 2 = AVEVA Application Server                                                                                                    |
|               | This value is of data type int, with a default of 0.                                                                                                    |
| wwTagKey      | The unique numerical identifier of a tag within a single AVEVA Historian. This value is of data type int.                                                                                                    |

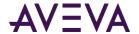

| Argument      | Description                                                                                                    |
|---------------|----------------------------------------------------------------------------------------------------|
| ChannelStatus | Used for tags from AVEVA Application Server 2012 R2 or later or the AVEVA Historian SDK 2012 R2 or later. Used to specify how disconnects between these sources and the AVEVA Historian are reflected in the data until the disconnect period can be backfilled with store-and-forward data, if store-and-forward is enabled.           |
|               | 1 = Enabled. NULL values are injected into the data stream for the disconnect period. For a trend, this means that a line gap appears during the period of NULL values. The tag remains in store-and-forward mode until the timestamps become greater than the startup time of the server or the time that the connection was restored. |
|               | 0 = Disabled. NULL values are not injected and no gap is shown in client-side trends. The channel status value is ignored for tags that use classic storage.                                                                                                    |
|               | This value is of data type tinyint, with a default of 1.                                                                                                    |

Execute permission defaults to the aaPowerUsers and aaAdministrators groups.

# aa Add Replication Group

Add or modify replication groups.

## **Syntax**

**aaAddReplicationGroup** ReplicationGroupName, ReplicationServerName, ReplicationTypeKey, ReplicationScheduleName, SummaryReplicationNamingScheme, GroupAbbreviation, ReplicationGroupKey where:

| Argument              | Description                                                                                                    |
|-----------------------|----------------------------------------------------------------------------------------------------|
| ReplicationGroupName  | The name of the replication group. This parameter has to be specified, else will return an error. This value is of data type nvarchar(255), with no default. |
| ReplicationServerName | The name of the replication server. This value is of data type nvarchar(255), with no default.                                                               |

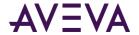

| Argument                           | Description                                                                                                    |
|------------------------------------|----------------------------------------------------------------------------------------------------|
| ReplicationTypeKey                 | The type of replication. Value values are:                                                                                                    |
|                                    | 1 - Simple Replication                                                                                                    |
|                                    | 2 - Analog Summary Replication                                                                                                    |
|                                    | 3 - State Summary Replication                                                                                                    |
|                                    | This value is of data type tinyint, with a default of 3.                                                                                                    |
| ReplicationScheduleName            | The name of the schedule. This value is of data type nvarchar(255), with no default.                                                                                                    |
| SummaryReplicationNaming<br>Scheme | The naming scheme for summary replication tags. If not specified, the one specified in the ReplicationServer will be used. This value is of data type nvarchar(512), with a default of NULL. |
| GroupAbbreviation                  | Used as part of naming. If not specified, the one specified in the Schedule will be chosen as group abbreviation. This value is of data type nvarchar(32), with a default of NULL.           |
| ReplicationGroupKey                | Unique identifier for the replication group. If specified, this will overwrite the properties of the replication group. This value is of data type int, with a default of NULL.              |

Execute permission defaults to the aaPowerUsers and aaAdministrators groups.

# aa Add Replication Rule

Add or modify a replication rule.

## **Syntax**

**aaAddReplicationRule** Name, Priority, TagFilter, ReplicationGroupKey, ReplicationServerKey, Enable, ApplyOtherRules, AutoReplication

| Argument  | Description                                                                                                    |
|-----------|----------------------------------------------------------------------------------------------------|
| Name      | The name of the replication rule.                                                                                        |
| Priority  | The priority for the rule.                                                                                               |
| TagFilter | The OData filters that will play a role in how the tags are assigned to partitions or how a tag is set for auto-summary. |

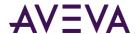

| Argument             | Description                                                                                                    |
|----------------------|----------------------------------------------------------------------------------------------------|
| ReplicationGroupKey  | The unique identification for the replication group. ReplicationGroupKey is a foreign key from the Replication Group table. |
| ReplicationServerKey | The unique identifier for the replication server.                                                                           |
| Enable               | Used to indicate whether the replication rule is enabled.  0 - not enabled; 1- enabled                                      |
| ApplyOtherRules      | Used to indicate whether other rules apply.  0 - other rules do not apply; 1- other rules apply.                            |
| AutoReplication      | Used to indicate whether autosummary is enabled.  0 - disabled; 1- enabled.                                                 |

Execute permission defaults to the aaAdministrators group.

# a a Add Replication Schedule

Add or modify the schedules for replication.

## **Syntax**

**aaAddReplicationSchedule** ReplicationScheduleName, ReplicationScheduleTypeName, ReplicationScheduleAbbreviation, CreateGroup, Period, Unit, TimesOfDay, ReplicationScheduleKey where:

| Argument                            | Description                                                                                                    |
|-------------------------------------|----------------------------------------------------------------------------------------------------|
| ReplicationScheduleName             | The name of the schedule. This parameter is required. This value is of data type nvarchar(255), with no default.                                                |
| ReplicationScheduleTypeNa<br>me     | The name of the schedule type. Can be either INTERVAL or CUSTOM. This value is of data type nvarchar(32), with a default of INTERVAL.                           |
| ReplicationScheduleAbbrevi<br>ation | Will be used when creating groups as group abbreviation if not specified. This value is of data type nvarchar(32), with a default of the schedule abbreviation. |
| CreateGroup                         | If set to TRUE, groups will be created automatically when the replication server is created. This value is of data type bit, with a default of 1.               |

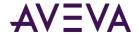

| Argument               | Description                                                                                                    |
|------------------------|----------------------------------------------------------------------------------------------------|
| Period                 | The period value. This parameter is required when the schedule type is INTERVAL. This value is of data type smallint, with a default of 0.                                                |
| Unit                   | The name of the unit. This parameter is required when the schedule type is INTERVAL. This value is of data type nvarchar(32), with a default of an empty string.                          |
| TimesOfDay             | A semicolon-separated list of the times of day. This parameter is required when the schedule type is CUSTOM. This value is of data type nvarchar(max), with a default of an empty string. |
| ReplicationScheduleKey | The unique identifier for the schedule. If specified, this will overwrite the properties of the identified schedule. This value is of data type int, with a default of NULL.              |

Execute permission defaults to the aaPowerUsers and aaAdministrators groups.

# aaAddReplicationServer

Add or modify replication servers.

## **Syntax**

**aaAddReplicationServer** ReplicationServerName, Description, SFPath, SFFreeSpace, AuthenticateWithAAUser, UserName, Password, TCPPort, SummaryReplicationNamingScheme, SimpleReplicationNamingScheme, BufferCount, Bandwidth, MinSFDuration, ReplicationServerKey, CompressionEnabled, ConnectionDetails where:

| Argument              | Description                                                                                                    |
|-----------------------|----------------------------------------------------------------------------------------------------|
| ReplicationServerName | Name or IP address of the tier 2 server. This value is of data type nvarchar(255), with a default of an empty string.                                       |
| Description           | Description of the replication server. This value is of data type nvarchar(512), with a default of an empty string.                                         |
| SFPath                | Store forward path for the replication server. The default is an empty string. This value is of data type nvarchar(260), with a default of an empty string. |
| SFFreeSpace           | Free space for the store forward path in MB. This value is of data type int, with a default of 125.                                                         |

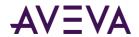

| Argument                           | Description                                                                                                    |
|------------------------------------|----------------------------------------------------------------------------------------------------|
| AuthenticateWithAAUser             | Set to 1 to authenticate with ArchestrA user. This value is of data type bit, with a default of 1.                                                                                                    |
| UserName                           | User name for authenticating with tier 2 server. This value is nvarchar(255), with a default of NULL.                                                                                                    |
| Password                           | Password for authenticating with tier 2 server. This value is of data type nvarchar(512), with a default of NULL.                                                                                                    |
| TCPPort                            | TCP Port for communicating with tier 2 server. This value is of data type int, with a default of 32568.                                                                                                    |
| SummaryReplicationNaming<br>Scheme | Naming rule for summary replication tags. If this is NULL, the naming rule specified in system parameters will be used. This value is of data type nvarchar(512), with a default of <pre><replicationdefaultprefix>.<sourcetagname>.<typeabbreviat ion=""><groupabbreviation>.</groupabbreviation></typeabbreviat></sourcetagname></replicationdefaultprefix></pre>                                                                                                   |
| SimpleReplicationNamingSc<br>heme  | Naming rule for simple replication tags. If this is NULL, the naming rule specified in System parameters will be used. This value is of data type nvarchar(512), with a default of <pre><replicationdefaultprefix>.<sourcetagname>.</sourcetagname></replicationdefaultprefix></pre>                                                                                                    |
| BufferCount                        | The number of 64 KB buffers pre-allocated for buffering data. This number may need to be increased to accommodate high data rates. This value is of data type int, with a default of 128.                                                                                                    |
| Bandwidth                          | The bandwidth in kbps used between tier-1 and tier-2.                                                                                                    |
|                                    | -1 = unlimited.                                                                                                    |
|                                    | This value is of data type int.                                                                                                    |
| MinSFDuration                      | The minimum duration, in seconds, for the replication service server node to function in store-and-forward mode. The replication service server node functions in store-and-forward mode for this length of time even if the condition that caused replication service server node to function in store-and-forward mode no longer exists. The maximum duration is 3600 seconds, and the minimum is 0 seconds. This value is of data type int, with a default of 180. |
| ReplicationServerKey               | Unique identifier for the replication server. If specified, this will overwrite the properties of the server identified by the key. This value is of data type int, with a default of NULL.                                                                                                    |
| CompressionEnabled                 | 0 = Compression off.                                                                                                    |
|                                    | 1 = Enable compression for the packets sent to the replication server.                                                                                                    |
| ConnectionDetails                  | Internal use only.                                                                                                    |

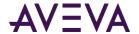

Execute permission defaults to the aaPowerUsers and aaAdministrators groups.

# aa Add Replication Tag Entity

Add or modify a replication tag entity.

## **Syntax**

**aaAddReplicationTagEntity** SourceTagName, ReplicationGroupName, ReplicationServerName, ReplicationTypeKey, MaximumStates, CurrentEditor, DestinationTagId, DestinationTagName where:

| Argument              | Description                                                                                                    |
|-----------------------|----------------------------------------------------------------------------------------------------|
| SourceTagName         | The source tag name. This value is of data type nvarchar(256), with no default.                                                                                                 |
| ReplicationGroupName  | The name of the replication group. If this is NULL, the replication type is set to simple replication. This value is nvarchar(255), with a default of NULL.                     |
| ReplicationServerName | The name of the replication server. This value is of data type nvarchar(255), with no default.                                                                                  |
| ReplicationTypeKey    | The type of replication. Valid values are:                                                                                                    |
|                       | 1 - Simple Replication                                                                                                    |
|                       | 2 - Analog Summary Replication                                                                                                    |
|                       | 3 - State Summary Replication                                                                                                    |
|                       | This value is of data type tinyint, with a default of 2.                                                                                                    |
| MaximumStates         | Maximum number of states to track for state summary tags. This value is of data type tinyint, with a default of 10 and a maximum of 100.                                        |
| CurrentEditor         | 0 - Historian                                                                                                    |
|                       | 2 - AVEVA Application Server                                                                                                    |
|                       | This value is of data type tinyint, with a default of 0.                                                                                                    |
| DestinationTagID      | Unique ID of the destination tag. If NULL, the destination tag name is generated based on the naming rule. This value is of data type uniqueidentifier, with a default of NULL. |
| DestinationTagName    | Name of the destination tag. If NULL, the destination tag name is generated based on the naming rule. This value is of data type nvarchar(256), with a default of NULL.         |

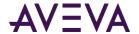

| Argument | Description                                                                                                   |
|----------|----------------------------------------------------------------------------------------------------|
|          | The unique identifier for the replication tag entity. This value is of data type int, with a default of NULL. |

Execute permission defaults to the aaPowerUsers and aaAdministrators groups.

# aa Add Replication Tag Extended Property

Add or modify a replication tag extended property.

### **Syntax**

**aaAddReplicationTagExtendedProperty**, ReplicationServerKey, DestinationTagName, PropertyName, PropertyValue

#### where:

| Argument             | Description                                                                                                    |
|----------------------|----------------------------------------------------------------------------------------------------|
| ReplicationServerKey | The unique identifier for the replication server.                                                                                                    |
| DestinationTagName   | Name of the destination tag. If NULL, the destination tag name is generated based on the naming rule. This value is of data type nvarchar(256), with a default of NULL. |
| PropertyName         | The extended tag property name.                                                                                                    |
| PropertyValue        | The value of this replication tag extended property.                                                                                                    |

#### **Permission**

Execute permission defaults to the aaPowerUsers and aaAdministrators groups.

# aaAddStateSummaryTag

Add or modify a state summary tag.

### **Syntax**

**aaStateSummaryTag** TagName, TagId, Description, SourceTag, SourceServer, CreatedBy, DateCreated, AcquisitionType, StorageNodeKey, IOServerKey, TopicKey, StorageType, DeadbandType, TimeDeadband, CurrentEditor, wwTaqKey, ChannelStatus

| Argument | Description                                                                                                    |
|----------|----------------------------------------------------------------------------------------------------|
| TagName  | The unique name of the tag within the AVEVA Historian system. This value is of data type nvarchar(256), with no default. |

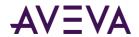

| Argument        | Description                                                                                                    |
|-----------------|----------------------------------------------------------------------------------------------------|
| Tagld           | The unique tag ID of the tag within the AVEVA Historian system. The value is of data type uniqueidentifier, with a default of NULL.                    |
| Description     | The description of the analog summary tag. This value is of data type nvarchar(512), with a default of an empty string.                                |
| SourceTag       | The name of the source tag to create the analog summary tag from. This value is of data type nvarchar(256), with a default of an empty string.         |
| SourceServer    | The name of the source server for the source tag. This value is of data type nvarchar(256), with a default of an empty string.                         |
| CreatedBy       | The name of the user or application that created the tag. This value is of data type nvarchar(256), with a default of an empty string.                 |
| DateCreated     | The date that the tag was created. This value is of data type datetime2(7), with a default of NULL.                                                    |
| AcquisitionType | The method by which the tag's value is acquired. If the tag value is acquired from an I/O Server, specify the name of the I/O Server, topic, and item. |
|                 | 0 = Not acquired                                                                                                    |
|                 | 1 = Acquired via an I/O Server                                                                                                    |
|                 | 2 = Acquired via HCAL or MDAS or a manual update                                                                                                    |
|                 | 3 = System driver.                                                                                                    |
|                 | This value is of data type tinyint, with a default of 1.                                                                                               |
| StorageNodeKey  | The unique numerical identifier for the storage node. This value is of data type int, with a default of 1.                                             |
| IOServerKey     | The unique numerical identifier for the I/O Server. This value is of data type int, with a default of NULL.                                            |
| ТорісКеу        | The unique numerical identifier for the topic. This value is of data type int, with a default of NULL.                                                 |

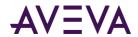

| Argument     | Description                                                                                                    |
|--------------|----------------------------------------------------------------------------------------------------|
| StorageType  | The type of storage defined for the tag.                                                                                                    |
|              | 0 = Not stored.                                                                                                    |
|              | 1 = Cyclic.                                                                                                    |
|              | 2 = Delta.                                                                                                    |
|              | 3 = Forced storage.                                                                                                    |
|              | 17 = The storage type has been changed from cyclic to "not stored."                                                                                                    |
|              | 18 = The storage type has been changed from delta to "not stored."                                                                                                    |
|              | 19 = The storage type has been changed from "forced" to "not stored."                                                                                                    |
|              | This value is of data type smallint, with a default of 2.                                                                                                    |
| DeadbandType | The type of delta storage deadband to be applied for the tag. This setting is only in effect if delta storage is configured for the tag. 1= Time and/or value deadband; 2 = Rate (swinging door) deadband. This value is of data type smallint, with a default of 1.                                                                                        |
| TimeDeadband | The minimum time, in milliseconds, between stored values for a single tag. Any value changes that occur within the time deadband are not stored. The time deadband applies to delta storage only. A time deadband of 0 indicates that the system will store the value of the tag each time it changes. This value is of data type int, with a default of 0. |

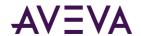

| Argument      | Description                                                                                                    |
|---------------|----------------------------------------------------------------------------------------------------|
| CurrentEditor | Used to specify which application or editing environment controls the tag definition. Tags imported from the InTouch HMI software use InTouch as the current editor. If modifications are made to an imported tag in the historian Configuration Editor, then the current editor for the tag is changed to AVEVA Historian. If a re-import is performed, any modifications made using the Configuration Editor are preserved. You can manually maintain InTouch as the current editor for re-importing; however, all changes made to the tag using the Configuration Editor are lost during the re-import. Tags (attributes) that are initially configured using AVEVA Application Server use the Archestra Integrated Development Environment (IDE) as the current editor. If you modify an Application Server tag using the historian Configuration Editor, then the current editor for the tag is changed to AVEVA Historian. However, the next time you redeploy the engine, the changes are not preserved. |
|               | 0 = AVEVA Historian                                                                                                    |
|               | 1 = InTouch                                                                                                    |
|               | 2 = AVEVA Application Server                                                                                                    |
|               | This value is of data type int, with a default of 0.                                                                                                    |
| wwTagKey      | The unique numerical identifier of a tag within a single AVEVA Historian. This value is of data type int.                                                                                                    |
| ChannelStatus | Used for tags from AVEVA Application Server 2012 R2 or later or the AVEVA Historian SDK 2012 R2 or later. Used to specify how disconnects between these sources and the AVEVA Historian are reflected in the data until the disconnect period can be backfilled with store-and-forward data, if store-and-forward is enabled. 1 = Enabled. NULL values are injected into the data stream for the disconnect period. For a trend, this means that a line gap appears during the period of NULL values. The tag remains in store-and-forward mode until the timestamps become greater than the startup time of the server or the time that the connection was restored. 0 = Disabled. NULL values are not injected and no gap is shown in client-side trends. The channel status value is ignored for tags that use classic storage. This value is of data type tinyint, with a default of 1.                                                                                                    |

Execute permission defaults to the aaAdministrators group.

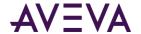

# aa Add Storage Location

Add or modify a storage location

## **Syntax**

**aaAddStorageLocation** *ShardId, StorageType, Path, MaxMBSize, MinMBThreshold, MaxAgeThreshold* where:

| Argument        | Description                                                                                                    |
|-----------------|----------------------------------------------------------------------------------------------------|
| ShardId         | The unique identifier for the partition (shard).                                                                                                    |
| StorageType     | The type of storage used for the specified location. 1 = Circular; 2 = Alternate; 3 = Buffer; 4 = Permanent. There can be only one storage location of each type.                                                                                                    |
| Path            | The path to the storage location. The circular storage location must be a local drive on the server machine, and the path must be specified using normal drive letter notation (for example, c:\Historian\Data\Circular). While the alternate, buffer, and permanent storage locations can be anywhere on the network, it is strongly recommended to have the alternate storage location configured on a dedicated physical drive locally attached by a high-speed interface to the Historian server or configured to be on a different internal hard drive. If you use a network location, then the ArchestrA user must have full access to the network location. The locations must be specified using UNC notation. Mapped drives are not supported. If empty, the default <systemdatapath>\Wonderware\Data\Circular is used.</systemdatapath> |
| MaxMBSize       | The limit, in megabytes, for the amount of data to be stored to the specified location. The maximum size applies to circular and alternate storage only. If the maximum size is set to 0, all available space at the storage location is used.                                                                                                    |
| MinMBThreshold  | The minimum amount of disk space, in megabytes, at which the system attempts to start freeing up space. The threshold applies to circular and alternate storage only. Typically, you should multiply the size of the average history block (before any compression) by 1.5 to determine the minimum threshold.                                                                                                    |
| MaxAgeThreshold | The age, in days, of data that will be deleted by system to free up disk space. The threshold applies to circular and alternate storage only. The minimum age is 2 days. A value of 0 indicates that no age threshold is applied.                                                                                                    |

### **Permission**

Execute permission defaults to the aaAdministrators group.

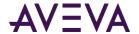

# aa Add Storage Shard

Returns definition information for specified storage shard (partition).

## **Syntax**

**aaAddStorageShard** ShardId, ShardName, Description, ComputerName, BlockDuration, TimeUnitId, TimeZoneId, AdjustToDST, MaxSnapshotSize, CmdArgs, CmdExtArgs

### where:

| Argument        | Description                                                                                                    |
|-----------------|----------------------------------------------------------------------------------------------------|
| ShardId         | The unique identifier for the partition (shard).                                                                                                    |
| ShardName       | The name of the partition.                                                                                                    |
| Description     | The description of the partition.                                                                                                    |
| ComputerName    | The network name of the computer on which the storage partition resides.                                                                                                    |
| BlockDuration   | Duration, in hours, for history blocks. Valid values are: 1, 2, 3, 4, 6, 8, 12, 24. The default is 24 hours. The history block size must always be greater than the highest scan rate. For more information, see Managing Partitions and History Blocks in the AVEVA Historian Administration Guide.                                       |
| TimeUnitId      | Foreign key to TimeUnit. Indicates whether the block duration is in hours/days.                                                                                                    |
| TimeZoneId      | The time zone associated with this storage partition.                                                                                                    |
| AdjustToDST     | Internal use only.                                                                                                    |
| MaxSnapshotSize | Maximum size, in MB, for data storage snapshots in memory. Bigger snapshots allow for faster retrieval. You might need to increase this size for systems with very high data rates. For example, if retrieval is slow from data in the current history block, try increasing this rate. Also be sure that you have enough RAM, up to 1 GB. |
| CmdArgs         | Command line parameters for customizing replication and storage execution.                                                                                                    |
| CmdExtArgs      | Command line parameters for customizing replication and storage execution.                                                                                                    |

## **Permission**

Execute permission defaults to the aaAdministrators group.

# aa Add Storage Shard Assignment Rule

Add or modify an assignment rule for a storage partition (shard).

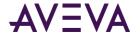

### **Syntax**

 ${\bf aaAddStorageShardAssignmentRule}\ {\it Name, Priority, TagFilter, ShardId, Enabled}$ 

where:

| Argument  | Description                                                                                                    |
|-----------|----------------------------------------------------------------------------------------------------|
| Name      | The name of the rule.                                                                                                    |
| Priority  | The priority for the rule.                                                                                               |
| TagFilter | The OData filters that will play a role in how the tags are assigned to partitions or how a tag is set for auto-summary. |
| ShardId   | The unique identifier for the partition (shard).                                                                         |
| Enabled   | Specifies whether the rule is enabled.                                                                                   |

## **Permission**

Execute permission defaults to the aaAdministrators group.

# aaAddStructureTag

Add or modify a structure tag.

## **Syntax**

aaStructureTag TagName, TagId, Description, SourceTag, SourceServer, CreatedBy, DateCreated, StructureId, AcquisitionType, StorageNodeKey, IOServerKey, TopicKey, StorageType, EngineeringUnit, IntegralDivisor, MinEU, MaxEU, MinRaw, MaxRaw, DeadbandType, TimeDeadband, CurrentEditor, wwTagKey, ChannelStatus

| Argument     | Description                                                                                                    |
|--------------|----------------------------------------------------------------------------------------------------|
| TagName      | The unique name of the tag within the AVEVA Historian system. This value is of data type nvarchar(256), with no default.                       |
| Tagld        | The unique tag ID of the tag within the AVEVA Historian system. The value is of data type uniqueidentifier, with a default of NULL.            |
| Description  | The description of the analog summary tag. This value is of data type nvarchar(512), with a default of an empty string.                        |
| SourceTag    | The name of the source tag to create the analog summary tag from. This value is of data type nvarchar(256), with a default of an empty string. |
| SourceServer | The name of the source server for the source tag. This value is of data type nvarchar(256), with a default of an empty string.                 |

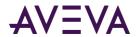

| Argument        | Description                                                                                                    |
|-----------------|----------------------------------------------------------------------------------------------------|
| CreatedBy       | The name of the user or application that created the tag. This value is of data type nvarchar(256), with a default of an empty string.                 |
| DateCreated     | The date that the tag was created. This value is of data type datetime2(7), with a default of NULL.                                                    |
| Structureld     | The ID for the structure. The value is of data type uniqueidentifier, with a default of NULL.                                                          |
| AcquisitionType | The method by which the tag's value is acquired. If the tag value is acquired from an I/O Server, specify the name of the I/O Server, topic, and item. |
|                 | 0 = Not acquired                                                                                                    |
|                 | 1 = Acquired via an I/O Server                                                                                                    |
|                 | 2 = Acquired via HCAL or MDAS or a manual update                                                                                                    |
|                 | 3 = System driver                                                                                                    |
|                 | This value is of data type tinyint, with a default of 1.                                                                                               |
| StorageNodeKey  | The unique numerical identifier for the storage node. This value is of data type int, with a default of 1.                                             |
| IOServerKey     | The unique numerical identifier for the I/O Server. This value is of data type int, with a default of NULL.                                            |
| ТорісКеу        | The unique numerical identifier for the topic. This value is of data type int, with a default of NULL.                                                 |
| StorageType     | The type of storage defined for the tag.                                                                                                    |
|                 | 0 = Not stored.                                                                                                    |
|                 | 1 = Cyclic.                                                                                                    |
|                 | 2 = Delta.                                                                                                    |
|                 | 3 = Forced storage.                                                                                                    |
|                 | 17 = The storage type has been changed from cyclic to "not stored."                                                                                    |
|                 | 18 = The storage type has been changed from delta to "not stored."                                                                                     |
|                 | 19 = The storage type has been changed from "forced" to "not stored."                                                                                  |
|                 | This value is of data type smallint, with a default of 2.                                                                                              |

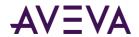

| Argument        | Description                                                                                                    |
|-----------------|----------------------------------------------------------------------------------------------------|
| EngineeringUnit | The unit of measure. Examples are mph, grams, and pounds. This value is of data type nvarchar(32), with a default of an empty string.                                                                                                    |
| IntegralDivisor | The factor to be applied when integrating a rate with the units [EngUnits/TimeUnit] to a quantity with units [EngUnits]. This factor is called the integral divisor. The default value of 1 assumes a time unit of seconds and ensures that a rate of [Unit/second] is correctly integrated to [Unit]. For a time unit of minutes, set the integral divisor value to 60; for a unit of hours, set the integral divisor value to 3600. The integral divisor is applied similarly to rates or quantities that are not expressed in terms of a time unit. For example, to convert watts to watt-hours, the integral divisor is 1/3600. To convert watts to kilowatt-hours, the integral divisor is 1/3600000. This value is of data type float(25), with a default of 1. |
| MinEU           | The minimum value of the tag, measured in engineering units. This value is of data type float, with a default of 0.                                                                                                    |
| MaxEU           | The maximum value of the tag, measured in engineering units. This value is of data type float, with a default of 100.                                                                                                    |
| MinRaw          | The minimum value of the raw acquired value. This value is of data type float, with a default of 0.                                                                                                    |
| MaxRaw          | The maximum value of the raw acquired value. This value is of data type float, with a default of 4095.                                                                                                    |
| DeadbandType    | The type of delta storage deadband to be applied for the tag. This setting is only in effect if delta storage is configured for the tag. 1= Time and/or value deadband; 2 = Rate (swinging door) deadband. This value is of data type smallint, with a default of 1.                                                                                                    |
| TimeDeadband    | The minimum time, in milliseconds, between stored values for a single tag. Any value changes that occur within the time deadband are not stored. The time deadband applies to delta storage only. A time deadband of 0 indicates that the system will store the value of the tag each time it changes. This value is of data type int, with a default of 0.                                                                                                    |

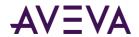

| Argument      | Description                                                                                                    |
|---------------|----------------------------------------------------------------------------------------------------|
| CurrentEditor | Used to specify which application or editing environment controls the tag definition. Tags imported from the InTouch HMI software use InTouch as the current editor. If modifications are made to an imported tag in the historian Configuration Editor, then the current editor for the tag is changed to AVEVA Historian. If a re-import is performed, any modifications made using the Configuration Editor are preserved. You can manually maintain InTouch as the current editor for re-importing; however, all changes made to the tag using the Configuration Editor are lost during the re-import. Tags (attributes) that are initially configured using AVEVA Application Server use the ArchestrA Integrated Development Environment (IDE) as the current editor. If you modify an Application Server tag using the historian Configuration Editor, then the current editor for the tag is changed to AVEVA Historian. However, the next time you redeploy the engine, the changes are not preserved. |
|               | 0 = AVEVA Historian                                                                                                    |
|               | 1 = InTouch                                                                                                    |
|               | 2 = AVEVA Application Server                                                                                                    |
| wwTagKey      | This value is of data type int, with a default of 0.  The unique numerical identifier of a tag within a single AVEVA Historian. This value is of data type int.                                                                                                    |
| ChannelStatus | Used for tags from AVEVA Application Server 2012 R2 or later or the AVEVA Historian SDK 2012 R2 or later. Used to specify how disconnects between these sources and the AVEVA Historian are reflected in the data until the disconnect period can be backfilled with store-and-forward data, if store-and-forward is enabled.                                                                                                    |
|               | 1 = Enabled. NULL values are injected into the data stream for the disconnect period. For a trend, this means that a line gap appears during the period of NULL values. The tag remains in store-and-forward mode until the timestamps become greater than the startup time of the server or the time that the connection was restored.                                                                                                    |
|               | 0 = Disabled. NULL values are not injected and no gap is shown in client-side trends. The channel status value is ignored for tags that use classic storage. This value is of data type tinyint, with a default of 1.                                                                                                    |

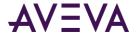

Execute permission defaults to the aaPowerUsers and aaAdministrators groups.

# aaAddTagExtendedProperty

Adds an extended property to a tag.

### **Syntax**

aaAddTagExtendedProperty TagName, PropertyName, PropertyValue

where:

| Argument      | Description                                                                                   |
|---------------|-----------------------------------------------------------------------------------------------|
| TagName       | The name of the tag. This value is of data type nvarchar(255), with no default.               |
| PropertyName  | The extended tag property name. This value is of data type nvarchar(255), with no default.    |
| PropertyValue | The value to assign to the property. This value is of data type sql_variant, with no default. |

## **Permission**

Execute permission defaults to the aaAdministrators and aaPowerUsers group.

# aaAnalogDetail

Returns information about one or more specified analog tags, including the name of the tag, a description, the acquisition rate, the engineering unit, and the minimum and maximum values in engineering units.

### **Syntax**

aaAnalogDetail TagList

where:

| Argument | Description                                                                                          |
|----------|----------------------------------------------------------------------------------------------------|
| TagList  | A list of tags delimited by a comma (,). This value is of data type nvarchar(4000), with no default. |

### **Permission**

Execute permission defaults to the public group.

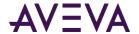

# aaAnalogTagDelete

Deletes an analog tag.

## **Syntax**

aaAnalogTagDelete wwTagKey

where:

| Argument | Description                                                                                                    |
|----------|----------------------------------------------------------------------------------------------------|
| wwTagKey | The unique numerical identifier of a tag within a single AVEVA Historian. This value is of data type int, with no default. |

### **Permission**

Execute permission defaults to the aaPowerUsers and aaAdministrators groups.

# aa Analog Tag Insert

Inserts an analog tag.

### **Syntax**

aaAnalogTagInsert TagName, Description, AcquisitionType, StorageType, StorageRate, ItemName, TimeDeadband, CreatedBy, DateCreated, CurrentEditor, EUKey, MinEU, MaxEU, MinRaw, MaxRaw, Scaling, RawType, ValueDeadband, InitialValue, IntegerSize, SignedInteger, TopicKey, IOServerKey, StorageNodeKey, AIRetrievalMode, SamplesInActiveImage, RateDeadband, InterpolationType, RolloverValue, ServerTimeStamp, DeadbandType, SourceTag, SourceServer, AITag, TagId, ChannelStatus, AIHistory

| Argument    | Description                                                                                                    |
|-------------|----------------------------------------------------------------------------------------------------|
| TagName     | The unique name of the tag within the AVEVA Historian system. This value is of data type nvarchar(256), with no default. |
| Description | The description of the tag. This value is of data type nvarchar(512), with a default of an empty string.                 |

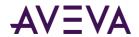

| Argument        | Description                                                                                                    |
|-----------------|----------------------------------------------------------------------------------------------------|
| AcquisitionType | The method by which the tag's value is acquired. If the tag value is acquired from an I/O Server, specify the name of the I/O Server, topic, and item.                                                                                                    |
|                 | 0 = Not acquired                                                                                                    |
|                 | 1 = Acquired via an I/O Server                                                                                                    |
|                 | 2 = Acquired via HCAL or MDAS, or a manual update                                                                                                    |
|                 | 3 = System driver                                                                                                    |
|                 | This value is of data type tinyint, with a default of 1.                                                                                                    |
| StorageType     | The type of storage defined for the tag.                                                                                                    |
|                 | 0 = Not stored.                                                                                                    |
|                 | 1 = Cyclic.                                                                                                    |
|                 | 2 = Delta.                                                                                                    |
|                 | 3 = Forced storage.                                                                                                    |
|                 | 17 = The storage type has been changed from cyclic to "not stored."                                                                                                    |
|                 | 18 = The storage type has been changed from delta to "not stored."                                                                                                    |
|                 | 19 = The storage type has been changed from "forced" to "not stored."                                                                                                    |
|                 | This value is of data type smallint, with a default of 2.                                                                                                    |
| StorageRate     | The rate at which the tag is stored if the storage type is cyclic. The rate is in milliseconds. This value is of data type int, with a default of 10000.                                                                                                    |
| ItemName        | The address string of the tag. This value is of data type nvarchar(256), with a default of an empty string.                                                                                                    |
| TimeDeadband    | The minimum time, in milliseconds, between stored values for a single tag. Any value changes that occur within the time deadband are not stored. The time deadband applies to delta storage only. A time deadband of 0 indicates that the system will store the value of the tag each time it changes. This value is of data type int, with a default of 0. |
| CreatedBy       | The name of the user or application that created the tag. This value is of data type nvarchar(256), with a default of an empty string.                                                                                                    |
| DateCreated     | The date that the tag was created. This value is of data type datetime2(7), with a default of NULL.                                                                                                    |

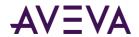

| Argument      | Description                                                                                                    |
|---------------|----------------------------------------------------------------------------------------------------|
| CurrentEditor | Used to specify which application or editing environment controls the tag definition. Tags imported from the InTouch HMI software use InTouch as the current editor. If modifications are made to an imported tag in the historian Configuration Editor, then the current editor for the tag is changed to AVEVA Historian. If a re-import is performed, any modifications made using the Configuration Editor are preserved. You can manually maintain InTouch as the current editor for re-importing; however, all changes made to the tag using the Configuration Editor are lost during the re-import. Tags (attributes) that are initially configured using AVEVA Application Server use the ArchestrA Integrated Development Environment (IDE) as the current editor. If you modify an Application Server tag using the historian Configuration Editor, then the current editor for the tag is changed to AVEVA Historian. However, the next time you redeploy the engine, the changes are not preserved. |
|               | 0 = AVEVA Historian                                                                                                    |
|               | 1 = InTouch                                                                                                    |
|               | 2 = AVEVA Application Server                                                                                                    |
|               | This value is of data type int, with a default of 0.                                                                                                    |
| EUKey         | The unique numerical identifier of an engineering unit. This value is of data type int, with a default of 1.                                                                                                    |
| MinEU         | The minimum value of the tag, measured in engineering units. This value is of data type float, with a default of 0.                                                                                                    |
| MaxEU         | The maximum value of the tag, measured in engineering units. This value is of data type float, with a default of 100.                                                                                                    |
| MinRaw        | The minimum value of the raw acquired value. This value is of data type float, with a default of 0.                                                                                                    |
| MaxRaw        | The maximum value of the raw acquired value. This value is of data type float, with a default of 4095.                                                                                                    |
| Scaling       | The type of algorithm used to scale raw values to engineering units. For linear scaling, the result is calculated using linear interpolation between the end points.                                                                                                    |
|               | 0 = None                                                                                                    |
|               | 1 = Linear                                                                                                    |
|               | 2 = Square Root (reserved for future use)                                                                                                    |
| <u> </u>      | This value is of data type int, with a default of 1.                                                                                                    |

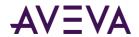

| Argument       | Description                                                                                                    |
|----------------|----------------------------------------------------------------------------------------------------|
| RawType        | The numeric type for the raw value.                                                                                                    |
|                | 1 = Euro Float, an outdated data type (4 bytes)                                                                                                    |
|                | 2 = MS Float (4 bytes)                                                                                                    |
|                | 3 = Integer (2 or 4 bytes)                                                                                                    |
|                | 4 = MS Double (8 bytes; reserved for future use)                                                                                                    |
|                | This value is of data type int, with a default of 3.                                                                                                    |
| ValueDeadband  | The percentage of the difference between the minimum and maximum engineering units for the tag. Any data values that change less than the specified deadband are not stored. The value deadband applies to delta storage only. A value of 0 indicates that a value deadband will not be applied. This value is of data type float, with a default of 0. |
| InitialValue   | The initial value as imported from an external source (for example, from InTouch). This value is of data type float, with a default of 0.                                                                                                    |
| IntegerSize    | The bit size of the analog tag.                                                                                                    |
|                | 12 = 12-bit                                                                                                    |
|                | 15 = 15-bit                                                                                                    |
|                | 16 = 16-bit                                                                                                    |
|                | 32 = 32-bit                                                                                                    |
|                | 64 = 64-bit (reserved for future use)                                                                                                    |
|                | This value is of data type tinyint, with a default of 16.                                                                                                    |
| SignedInteger  | Used to specify whether an integer is a signed number (positive or negative) or an unsigned number (positive only).                                                                                                    |
|                | 0 = Unsigned                                                                                                    |
|                | 1 = Signed                                                                                                    |
|                | This value is of data type bit, with a default of 0.                                                                                                    |
| ТорісКеу       | The unique numerical identifier for the topic. This value is of data type int, with a default of NULL.                                                                                                    |
| IOServerKey    | The unique numerical identifier for the I/O Server. This value is of data type int, with a default of NULL.                                                                                                    |
| StorageNodeKey | The unique numerical identifier for the storage node. This value is of data type int, with a default of 1.                                                                                                    |

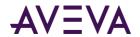

| Argument             | Description                                                                                                    |
|----------------------|----------------------------------------------------------------------------------------------------|
| AlRetrievalMode      | Used to specify the behavior of retrieval for data in active image. You can either retrieve from all acquired data values that are currently in the active image, or only the data values that are configured to be stored on disk. Data on disk may be a subset of that in the active image, depending on the storage rate for the tag. Valid values are:                                                                   |
|                      | 0 = All of the values received into the active image will be included in the returned data (default);                                                                                                    |
|                      | 1 = Only the values that will be moved into storage will be included in the returned data.                                                                                                    |
|                      | This value is of data type tinyint, with a default of 0.                                                                                                    |
| SamplesInActiveImage | The number of samples that the active image holds for the tag. 0 indicates that the active image is using the default of 65 values. The higher the number of samples, the higher the load on memory resources. This value is of data type int, with a default of 0.                                                                                                    |
| RateDeadband         | Used to percentage of deviation in the full-scale value range for an analog tag. The swinging door (rate) deadband applies to delta storage only. Time and/or value deadbands can be used in addition to the swinging door deadband. Any value greater than 0 can be used for the deadband. A value of 0 indicates that a swinging door deadband will not be applied. This value is of data type float, with a default of 0. |
| InterpolationType    | The interpolation type for retrieval.                                                                                                    |
|                      | 0 = Stair-stepped interpolation                                                                                                    |
|                      | 1 = Linear interpolation (if applicable, based on the tag type)                                                                                                    |
|                      | 254 = System default interpolation mode                                                                                                    |
|                      | The system default interpolation type is to use the system default for the analog type, either integer or real. The system default interpolation type for an analog type is determined by the setting of the InterpolationTypeInteger and InterpolationTypeReal system parameters. This setting impacts Interpolated, Average, and Integral retrieval modes. This value is of data type tinyint, with a default of 254.      |
| RolloverValue        | The first value that causes the counter to "roll over." This rollover value is used by the "counter" retrieval mode. For example, a counter that counts from 0 to 9999, the counter rolls over back to 0 for the 10,000th value it receives. Therefore, set the rollover value to 10,000. This value is of data type int, with a default of 0.                                                                               |

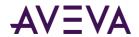

| Argument        | Description                                                                                                    |
|-----------------|----------------------------------------------------------------------------------------------------|
| ServerTimeStamp | Used to specify whether local timestamping by the AVEVA Historian is used.                                                                                                    |
|                 | 0 = The IDAS timestamp is used.                                                                                                    |
|                 | 1 = The AVEVA Historian time is used for the timestamp.                                                                                                    |
|                 | If a fast-changing tag is configured to use server timestamping, the packet of data that is sent to the Storage subsystem may contain multiple data values with the same timestamp, which may affect data calculations, such as for swinging door storage. This value is of data type bit, with a default of 0. |
| DeadbandType    | The type of delta storage deadband to be applied for the tag. This setting is only in effect if delta storage is configured for the tag.                                                                                                    |
|                 | 1= Time and/or value deadband                                                                                                    |
|                 | 2 = Rate (swinging door) deadband                                                                                                    |
|                 | This value is of data type smallint, with a default of 1.                                                                                                    |
| SourceTag       | The name of the source tag to create the tag from. This value is of data type nvarchar(256), with a default of an empty string.                                                                                                    |
| SourceServer    | The name of the source server for the source tag. This value is of data type nvarchar(256), with a default of an empty string.                                                                                                    |
| AITag           | Used to specify whether the tag's values are stored by the Classic Storage subsystem.                                                                                                    |
|                 | 0 = Not stored by the Classic Storage subsystem                                                                                                    |
|                 | 1 = Stored by the Classic Storage subsystem                                                                                                    |
|                 | This value is of data type bit, with a default of 1.                                                                                                    |
| Tagld           | The unique identifier for the tag. The value is of data type uniqueidentifier, with a default of NULL.                                                                                                    |

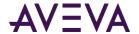

| Argument      | Description                                                                                                    |
|---------------|----------------------------------------------------------------------------------------------------|
| ChannelStatus | Used for tags from AVEVA Application Server 2012 R2 or later or the AVEVA Historian SDK 2012 R2 or later. Used to specify how disconnects between these sources and the AVEVA Historian are reflected in the data until the disconnect period can be backfilled with store-and-forward data, if store-and-forward is enabled.           |
|               | 1 = Enabled. NULL values are injected into the data stream for the disconnect period. For a trend, this means that a line gap appears during the period of NULL values. The tag remains in store-and-forward mode until the timestamps become greater than the startup time of the server or the time that the connection was restored. |
|               | 0 = Disabled. NULL values are not injected and no gap is shown in client-side trends. The channel status value is ignored for tags that use classic storage. This value is of data type tinyint, with a default of 1.                                                                                                    |
| AlHistory     | Used to specify whether data exists for a tag in both storage and classic storage.                                                                                                    |
|               | 0 = No data was previously collected by classic storage.                                                                                                    |
|               | 1 = The tag may have data previously collected by classic storage.                                                                                                    |
|               | This value is of data type bit, with a default of 1.                                                                                                    |

Execute permission defaults to the aaPowerUsers and aaAdministrators groups.

# aa Analog Tag Select

Selects an analog tag.

## **Syntax**

aaAnalogTagSelect wwTagKey

| Argument | Description                                                                                                    |
|----------|----------------------------------------------------------------------------------------------------|
| wwTagKey | The unique numerical identifier of a tag within a single AVEVA Historian. This value is of data type int, with a default of NULL. |

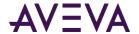

Execute permission defaults to the public group.

# aaAnalogTagUpdate

Updates an analog tag.

### Syntax

aaAnalogTagUpdate wwTagKey, TagName, Description, AcquisitionType, StorageType, StorageRate, ItemName, TimeDeadband, CreatedBy, DateCreated, CurrentEditor, EUKey, MinEU, MaxEU, MinRaw, MaxRaw, Scaling, RawType, ValueDeadband, InitialValue, IntegerSize, SignedInteger, TopicKey, IOServerKey, StorageNodeKey, AIRetrievalMode, SamplesInActiveImage, RateDeadband, InterpolationType, RolloverValue, ServerTimeStamp, DeadbandType, SourceTag, SourceServer, AITag, TagId, ChannelStatus, AIHistory

where:

| Argument | Description                                                                                                    |
|----------|----------------------------------------------------------------------------------------------------|
| wwTagKey | The unique numerical identifier of a tag within a single AVEVA Historian. This value is of data type int, with no default. |

The remaining arguments are the same as the *aaAnalogTagInsert* on page 199 stored procedure. However, only these arguments have defaults:

| • | Description     | • | RolloverValue   |
|---|-----------------|---|-----------------|
| • | AcquisitionType | • | ServerTimeStamp |
| • | ItemName        | • | DeadbandType    |
| • | CreatedBy       | • | SourceTag       |
| • | DateCreated     | • | SourceServer    |

CurrentEditorSamplesInActiveImageTagId

RateDeadband
 ChannelStatus

InterpolationTypeAIHistory

### **Permission**

Execute permission defaults to the aaPowerUsers and aaAdministrators groups.

# aaAnnotationDelete

Deletes an annotation.

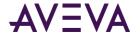

## **Syntax**

aaAnnotationDelete AnnotationKey

where:

| Argument      | Description                                                                                          |
|---------------|----------------------------------------------------------------------------------------------------|
| AnnotationKey | The unique numerical identifier for the annotation. This value is of data type int, with no default. |

### **Permission**

Execute permission defaults to the aaUsers, aaPowerUsers, and aaAdministrators groups.

# aaAnnotationInsert

Inserts an annotation.

## **Syntax**

aaAnnotationInsert TagName, UserKey, DateTime, DateCreated, Content, Value

| Argument    | Description                                                                                                    |
|-------------|----------------------------------------------------------------------------------------------------|
| TagName     | The unique name of the tag within the AVEVA Historian system. This value is of data type nvarchar(256), with no default.                        |
| UserKey     | The unique numerical identifier for a database user as defined in the UserDetail table. This value is of data type int, with a default of NULL. |
| DateTime    | The timestamp of the tag value for which the user has made an annotation. This value is of data type datetime2(7), with a default of NULL.      |
| DateCreated | The date that the annotation was created. This value is of data type datetime2(7), with a default of NULL.                                      |
| Content     | The annotation text. This value is of data type nvarchar(1000), with a default of "Annotation."                                                 |
| Value       | The value of the tag at the time of the annotation. This value is of data type real, with a default of 0.0.                                     |

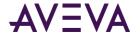

Execute permission defaults to the aaUsers, aaPowerUsers, and aaAdministrators groups.

# aaAnnotationRetrieve

Retrieves one or more annotations.

## **Syntax**

aaAnnotationRetrieve TagList, StartTime, EndTime

where:

| Argument  | Description                                                                                             |
|-----------|----------------------------------------------------------------------------------------------------|
| TagList   | A list of tags delimited by a comma (,). This value is of data type nvarchar(4000), with no default.    |
| StartTime | The starting timestamp for the data to query. This value is of data type nvarchar(50), with no default. |
| EndTime   | The ending timestamp for the data to query. This value is of data type nvarchar(50), with no default.   |

## **Permission**

Execute permission defaults to the public group.

# aaAnnotationSelect

Selects an annotation.

## **Syntax**

aaAnnotationSelect AnnotationKey

where:

| Argument      | Description                                                                                                 |
|---------------|----------------------------------------------------------------------------------------------------|
| AnnotationKey | The unique numerical identifier for the annotation. This value is of data type int, with a default of NULL. |

## **Permission**

Execute permission defaults to the public group.

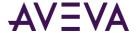

# aaAnnotationUpdate

Updates an annotation.

### **Syntax**

**aaAnnotationUpdate** *AnnotationKey, TagName, UserKey, DateTime, Content, Value* where:

| Argument | Description                                                                                          |
|----------|----------------------------------------------------------------------------------------------------|
| ,        | The unique numerical identifier for the annotation. This value is of data type int, with no default. |

The remaining arguments are similar to those for the *aaAnnotationInsert* on page 207 stored procedure.

### **Permission**

Execute permission defaults to the aaUsers, aaPowerUsers, and aaAdministrators groups.

# aaArchestrANSClear

Removes all ArchestrA entries from the public namespace.

### **Syntax**

### aaArchestrANSClear

#### Remarks

In general, using this stored procedure is not recommended. If you need to remove the ArchestrA entries because of a namespace corruption, contact Technical Support for guidance.

### **Permission**

Execute permission defaults to the aaAdministrators group.

# aa Check Chart Configuration Name Exists

Checks to see if a configuration name exists for some InSight content.

### **Syntax**

 ${\bf aaCheckChartConfigurationNameExists}\ {\it ChartConfigurationName}$ 

| Argument               | Description                      |
|------------------------|----------------------------------|
| ChartConfigurationName | The name of the InSight content. |

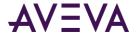

Execute permission defaults to the aaAdministrators, aaPowerUsers, and aaUsers groups.

# aaCleanupAfterCommit

Runs once after reinitialization or system startup is complete.

### **Syntax**

### aaCleanupAfterCommit

#### Remarks

This stored procedure does two things:

- 1. Sets the DbStatus column of the StorageNode table to 0.
- 2. Deletes the contents of the ConfigStatusSnapshot table.

#### **Permission**

Execute permission defaults to the aaAdministrators group.

# aaCleanupSystemNotRunning

Runs once whether or not reinitialization or system startup is complete. For internal use only.

### Syntax

## aaCleanupSystemNotRunning

#### Remarks

This stored procedure does two things:

- 1. Sets the DbStatus column of the StorageNode table to 0.
- 2. Deletes information from the ConfigStatusSnapshot table.

### **Permission**

Execute permission defaults to the aaAdministrators group.

# aaClearDeletedTags

Used by storage for handling deleted tags. Internal use only.

## **Syntax**

aaClearDeletedTags ChangeVersion

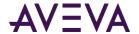

| Argument      | Description        |
|---------------|--------------------|
| ChangeVersion | Internal use only. |

Execute permission defaults to the aaAdministrators group.

# a a Clear Deleted Replication Tag Entities

Used by storage for handling deleted replication tag entities. Internal use only.

## **Syntax**

aaClearDeleteReplicationTagEntities TagList

where:

| Argument      | Description        |
|---------------|--------------------|
| ChangeVersion | Internal use only. |

## **Permission**

Execute permission defaults to the aaAdministrators and aaPowerUsers groups.

# aaCommitAllowed

Used to allow a reinitialization of the system.

## **Syntax**

aaCommitAllowed allowCommit

where:

| Argument    | Description                                                                    |
|-------------|--------------------------------------------------------------------------------|
| allowCommit | Specifies the change. < Is this an ID or name? Which table does it come from?> |

### **Permission**

Execute permission defaults to the public group.

# aaCommitChanges

Used to trigger a reinitialization of the system.

## **Syntax**

aaCommitChanges

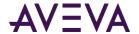

#### Remarks

This stored procedure performs the following if a change is made:

- 1. Copies the contents of the ConfigStatusPending table to the ConfigStatusSnapshot table.
- 2. Resets the Status column in the applicable database table (Tag, Topic, IOServer, IODriver, StorageLocation, SnapshotDetail, or SystemParameter) to 0.
- 3. Deletes the contents of the ConfigStatusPending table.

### **Permission**

Execute permission defaults to the aaAdministrators group.

# aaCommitChangesAtStartup

Used to specify a reinitialization of the system at startup.

### **Syntax**

### aaCommitChangesAtStartup

#### **Remarks**

This stored procedure is used only when a modification to a storage location has been made. The functionality of this stored procedure is similar to that of **aaCommitChanges**.

### Permission

Execute permission defaults to the aaAdministrators group.

# aaContextDelete

Deletes a context.

### **Syntax**

aaContextDelete ContextKey

where:

| Argument   | Description                                                       |
|------------|-------------------------------------------------------------------|
| ContextKey | The unique numerical identifier for the context. This value is of |
|            | data type int, with no default.                                   |

### **Permission**

Execute permission defaults to the aaPowerUsers, and aaAdministrators groups.

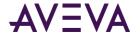

# aaContextInsert

Inserts a context.

## **Syntax**

aaContextInsert Description

where:

| Argument    | Description                                                                                      |
|-------------|--------------------------------------------------------------------------------------------------|
| Description | The description of the context. This value is of data type nvarchar(50), with a default of NULL. |

### **Permission**

Execute permission defaults to the aaPowerUsers, and aaAdministrators groups.

# aaContextSelect

Selects a context.

## **Syntax**

aaContextSelect ContextKey

where:

| Argument   | Description                                                                                              |
|------------|----------------------------------------------------------------------------------------------------|
| ContextKey | The unique numerical identifier for the context. This value is of data type int, with a default of NULL. |

## **Permission**

Execute permission defaults to the public group.

# aaContextUpdate

Updates a context.

## **Syntax**

aaContextUpdate ContextKey, Description

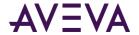

| Argument    | Description                                                                                       |
|-------------|---------------------------------------------------------------------------------------------------|
| ContextKey  | The unique numerical identifier for the context. This value is of data type int, with no default. |
| Description | The description of the context. This value is of data type nvarchar(50), with no default.         |

Execute permission defaults to the aaPowerUsers, and aaAdministrators groups.

# Create Replication Server Default Groups

Used to create default replication server groups.

### **Syntax**

**CreateReplicationServerDefaultGroups** ReplicationServerKey

where:

| Argument             | Description                                                                                                    |
|----------------------|----------------------------------------------------------------------------------------------------|
| ReplicationServerKey | Unique identifier for the replication server. If specified, this will overwrite the properties of the server identified by the key. This value is of data type int, with no default. |

### **Permission**

Execute permission defaults to the aaPowerUsers and aaAdministrators groups.

# CreateReplicationServerSystemTags

Creates replication server default groups if the CreateGroups setting is set to true. Internal use only.

## **Syntax**

**CreateReplicationServerSystemTags** ReplicationServerKey

| Description                                                                                                    |
|----------------------------------------------------------------------------------------------------|
| Unique identifier for the replication server. If specified, this will overwrite the properties of the server identified by the key. This value is of data type int, with no default. |
|                                                                                                    |

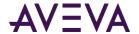

Execute permission defaults to the aaPowerUsers and aaAdministrators groups.

# aaDBChangesPending

Returns a list of modifications pending, from the ConfigStatusPending table, in a readable format.

**Syntax** 

aaDBChangesPending

**Permission** 

Execute permission defaults to the public group.

# aaDBConfig

Returns a summary of the current database configuration, such as number of tags, number of tags per type, storage configuration, event tags, summary configuration, and so on.

**Syntax** 

aaDBConfig

**Permission** 

Execute permission defaults to the public group.

# a a Delete Chart Configuration

Deletes a chart configuration.

**Syntax** 

aaDeleteChartConfiguration ChartConfigurationUrl

where:

| Argument              | Description                              |
|-----------------------|------------------------------------------|
| ChartConfigurationUrl | The web address for the InSight content. |

#### **Permission**

Execute permission defaults to the aaAdministrators, aaPowerUsers, and aaUsers groups.

# aaDeleteComment

Deletes a comment (annotation).

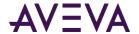

### **Syntax**

### aaDeleteComment CommentsKey

where:

| Argument    | Description                            |
|-------------|----------------------------------------|
| CommentsKey | The unique identifier for the comment. |

#### **Permission**

Execute permission defaults to the aaAdministrators, aaPowerUsers, and aaUsers groups.

# aaDeleteOlderEvents

Deletes old events from event storage.

### **Syntax**

### aaDeleteOlderEvents

#### Remarks

This stored procedure is executed by the *aaSpaceManager* on page 286 stored procedure every ten minutes. The duration for which events are kept is stored in the *SystemParameter* on page 135 table. Events will be deleted from the *EventHistory* on page 85 table.

### **Permission**

Execute permission defaults to the aaAdministrators group.

# aaDeleteOlderSummaries

Deletes old summaries from summary storage.

### **Syntax**

#### aaDeleteOlderSummaries

#### Remarks

This stored procedure is executed by the *aaSpaceManager* on page 286 stored procedure every ten minutes. The duration for which summaries are kept is stored in the *SystemParameter* on page 135 table. Summaries will be deleted from the *SummaryHistory* on page 132 table.

### **Permission**

Execute permission defaults to the aaAdministrators group.

# aaDeleteReplicationGroup

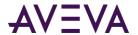

Deletes an existing replication group. If the group being deleted is referenced by a replication tag entity, the procedure returns an error message.

## **Syntax**

aaDeleteReplicationGroup ReplicationGroupName, ReplicationServerName, ReplicationTypeKey
where:

| Argument              | Description                                                                                                    |
|-----------------------|----------------------------------------------------------------------------------------------------|
| ReplicationGroupName  | The name of the group. This parameter is required. This value is of data type nvarchar(255), with no default.                                       |
| ReplicationServerName | The name of the replication server. This value is of data type nvarchar(255), with no default.                                                      |
| ReplicationTypeKey    | The type of replication. Valid values are:  1 = Simple Replication                                                                                  |
|                       | <ul><li>2 = Analog Summary Replication</li><li>3 = State Summary Replication</li><li>This value is of data type tinyint, with no default.</li></ul> |

### **Permission**

Execute permission defaults to the aaAdministrators group.

## aa Delete Replication Schedule

Deletes a replication schedule.

### **Syntax**

aaDeleteReplicationSchedule ReplicationScheduleName

where:

| Argument                | Description                                                                                                    |
|-------------------------|----------------------------------------------------------------------------------------------------|
| ReplicationScheduleName | The name of the schedule. This parameter is required. This value is of data type nvarchar(255), with no default. |

### **Permission**

Execute permission defaults to the aaAdministrators group.

# aaDeleteReplicationServer

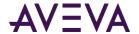

Deletes an existing replication server. If the server being deleted is referenced by a replication group, the procedure returns an error message.

### **Syntax**

aaDeleteReplicationServer ReplicationServerName

where:

| Argument | Description                                                                                                    |
|----------|----------------------------------------------------------------------------------------------------|
|          | The name of the replication server. This parameter is required. This value is of data type nvarchar(255), with no default. |

### **Permission**

Execute permission defaults to the aaAdministrators group.

## DeleteReplicationServerSystemTags

Deletes replication server default groups if the DeleteGroups setting is set to true. Internal use only.

### **Syntax**

**DeleteReplicationServerSystemTags** ReplicationServerKey

where:

| Argument             | Description                                                                                                    |
|----------------------|----------------------------------------------------------------------------------------------------|
| ReplicationServerKey | Unique identifier for the replication server. If specified, this will overwrite the properties of the server identified by the key. This value is of data type int, with no default. |

## **Permission**

Execute permission defaults to the aaPowerUsers and aaAdministrators groups.

## aaDeleteReplicationTagEntity

Deletes an existing replication entity from a tier 1 server.

### **Syntax**

aaDeleteReplicationTagEntity ReplicationServerName, DestinationTagName

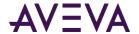

| Argument              | Description                                                                                    |
|-----------------------|------------------------------------------------------------------------------------------------|
| ReplicationServerName | The name of the replication server. This value is of data type nvarchar(255), with no default. |
| DestinationTagName    | The name of the destination tag. This value is of data type nvarchar(255), with no default.    |

Execute permission defaults to the aaAdministrators group.

# aaDeleteTag

Deletes a tag from the database.

## **Syntax**

aaDeleteTag TagName

where:

| Argument | Description                                                                                                    |
|----------|----------------------------------------------------------------------------------------------------|
| TagName  | The unique name of the tag within the AVEVA Historian system. This value is of data type nvarchar (256), with no default. |

#### **Permission**

Execute permission defaults to the aaPowerUsers and aaAdministrators groups.

## aaDeleteTagExtendedProperty

Deletes a tag extended property.

## **Syntax**

aaDeleteTagExtendedProperty TagName, PropertyName

where:

| Argument     | Description                     |
|--------------|---------------------------------|
| TagName      | The name of the tag.            |
| PropertyName | The extended tag property name. |

## **Permission**

Execute permission defaults to the aaAdministrators and aaPowerUsers group.

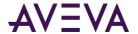

# a a Detector String Select

Selects the detector string for a specified event tag.

## **Syntax**

aaDetectorStringSelect TagName

where:

| Argument | Description                                                                                                    |
|----------|----------------------------------------------------------------------------------------------------|
| TagName  | The unique name of the tag within the AVEVA Historian system. This value is of data type nvarchar(256), with no default. |

#### **Permission**

Execute permission defaults to the aaAdministrators group.

## aaDiscreteDetail

Returns information about one or more specified discrete tags, including the name of the tag, a description, the message for the TRUE (1) state of the tag, and the message for the FALSE (0) state of the tag.

## **Syntax**

aaDescreteDetail TagList

where:

| Argument | Description                                                                                          |
|----------|----------------------------------------------------------------------------------------------------|
| TagList  | A list of tags delimited by a comma (,). This value is of data type nvarchar(4000), with no default. |

### **Permission**

Execute permission defaults to the public group.

## aaDiscreteTagDelete

Deletes a discrete tag.

**Syntax** 

aaDiscreteTagDelete wwTagKey

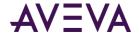

| Argument | Description                                                                                                    |
|----------|----------------------------------------------------------------------------------------------------|
| wwTagKey | The unique numerical identifier of a tag within a single AVEVA Historian. This value is of data type int, with no default. |

Execute permission defaults to the aaPowerUsers and aaAdministrators groups.

## aa Discrete Tag Insert

Inserts a discrete tag.

## **Syntax**

**aaDiscreteTagInsert** TagName, Description, AcquisitionType, StorageType, StorageRate, ItemName, TimeDeadband, CreatedBy, DateCreated, CurrentEditor, MessageKey, InitialValue, TopicKey, IOServerKey, AIRetrievalMode, SamplesInActiveImage, ServerTimeStamp, DeadbandType, SourceTag, SourceServer, AITag, TagId, ChannelStatus, AIHIstory

| Argument        | Description                                                                                                    |
|-----------------|----------------------------------------------------------------------------------------------------|
| TagName         | The unique name of the tag within the AVEVA Historian system. This value is of data type nvarchar (256), with no default.                              |
| Description     | The description of the tag. This value is of data type nvarchar(512), with a default of an empty string.                                               |
| AcquisitionType | The method by which the tag's value is acquired. If the tag value is acquired from an I/O Server, specify the name of the I/O Server, topic, and item. |
|                 | 0 = Not acquired                                                                                                    |
|                 | 1 = Acquired via an I/O Server                                                                                                    |
|                 | 2 = Acquired via HCAL or MDAS or a manual update                                                                                                    |
|                 | 3 = System driver                                                                                                    |
|                 | This value is of data type tinyint, with a default of 1.                                                                                               |

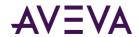

| Argument     | Description                                                                                                    |
|--------------|----------------------------------------------------------------------------------------------------|
| StorageType  | The type of storage defined for the tag.                                                                                                    |
|              | 0 = Not stored.                                                                                                    |
|              | 1 = Cyclic.                                                                                                    |
|              | 2 = Delta.                                                                                                    |
|              | 3 = Forced storage.                                                                                                    |
|              | 17 = The storage type has been changed from cyclic to "not stored."                                                                                                    |
|              | 18 = The storage type has been changed from delta to "not stored."                                                                                                    |
|              | 19 = The storage type has been changed from "forced" to "not stored."                                                                                                    |
|              | This value is of data type smallint, with a default of 2.                                                                                                    |
| StorageRate  | The rate at which the tag is stored if the storage type is cyclic. The rate is in milliseconds. This value is of data type int, with a default of 0.                                                                                                    |
| ItemName     | The address string of the tag. This value is of data type nvarchar(256), with a default of an empty string.                                                                                                    |
| TimeDeadband | The minimum time, in milliseconds, between stored values for a single tag. Any value changes that occur within the time deadband are not stored. The time deadband applies to delta storage only. A time deadband of 0 indicates that the system will store the value of the tag each time it changes. This value is of data type int, with a default of 0. |
| CreatedBy    | The name of the user or application that created the tag. This value is of data type nvarchar(256), with a default of an empty string.                                                                                                    |
| DateCreated  | The date that the tag was created. This value is of data type datetime2(7), with a default of NULL.                                                                                                    |

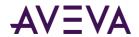

| Argument      | Description                                                                                                    |
|---------------|----------------------------------------------------------------------------------------------------|
| CurrentEditor | Used to specify which application or editing environment controls the tag definition. Tags imported from the InTouch HMI software use InTouch as the current editor. If modifications are made to an imported tag in the historian Configuration Editor, then the current editor for the tag is changed to AVEVA Historian. If a re-import is performed, any modifications made using the Configuration Editor are preserved. You can manually maintain InTouch as the current editor for re-importing; however, all changes made to the tag using the Configuration Editor are lost during the re-import. Tags (attributes) that are initially configured using AVEVA Application Server use the Archestra Integrated Development Environment (IDE) as the current editor. If you modify an Application Server tag using the historian Configuration Editor, then the current editor for the tag is changed to AVEVA Historian. However, the next time you redeploy the engine, the changes are not preserved.  0 = AVEVA Historian |
|               | 1 = InTouch                                                                                                    |
|               | 2 = AVEVA Application Server                                                                                                    |
|               | This value is of data type int, with a default of 0.                                                                                                    |
| MessageKey    | The unique numerical identifier of a TRUE/FALSE message pair that can be associated with a discrete tag. This value is of data type int, with a default of 1.                                                                                                    |
| InitialValue  | The initial value as imported from an external source (for example, from InTouch). This value is of data type tinyint, with a default of 0.                                                                                                    |
| ТорісКеу      | The unique numerical identifier for the topic. This value is of data type int, with a default of NULL.                                                                                                    |
| IOServerKey   | The unique numerical identifier for the I/O Server. This value is of data type int, with a default of NULL.                                                                                                    |

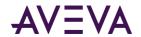

| Argument             | Description                                                                                                    |
|----------------------|----------------------------------------------------------------------------------------------------|
| AIRetrievalMode      | Used to specify the behavior of retrieval for data in active image. You can either retrieve from all acquired data values that are currently in the active image, or only the data values that are configured to be stored on disk. Data on disk may be a subset of that in the active image, depending on the storage rate for the tag. Valid values are: |
|                      | 0 = All of the values received into the active image will be included in the returned data (default).                                                                                                    |
|                      | 1 = Only the values that will be moved into storage will be included in the returned data.                                                                                                    |
|                      | This value is of data type tinyint, with a default of 0.The number of samples that the active image holds for the tag. 0 indicates that the active image is using the default of 65 values. The higher the number of samples, the higher the load on memory resources. This value is of data type int, with a default of 0.                                |
| SamplesInActiveImage | The number of samples that the active image holds for the tag. 0 indicates that the active image is using the default of 65 values. The higher the number of samples, the higher the load on memory resources. This value is of data type int, with a default of 0.                                                                                        |
| ServerTimeStamp      | Used to specify whether local timestamping by the AVEVA Historian is used.                                                                                                    |
|                      | 0 = The IDAS timestamp is used.                                                                                                    |
|                      | 1 = The AVEVA Historian time is used for the timestamp.                                                                                                    |
|                      | If a fast-changing tag is configured to use server timestamping, the packet of data that is sent to the storage subsystem may contain multiple data values with the same timestamp, which may affect data calculations, such as for swinging door storage. This value is of data type bit, with a default of 0.                                            |
| DeadbandType         | The type of delta storage deadband to be applied for the tag.  This setting is only in effect if delta storage is configured for the tag.                                                                                                    |
|                      | 1= Time and/or value deadband                                                                                                    |
|                      | 2 = Rate (swinging door) deadband                                                                                                    |
|                      | This value is of data type smallint, with a default of 1.                                                                                                    |
| SourceTag            | The name of the source tag to create the tag from. This value is of data type nvarchar(256), with a default of an empty string.                                                                                                    |

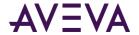

| Argument      | Description                                                                                                    |
|---------------|----------------------------------------------------------------------------------------------------|
| SourceServer  | The name of the source server for the source tag. This value is of data type nvarchar(256), with a default of an empty string.                                                                                                    |
| AITag         | Used to specify whether the tag's values are stored by the classic storage subsystem.                                                                                                    |
|               | 0 = Not stored by the Classic Storage subsystem;                                                                                                    |
|               | 1 = Stored by the Classic Storage subsystem.                                                                                                    |
|               | This value is of data type bit, with a default of 1.                                                                                                    |
| Tagld         | The unique identifier for the tag. The value is of data type uniqueidentifier, with a default of NULL.                                                                                                    |
| ChannelStatus | Used for tags from AVEVA Application Server 2012 R2 or later or the AVEVA Historian SDK 2012 R2 or later. Used to specify how disconnects between these sources and the AVEVA Historian are reflected in the data until the disconnect period can be backfilled with store-and-forward data, if store-and-forward is enabled.           |
|               | 1 = Enabled. NULL values are injected into the data stream for the disconnect period. For a trend, this means that a line gap appears during the period of NULL values. The tag remains in store-and-forward mode until the timestamps become greater than the startup time of the server or the time that the connection was restored. |
|               | 0 = Disabled. NULL values are not injected and no gap is shown in client-side trends. The channel status value is ignored for tags that use classic storage.                                                                                                    |
|               | This value is of data type tinyint, with a default of 1.                                                                                                    |
| AlHistory     | Used to specify whether data exists for a tag in both storage and classic storage.                                                                                                    |
|               | 0 = No data was previously collected by classic storage.                                                                                                    |
|               | 1 = The tag may have data previously collected by classic storage.                                                                                                    |
|               | This value is of data type bit, with a default of 1.                                                                                                    |

Execute permission defaults to the aaPowerUsers and aaAdministrators groups.

# aa Discrete Tag Select

Selects a discrete tag.

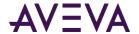

### **Syntax**

aaDiscreteTagSelect wwTagKey

where:

| Argument | Description                                                                                                    |
|----------|----------------------------------------------------------------------------------------------------|
| wwTagKey | The unique numerical identifier of a tag within a single AVEVA Historian. This value is of data type int, with a default of NULL. |

#### **Permission**

Execute permission defaults to the public group.

## aa D is crete Tag Up date

Updates a discrete tag.

### **Syntax**

aaDiscreteTagUpdate wwTagKey, TagName, Description, AcquisitionType, StorageType, StorageRate, ItemName, TimeDeadband, CreatedBy, DateCreated, CurrentEditor, MessageKey, InitialValue, TopicKey, IOServerKey, AIRetrievalMode, SamplesInActiveImage, ServerTimeStamp, DeadbandType, ServerTimeStamp, DeadbandType, SourceTag, SourceServer, AITag, TagId, ChannelStatus, AIHIstory

where:

| Argument | Description                                                                                                    |
|----------|----------------------------------------------------------------------------------------------------|
| wwTagKey | The unique numerical identifier of a tag within a single AVEVA Historian. This value is of data type int, with no default. |

The remaining arguments are the same as for the *aaDiscreteTagInsert* on page 221 stored procedure. However, only these arguments have defaults:

| • | Description          | • | DeadbandType  |
|---|----------------------|---|---------------|
| • | AcquisitionType      | • | SourceTag     |
| • | ItemName             | • | SourceServer  |
| • | CreatedBy            | • | AlTag         |
| • | DateCreated          | • | Tagld         |
| • | SamplesInActiveImage | • | ChannelStatus |

### **Permission**

ServerTimeStamp

Execute permission defaults to the aaPowerUsers and aaAdministrators groups.

AIHIstory

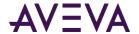

# a a Engineering Unit Delete

Deletes an engineering unit.

## **Syntax**

aaEngineeringUnitDelete EUKey

where:

| Argument | Description                                                                                              |
|----------|----------------------------------------------------------------------------------------------------|
| EUKey    | The unique numerical identifier of an engineering unit. This value is of data type int, with no default. |

### **Permission**

Execute permission defaults to the aaPowerUsers and aaAdministrators groups.

# a a Engineering Unit Insert

Inserts an engineering unit.

## **Syntax**

aaEngineeringUnitInsert Unit, DefaultTagRate, IntegralDivisor

| Argument       | Description                                                                                                    |
|----------------|----------------------------------------------------------------------------------------------------|
| Unit           | The unit of measure. Examples are mph, grams, and pounds. This value is of data type nvarchar(32), with no default.                                                                                                    |
| DefaultTagRate | The default rate, in milliseconds, at which tags are cyclically stored, based on engineering units. Although the system does not make use of this engineering unit based tag rate, you can reference this value in custom SQL scripts. The value you enter for this tag rate does not affect the default storage rate set for the tag. This value is of data type int, with a default of 10000. |

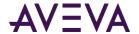

| Argument        | Description                                                                                                    |
|-----------------|----------------------------------------------------------------------------------------------------|
| IntegralDivisor | The factor to be applied when integrating a rate with the units [EngUnits/TimeUnit] to a quantity with units [EngUnits]. This factor is called the integral divisor. The default value of 1 assumes a time unit of seconds and ensures that a rate of [Unit/second] is correctly integrated to [Unit]. For a time unit of minutes, set the integral divisor value to 60; for a unit of hours, set the integral divisor value to 3600. The integral divisor is applied similarly to rates or quantities that are not expressed in terms of a time unit. For example, to convert watts to watt-hours, the integral divisor is 1/3600. To convert watts to kilowatt-hours, the integral divisor is 1/3600000. This value is of data type float(25), with a default of 1. |

Execute permission defaults to the aaPowerUsers and aaAdministrators groups.

# aa Engineering Unit Select

Selects an engineering unit.

## **Syntax**

aaEngineeringUnitSelect EUKey

where:

| Argument | Description                                                                                                    |
|----------|----------------------------------------------------------------------------------------------------|
| ЕИКеу    | The unique numerical identifier of an engineering unit. This value is of data type int, with a default of NULL. |

## **Permission**

Execute permission defaults to the public group.

# aa Engineering Unit Update

Updates an engineering unit.

## **Syntax**

aaEngineeringUnitUpdate EUKey, Unit, DefaultTagRate, IntegralDivisor

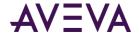

| Argument | Description                                                  |
|----------|--------------------------------------------------------------|
| EUKey    | The unique numerical identifier of an engineering unit. This |
|          | value is of data type int, with no default.                  |

The remaining arguments are the same as for the *aaEngineeringUnitInsert* on page 227 stored procedure. However, only the *IntegralDivisor* argument has a default.

### **Permission**

Execute permission defaults to the aaPowerUsers and aaAdministrators groups.

## aaEventDetection

Detects the number of events in history in which the data value for the specified tag matched the criteria defined by the remaining arguments. This stored procedure is used by the event subsystem and should not be modified.

### **Syntax**

**aaEventDetection** *TagName, Operator, DetectValue, Edge, Resolution, StartTime, EndTime* where:

| Argument    | Description                                                                                                    |  |
|-------------|----------------------------------------------------------------------------------------------------|--|
| TagName     | The unique name of the tag within the AVEVA Historian system. This value is of data type nvarchar(256), with no default.                                             |  |
| Operator    | The comparison operator. Valid values are:                                                                                                    |  |
|             | • >                                                                                                    |  |
|             | ◆ >=                                                                                                    |  |
|             | • <                                                                                                    |  |
|             | • <=                                                                                                    |  |
|             | • =                                                                                                    |  |
|             | • <>                                                                                                    |  |
|             | This value is of data type char(2), with no default.                                                                                                    |  |
| DetectValue | The value against which the stored values for the tag are compared to determine if the event occurred. This value is of data type float(25), with a default of none. |  |

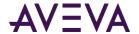

| Argument   | Description                                                                                                    |
|------------|----------------------------------------------------------------------------------------------------|
| Edge       | The type of edge detection result set that the query will return. Valid values are:                                                                                                    |
|            | • NONE                                                                                                    |
|            | • LEADING                                                                                                    |
|            | • TRAILING                                                                                                    |
|            | BOTH                                                                                                    |
|            | This value is of data type char(8), with no default.                                                                                                    |
| Resolution | The sampling rate, in milliseconds, for retrieving the data in cyclic mode. The system returns values stored over the requested time period at the interval specified by the resolution. For example, if you specify a 5000 ms resolution, the system queries for all data during the time period and then only returns those values that occur at each 5000 ms interval, starting with the start date and ending with the end date. This value is of data type int, with no default. |
| StartTime  | The starting timestamp for the data to query. This value is of dataype varchar(30), with no default.                                                                                                    |
| EndTime    | The ending timestamp for the data to query. This value is of dataype varchar(30), with no default.                                                                                                    |

#### **Remarks**

You can apply a resolution only if you set the value of the Edge argument to NONE.

### **Permission**

Execute permission defaults to the aaAdministrators group.

# a a Event History Insert

Inserts a row into the EventHistory table for each occurrence of an event for a specified event tag. This stored procedure is used by the event subsystem and should not be modified.

## **Syntax**

 ${\bf aa Event History Insert}\ TagName,\ DateTime,\ Detect DateTime,\ Edge$ 

| Argument | Description                                                                                                    |
|----------|----------------------------------------------------------------------------------------------------|
| TagName  | The unique name of the tag within the AVEVA Historian system. This value is of data type nvarchar(256), with no default. |

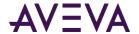

| Argument       | Description                                                                                                    |
|----------------|----------------------------------------------------------------------------------------------------|
| DateTime       | The timestamp reflecting when event history data was acquired. This is the time when an event actually occurred. This time reflects the time zone of the AVEVA Historian. This value is of data type datetime2(7), with no default. |
| DetectDateTime | The timestamp reflecting when the event was detected by the event system. This value is of data type datetime2(7), with no default.                                                                                                 |
| Edge           | The "edge" for the event detection. 0 = Trailing; 1 = Leading; 2 = Both; 3 = None; 4 = Time Detector; 5 = External Detector. This value is of data type int, with no default.                                                       |

Execute permission defaults to the aaAdministrators group.

# a a Event History Select

Returns information stored in the EventHistory table for each specified event tag.

## **Syntax**

aaEventHistorySelect TagList, StartTime, EndTime

where:

| Argument  | Description                                                                                             |
|-----------|----------------------------------------------------------------------------------------------------|
| TagList   | A list of tags delimited by a comma (,). This value is of data type nvarchar(4000), with no default.    |
| StartTime | The starting timestamp for the data to query. This value is of data type nvarchar(50), with no default. |
| EndTime   | The ending timestamp for the data to query. This value is of data type nvarchar(50), with no default.   |

### **Remarks**

This stored procedure will return information for all events that occurred between the starting time and the ending time.

### **Permission**

Execute permission defaults to the public group.

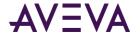

## aaEventSnapshotInsert

Inserts snapshot values into the AnalogSnapshot, DiscreteSnapshot, and StringSnapshot tables. This stored procedure is used by the event subsystem and should not be modified.

### **Syntax**

aaEventSnapshotInsert EventLogKey, EventTime, EventTagName

### **Arguments**

### EventLogKey

The unique numerical identifier of an event occurrence. This value is of data type int, with no default.

## EventTime

The timestamp reflecting when the event history data was acquired. This is the time for when the event actually occurred. This value is of data type datetime2(7), with no default.

### **EventTagName**

The name of the event tag to which the snapshot tag is related. This value is of data type nvarchar(256), with no default.

#### **Permission**

Execute permission defaults to the aaAdministrators group.

## aaEventSnapshotSelect

Returns the snapshot tag values for each of the event tags specified by the tag list.

### **Syntax**

aaEventSnapshot TagList, StartTime, EndTime, OrderBy

| Argument  | Description                                                                                                    |
|-----------|----------------------------------------------------------------------------------------------------|
| TagList   | A list of tags delimited by a comma (,). This value is of data type nvarchar(4000), with no default.                                                              |
| StartTime | The starting timestamp for the data to query. This value is of data type nvarchar(50), with no default.                                                           |
| EndTime   | The ending timestamp for the data to query. This value is of data type nvarchar(50), with no default.                                                             |
| OrderBy   | The name of the column in the v_EventSnapshot view used to order the rows in the result set. The value is of data type nvarchar(2000), with a default of 'Event'. |

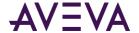

#### **Remarks**

This stored procedure will return information for all events that occurred between the starting time and the ending time.

This stored procedure does not work with string snapshots.

#### **Permission**

Execute permission defaults to the public group.

## aa Event Tag Delete

Deletes an event tag.

### **Syntax**

aaEventTagDelete wwTagKey

where:

| Argument | Description                                                                                                    |
|----------|----------------------------------------------------------------------------------------------------|
| wwTagKey | The unique numerical identifier of a tag within a single AVEVA Historian. This value is of data type int, with no default. |

### **Permission**

Execute permission defaults to the aaPowerUsers and aaAdministrators groups.

# a a Event Tag Detail

Returns the details for a specified event tag, including time detector information, if applicable.

## **Syntax**

aaEventTagDetail TagList

where:

| Argument | Description                                                                                                  |
|----------|----------------------------------------------------------------------------------------------------|
| •        | The list of tags delimited by a comma (,). This value is of data type nvarchar(4000), with a default of '%'. |

### **Permission**

Execute permission defaults to the public group.

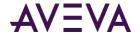

# a a Event Tag Insert

Inserts an event tag.

## **Syntax**

**aaEventTagInsert** TagName, Description, CreatedBy, DateCreated, CurrentEditor, ScanRate, TimeDeadband, Logged, Status, PostDetectorDelay, UseThreadPool, DetectorTypeKey, DetectorString, ActionTypeKey, ActionString, Priority, Edge

| Argument    | Description                                                                                                    |
|-------------|----------------------------------------------------------------------------------------------------|
| TagName     | The unique name of the tag within the AVEVA Historian system. This value is of data type nvarchar(256), with no default.               |
| Description | The description of the tag. This value is of data type nvarchar(512), with a default of an empty string.                               |
| CreatedBy   | The name of the user or application that created the tag. This value is of data type nvarchar(256), with a default of an empty string. |
| DateCreated | The date that the tag was created. This value is of data type datetime2(7), with a default of NULL.                                    |

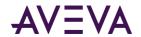

| Argument      | Description                                                                                                    |
|---------------|----------------------------------------------------------------------------------------------------|
| CurrentEditor | Used to specify which application or editing environment controls the tag definition. Tags imported from the InTouch HMI software use InTouch as the current editor. If modifications are made to an imported tag in the historian Configuration Editor, then the current editor for the tag is changed to AVEVA Historian. If a re-import is performed, any modifications made using the Configuration Editor are preserved. You can manually maintain InTouch as the current editor for re-importing; however, all changes made to the tag using the Configuration Editor are lost during the re-import. Tags (attributes) that are initially configured using AVEVA Application Server use the Archestra Integrated Development Environment (IDE) as the current editor. If you modify an Application Server tag using the historian Configuration Editor, then the current editor for the tag is changed to AVEVA Historian. However, the next time you redeploy the engine, the changes are not preserved. |
|               | 0 = AVEVA Historian                                                                                                    |
|               | 1 = InTouch                                                                                                    |
|               | 2 = AVEVA Application Server                                                                                                    |
|               | This value is of data type int, with a default of 0.                                                                                                    |
| ScanRate      | The interval, in milliseconds, at which the system checks to see if the event conditions specified by the detector occurred. This value must be greater than or equal to 500 milliseconds, and less than or equal to 1 hour (3600000 ms). This value is of data type int, with a default of 0.                                                                                                    |
| TimeDeadband  | The minimum time, in milliseconds, between stored values for a single tag. Any value changes that occur within the time deadband are not stored. The time deadband applies to delta storage only. A time deadband of 0 indicates that the system will store the value of the tag each time it changes. This value is of data type int, with a default of 0.                                                                                                    |
| Logged        | Used to specify whether or not to log events for this tag into the EventHistory table. Event logging can only be turned off if no associated actions are configured.                                                                                                    |
|               | 0 = Not logged                                                                                                    |
|               | 1 = Logged                                                                                                    |
|               | This value is of data type bit, with a default of 0.                                                                                                    |

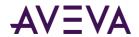

| Argument          | Description                                                                                                    |
|-------------------|----------------------------------------------------------------------------------------------------|
| Status            | The flag used by the event system at system startup and during runtime to determine if the event tag has been modified.                                                                                                    |
|                   | 0 = Posted. Any changes have been detected and effected by the system.                                                                                                    |
|                   | 1 = New. An event tag has been inserted, but is not yet executing.                                                                                                    |
|                   | 2 = Modification. An event tag has been updated, but the older one is already executing.                                                                                                    |
|                   | 98 = Disabled.                                                                                                    |
|                   | 99 = Disabling requested. The event tag does not execute, even though the definition still exists in the schema. Note that there may be a delay of up to 30 seconds before a change in an event tag is seen by the running system. |
|                   | This value is of data type tinyint, with a default of 0.                                                                                                    |
| PostDetectorDelay | The amount of time, in milliseconds, that must elapse after an event is detected before the event action can be executed. This value is of data type int, with a default of 0.                                                     |
| UseThreadPool     | To specify how system threads are used to process events.                                                                                                    |
|                   | 1 = All events are handled by a single thread and a single logon to the SQL Server;                                                                                                    |
|                   | 0 = Each event uses a separate system thread and logon. This will allow the Event subsystem to manage the scan rates of each detector component concurrently. (Reserved for future use.)                                           |
|                   | This value is of data type bit, with a default of 1.                                                                                                    |
| DetectorTypeKey   | The unique identifier of a particular type of detector. Event tags and detectors are linked by means of this key. The event system relies on the following values, which are added during installation:                            |
|                   | 1 = System                                                                                                    |
|                   | 2 = External event                                                                                                    |
|                   | 3 = Generic SQL                                                                                                    |
|                   | 4 = Analog specific value                                                                                                    |
|                   | 5 = Discrete specific value                                                                                                    |
|                   | 6 = Time-based (schedule)                                                                                                    |
|                   | This value is of data type int, with a default of 0.                                                                                                    |

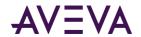

| Argument       | Description                                                                                                    |
|----------------|----------------------------------------------------------------------------------------------------|
| DetectorString | The script that contains the criteria for event detection.  Detector scripts are executed on the local AVEVA Historian.  This value is of data type nvarchar(1500), with a default of NULL.                                                                                                    |
| ActionTypeKey  | The unique identifier for a particular type of action. Event tags and actions are linked by this key. The event subsystem relies on the following values, which are added during installation:                                                                                                    |
|                | 1 = No action                                                                                                    |
|                | 2 = Generic SQL                                                                                                    |
|                | 3 = Snapshot                                                                                                    |
|                | 4 = E-mail                                                                                                    |
|                | 5 = Deadband                                                                                                    |
|                | 6 = Summary                                                                                                    |
|                | This value is of data type int, with a default of 0.                                                                                                    |
| ActionString   | The script that specifies the event action. Action scripts run on the local AVEVA Historian. This value is of data type nvarchar(1500), with a default of NULL.                                                                                                    |
| Priority       | The priority level for the action, either critical or normal. The priority level determines the sorting queue to which the action will be sent. The critical queue is used for highly important events. If a system overload condition occurs, events that are given a critical priority will always be processed first. Events that are given a normal priority will be processed after any critical events and may possibly be dropped (that is, not performed) on an overloaded system. This value is of data type tinyint, with a default of 0. |
| Edge           | The "edge" for the event detection.                                                                                                    |
|                | 0 = Trailing                                                                                                    |
|                | 1 = Leading                                                                                                    |
|                | 2 = Both                                                                                                    |
|                | 3 = None                                                                                                    |
|                | 4 = Time Detector                                                                                                    |
|                | 5 = External Detector                                                                                                    |
|                | This value is of data type tinyint, with a default of 1.                                                                                                    |

Execute permission defaults to the aaPowerUsers and aaAdministrators groups.

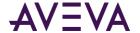

# aaEventTagSelect

Selects an event tag.

**Syntax** 

aaEventTagSelect wwTagKey

where:

| Argument | Description                                                                                                    |
|----------|----------------------------------------------------------------------------------------------------|
| wwTagKey | The unique numerical identifier of a tag within a single AVEVA Historian. This value is of data type int, with a default of NULL. |

#### **Permission**

Execute permission defaults to the public group.

# a a Event Tag Select All

Used by the event system to determine changes for dynamic reinitialization.

**Syntax** 

aaEventTagSelectAll

Permission

Execute permission defaults to the public group.

# a a Event Tag Select Deleted

Used by the event system to determine changes for dynamic reinitialization.

**Syntax** 

aaEventTagSelectDeleted

**Permission** 

Execute permission defaults to the public group.

# a a Event Tag Select Disable d

Used by the event system to determine changes for dynamic reinitialization.

**Syntax** 

aaEventTagSelectDisabled

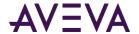

Execute permission defaults to the public group.

## aaEventTagSelectInserted

Used by the event system to determine changes for dynamic reinitialization.

### **Syntax**

aaEventTagSelectInserted

#### **Permission**

Execute permission defaults to the public group.

## aaEventTagSelectUpdated

Used by the event system to determine changes for dynamic reinitialization.

## **Syntax**

aaEventTagSelectUpdated

#### **Permission**

Execute permission defaults to the public group.

## aaEventTagUpdate

Updates an event tag.

### **Syntax**

**aaEventTagUpdate** wwTagKey, TagName, Description, CreatedBy, DateCreated, CurrentEditor, ScanRate, TimeDeadband, Logged, Status, PostDetectorDelay, UseThreadPool, DetectorTypeKey, DetectorString, ActionTypeKey, ActionString, Priority, Edge

where:

| Argument | Description                                                                                                    |
|----------|----------------------------------------------------------------------------------------------------|
|          | The unique numerical identifier of a tag within a single AVEVA Historian. This value is of data type int, with no default. |

The remaining arguments are the same as for the *aaEventTagInsert* on page 234 stored procedure. However, these arguments do not have defaults:

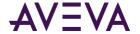

wwTagKey

DateCreated

TagName

DetectorString

Description

ActionString

#### **Permission**

Execute permission defaults to the aaPowerUsers and aaAdministrators groups.

## aaGetAnalogSummaryTags

Returns all the properties for the specified analog summary tag or if you don't specify a tag, returns this info for them all.

## **Syntax**

aaGetAnalogSummaryTags TagName

where:

| Argument | Description                                                                                                    |
|----------|----------------------------------------------------------------------------------------------------|
| TagName  | The unique name of the tag within the AVEVA Historian system. This value is of data type nvarchar(256), with no default. |

#### **Permission**

Execute permission defaults to the public group.

# aa Get Change Notification

Used internally to manage configuration changes for a tag. Internal use only.

### **Syntax**

aaGetChangeNotification ChangeVersion

where:

| Argument      | Description        |
|---------------|--------------------|
| ChangeVersion | Internal use only. |

#### **Permission**

Execute permission defaults to the aaAdministrators group.

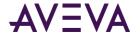

## aaGetChartConfigurationLayout

Returns chart layout information for specific InSight content.

## **Syntax**

aaGetChartConfigurationLayout ChartConfigurationUrl

where:

| Argument              | Description                              |
|-----------------------|------------------------------------------|
| ChartConfigurationUrl | The web address for the InSight content. |

### **Permission**

Execute permission defaults to the aaAdministrators, aaPowerUsers, and aaUsers groups.

# aaGetChartConfigurations

Returns chart configuration information for specific InSight content.

## **Syntax**

aaGetChartConfigurations ChartConfigurationName, ChartConfigurationUrl

where:

| Argument               | Description                              |
|------------------------|------------------------------------------|
| ChartConfigurationName | The name of the InSight content.         |
| ChartConfigurationUrl  | The web address for the InSight content. |

## **Permission**

Execute permission defaults to the aaAdministrators, aaPowerUsers, and aaUsers groups.

# aa Get Chart Configurations For Dashboard

Returns definition information for each specified tag.

#### **Syntax**

 ${\bf aaGetChartConfigurationsForDashboard}\ {\it ChartConfigurationUrl}$ 

where:

| Argument              | Description                              |
|-----------------------|------------------------------------------|
| ChartConfigurationUrl | The web address for the InSight content. |

### **Permission**

Execute permission defaults to the aaAdministrators, aaPowerUsers, and aaUsers groups.

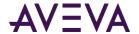

## aa Get Chart Configurations For Keywords

Returns keyword associated with specific InSight content.

## **Syntax**

aaTagInfo TagList

where:

| Argument | Description                                     |
|----------|-------------------------------------------------|
| Keyword  | A list of keywords associated with the content. |

### **Permission**

Execute permission defaults to the aaAdministrators, aaPowerUsers, and aaUsers groups.

## aaGetDbRevision

Used to determine the current revision number of the database.

### Syntax

aaGetDbRevision

#### **Permission**

Execute permission defaults to the public group.

# aa Get Deleted Replication Tag Entities

Returns a list of deleted replication tag entities.

## **Syntax**

aaGetDeletedReplicationTagEntities ChangeVersion

where:

| Argument      | Description                                      |
|---------------|--------------------------------------------------|
| ChangeVersion | Specifies the change version. Internal use only. |

### **Permission**

Execute permission defaults to the aaAdministrators and aaPowerUsers groups.

## aa Get Deleted Tags

Used by storage to handle deleted tags. Internal use only.

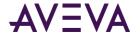

## **Syntax**

aaGetDeletedTags ChangeVersion

where:

| Argument      | Description        |
|---------------|--------------------|
| ChangeVersion | Internal use only. |

### **Permission**

Execute permission defaults to the aaAdministrators group.

## aaGetHistorianPartners

Returns the name of the partner historian. Internal use only.

## **Syntax**

aaGetHistorianPartners

### **Permission**

Execute permission defaults to the aaAdministrators group.

# aa Get Last Tag Key

Returns the details for the last inserted tag.

## **Syntax**

 ${\bf aaGetLastTagKey}\ TagType$ 

| Argument | Description                       |
|----------|-----------------------------------|
| ТаgТуре  | The type of tag.                  |
|          | 1 = Analog                        |
|          | 2 = Discrete                      |
|          | 3 = String                        |
|          | 4 = Complex                       |
|          | 5 = Event                         |
|          | 7 = Summary tag (analog or state) |

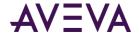

| Argument | Description                                      |
|----------|--------------------------------------------------|
|          | This value is of data type int, with no default. |

Execute permission defaults to the public group.

# aa Get Replication Groups

Returns the groups configured in the Historian database for a given replication server and type. If you specify all the parameters, then the specific group identified by the parameters is returned.

## **Syntax**

**aaGetReplicationGroups** ConfigurationToReturn, ReplicationServerName, ReplicationTypeKey, ReplicationGroupName, IncludeEmptyGroups, ReplicationGroupKey, RowsToReturn where:

| Argument              | Description                                                                                                    |
|-----------------------|----------------------------------------------------------------------------------------------------|
| ConfigurationToReturn | The return configuration for the replication service. This value is of data type tinyint, with a default of 1.         |
| ReplicationServerName | The name of the replication server. This value is nvarchar(255), with a default of NULL.                               |
| ReplicationTypeKey    | The type of replication. Value values are:                                                                             |
|                       | 1 - Simple Replication                                                                                                 |
|                       | 2 - Analog Summary Replication                                                                                         |
|                       | 3 - State Summary Replication                                                                                          |
|                       | This value is of data type tinyint, with a default of 2.                                                               |
| ReplicationGroupName  | The name of the replication group. This value is nvarchar(255), with a default of NULL.                                |
| IncludeEmptyGroups    | Bit that specifies whether to include empty groups in the return. This value is of data type bit, with a default of 0. |
| ReplicationGroupKey   | Unique identifier for the replication group. This value is of data type int, with a default of NULL.                   |
| RowsToReturn          | The number of rows to return. This value is of data type int, with a default of NULL.                                  |

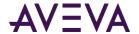

Execute permission defaults to the aaUsers, aaPowerUsers, and aaAdministrators groups.

## aa Get Replication Naming Parameters

Returns the naming parameters for the specified replication type in the specified replication group.

## **Syntax**

 ${\bf aaGetReplicationNamingParameters}\ ReplicationType \textit{Key, ReplicationGroupKey}$ 

where:

| Argument            | Description                                                                                          |
|---------------------|----------------------------------------------------------------------------------------------------|
| ReplicationTypeKey  | The type of replication. Value values are:                                                           |
|                     | 1 - Simple Replication                                                                               |
|                     | 2 - Analog Summary Replication                                                                       |
|                     | 3 - State Summary Replication                                                                        |
|                     | This value is of data type tinyint, with a default of 3.                                             |
| ReplicationGroupKey | Unique identifier for the replication group. This value is of data type int, with a default of NULL. |

### **Permission**

Execute permission defaults to the aaPowerUsers and aaAdministrators groups.

# aaGetReplicationRule

Returns details about a replication rule

## **Syntax**

aaGetReplicationRule Name, AutoReplication

| Argument        | Description                                                                                                    |
|-----------------|----------------------------------------------------------------------------------------------------|
| Name            | The name of the replication rule.                                                                                                    |
| AutoReplication | Specifies whether this rule is used for autosummary replication. 0 - not used for autosummary replication; 1 - used for autosummary replication. |

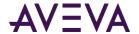

Execute permission defaults to the aaAdministrators, aaPowerUsers, and aaUsers groups.

## aaGetReplicationSchedules

Returns the schedules configured in the Historian database.

## **Syntax**

**aaGetReplicationSchedules** ConfigurationToReturn, ReplicationScheduleName, ReplicationScheduleKey, RowsToReturn

where:

| Argument                | Description                                                                                                    |
|-------------------------|----------------------------------------------------------------------------------------------------|
| ConfigurationToReturn   | The return configuration for the replication schedule. This value is of data type tinyint, with a default of 0. |
| ReplicationScheduleName | The name of the schedule. This value is nvarchar(255), with a default of NULL.                                  |
| ReplicationScheduleKey  | The unique identifier for the schedule. This value is of data type int, with a default of NULL.                 |
| RowsToReturn            | The number of rows to return. This value is of data type int, with a default of NULL.                           |

### **Permission**

Execute permission defaults to the aaUsers, aaPowerUsers, and aaAdministrators groups.

# aaGetReplicationServers

Returns the configured replication servers in the database. If the server name is specified, then it will return only the properties of the server identified by the name.

## **Syntax**

**aaGetReplicationServers** ConfigurationToReturn, ReplicationServerName, ReplicationServerKey, RowsToReturn where:

| Argument              | Description                                                                                                    |
|-----------------------|----------------------------------------------------------------------------------------------------|
| ConfigurationToReturn | Returns the configuration for the replication service. This value is of data type tinyint, with a default of 0. |

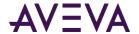

| Argument              | Description                                                                                   |
|-----------------------|-----------------------------------------------------------------------------------------------|
| ReplicationServerName | The name of the server. This value is nvarchar(255), with a default of NULL.                  |
| ReplicationServerKey  | The unique identifier for the server. This value is of data type int, with a default of NULL. |
| RowsToReturn          | The number of rows to return. This value is of data type int, with a default of NULL.         |

Execute permission defaults to the aaUsers, aaPowerUsers, and aaAdministrators groups.

## aaGetReplicationShard

Returns details about a replication shard.

### **Syntax**

aaGetReplicationShard ShardId

where:

| Argument | Description                                      |
|----------|--------------------------------------------------|
| ShardId  | The unique identifier for the partition (shard). |

## **Permission**

Execute permission defaults to the aaAdministrators group.

## aaGetReplicationTagEntities

Returns the replication entities configured in the Historian database. This procedure will return the properties of the replication tag entity based on the following parameter order:

- If a ReplicationTagEntityKey is specified, then the specific entity properties are returned.
- If a SourceTagName is specified, then all the entities with the specific SourceTagName are returned.
- If the Replication Server and GroupName are not specified, then all the entities belonging to the specific replication type are returned.
- If the Replication Server and GroupName and type are specified, then all the entities belonging to the specific group and type are returned.

### **Syntax**

**aaGetReplicationTagEntities** ConfigurationToReturn, ReplicationServerName, ReplicationGroupName, ReplicationTypeKey, SourceTagName, ReplicationTagEntityKey, RowsToReturn, FetchModified where:

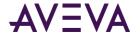

| Argument                | Description                                                                                                    |
|-------------------------|----------------------------------------------------------------------------------------------------|
| ConfigurationToReturn   | The return configuration for the replication entities. This value is of data type tinyint, with a default of 1. |
| ReplicationServerName   | The name of the server. This value is nvarchar(255), with a default of NULL.                                    |
| ReplicationGroupName    | The name of the replication group. This value is nvarchar(255), with a default of NULL.                         |
| ReplicationTypeKey      | The type of replication. Value values are:                                                                      |
|                         | 1 - Simple Replication                                                                                          |
|                         | 2 - Analog Summary Replication                                                                                  |
|                         | 3 - State Summary Replication                                                                                   |
|                         | This value is of data type tinyint, with a default of 2.                                                        |
| SourceTagName           | The name of the source tag. This value is of data type nvarchar(256), with a default of NULL.                   |
| ReplicationTagEntityKey | The unique identifier for the replication tag entity. This value is of data type int, with a default of NULL.   |
| RowsToReturn            | The number of rows to return. This value is of data type int, with a default of 3.                              |
| FetchModified           | Returns requested entities. This value is of data type bit. Valid values are:                                   |
|                         | 1 = Fetch only modified entities                                                                                |
|                         | 0 = Fetch all                                                                                                   |

Execute permission defaults to the aaUsers, aaPowerUsers, and aaAdministrators groups.

# aa Get Replication Tags

Returns the specified replication tag.

## **Syntax**

aaGetReplicationTags TagName

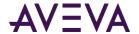

| Argument | Description                                                                                                    |
|----------|----------------------------------------------------------------------------------------------------|
| TagName  | The unique name of the tag within the AVEVA Historian system. This value is of data type nvarchar(256), with a default of NULL. |

Execute permission defaults to the public group.

## aaGetRowCount

Internal use only.

## **Syntax**

aaGetRowCount TableName

where:

| Argument  | Description        |
|-----------|--------------------|
| TableName | Internal use only. |

### Permission

Execute permission defaults to the aaAdministrators group.

# aa Get State Summary Tags

Returns the specified state summary tag.

## **Syntax**

 ${\bf aaGetStateSummaryTags}\ TagName$ 

| Argument | Description                                                                                                    |
|----------|----------------------------------------------------------------------------------------------------|
| TagName  | The unique name of the tag within the AVEVA Historian system. This value is of data type nvarchar(256), with no default. |

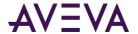

Execute permission defaults to the public group.

# aa Get Storage Shard

Returns a storage shard configuration.

### **Syntax**

aaGetStorageShard ShardId, ConfigurationToReturn

where:

| Argument              | Description                                            |
|-----------------------|--------------------------------------------------------|
| ShardId               | The unique identifier for the partition (shard).       |
| ConfigurationToReturn | Specifies which storage shard configuration to return. |

#### **Permission**

Execute permission defaults to the aaAdministrators, aaPowerUsers, and aaUsers groups.

## aa Get Storage Shard Assignment Rule

Returns a storage shard assignment rule.

### **Syntax**

aaGetStorageShardAssignmentRule Name

where:

| Argument | Description                      |
|----------|----------------------------------|
| Name     | The name of the assignment rule. |

#### **Permission**

Execute permission defaults to the aaAdministrators, aaPowerUsers, and aaUsers groups.

## aaGetTagExtendedProperties

Retrieves all tag extended properties.

### **Syntax**

aaGetTagExtendedProperties ChangeVersion

| Argument      | Description        |
|---------------|--------------------|
| ChangeVersion | Internal use only. |

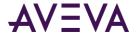

Execute permission defaults to the aaAdministrators, aaPowerUsers, and aaUsers groups.

## aaGetUserKey

Internal use only.

### **Syntax**

aaGetUserKey

# aaHistorianConfigNSExpand

Expands the tree view under an AVEVA Historian in the namespace. This stored procedure is used by the Configuration Editor component of the System Management Console and should not be modified.

## **Syntax**

### aaHistorianConfigNSExpand PKey

where:

| Argument | Description                                                                                                    |
|----------|----------------------------------------------------------------------------------------------------|
| ·        | A local variable used to identify the AVEVA Historian in the namespace. This value is of data type int, with no default. |

### **Remarks**

An object can have one or more objects below it in the namespace hierarchy.

### **Permission**

Execute permission defaults to the public group.

# aaHistorianNSExpand

Expands the tree view under an AVEVA Historian in the namespace.

## **Syntax**

## aaHistorianNSExpand PKey

| Argument | Description                                                                                                    |
|----------|----------------------------------------------------------------------------------------------------|
| PKey     | A local variable used to identify the AVEVA Historian in the namespace. This value is of data type int, with no default. |

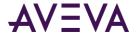

Execute permission defaults to the public group.

## aaHistorianStatusSelect

Used to select the value of the database status flag, DbStatus.

### **Syntax**

#### aaHistorianStatusSelect

#### **Remarks**

This stored procedure is used by the System Management Console to determine the state of a database modification.

### **Permission**

Execute permission defaults to the public group.

## aaHistorianStatusSet

Sets the value of the status flag, DbStatus, to a value greater than 0 when a database modification needs to be processed by the server (back end). Sets the value of DbStatus back to 0 when a database modification is complete.

## **Syntax**

aaHistorianStatusSet DbStatus, Acquisition, Storage, DBServer

| Argument | Description                                                                                                |
|----------|----------------------------------------------------------------------------------------------------|
| DbStatus | For releases prior to 8.0, used to store the status of server reinitializations.                           |
|          | 2 = Certain columns in the Tag, AnalogTag, DiscreteTag, StringTag, Topic, and IOServer tables were changed |
|          | 3 = Reinitialization needed.                                                                               |
|          | 4 = Commit phase of a database update is in progress.                                                      |
|          | 0 = Reinitialization complete.                                                                             |
|          | A negative value indicates that an error was encountered during reinitialization.                          |
|          | This value is of data type int, with no default.                                                           |

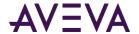

| Argument    | Description                                                                                             |
|-------------|----------------------------------------------------------------------------------------------------|
| Acquisition | Used with DbStatus to indicate to the back end whether the acquisition subsystem needs to be restarted. |
|             | 0 = Restart not needed.                                                                                 |
|             | 1 = Restart needed. Currently not used.                                                                 |
|             | This value is of data type int, with a default of 0.                                                    |
| Storage     | Used with DbStatus to indicate to the back end whether the Storage subsystem needs to be restarted.     |
|             | 0 = Restart not needed.                                                                                 |
|             | 1 = Restart needed. Currently not used.                                                                 |
|             | This value is of data type int, with a default of 0.                                                    |
| DBServer    | Used with DbStatus to indicate to the back end whether the database server needs to be restarted.       |
|             | 0 = Restart not needed.                                                                                 |
|             | 1 = Restart needed. Currently not used.                                                                 |
|             | This value is of data type int, with a default of 0.                                                    |

**Note:** Only the first argument is required; the others are used to indicate that a specific subsystem needs to be initialized.

#### Remarks

When a change is made to the Runtime database configuration using the System Management Console, the value of the DbStatus attribute in the StorageNode table is set to a value greater than 0, meaning that modifications are outstanding and a reinitialization has yet to occur. The System Management Console, after detecting that a change is outstanding based on the value of DbStatus, makes the required changes, reinitializes the AVEVA Historian, if necessary, and then sets the value of DbStatus back to 0, meaning that reinitialization has been completed.

#### **Permission**

Execute permission defaults to the aaPowerUsers and aaAdministrators groups.

# aaHistoryBlockSelect

Returns the list of history blocks for the selected time period. If no arguments are passed, the complete list is returned.

#### **Syntax**

aaHistoryBlockSelect FromDate, ToDate

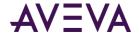

| Argument | Description                                                                                                    |
|----------|----------------------------------------------------------------------------------------------------|
| FromDate | The starting timestamp for the history block. This value is of data type datetime2(7), with a default of NULL. |
| ToDate   | The ending timestamp for the history block. This value is of data type datetime2(7), with a default of NULL.   |

Execute permission defaults to the public group.

# a a In Touch Node Tag List

Used by the System Management Console to display a list of imported tags for an InTouch node.

### **Syntax**

aaInTouchNodeTagList NodeKey, FilterStr

where:

| Argument  | Description                                                                                                    |
|-----------|----------------------------------------------------------------------------------------------------|
| NodeKey   | The unique numerical identifier of the named InTouch node. This value is of data type int, with a default of NULL. |
| FilterStr | Used to order the tagnames in the namespace. This value is of data type nvarchar(100), with a default of NULL.     |

#### **Remarks**

This stored procedure returns the AVEVA Historian tagname, the original InTouch tagname, and the InTouch tag type (for example, memory integer).

#### **Permission**

Execute permission defaults to the public group.

## aalODriverDelete

Deletes an IDAS.

#### **Syntax**

aalODriverDelete IODriverKey

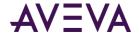

| Argument    | Description                                                                         |
|-------------|-------------------------------------------------------------------------------------|
| IODriverKey | The unique identifier for an IDAS. This value is of data type int, with no default. |

Execute permission defaults to the aaAdministrators and aaPowerUsers groups.

## aalODriverInsert

Inserts an IDAS.

### **Syntax**

**aalODriverInsert** StorageNodeKey, ComputerName, StoreForwardMode, StoreForwardPath, MinMBThreshold, AltComputerName, Enabled, StoreForwardDuration, AutonomousStartupTimeout, BufferCount, FileChunkSize, ForwardingDelay, ConnectionTimeout

| Argument         | Description                                                                                                    |
|------------------|----------------------------------------------------------------------------------------------------|
| StorageNodeKey   | The unique numerical identifier for the storage node. This value is of data type int, with a default of 1.                                                                                                    |
| ComputerName     | The name of the computer on which the IDAS runs. This value is of data type nvarchar(255), with a default of the name of the local server running Microsoft SQL Server.                                                                                                    |
| StoreForwardMode | Used to specify whether or not store-and-forward capability is enabled. If enabled, and the network connection between the IDAS and the storage node fails, data will be "buffered" to the location specified by the store-and-forward path. Valid values are:                                                           |
|                  | = Disabled                                                                                                    |
|                  | 1 = Enabled                                                                                                    |
|                  | 2 = Autonomous                                                                                                    |
|                  | The Autonomous mode (2) is an extension of the normal store-and-forward mode (1). It allows the IDAS to start up using an IDAS configuration file and collect data in store-and-forward mode if the network connection to the AVEVA Historian is not available. This value is of data type tinyint, with a default of 0. |

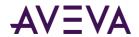

| Argument         | Description                                                                                                    |
|------------------|----------------------------------------------------------------------------------------------------|
| StoreForwardPath | Used to specify the path for the IDAS data buffer on the local hard drive of the IDAS computer. The path should be absolute (for example, c:\IDASBuffer). Data is written to this path until the minimum threshold for the buffer is reached. Remote buffer paths are not supported. When the store-and-forward path specified for the IDAS is invalid, the default path picked by the system is: <public folder="">\ArchestrA\Historian\IDAS\SF where the <public folder=""> is dependent on the operating system. For example, for the Windows 2008 operating system, the path is C:\ProgramData\ArchestrA\Historian\IDAS\SF. When the store-and-forward path specified for the IDAS is just a folder name (without any path characters like \ and :), the default path picked by the system is: <windows path="" system="">\<folder by="" name="" specified="" the="" user="">. For example, for the Windows Server 2008 32-bit operating system, the path is C:\WINDOWS\system32\<folder name="">. This value is of data type nvarchar(255), with a default of an empty string.</folder></folder></windows></public></public> |
| MinMBThreshold   | The minimum amount of free disk space, in megabytes, at which IDAS stops collecting data in the store-and-forward buffer. This value is of data type int, with a default of 16.                                                                                                    |
| AltComputerName  | The name of the computer on which an optional, redundant IDAS runs. You must use the fully qualified name of the computer. You could also use the IP address. This should be set to an empty string if no redundant IDAS is specified. Make sure that the IDAS software is installed on the target failover computer. If the failure of the primary IDAS is detected by the system, the failover IDAS is automatically started. The failover IDAS is shut down after the primary IDAS is back online. This value is of data type nvarchar(255), with a default of an empty string.                                                                                                    |
| Enabled          | Used to specify whether the IDAS is enabled or not.                                                                                                    |
|                  | 0 = Not enabled                                                                                                    |
|                  | 1 = Enabled                                                                                                    |
|                  | Disabling the IDAS allows for the configuration to be retained<br>in the database, even though the IDAS is removed from the<br>system. This value is of data type bit, with a default of 1.                                                                                                    |

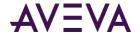

| Argument                 | Description                                                                                                    |
|--------------------------|----------------------------------------------------------------------------------------------------|
| StoreForwardDuration     | The minimum duration, in seconds, for the IDAS to function in store-and-forward mode. The IDAS functions in store-and-forward mode for this length of time even if the condition that caused IDAS to function in store-and-forward mode no longer exists. The maximum duration is 3600 seconds, and the minimum is 0 seconds. This value is of data type int, with a default of 180. |
| AutonomousStartupTimeout | The amount of time, in seconds, that the autonomous IDAS should wait for configuration commands when started by the Configuration service before going to the autonomous mode. This timeout may need to be increased only if you have a large number of IDASs configured as autonomous on a slow network. This value is of data type int, with a default of 60.                      |
| BufferCount              | The number of 64 KB buffers pre-allocated for buffering data.  This number may need to be increased to accommodate high data rates. This value is of data type int, with a default of 128.                                                                                                    |
| FileChunkSize            | The size, in bytes, of the data "chunks" that are sent to the historian when store-and-forward data is forwarded. The size of the chunks can be decreased to accommodate slower networks. Decrease this number only if the forwarding delay is greater than zero. This value is of data type int, with a default of 65536.                                                           |
| ForwardingDelay          | The interval, in milliseconds, at which "chunks" of store-and-forward data are forwarded to the historian. The length of the interval may need to be increased to accommodate slower networks. This value is of data type int, with a default of 0.                                                                                                    |
| ConnectionTimeout        | The amount of time, in seconds, that the Configuration service attempts to communicate with an IDAS for configuration/reconfiguration. If this timeout elapses, the Configuration service assumes that the IDAS connection has been dropped. This number may need to be increased to accommodate slower networks. This value is of data type int, with a default of 30.              |

Execute permission defaults to the aaPowerUsers and aaAdministrators groups.

# aalODriverSelect

Selects an IDAS.

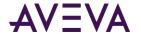

#### **Syntax**

aalODriverSelect IODriverKey

where:

| Argument    | Description                                                                                |
|-------------|--------------------------------------------------------------------------------------------|
| IODriverKey | The unique identifier for an IDAS. This value is of data type int, with a default of NULL. |

#### **Permission**

Execute permission defaults to the public group.

# aalODriverUpdate

Updates an IDAS.

#### **Syntax**

**aalODriverUpdate** IODriverKey, StorageNodeKey, ComputerName, StoreForwardMode, StoreForwardPath, MinMBThreshold, AltComputerName, Enabled, StoreForwardDuration, AutonomousStartupTimeout, BufferCount, FileChunkSize, ForwardingDelay, ConnectionTimeout

where:

| Argument    | Description                                                                         |
|-------------|-------------------------------------------------------------------------------------|
| IODriverKey | The unique identifier for an IDAS. This value is of data type int, with no default. |

The remaining arguments are the same as for the *aalODriverInsert* on page 255 stored procedure. However, only these have defaults:

StorageNodeKey

BufferCount

MinMBThreshold

• FileChunkSize

Enabled

ForwardingDelay

StoreForwardDuration

ConnectionTimeout

AutonomousStartupTimeout

#### **Permission**

Execute permission defaults to the aaPowerUsers and aaAdministrators groups.

### aalOServerDelete

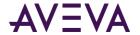

Deletes an I/O Server from the system configuration.

### **Syntax**

aalOServerDelete IOServerKey

where:

| Argument | Description                                                                                          |
|----------|----------------------------------------------------------------------------------------------------|
| •        | The unique numerical identifier for the I/O Server. This value is of data type int, with no default. |

#### **Permission**

Execute permission defaults to the aaPowerUsers and aaAdministrators groups.

## aalOServerInsert

Inserts an I/O Server into the system configuration.

### **Syntax**

**aalOServerInsert** StorageNodeKey, ApplicationName, Description, Path, ComputerName, AutoStart, ExeType, InitializationStatus, ProtocolType, AltComputerName, IODriverKey

| Argument        | Description                                                                                                    |
|-----------------|----------------------------------------------------------------------------------------------------|
| StorageNodeKey  | The unique numerical identifier for the storage node. This value is of data type int, with a default of 1.                                                                                                    |
| ApplicationName | The application name of the I/O Server. This name is usually the same as the executable file name. This value is of data type nvarchar(32), with no default.                                                            |
| Description     | The description of the I/O Server. This value is of data type nvarchar(50), with a default of NULL.                                                                                                    |
| Path            | The full UNC path (including the filename) to locate the executable file for the I/O Server. If the I/O Server type key is specified, the filename may be omitted. This value is nvarchar(255), with a default of NULL. |
| ComputerName    | The name of the computer on which the I/O Server runs. This value is of data type nvarchar (255), with no default.                                                                                                    |

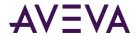

| Argument             | Description                                                                                                    |
|----------------------|----------------------------------------------------------------------------------------------------|
| AutoStart            | Used to control how the I/O Server starts up.                                                                                                    |
|                      | 0 = Automatic startup when the system starts.                                                                                                    |
|                      | 1 = Manual startup required. Currently not used.                                                                                                    |
|                      | This value is of data type bit, with a default of 0.                                                                                                    |
| ЕхеТуре              | The type of executable for the I/O Server. Used by the Historian System Management Console to determine how to start the I/O Server.                                                                                                   |
|                      | 0 = Service                                                                                                    |
|                      | 1 = Console application                                                                                                    |
|                      | 2 = Windows application                                                                                                    |
|                      | This value is of data type int, with a default of 0.                                                                                                    |
| InitializationStatus | The control flag used to ensure that each I/O Server has been asked for the data type (integer or real) of each tag that it will send. Only needed after a database modification. This value is of data type tinyint, with no default. |
| ProtocolType         | The protocol used by the AVEVA Historian server to communicate with the I/O Server.                                                                                                    |
|                      | 1 = DDE (supported only on Windows XP operating system)                                                                                                    |
|                      | 2 = SuiteLink                                                                                                    |
|                      | 3 = AVEVA Historian named pipe driver (for compatibility with IndustrialSQL Server 3.0 and previous versions)                                                                                                    |
|                      | This value is of data type int, with a default of 1.                                                                                                    |
| AltComputerName      | The name of the computer on which an optional, failover I/O Server runs. The failover I/O Server must be running in order for the switch to be made. This value is nvarchar(255), with a default of NULL.                              |
| IODriverKey          | The unique identifier for an IDAS. This value is of data type int, with a default of 2.                                                                                                    |

Execute permission defaults to the aaPowerUsers and aaAdministrators groups.

# aalOServerSelect

Selects an I/O Server from the system configuration.

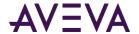

#### **Syntax**

aalOServerSelect IOServerKey

where:

| Argument    | Description                                                                                                 |
|-------------|----------------------------------------------------------------------------------------------------|
| IOServerKey | The unique numerical identifier for the I/O Server. This value is of data type int, with a default of NULL. |

#### **Permission**

Execute permission defaults to the public group.

# a a l O Server Type Delete

Deletes an I/O Server type from the system configuration.

#### **Syntax**

aalOServerTypeDelete ApplicationName

where:

| Argument        | Description                                                                                                    |
|-----------------|----------------------------------------------------------------------------------------------------|
| ApplicationName | The application name of the I/O Server. This name is usually the same as the executable file name. This value is of data type nvarchar(32), with no default. |

#### **Permission**

Execute permission defaults to the aaPowerUsers and aaAdministrators groups.

# a a l O Server Type Insert

Inserts an I/O Server type into the system configuration.

### **Syntax**

**aalOServerTypeInsert** *ApplicationName, Description, ExeName, Revision, Platform* where:

| Argument        | Description                                                  |
|-----------------|--------------------------------------------------------------|
| ApplicationName | The application name of the I/O Server. This name is usually |

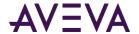

| Argument    | Description                                                                                              |
|-------------|----------------------------------------------------------------------------------------------------|
|             | the same as the executable file name. This value is of data type nvarchar(32), with no default.          |
| Description | The description of the I/O Server type. This value is of data type nvarchar(50), with a default of NULL. |
| ExeName     | The name of the I/O Server's executable file. This value is nvarchar(255), with a default of NULL.       |
| Revision    | The revision number for the I/O Server. This value is of data type nchar(20), with a default of NULL.    |
| Platform    | The operating system required by the I/O Server. Valid operating systems are:                            |
|             | WINDOWS NT                                                                                               |
|             | WINDOWS 95                                                                                               |
|             | WINDOWS 98                                                                                               |
|             | WINDOWS XP                                                                                               |
|             | WINDOWS 2000                                                                                             |
|             | WINDOWS 2003                                                                                             |
|             | WINDOWS XP                                                                                               |
|             | WINDOWS VISTA                                                                                            |
|             | This value is of data type nchar(20), with a default of NULL.                                            |

Execute permission defaults to the aaPowerUsers and aaAdministrators groups.

# a a l O Server Type Select

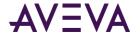

Selects an I/O Server type from the system configuration.

#### **Syntax**

aalOServerTypeSelect ApplicationName

where:

| Argument | Description                                                                                                    |
|----------|----------------------------------------------------------------------------------------------------|
|          | The application name of the I/O Server. This name is usually the same as the executable file name. This value is of data type nvarchar(32), with a default of NULL. |

#### **Permission**

Execute permission defaults to the public group.

# aalOServerTypeUpdate

Updates an I/O Server type in the system configuration.

#### **Syntax**

aalOServerTypeUpdate ApplicationName, Description, ExeName, Revision, Platform

### **Arguments**

All arguments are the same as for the *aaIOServerTypeInsert* on page 261 stored procedure. However, none of the arguments have defaults.

#### **Permission**

Execute permission defaults to the aaPowerUsers and aaAdministrators groups.

## aalOServerUpdate

Updates an I/O Server in the system configuration.

#### **Syntax**

**aalOServerUpdate** *IOServerKey, StorageNodeKey, IODriverKey, ApplicationName, Description, Path, ComputerName, AutoStart, ExeType, InitializationStatus, ProtocolType, AltComputerName* where:

| Argument    | Description                                                                                          |
|-------------|----------------------------------------------------------------------------------------------------|
| IOServerKey | The unique numerical identifier for the I/O Server. This value is of data type int, with no default. |

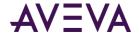

The remaining arguments are the same as for the *aalOServerInsert* on page 259 stored procedure. However, only the *AltComputerName* argument has a default.

#### Permission

Execute permission defaults to the aaPowerUsers and aaAdministrators groups.

## aaLimitDelete

Deletes a limit.

#### **Syntax**

aaLimitDelete TagName, ContextKey, LimitNameKey

#### **Arguments**

All arguments are the same as for the *aaLimitInsert* on page 264 stored procedure. However, none of the arguments have defaults.

#### **Permission**

Execute permission defaults to the aaPowerUsers and aaAdministrators groups.

## aaLimitInsert

Inserts a limit.

#### **Syntax**

**aaLimitInsert** *TagName, ContextKey, LimitType, Value, LimitNameKey, Priority, Checked, Description* where:

| Argument   | Description                                                                                                    |
|------------|----------------------------------------------------------------------------------------------------|
| TagName    | The unique name of the tag within the AVEVA Historian system. This value is of data type nvarchar (256), with no default.                                               |
| ContextKey | The unique numerical identifier for the context. This value is of data type int, with a default of 1.                                                                   |
| LimitType  | The type of limit; that is, whether it is a rising (up) or falling (down) limit. 0 = Rising; 1 = Falling. This value is of data type int, with a default of 1.          |
| Value      | The value that is used as a specific limit for a tag. In theory, a tag can have an infinite number of limits defined. This value is of data type real, with no default. |

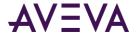

| Argument     | Description                                                                                                    |
|--------------|----------------------------------------------------------------------------------------------------|
| LimitNameKey | The unique numerical identifier associated with a limit name. This value is of data type int, with no default.                                                                                                    |
| Priority     | The priority for the limit. Priorities can range from 1 to over 2 billion, with 1 being the highest priority. This value is of data type int, with a default of 1.                                                                  |
| Checked      | Used to specify whether a tag imported from InTouch is configured for automatic limit checking. Only checked limits are imported. 0 = Checking disabled; 1 = Checking enabled. This value is of data type bit, with a default of 1. |
| Description  | The description of the limit. This value is of data type nvarchar(50), with a default of NULL.                                                                                                    |

Execute permission defaults to the aaPowerUsers and aaAdministrators groups.

## aaLimitNameDelete

Deletes a limit name.

### **Syntax**

aaLimitNameDelete LimitNameKey

where:

| Argument     | Description                                                                                                    |
|--------------|----------------------------------------------------------------------------------------------------|
| LimitNameKey | The unique numerical identifier associated with a limit name. This value is of data type int, with no default. |

#### **Permission**

Execute permission defaults to the aaPowerUsers and aaAdministrators groups.

## aaLimitNameInsert

Inserts a limit name.

### **Syntax**

aaLimitNameInsert Name

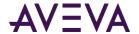

where:

| Argument | Description                                                                                         |
|----------|----------------------------------------------------------------------------------------------------|
| Name     | The name for the limit. This value is of data type nvarchar(20), with a default of an empty string. |

#### **Permission**

Execute permission defaults to the aaPowerUsers and aaAdministrators groups.

### aaLimitNameSelect

Selects a limit name.

### **Syntax**

aaLimitNameSelect LimitNameKey

where:

| Argument     | Description                                                                                                    |
|--------------|----------------------------------------------------------------------------------------------------|
| LimitNameKey | The unique numerical identifier associated with a limit name. This value is of data type int, with a default of NULL. |

### **Permission**

Execute permission defaults to the public group.

# aa Limit Name Update

Updates a limit name.

### **Syntax**

aaLimitNameUpdate LimitNameKey, Name

| Argument     | Description                                                                                                    |
|--------------|----------------------------------------------------------------------------------------------------|
| LimitNameKey | The unique numerical identifier associated with a limit name.  This value is of data type int, with no default. |
| Name         | The name for the limit. This value is of data type nvarchar(20), with no default.                               |

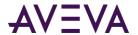

Execute permission defaults to the aaPowerUsers and aaAdministrators groups.

### aaLimitSelect

Selects a limit.

#### Syntax

aaLimitSelect TagName

where:

| Argument | Description                                                                                                    |
|----------|----------------------------------------------------------------------------------------------------|
| TagName  | The unique name of the tag within the AVEVA Historian system. The limit will be selected for the specified tag. This value is of data type nvarchar(256), with a default of NULL. |

#### **Permission**

Execute permission defaults to the public group.

# aaLimitUpdate

Updates a limit.

#### **Syntax**

aaLimitUpdate TagName, ContextKey, LimitType, Value, LimitNameKey, Priority, Checked, Description

### **Arguments**

All arguments are the same as for the *aaLimitInsert* on page 264 stored procedure. However, only the *Description* argument has a default.

#### **Permission**

Execute permission defaults to the aaPowerUsers and aaAdministrators groups.

# aaMessageDelete

Deletes a message for a discrete tag.

### **Syntax**

aaMessageDelete MessageKey

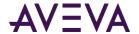

| Argument   | Description                                                                                                    |
|------------|----------------------------------------------------------------------------------------------------|
| MessageKey | The unique numerical identifier of a TRUE/FALSE message pair that can be associated with a discrete tag. This value is of data type int, with no default. |

Execute permission defaults to the aaPowerUsers and aaAdministrators groups.

# aaMessageInsert

Inserts a message for a discrete tag.

#### **Syntax**

aaMessageInsert Message0, Message1

where:

| Argument | Description                                                                                                    |
|----------|----------------------------------------------------------------------------------------------------|
| Message0 | The message associated with the FALSE state of the discrete tag. The maximum number of characters is 64. A discrete tag set to 0 is in the FALSE state. This value is of data type nvarchar(64), with a default of NULL. |
| Message1 | The message associated with the TRUE state of the discrete tag. The maximum number of characters is 64. A discrete tag set to 1 is in the TRUE state. This value is of data type nvarchar(64), with a default of NULL.   |

#### **Permission**

Execute permission defaults to the aaPowerUsers and aaAdministrators groups.

# aa Message Select

Selects a message for a discrete tag.

### **Syntax**

aaMessageSelect MessageKey

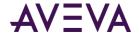

| Argument   | Description                                                                                                    |
|------------|----------------------------------------------------------------------------------------------------|
| MessageKey | The unique numerical identifier of a TRUE/FALSE message pair that can be associated with a discrete tag. This value is of data type int, with a default of NULL. |

Execute permission defaults to the public group.

## aaMessageUpdate

Updates a message for a discrete tag.

#### **Syntax**

aaMessageUpdate MessageKey, Message0, Message1

where:

| Argument | Description                                                                                                    |
|----------|----------------------------------------------------------------------------------------------------|
| ,        | The unique numerical identifier of a TRUE/FALSE message pair that can be associated with a discrete tag. This value is of data type int, with no default. |

The remaining arguments are the same as for the *aaMessageInsert* on page 268 stored procedure. However, none of the arguments have defaults.

#### **Permission**

Execute permission defaults to the aaPowerUsers and aaAdministrators groups.

# aaModLogStatus

Used to retrieve the status of modification tracking.

#### **Syntax**

#### aaModLogStatus

#### **Remarks**

This stored procedure is used by the System Management Console. Modification tracking is controlled by the value of the ModLogTrackingStatus system parameter, which is stored in the Value column of the *SystemParameter* on page 135 table. If the value of this column is set to a value from 1 to 7, then modification tracking is on (0 = off).

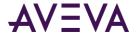

Execute permission defaults to the public group.

# aaNotifyChange

Used internally to track configuration changes for tags. Internal use only.

### **Syntax**

aaNotifyChange ChangeType

where:

| Argument   | Description        |
|------------|--------------------|
| ChangeType | Internal use only. |

#### **Permission**

Execute permission defaults to the aaAdministrators group.

# aa Private NSAdd Group

Adds a group object in the private namespace under the specified parent object in the namespace hierarchy.

#### **Syntax**

aaPrivateNSAddGroup Name, ParentKey, Type

| Argument  | Description                                                                                                  |
|-----------|----------------------------------------------------------------------------------------------------|
| Name      | The name of this object in the hierarchy. This value is of data type nvarchar(255), with no default.         |
| ParentKey | The unique identifier for a named object in this namespace. This value is of data type int, with no default. |
| Туре      | The value that specifies the type of namespace.                                                              |
|           | 1 to 6 = Tag                                                                                                 |
|           | 1 to 2 million = System                                                                                      |
|           | 2+ million = Groups                                                                                          |
|           | This value is of data type int, with a default of 1000000.                                                   |

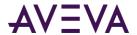

Execute permission defaults to the public group.

### aaPrivateNSAddLeaf

Adds a single object in the private namespace under the currently selected object in the namespace hierarchy.

#### **Syntax**

aaPrivateNSAddLeaf wwTagKey, NameKey, ServerKey

where:

| Argument  | Description                                                                                                    |
|-----------|----------------------------------------------------------------------------------------------------|
| wwTagKey  | The unique numerical identifier of a tag within a single AVEVA Historian. This value is of data type int, with no default. |
| NameKey   | The unique identifier for the object in the namespace. This value is of data type int, with no default.                    |
| ServerKey | The unique numerical identifier of an AVEVA Historian server.  This value is of data type int, with a default of 1.        |

#### **Permission**

Execute permission defaults to the public group.

# aaPrivateNSDeleteGroup

Deletes a group object, as well as any objects under it, in the private namespace.

### **Syntax**

aaPrivateNSDeleteGroup NameKey

where:

| Argument | Description                                                                                             |
|----------|----------------------------------------------------------------------------------------------------|
| NameKey  | The unique identifier for the object in the namespace. This value is of data type int, with no default. |

#### **Permission**

Execute permission defaults to the public group.

## aaPrivateNSDeleteLeaf

Deletes a single object in the private namespace.

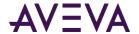

#### **Syntax**

aaPrivateNSDeleteLeaf NameKey, wwTagKey

where:

| Argument | Description                                                                                                    |
|----------|----------------------------------------------------------------------------------------------------|
| NameKey  | The unique identifier for the object in the namespace. This value is of data type int, with no default.                    |
| wwTagKey | The unique numerical identifier of a tag within a single AVEVA Historian. This value is of data type int, with no default. |

#### **Permission**

Execute permission defaults to the public group.

# aa Private NS Expand

Expands the tree view one level under a single parent object in the private namespace.

#### **Syntax**

aaPrivateNSExpand PKey, FilterStr

where:

| Argument  | Description                                                                                                    |
|-----------|----------------------------------------------------------------------------------------------------|
| РКеу      | A local variable used to identify the object in the namespace. This value is of data type int, with no default. |
| FilterStr | Used to order the tagnames in the namespace. This value is of data type nvarchar(100), with a default of NULL.  |

#### Remarks

A parent object can have one or more objects below it in the namespace hierarchy.

#### Permission

Execute permission defaults to the public group.

# aaPrivateNSSelect

Selects all valid group objects (items) for the current user in the private namespace.

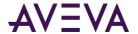

**Syntax** 

aaPrivateNSSelect

**Permission** 

Execute permission defaults to the public group.

# a a Private NSUp date Group

Updates a group object in the private namespace.

**Syntax** 

aaPrivateNSUpdateGroup NameKey, Name, Type

where:

| Argument | Description                                                                                             |
|----------|----------------------------------------------------------------------------------------------------|
| NameKey  | The unique identifier for the object in the namespace. This value is of data type int, with no default. |
| Name     | The name of this object in the hierarchy. This value is of data type nvarchar(255), with no default.    |
| Туре     | The value that specifies the type of namespace.                                                         |
|          | 1 to 6 = Tag                                                                                            |
|          | 1 to 2 million = System                                                                                 |
|          | 2+ million = Groups.                                                                                    |
|          | This value is of data type int, with no default.                                                        |

#### **Permission**

Execute permission defaults to the public group.

# aaPublicNSAddGroup

Adds a group object in the public namespace under the specified parent object in the namespace hierarchy.

**Syntax** 

 ${\bf aaPublicNSAddGroup}\ Name,\ Parent Key,\ Type$ 

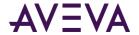

| Argument  | Description                                                                                                  |
|-----------|----------------------------------------------------------------------------------------------------|
| Name      | The name of this object in the hierarchy. This value is of data type nvarchar(255), with no default.         |
| ParentKey | The unique identifier for a named object in this namespace. This value is of data type int, with no default. |
| Туре      | The value that specifies the type of namespace.                                                              |
|           | 1 to 6 = Tag                                                                                                 |
|           | 1 to 2 million = System                                                                                      |
|           | 2+ million = Groups                                                                                          |
|           | Within the system range, the following values designate ArchestrA object types:                              |
|           | 1999023 = Galaxy                                                                                             |
|           | 1999001 = WinPlatform object                                                                                 |
|           | 1999003 = AppEngine object                                                                                   |
|           | 1999013 = Area object                                                                                        |
|           | 1999011 = DDESuiteLinkClient, OPCClient, and InTouchProxy objects                                            |
|           | 1999024 = RedundantDIObject object                                                                           |
|           | 1999033 = Undeployed object represented by a generic name                                                    |
|           | 1999901 = ApplicationObject                                                                                  |
|           | 1999902 = Traceability object                                                                                |
|           | This value is of data type int, with a default of 1000000.                                                   |

Execute permission defaults to the aaPowerUsers and aaAdministrators groups.

## aa Public NSAdd Leaf

Adds a single object in the public namespace under the currently selected object in the namespace hierarchy.

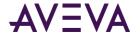

#### **Syntax**

aaPublicNSAddLeaf wwTagKey, NameKey, ServerKey

where:

| Argument  | Description                                                                                                    |
|-----------|----------------------------------------------------------------------------------------------------|
| wwTagKey  | The unique numerical identifier of a tag within a single AVEVA Historian. This value is of data type int, with no default. |
| NameKey   | The unique identifier for the object in the namespace. This value is of data type int, with no default.                    |
| ServerKey | The unique numerical identifier of an AVEVA Historian server. This value is of data type int, with a default of 1.         |

### **Permission**

Execute permission defaults to the aaPowerUsers and aaAdministrators groups.

# a a Public NSD elete Group

Deletes a group object, as well as any objects under it, in the public namespace.

### **Syntax**

aaPublicNSDeleteGroup NameKey

where:

| Argument | Description                                                                                             |
|----------|----------------------------------------------------------------------------------------------------|
| NameKey  | The unique identifier for the object in the namespace. This value is of data type int, with no default. |

#### **Permission**

Execute permission defaults to the aaPowerUsers and aaAdministrators groups.

## aaPublicNSDeleteLeaf

Deletes a single object in the public namespace.

### **Syntax**

aaPublicNSDeleteLeaf NameKey, wwTagKey

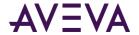

| Argument | Description                                                                                                    |
|----------|----------------------------------------------------------------------------------------------------|
| NameKey  | The unique identifier for the object in the namespace. This value is of data type int, with no default.                    |
| wwTagKey | The unique numerical identifier of a tag within a single AVEVA Historian. This value is of data type int, with no default. |

Execute permission defaults to the aaPowerUsers and aaAdministrators groups.

# a a Public NSEx pand

Expands the tree view one level under a single parent object in the public namespace.

### **Syntax**

aaPublicNSExpand PKey, FilterStr

where:

| Argument  | Description                                                                                                    |
|-----------|----------------------------------------------------------------------------------------------------|
| PKey      | A local variable used to identify the object in the namespace. This value is of data type int, with no default. |
| FilterStr | Used to order the tagnames in the namespace. This value is of data type nvarchar(100), with a default of NULL.  |

#### **Remarks**

A parent object can have one or more objects below it in the namespace hierarchy.

#### **Permission**

Execute permission defaults to the public group.

## aaPublicNSSelect

Selects all valid group objects (items) in the public namespace.

### **Syntax**

aaPublicNSSelect

### **Permission**

Execute permission defaults to the public group.

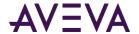

# a a Public NSUp date Group

Updates a group object in the public namespace.

### **Syntax**

aaPublicNSUpdateGroup NameKey, Name, Type

where:

| Argument | Description                                                                                             |
|----------|----------------------------------------------------------------------------------------------------|
| NameKey  | The unique identifier for the object in the namespace. This value is of data type int, with no default. |
| Name     | The name of this object in the hierarchy. This value is of data type nvarchar(255), with no default.    |
| Туре     | The value that specifies the type of namespace.                                                         |
|          | 1 to 6 = Tag                                                                                            |
|          | 1 to 2 million = System                                                                                 |
|          | 2+ million = Groups                                                                                     |
|          | Within the system range, the following values designate ArchestrA object types:                         |
|          | 1999023 = Galaxy                                                                                        |
|          | 1999001 = WinPlatform object                                                                            |
|          | 1999003 = AppEngine object                                                                              |
|          | 1999013 = Area object                                                                                   |
|          | 1999011 = DDESuiteLinkClient, OPCClient, and InTouchProxy objects                                       |
|          | 1999024 = RedundantDIObject object                                                                      |
|          | 1999033 = Undeployed object represented by a generic name                                               |
|          | 1999901 = ApplicationObject                                                                             |
|          | 1999902 = Traceability object                                                                           |
|          | This value is of data type int, with no default.                                                        |

#### **Permission**

Execute permission defaults to the aaPowerUsers and aaAdministrators groups.

## aaRedirectToInTouch

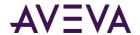

Redirects the tag address (item name) to the InTouch node, rather than to the original I/O Server.

#### **Syntax**

aaRedirectToInTouch IOServerKey, InTouchNodeKey

where:

| Argument       | Description                                                                                                 |
|----------------|----------------------------------------------------------------------------------------------------|
| IOServerKey    | The unique numerical identifier for the I/O Server. This value is of data type int, with no default.        |
| InTouchNodeKey | The unique numerical identifier of the named InTouch node. This value is of data type int, with no default. |

#### **Remarks**

When you redirect to InTouch HMI software, all tag values will come from the HMI, not directly from the I/O Server. If you redirect an I/O Server, all topics and tags for that particular I/O Server are affected.

#### **Permission**

Execute permission defaults to the aaAdministrators group.

# aaSaveChartConfiguration

Returns configuration settings for a particular InSight chart.

#### **Syntax**

aaSaveChartConfiguration ChartConfigurationName, ChartConfigurationUrl, ChartConfigurationType, ChartConfigurationShareMode, LastSharedDateTimeUtc, TimeAggregate, TimePreset, ChartType, MobileShareMode, EmbedShareMode, LastAccessDateTimeUtc, ChartConfigurationKeyword, ChartConfigurationTag, ChartConfigurationProperty, DashboardConfigurationDetail

| Argument                    | Description                                                                                  |  |
|-----------------------------|----------------------------------------------------------------------------------------------|--|
| ChartConfigurationName      | The name of the InSight content.                                                             |  |
| ChartConfigurationUrl       | The web address for the InSight content.                                                     |  |
| ChartConfigurationType      | Specifies what type of chart was savedFor example, single chart or dashboard.                |  |
| ChartConfigurationShareMode | Specifies whether the InSight content is shared.                                             |  |
| LastSharedDateTimeUtc       | Specifies when the InSight content was last shared.                                          |  |
| TimeAggregate               | Specifies the aggregates used by the saved conten. For example, Hour/Day for a Column chart. |  |

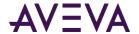

| Argument                     | Description                                                                                                    |
|------------------------------|----------------------------------------------------------------------------------------------------|
| TimePreset                   | Specifies the selected time frame of the saved content.<br>For example: Last 30 days, Last hour, or specific start and end times (for Custom). |
| ChartType                    | The type of chart used for this InSight content.                                                                                               |
| MobileShareMode              | Specifies whether this InSight content is shared with mobile users.                                                                            |
| EmbedShareMode               | Specifies whether this InSight content can be embedded into a web page or other object.                                                        |
| LastAccessDateTimeUtc        | Specifies when the InSight content was last accessed.                                                                                          |
| ChartConfiguationKeyword     | Specifies keywords for the chart.                                                                                                    |
| ChartConfigurationTag        | Specifies tags used in the chart.                                                                                                    |
| ChartConfigurationProperty   | Specifies a property used by the chart.                                                                                                    |
| DashboardConfigurationDetail | Specifies the position/index of the chart when it is displayed in a dashboard with other charts.                                               |

Execute permission defaults to the aaAdministrators, aaPowerUsers, and aaUsers groups.

# a a Search Message Insert

Inserts a document to the SearchMessageSyncRequest table so that the search indexer service can dequeue and index that document.

### **Syntax**

 ${\bf aa Search Message Insert}\ {\it JobId, Index} ing {\it Message, Document Type}$ 

| Argument        | Description                                                                                                    |
|-----------------|----------------------------------------------------------------------------------------------------|
| Jobid           | The unique numerical identifier for a search message synchronization job.                                                                                                    |
| IndexingMessage | Details from the JSON file used for search indexing to make the associated content searchable. This is an example: {"_messageid":"test_636571577850365608","_tenantid":"","_body":[{"_keywords":[],"_fields":[{"ContentName":"test","_analyzers":"nGram"}],"_id":"afwwGwD30FUM19UpE |
| DocumentType    | Specifies the type of index document; for example SavedContent or Tag.                                                                                                    |

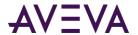

Execute permission defaults to the aaAdministrators, aaPowerUsers, and aaUsers groups.

| aaSetCalcul | latedAISa | imples |
|-------------|-----------|--------|
|-------------|-----------|--------|

| Used to                  |
|--------------------------|
| Syntax                   |
| aaSetCalculatedAlSamples |
| Permission               |

Execute permission defaults to\_\_\_\_\_.

# aa Set Server Time Stamp

Specifies whether or not incoming data values will be timestamped using the time of the local AVEVA Historian.

### **Syntax**

aaSetServerTimeStamp TopicName, ServerTimeStamp

where:

| Argument        | Description                                                                                                    |
|-----------------|----------------------------------------------------------------------------------------------------|
| TopicName       | The name of the topic. This value is of data type nvarchar(80), with no default.                                                                                                    |
| ServerTimeStamp | Used to specify whether local timestamping by the AVEVA Historian is used.                                                                                                    |
|                 | 0 = The IDAS timestamp is used                                                                                                    |
|                 | 1 = The AVEVA Historian time is used for the timestamp.                                                                                                    |
|                 | If a fast-changing tag is configured to use server timestamping, the packet of data that is sent to the Storage subsystem may contain multiple data values with the same timestamp, which may affect data calculations, such as for swinging door storage. |
|                 | This value is of data type bit, with a default of 0.                                                                                                    |

#### Permission

Execute permission defaults to the aaPowerUsers and aaAdministrators groups.

# aaSetStorageRule

Sets storage rules at various levels of the tag definition.

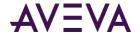

### **Syntax**

**aaSetStorageRule** Type, Key, StorageType, StorageRate, TimeDB, ValueDB, AcqType, DBType, RateDB, ServerTimeStamp, LateData, IdleDuration, ProcInterval

| Argument    | Description                                                                                                    |
|-------------|----------------------------------------------------------------------------------------------------|
| Туре        | The level at which the new storage rule will be set for the tag definition.                                                                                                    |
|             | 1 = I/O Server                                                                                                    |
|             | 2 = Topic                                                                                                    |
|             | This value is of data type tinyint, with no default.                                                                                                    |
| Key         | The database key value for the relevant type, either the I/O Server key or the topic key. This value is of data type int, with no default.                                                                                                    |
| StorageType | The type of storage defined for the tag.                                                                                                    |
|             | 0 = Not stored.                                                                                                    |
|             | 1 = Cyclic.                                                                                                    |
|             | 2 = Delta.                                                                                                    |
|             | 3 = Forced storage.                                                                                                    |
|             | 17 = The storage type has been changed from cyclic to "not stored."                                                                                                    |
|             | 18 = The storage type has been changed from delta to "not stored."                                                                                                    |
|             | 19 = The storage type has been changed from "forced" to "not stored."                                                                                                    |
|             | This value is of data type tinyint, with no default.                                                                                                    |
| StorageRate | The rate at which the tag is stored if the storage type is cyclic. The rate is in seconds. This value is of data type int, with a default of 0.                                                                                                    |
| TimeDB      | The minimum time, in milliseconds, between stored values for a single tag. Any value changes that occur within the time deadband are not stored. The time deadband applies to delta storage only. A time deadband of 0 indicates that the system will store the value of the tag each time it changes. This value is of data type int, with a default of -1. |

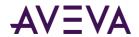

| Argument        | Description                                                                                                    |
|-----------------|----------------------------------------------------------------------------------------------------|
| ValueDB         | The percentage of the difference between the minimum and maximum engineering units for the tag. Any data values that change less than the specified deadband are not stored. The value deadband applies to delta storage only. A value of 0 indicates that a value deadband will not be applied. This value is of data type float, with a default of -1.                                                                      |
| АсqТуре         | Used to turn acquisition on or off.                                                                                                    |
|                 | 0 = Acquisition off                                                                                                    |
|                 | 1 = Acquisition on                                                                                                    |
|                 | This value is of data type smallint, with a default of -1.                                                                                                    |
| DВТуре          | The type of delta storage deadband to be applied for the tag.  This setting is only in effect if delta storage is configured for the tag.                                                                                                    |
|                 | 1= Time and/or value deadband                                                                                                    |
|                 | 2 = Rate (swinging door) deadband                                                                                                    |
|                 | This value is of data type smallint, with a default of -1.                                                                                                    |
| RateDB          | Used to percentage of deviation in the full-scale value range for an analog tag. The swinging door (rate) deadband applies to delta storage only. Time and/or value deadbands can be used in addition to the swinging door deadband. Any value greater than 0 can be used for the deadband. A value of 0 indicates that a swinging door deadband will not be applied. This value is of data type float, with a default of -1. |
| ServerTimeStamp | Used to specify whether local timestamping by the AVEVA Historian is used.                                                                                                    |
|                 | 0 = The IDAS timestamp is used.                                                                                                    |
|                 | 1 = The AVEVA Historian time is used for the timestamp.                                                                                                    |
|                 | If a fast-changing tag is configured to use server timestamping, the packet of data that is sent to the storage subsystem may contain multiple data values with the same timestamp, which may affect data calculations, such as for swinging door storage.                                                                                                    |
|                 | This value is of data type smallint, with a default of -1.                                                                                                    |

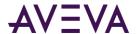

| Argument     | Description                                                                                                    |
|--------------|----------------------------------------------------------------------------------------------------|
| LateData     | Used to enable acquisition of "late" data.                                                                                                    |
|              | 0 = Late data disabled                                                                                                    |
|              | 1 = Late data enabled                                                                                                    |
|              | This value is of data type smallint, with a default of -1.                                                                                                    |
| IdleDuration | The amount of time, in seconds, before data is processed from the I/O Server. For example, if you set this value to 60 seconds, data from this I/O Server is cached and only processed by the storage engine after no more data has been received from the I/O Server for at least 60 seconds. This value is of data type int, with a default of 60.                                                                                                    |
| ProcInterval | The amount of time, in seconds, after which late data from the I/O Server is processed, regardless of the idle duration. If the nature of the data is such that the idle duration is never satisfied, the historian storage engine processes data from the topic at least one time every processing interval. The processing interval defaults to twice the idle duration and cannot be set to a value less than the idle duration. This value is of data type int, with a default of 120. |

#### **Remarks**

To ignore an argument, set the value to -1.

#### Permission

Execute permission defaults to the aaAdministrators and aaPowerUsers groups.

# a a Set Tag Storage

Sets storage on or off from various level of the tag definition.

### **Syntax**

aaSetTagStorage Type, List, Set

| Argument | Description                                                                 |
|----------|-----------------------------------------------------------------------------|
| Туре     | The level at which the new storage rule will be set for the tag definition. |
|          | 1 = I/O Server                                                              |
|          | 2 = Topic                                                                   |

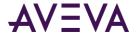

| Description                                                                                                    |
|----------------------------------------------------------------------------------------------------|
| This value is of data type tinyint, with no default.                                                                                                    |
| If the type is an I/O Server, topic or public group, the IDENTITY key(s) of the relevant type. If the type is a tag, a list of tagnames separated by commas. This value is of data type nvarchar(4000), with no default. |
| <ul> <li>Used to set storage on or off. Valid values are:</li> <li>ON</li> <li>OFF</li> <li>This value is of dataype varchar(3), with no default.</li> </ul>                                                             |
| T III k                                                                                                    |

#### **Remarks**

This stored procedure applies to analog, discrete, string and complex tag types.

#### **Permissions**

Execute permission defaults to the aaAdministrators and aaPowerUsers groups.

### **Examples**

The following example turns data storage off for all tags associated with I/O Servers that are identified by the IOServerKeys 2 and 3.

```
aaSetTagStorage 1, '2,3', 'OFF'
```

The following example turns data storage on for the listed tags.

# a a Snap shot Detail Select

Returns snapshot information from the columns of the SnapshotDetail table, based on the storage size.

#### **Syntax**

aaSnapshotDetailSelect StorageSize

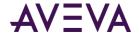

| Argument    | Description                                                                                                    |
|-------------|----------------------------------------------------------------------------------------------------|
| StorageSize | The storage size, in bytes, of the tag value: -1 = Blob; 0 = Variable length string; 1 = 1 byte; 2 = 2 byte; 4 = 4 byte; 8 = 8 byte. This value is of data type int, with a default of NULL. |

### Remarks

If you do not pass an argument for the storage size, information for all storage sizes in the table will be returned.

### **Permission**

Execute permission defaults to the public group.

# a a Snap shot Detail Update

pdates the SnapshotDetail table.

### **Syntax**

**aaSnapshotDetailUpdate** *StorageSize, SnapshotSize, ImageTime, ThresholdTime* where:

| Argument      | Description                                                                                                    |
|---------------|----------------------------------------------------------------------------------------------------|
| StorageSize   | The storage size, in bytes, of the tag value:                                                                                                    |
|               | -1 = Blob                                                                                                    |
|               | 0 = Variable length string                                                                                                    |
|               | 1 = 1 byte                                                                                                    |
|               | 2 = 2 byte                                                                                                    |
|               | 4 = 4 byte                                                                                                    |
|               | 8 = 8 byte                                                                                                    |
|               | This value is of data type int, with no default.                                                                                                    |
| SnapshotSize  | The maximum size of the snapshot, in bytes. If this limit is reached, a new snapshot is created. This value is of data type int, with no default.                                                                            |
| ImageTime     | The interval, in seconds, between updates to the snapshot file. The snapshot file is updated with tag value information from the snapshot buffer, which resides in memory. This value is of data type int, with no default.  |
| ThresholdTime | The maximum amount of time, in seconds, that can elapse before a new snapshot is automatically created, provided that the value for the snapshot size has not been reached. This value is of data type int, with no default. |

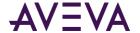

Execute permission defaults to the aaAdministrators group.

## aaSnapToSummary

Used by the event system when configuring summary operations.

#### **Syntax**

aaSnapToSummary OpKey, Start, End, DateStamp

where:

| Argument  | Description                                                                                                    |
|-----------|----------------------------------------------------------------------------------------------------|
| ОрКеу     | An internal variable that identifies the summary operation to perform. This value is of data type int, with no default. |
| Start     | The starting timestamp for the calculation. This value is of data type datetime2(7), with no default.                   |
| End       | The ending timestamp for the calculation. This value is of data type datetime2(7), with no default.                     |
| DateStamp | The time the summary operation was performed. This value is of data type smalldatetime, with no default.                |

#### **Permission**

Execute permission defaults to the aaPowerUsers and aaAdministrators groups.

# aaSpaceManager

Used by the system to manage the amount of disk space used to store historical data for summaries and events.

#### **Syntax**

### aaSpaceManager

#### Remarks

This stored procedure is automatically run by the system every ten minutes. This stored procedure executes the *aaDeleteOlderEvents* on page 216 and *aaDeleteOlderSummaries* on page 216 stored procedures to clear out old historical data. The duration for which event and summary history is kept is based on system parameters stored in the *SystemParameter* on page 135 table.

#### **Permission**

Execute permission defaults to the aaAdministrators group.

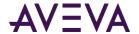

# a a Storage Location Select

Selects a storage location.

### **Syntax**

aaStorageLocationSelect StorageType, StorageNodeKey

where:

| Argument       | Description                                                                                                  |
|----------------|----------------------------------------------------------------------------------------------------|
| StorageType    | The type of storage used for the specified location.                                                         |
|                | 1 = Circular                                                                                                 |
|                | 2 = Alternate                                                                                                |
|                | 3 = Buffer                                                                                                   |
|                | 4 = Permanent                                                                                                |
|                | There can be only one storage location of each type. This value is of data type int, with a default of NULL. |
| StorageNodeKey | The unique numerical identifier for the storage node. This value is of data type int, with a default of 1.   |

### **Permission**

Execute permission defaults to the public group.

# a a Storage Location Update

Updates the storage location.

### **Syntax**

**aaStorageLocationUpdate** *StorageType, StorageNodeKey, SortOrder, Path, MaxMBSize, MinMBThreshold* where:

| Argument    | Description                                          |
|-------------|------------------------------------------------------|
| StorageType | The type of storage used for the specified location. |
|             | 1 = Circular                                         |
|             | 2 = Alternate                                        |
|             | 3 = Buffer                                           |

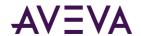

| Argument        | Description                                                                                                    |
|-----------------|----------------------------------------------------------------------------------------------------|
|                 | 4 = Permanent                                                                                                    |
|                 | There can be only one storage location of each type. This value is of data type int, with no default.                                                                                                    |
| StorageNodeKey  | The unique numerical identifier for the storage node. This value is of data type int, with no default.                                                                                                    |
| SortOrder       | Applies only to the alternate area. If more than one location is defined, the sort order determines the order in which the alternate areas are used. Reserved for future use. This value is of data type int, with no default.                                                                                                    |
| Path            | The path to the storage location. The circular storage location must be a local drive on the server machine, and the path must be specified using normal drive letter notation (for example, c:\Historian\Data\Circular). While the alternate, buffer, and permanent storage locations can be anywhere on the network, it is strongly recommended to have the alternate storage location configured on a dedicated physical drive locally attached by a high-speed interface to the Historian server or configured to be on a different internal hard drive. If you use a network location, then the ArchestrA user must have full access to the network location. The locations must be specified using UNC notation. Mapped drives are not supported. This value is of data type nvarchar(255), with no default. |
| MaxMBSize       | The limit, in megabytes, for the amount of data to be stored to the specified location. The maximum size applies to circular and alternate storage only. If the maximum size is set to 0, all available space at the storage location is used. This value is of data type int, with no default.                                                                                                    |
| MinMBThreshold  | The minimum amount of disk space, in megabytes, at which the system attempts to start freeing up space. The threshold applies to circular and alternate storage only. Typically, you should multiply the size of the average history block (before any compression) by 1.5 to determine the minimum threshold. This value is of data type int, with no default.                                                                                                    |
| MaxAgeThreshold | The age, in days, of data that will be deleted by system to free up disk space. The threshold applies to circular and alternate storage only. The minimum age is 2 days. A value of 0 indicates that no age threshold is applied. This value is of data type int, with a default of 0.                                                                                                    |

Execute permission defaults to the aaAdministrators group.

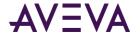

## aaStringDetail

Returns a description for one or more specified tags.

## **Syntax**

aaStringDetail TagList

where:

| Argument | Description                                                                                          |
|----------|----------------------------------------------------------------------------------------------------|
| TagList  | A list of tags delimited by a comma (,). This value is of data type nvarchar(4000), with no default. |

### **Permission**

Execute permission defaults to the public group.

## a a String Tag Delete

Deletes a string tag.

## **Syntax**

aaStringTagDelete wwTagKey

## **Arguments**

wwTagKey

The unique numerical identifier of a tag within a single AVEVA Historian. This value is of data type int, with a default of NULL.

## **Permission**

Execute permission defaults to the aaPowerUsers and aaAdministrators groups.

## aa String Tag Insert

Inserts a string tag.

## **Syntax**

aaStringTagInsert TagName, Description, AcquisitionType, StorageType, StorageRate, ItemName, TimeDeadband, CreatedBy, DateCreated, MaxLength, InitialValue, TopicKey, IOServerKey, CurrentEditor, DoubleByte, SamplesInActiveImage, ServerTimeStamp, DeadbandType, AIRetrievalMode, SourceTag, SourceServer, AITag, TagId, ChannelStatus, AIHIstory

where:

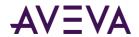

| Argument        | Description                                                                                                    |
|-----------------|----------------------------------------------------------------------------------------------------|
| TagName         | The unique name of the tag within the AVEVA Historian system. This value is of data type nvarchar(256), with no default.                                                                                                    |
| Description     | The description of the tag. This value is of data type nvarchar(512), with a default of an empty string.                                                                                                    |
| AcquisitionType | The method by which the tag's value is acquired. If the tag value is acquired from an I/O Server, specify the name of the I/O Server, topic, and item.                                                                                                    |
|                 | 0 = Not acquired                                                                                                    |
|                 | 1 = Acquired via an I/O Server                                                                                                    |
|                 | 2 = Acquired via HCAL or MDAS or a manual update                                                                                                    |
|                 | 3 = System driver                                                                                                    |
|                 | This value is of data type tinyint, with a default of 1.                                                                                                    |
| StorageType     | The type of storage defined for the tag.                                                                                                    |
|                 | 0 = Not stored.                                                                                                    |
|                 | 1 = Cyclic.                                                                                                    |
|                 | 2 = Delta.                                                                                                    |
|                 | 3 = Forced storage.                                                                                                    |
|                 | 17 = The storage type has been changed from cyclic to "not stored."                                                                                                    |
|                 | 18 = The storage type has been changed from delta to "not stored."                                                                                                    |
|                 | 19 = The storage type has been changed from "forced" to "not stored."                                                                                                    |
|                 | This value is of data type smallint, with a default of 2.                                                                                                    |
| StorageRate     | The rate at which the tag is stored if the storage type is cyclic. The rate is in milliseconds. This value is of data type int, with a default of 1000.                                                                                                    |
| ItemName        | The address string of the tag. This value is of data type nvarchar(256), with a default of an empty string.                                                                                                    |
| TimeDeadband    | The minimum time, in milliseconds, between stored values for a single tag. Any value changes that occur within the time deadband are not stored. The time deadband applies to delta storage only. A time deadband of 0 indicates that the system will store the value of the tag each time it changes. This value is of data type int, with a default of 0. |

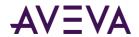

| Argument      | Description                                                                                                    |  |  |
|---------------|----------------------------------------------------------------------------------------------------|--|--|
| CreatedBy     | The name of the user or application that created the tag. This value is of data type nvarchar(256), with a default of an empty string.                                                                                                    |  |  |
| DateCreated   | The date that the tag was created. This value is of data type datetime2(7), with a default of NULL.                                                                                                    |  |  |
| MaxLength     | The maximum number of characters for the string. This value is of data type smallint, with a default of 131. Valid values are:                                                                                                    |  |  |
|               | • 8 • 64                                                                                                    |  |  |
|               | • 16 • 128                                                                                                    |  |  |
|               | • 24 • 131                                                                                                    |  |  |
|               | • 32 • 256                                                                                                    |  |  |
|               | <ul> <li>48</li> <li>512</li> </ul>                                                                                                    |  |  |
|               | •                                                                                                    |  |  |
| InitialValue  | The initial value as imported from an external source (for example, from InTouch). This value is of data type nvarchar(512), with a default of an empty string.                                                                                                    |  |  |
| ТорісКеу      | The unique numerical identifier for the topic. This value is of data type int, with a default of NULL.                                                                                                    |  |  |
| IOServerKey   | The unique numerical identifier for the I/O Server. This value is of data type int, with a default of NULL.                                                                                                    |  |  |
| CurrentEditor | Used to specify which application or editing environment controls the tag definition. Tags imported from the InTouch HMI software use InTouch as the current editor. If modifications are made to an imported tag in the historian Configuration Editor, then the current editor for the tag is changed to AVEVA Historian. If a re-import is performed, any modifications made using the Configuration Editor are preserved. You can manually maintain InTouch as the current editor for re-importing; however, all changes made to the tag using the Configuration Editor are lost during the re-import. Tags (attributes) that are initially configured using AVEVA Application Server use the Archestra Integrated Development Environment (IDE) as the current editor. If you modify an Application Server tag using the historian Configuration Editor, then the current editor for the tag is changed to AVEVA Historian. However, the next time you redeploy the engine, the changes are not preserved. 0 = AVEVA Historian; 1 = InTouch; 2 = AVEVA Application Server. This value is of data type int, with a default of 0. |  |  |

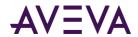

| Argument             | Description                                                                                                    |
|----------------------|----------------------------------------------------------------------------------------------------|
| DoubleByte           | Used to store the string as a double-byte string. 0 = Not stored as double-byte; 1 = Stored as double-byte. This value is of data type tinyint, with a default of 0.                                                                                                    |
| SamplesInActiveImage | The number of samples that the active image holds for the tag. 0 indicates that the active image is using the default of 65 values. The higher the number of samples, the higher the load on memory resources. This value is of data type int, with a default of 0.                                                                                                    |
| ServerTimeStamp      | Used to specify whether local timestamping by the AVEVA Historian is used.                                                                                                    |
|                      | 0 = The IDAS timestamp is used.                                                                                                    |
|                      | 1 = The AVEVA Historian time is used for the timestamp.                                                                                                    |
|                      | If a fast-changing tag is configured to use server timestamping, the packet of data that is sent to the storage subsystem may contain multiple data values with the same timestamp, which may affect data calculations, such as for swinging door storage. This value is of data type bit, with a default of 0.                                                                               |
| DeadbandType         | The type of delta storage deadband to be applied for the tag. This setting is only in effect if delta storage is configured for the tag.                                                                                                    |
|                      | 1= Time and/or value deadband                                                                                                    |
|                      | 2 = Rate (swinging door) deadband                                                                                                    |
|                      | This value is of data type smallint, with a default of 1.                                                                                                    |
| AIRetrievalMode      | Used to specify the behavior of retrieval for data in active image. You can either retrieve from all acquired data values that are currently in the active image, or only the data values that are configured to be stored on disk. Data on disk may be a subset of that in the active image, depending on the storage rate for the tag. This value is of datatype tinyint. Valid values are: |
|                      | 0 = All of the values received into the active image will be included in the returned data (default).                                                                                                    |
|                      | 1 = Only the values that will be moved into storage will be included in the returned data.                                                                                                    |
| SourceTag            | The name of the source tag to create the tag from. This value is of data type nvarchar(256), with a default of an empty string.                                                                                                    |
| SourceServer         | The name of the source server for the source tag. This value is of data type nvarchar(256), with a default of an empty string.                                                                                                    |

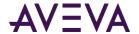

| Argument      | Description                                                                                                    |  |
|---------------|----------------------------------------------------------------------------------------------------|--|
| AITag         | Used to specify whether the tag's values are stored by the Classic Storage subsystem.                                                                                                    |  |
|               | 0 = Not stored by the Classic Storage subsystem;                                                                                                    |  |
|               | 1 = Stored by the Classic Storage subsystem.                                                                                                    |  |
|               | This value is of data type bit, with a default of 1.                                                                                                    |  |
| Tagld         | The unique identifier for the tag. The value is of data type uniqueidentifier, with a default of NULL.                                                                                                    |  |
| ChannelStatus | Used for tags from AVEVA Application Server 2012 R2 or later or the AVEVA Historian SDK 2012 R2 or later. Used to specify how disconnects between these sources and the AVEVA Historian are reflected in the data until the disconnect period can be backfilled with store-and-forward data, if store-and-forward is enabled.           |  |
|               | 1 = Enabled. NULL values are injected into the data stream for the disconnect period. For a trend, this means that a line gap appears during the period of NULL values. The tag remains in store-and-forward mode until the timestamps become greater than the startup time of the server or the time that the connection was restored. |  |
|               | 0 = Disabled. NULL values are not injected and no gap is shown in client-side trends. The channel status value is ignored for tags that use classic storage.                                                                                                    |  |
|               | This value is of data type tinyint, with a default of 1.                                                                                                    |  |
| AlHistory     | Used to specify whether data exists for a tag in both storage and classic storage.                                                                                                    |  |
|               | 0 = No data was previously collected by classic storage.                                                                                                    |  |
|               | 1 = The tag may have data previously collected by classic storage.                                                                                                    |  |
|               | This value is of data type bit, with a default of 1.                                                                                                    |  |

Execute permission defaults to the aaPowerUsers and aaAdministrators groups.

## a a String Tag Select

Selects a string tag.

## **Syntax**

 ${\bf aaStringTagSelect}\ wwTagKey$ 

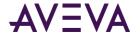

#### where:

| Argument | Description                                                                                                    |  |
|----------|----------------------------------------------------------------------------------------------------|--|
| wwTagKey | The unique numerical identifier of a tag within a single AVEVA Historian. This value is of data type int, with a default of NULL. |  |

### **Permission**

Execute permission defaults to the public group.

## a a String Tag Up date

Updates a string tag.

## **Syntax**

aaStringTagUpdate wwTagKey, TagName, Description, AcquisitionType, StorageType, StorageRate, ItemName, TimeDeadband, CreatedBy, DateCreated, MaxLength, InitialValue, TopicKey, IOServerKey, CurrentEditor, DoubleByte, SamplesInActiveImage, ServerTimeStamp, DeadbandType, AIRetrievalMode, SourceTag, SourceServer, AITag, TagId, ChannelStatus, AIHIstory

where:

| Argument | Description                                                                                                    |
|----------|----------------------------------------------------------------------------------------------------|
| wwTagKey | The unique numerical identifier of a tag within a single AVEVA Historian. This value is of data type int, with no default. |

The remaining arguments are the same as for the *aaStringTagInsert* on page 289 stored procedure. However, only these have defaults:

| • | AcquisitionType      | • | DeadbandType    |
|---|----------------------|---|-----------------|
| • | StorageType          | • | AIRetrievalMode |
| • | CreatedBy            | • | SourceTag       |
| • | DateCreated          | • | SourceServer    |
| • | MaxLength            | • | AITag           |
| • | DoubleByte           | • | TagId           |
| • | SamplesInActiveImage | • | ChannelStatus   |
| • | ServerTimeStamp      | • | AlHistory       |

## **Permission**

Execute permission defaults to the aaPowerUsers and aaAdministrators groups.

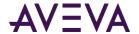

## aaSummaryActionInsert

Used by the event subsystem to perform a summary operation for the specified tag.

## **Syntax**

aaSummaryActionInsert EventTagName, SumDateTime

where:

| Argument     | Description                                                                                                    |
|--------------|----------------------------------------------------------------------------------------------------|
| EventTagName | The name of the event tag with which the summary operation is associated. This value is of data type nvarchar(256), with no default.                                                                        |
| SumDateTime  | The timestamp to use when storing the result of the calculation. The timestamp can be either the time when the calculation period starts or ends. This value is of data type datetime2(7), with no default. |

#### **Permission**

Execute permission defaults to the aaAdministrators group.

## aaSummaryDetail

Returns summary details for one or more tags that are associated with a particular summary operation. The type of aggregation for the tag can optionally be included for each tag that you list.

The starting and ending times are used to specify the time at which the calculation started/ended for the operation.

### **Syntax**

aaSummaryDetail TagList, StartTime, EndTime, OrderBy

where:

| Argument  | Description                                                                                           |  |
|-----------|----------------------------------------------------------------------------------------------------|--|
| TagList   | A list of tags delimited by a comma (,). This value is of data type nvarchar(4000), with no default.  |  |
| StartTime | The starting timestamp for the calculation. This value is of data type nvarchar(50), with no default. |  |
| EndTime   | The ending timestamp for the calculation. This value is of data type nvarchar(50), with no default.   |  |

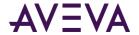

| Argument | Description                                                                                                    |
|----------|----------------------------------------------------------------------------------------------------|
| OrderBy  | The column by which the results will be ordered. By default, the TagName column is used. This value is of data type nvarchar(500). |

Execute permission defaults to the public group.

## **Examples**

This example returns the average and minimum values for 'ReactTemp' and the maximum value for 'ReactLevel' between 12:12 p.m. and 2:14 p.m. on May 12, 2001. The returned rows are ordered by the date of the summary.

```
aaSummaryDetail "ReactTemp('AVG','MIN'), ReactLevel('MAX')", "2001-05-12 12:12:00.000", "2001-05-12 12:14:00.000", "SummaryDate"
```

This example returns all aggregate values for 'ReactTemp' and 'ReactLevel' between 12:12 p.m. and 2:14 p.m. on May 12, 2001.

aaSummaryDetail "ReactTemp, ReactLevel", "2001-05-12 12:12:00.000", "2001-05-12 12:14:00.000"

## aaSummaryOperationDelete

Deletes a summary operation.

### Syntax

aaSummaryOperationDelete OperationKey

where:

| Argument     | Description                                                                                                 |
|--------------|----------------------------------------------------------------------------------------------------|
| OperationKey | The unique numerical identifier for the summary operation. This value is of data type int, with no default. |

## **Permission**

Execute permission defaults to the aaAdministrators group.

## aaSummaryOperationInsert

Inserts a summary operation that will be associated with the specified event tag.

### **Syntax**

**aaSummaryOperationInsert** *TagName, CalcType, Duration, Resolution, TimeStamp, Description* where:

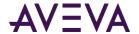

| Argument    | Description                                                                                                    |
|-------------|----------------------------------------------------------------------------------------------------|
| TagName     | The unique name of the tag within the AVEVA Historian system. This value is of data type nvarchar (256), with no default.                                                                                                    |
| СаІсТуре    | The type of calculation to be performed: SUM, MAX, MIN, or AVG. This value is of dataype char(3), with no default.                                                                                                    |
| Duration    | The period, in seconds, for which the calculation is performed.  This value is of data type real, with no default.                                                                                                    |
| Resolution  | The sampling rate, in milliseconds, for retrieving the data in cyclic mode. The system returns values stored over the requested time period at the interval specified by the resolution. For example, if you specify a 5000 ms resolution, the system queries for all data during the time period and then only returns those values that occur at each 5000 ms interval, starting with the start date and ending with the end date. This value is of data type int, with no default. |
| TimeStamp   | The timestamp to use when storing the result of the calculation. The timestamp can be either the time when the calculation period starts or ends.                                                                                                    |
|             | 0 = Beginning of the calculation period                                                                                                    |
|             | 1 = End of the calculation period                                                                                                    |
|             | This value is of data type tinyint, with no default.                                                                                                    |
| Description | The description of the summary operation. This value is of data type nvarchar(50), with a default of NULL.                                                                                                    |

Execute permission defaults to the aaAdministrators group.

## a a Summary Operation Select

Selects a summary operation.

#### Syntax

aaSummaryOperationSelect EventTagName, CalcType, Duration, Resolution, TimeStamp

## **Arguments**

## EventTagName

The name of the event tag with which the summary operation is associated. This value is of data type nvarchar(256), with a default of NULL.

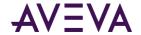

The remaining arguments are the same as for the aaSummaryOperationInsert stored procedure. However, all of the arguments have a default of NULL.

#### Remarks

The arguments of this stored procedure are used in three ways: (1) if no arguments are specified, all summary operations will be returned; (2) if the EventTagName argument is specified, all summary operations for that event tag will be returned; (3) if all arguments are specified, only the summary operation that matches the criteria will be returned.

### Permission

Execute permission defaults to the public group.

## a a Summary Operation Update

Updates the summary operation that is associated with a specified event tag.

### **Syntax**

**aaSummaryOperationUpdate** *OperationKey, TagName, CalcType, Duration, Resolution, TimeStamp, Description* where:

| Argument     | Description                                                                                                 |
|--------------|----------------------------------------------------------------------------------------------------|
| OperationKey | The unique numerical identifier for the summary operation. This value is of data type int, with no default. |

The remaining arguments are the same as for the *aaSummaryOperationInsert* on page 296 stored procedure. However, only the *Description* argument has a default.

### **Permission**

Execute permission defaults to the aaAdministrators group.

## aaSummaryTagListDelete

Deletes summary information for a tag.

#### Syntax

aaSummaryTagListDelete SumVarKey

where:

| Argument  | Description                                                |
|-----------|------------------------------------------------------------|
| SumVarKey | The unique numerical identifier for a summarized tag. This |

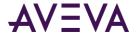

| Argument | Description                                 |
|----------|---------------------------------------------|
|          | value is of data type int, with no default. |

Execute permission defaults to the aaAdministrators group.

## a a Summary Tag List Insert

Inserts summary information for a specified tag.

## **Syntax**

**aaSummaryTagListInsert** *TagName, OperationKey, LowerLimit, UpperLimit, Description* where:

| Argument     | Description                                                                                                    |
|--------------|----------------------------------------------------------------------------------------------------|
| TagName      | The unique name of the tag within the AVEVA Historian system. This value is of data type nvarchar(256), with no default.                                                                                                    |
| OperationKey | The unique numerical identifier for the summary operation. This value is of data type int, with no default.                                                                                                    |
| LowerLimit   | The lower limit of validity for the tag's value. Values lower than this limit are not used in the calculation. By default, this value is set to -1000000000. This value is of data type real.                                                                  |
| UpperLimit   | The upper limit of validity for the tag's value. Values higher than this limit are not used in the calculation. By default, this value is set to 1000000000. This value is of data type real.                                                                  |
| Description  | The description of the summarized tag. This normally describes the result of the operation, although this description can be the same as that of the tag on which the operation is performed. This value is of data type nvarchar(50), with a default of NULL. |

## **Permission**

Execute permission defaults to the aaAdministrators group.

## a a Summary Tag List Select

Selects summary information for a tag.

## **Syntax**

aaSummaryTagListSelect OperationKey, TagName

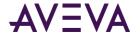

#### where:

| Argument     | Description                                                                                                    |
|--------------|----------------------------------------------------------------------------------------------------|
| OperationKey | The unique numerical identifier for the summary operation. This value is of data type int, with no default.                     |
| TagName      | The unique name of the tag within the AVEVA Historian system. This value is of data type nvarchar(256), with a default of NULL. |

## **Permission**

Execute permission defaults to the public group.

## aaSummaryTagListUpdate

Updates summary information for a specified tag.

## **Syntax**

**aaSummaryTagListUpdate** *SumVarKey, TagName, OperationKey, LowerLimit, UpperLimit, Description* where:

| Argument  | Description                                                                                            |
|-----------|----------------------------------------------------------------------------------------------------|
| SumVarKey | The unique numerical identifier for a summarized tag. This value is of data type int, with no default. |

The remaining arguments are the same as for the aaSummaryTagListInsert stored procedure.

### Permission

Execute permission defaults to the aaAdministrators group.

## a a System Config NS Expand

Expands the tree view under a single object in the system namespace. This stored procedure is used by the System Management Console.

## **Syntax**

aaSystemNSExpand PKey, FKey1, FKey2, FKey3, TokenType, FilterStr

where:

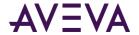

| Argument    | Description                                                                                                    |
|-------------|----------------------------------------------------------------------------------------------------|
| PKey        | A local variable used to identify the object in the namespace.<br>This value is of data type int, with no default.                  |
| FKey1-FKey3 | A local variable used to determine the position of the object in<br>the tree view. This value is of data type int, with no default. |
| TokenType   | The type of system namespace group.                                                                                                 |
|             | 1000010 = Data Acquisition                                                                                                    |
|             | 1000017 = System Driver                                                                                                    |
|             | 1000018 = IDASs                                                                                                    |
|             | 1000019 = I/O Servers                                                                                                    |
|             | This value is of data type int, with no default.                                                                                    |
| FilterStr   | Used to order the tagnames in the namespace. This value is of data type nvarchar(100), with a default of NULL.                      |

Execute permission defaults to the public group.

## a a System NS Expand

Expands the tree view under a single object in the system namespace.

## **Syntax**

**aaSystemNSExpand** *PKey, FKey1, FKey2, FKey3, TokenType, FilterStr* where:

| Argument    | Description                                                                                                    |
|-------------|----------------------------------------------------------------------------------------------------|
| РКеу        | A local variable used to identify the object in the namespace.<br>This value is of data type int, with no default.               |
| FKey1-FKey3 | A local variable used to determine the position of the object in the tree view. This value is of data type int, with no default. |

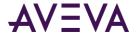

| Argument  | Description                                                                                                    |
|-----------|----------------------------------------------------------------------------------------------------|
| TokenType | The type of system namespace group.                                                                            |
|           | 1000010 = Data Acquisition                                                                                     |
|           | 1000017 = System Driver                                                                                        |
|           | 1000018 = IDASs                                                                                                |
|           | 1000019 = I/O Servers                                                                                          |
|           | This value is of data type int, with no default.                                                               |
| FilterStr | Used to order the tagnames in the namespace. This value is of data type nvarchar(100), with a default of NULL. |

Execute permission defaults to the public group.

## aaSystemNSExpand2

Expands the tree view under a single object in the system namespace.

**Note:** This stored procedure is a simpler version of the aaSystemNSExpand stored procedure.

## **Syntax**

aaSystemNSExpand2 PKey, FilterStr

where:

| Argument  | Description                                                                                                    |
|-----------|----------------------------------------------------------------------------------------------------|
| РКеу      | A local variable used to identify the object in the namespace. This value is of data type int, with no default. |
| FilterStr | Used to order the tagnames in the namespace. This value is of data type nvarchar(100), with a default of NULL.  |

## **Permission**

Execute permission defaults to the public group.

## a a System Parameter Select

Returns details for a specified system parameter, such as a description of the parameter, the current value, and so on. If you do not specify a name, the stored procedure returns details for all defined system parameters.

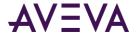

## **Syntax**

## aaSystemParameterSelect name

where:

| Argument | Description                                                                                                |
|----------|----------------------------------------------------------------------------------------------------|
| Name     | The unique name for the system parameter. This value is of data type nvarchar(50), with a default of NULL. |

### **Permission**

Execute permission defaults to the public group.

## a a System Parameter Update

Updates the value and description for a specified system parameter. If you do not provide a description, the previous description is used.

## **Syntax**

aaSystemParameterUpdate Name, Value, Description

where:

| Argument    | Description                                                                                         |
|-------------|----------------------------------------------------------------------------------------------------|
| Name        | The unique name for the system parameter. This value is of data type nvarchar(50), with no default. |
| Value       | The value of the system parameter. This value is of data type sql_variant, with no default.         |
| Description | The description of the system parameter. This value is nvarchar(255), with a default of NULL.       |

## **Permission**

Execute permission defaults to the aaPowerUsers and aaAdministrators groups.

## aaTagConfig

Used by the internal Configuration Manager when the AVEVA Historian starts.

## **Syntax**

aaTagConfig

## **Remarks**

This stored procedure takes a snapshot of the system configuration at the tag level.

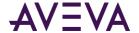

Execute permission defaults to the public group.

## aa Tag Config Modified

Used by the internal configuration object.

## **Syntax**

## aaTagConfigModified

### **Remarks**

This stored procedure has the same functionality as the *aaTagConfig* on page 303 stored procedure, but only retrieves the database modifications pending when a commit of changes is performed.

## **Permission**

Execute permission defaults to the public group.

## aa Tag Config Select

Used by the System Management Console to return a list of tags associated with a particular engineering unit (for analog tags) or message (for discrete tags).

## **Syntax**

aaTagConfigSelect, TagType, Key, FilterStr

where:

| Argument  | Description                                                                                                    |
|-----------|----------------------------------------------------------------------------------------------------|
| ТадТуре   | The type of tag to retrieve.                                                                                                    |
|           | 1 = Analog                                                                                                    |
|           | 2 = Discrete                                                                                                    |
|           | This value is of data type int, with no default.                                                                                                   |
| Key       | The database key value for the relevant type, either the message key or the engineering unit key. This value is of data type int, with no default. |
| FilterStr | Used to order the tagnames in the namespace. This value is of data type nvarchar(100), with a default of N%.                                       |

#### **Permission**

Execute permission defaults to public group.

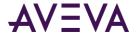

## aaTagInfo

Returns definition information for each specified tag.

## **Syntax**

aaTagInfo TagList

where:

| Argument | Description                                                                                          |
|----------|----------------------------------------------------------------------------------------------------|
| TagList  | A list of tags delimited by a comma (,). This value is of data type nvarchar(4000), with no default. |

## **Permission**

Execute permission defaults to the public group.

## aaTagType

Returns the tag type for each specified tag.

## **Syntax**

aaTagType TagList

where:

| Argument | Description                                                                                          |
|----------|----------------------------------------------------------------------------------------------------|
|          | A list of tags delimited by a comma (,). This value is of data type nvarchar(4000), with no default. |

## **Permission**

Execute permission defaults to the public group.

## aaTimeDetectorDetailInsert

Inserts time detector details that are associated with a specified event tag.

## **Syntax**

**aaTimeDetectorDetailInsert** FrequencyID, TagName, Periodicity, StartDateTime, RunTimeDay, RunTimeHour, RunTimeMin

where:

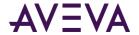

| Argument      | Description                                                                                                    |
|---------------|----------------------------------------------------------------------------------------------------|
| FrequencyID   | The unique numerical identifier for the frequency. Used to link a frequency with a time-based detector.                                                                                                    |
|               | 1= Hourl                                                                                                    |
|               | 2 = Daily                                                                                                    |
|               | 3 = Weekly                                                                                                    |
|               | 4 = Monthly                                                                                                    |
|               | 5 = Periodi                                                                                                    |
|               | 6 = Other (Reserved for future use)                                                                                                    |
|               | This value is of data type int, with no default.                                                                                                    |
| TagName       | The unique name of the tag within the AVEVA Historian system. This value is of data type nvarchar(256), with no default.                                                                                                    |
| Periodicity   | The interval period in minutes between detector events. Only used for a periodic detection. This value is of data type int, with no default.                                                                                                    |
| StartDateTime | The timestamp from which the time detector starts. Only used for a periodic detection. This value is of data type datetime2(7), with no default.                                                                                                    |
| RunTimeDay    | In the context of a weekly detector, RunTimeDay maps the week day number (0 = Sunday – 6 = Saturday). In the context of a monthly detector, RunTimeDay maps to the day of the month. Not used for periodic detections. This value is of data type tinyint, with no default. |
| RunTimeHour   | The hour of the day at which the time detector triggers. Not used for periodic detections. This value is of data type tinyint, with no default.                                                                                                    |
| RunTimeMin    | The minute of the hour at which the time detector triggers.  Not used for periodic detections. This value is of data type tinyint, with no default.                                                                                                    |

Execute permission defaults to the aaPowerUsers and aaAdministrators groups.

## aaTimeDetectorDetailSelect

Selects the time detector from the TimeDetectorDetail table that is associated with the specified event tag.

## **Syntax**

aaTimeDetectorDetailSelect TagName

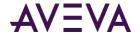

where:

| Argument | Description                                                                                                    |
|----------|----------------------------------------------------------------------------------------------------|
| TagName  | The unique name of the tag within the AVEVA Historian system. This value is of data type nvarchar (256), with a default of NULL. |

### **Permission**

Execute permission defaults to the public group.

## aa Time Detector Detail Update

Updates the time detector in the TimeDetectorDetail table that is associated with the specified event tag.

## **Syntax**

**aaTimeDetectorDetailUpdate** FrequencyID, TagName, Periodicity, StartDateTime, RunTimeDay, RunTimeHour, RunTimeMin

## **Arguments**

The arguments are the same as for the *aaTimeDetectorDetailUpdate* on page 307 stored procedure. However, none of the arguments have defaults.

## **Permission**

Execute permission defaults to the aaPowerUsers and aaAdministrators groups.

## aaTopicDelete

Deletes an I/O topic.

## **Syntax**

aaTopicDelete TopicKey

where:

| Argument | Description                                                                                     |
|----------|-------------------------------------------------------------------------------------------------|
| ТорісКеу | The unique numerical identifier for the topic. This value is of data type int, with no default. |

### **Permission**

Execute permission defaults to the aaPowerUsers and aaAdministrators groups.

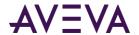

## a a Topic Insert

Inserts an I/O topic.

## **Syntax**

**aaTopicInsert** *StorageNodeKey, IOServerKey, Name, TimeOut, LateData, IdleDuration, ProcessingInterval* where:

| Argument           | Description                                                                                                    |
|--------------------|----------------------------------------------------------------------------------------------------|
| StorageNodeKey     | The unique numerical identifier for the storage node. This value is of data type int, with no default.                                                                                                    |
| IOServerKey        | The unique numerical identifier for the I/O Server. This value is of data type int, with no default.                                                                                                    |
| Name               | The name of the topic. This value is of data type nvarchar(80), with no default.                                                                                                    |
| TimeOut            | The time span, in milliseconds, in which a data point must be received on the topic. If no data point is received in this time span, the topic is considered "dead." The historian disconnects and then attempts to reconnect to the topic. This value is of data type int, with a default of 60000.                                                                                                    |
| LateData           | Used to enable acquisition of "late" data.                                                                                                    |
|                    | 0 = Late data disabled                                                                                                    |
|                    | 1 = Late data enabled                                                                                                    |
|                    | This value is of data type bit, with a default of 0.                                                                                                    |
| IdleDuration       | The amount of time, in seconds, before data is processed from the I/O Server. For example, if you set this value to 60 seconds, data from this I/O Server is cached and only processed by the storage engine after no more data has been received from the I/O Server for at least 60 seconds. This value is of data type int, with a default of 60.                                                                                                    |
| ProcessingInterval | The amount of time, in seconds, after which late data from the I/O Server is processed, regardless of the idle duration. If the nature of the data is such that the idle duration is never satisfied, the historian storage engine processes data from the topic at least one time every processing interval. The processing interval defaults to twice the idle duration and cannot be set to a value less than the idle duration. This value is of data type int, with a default of 120. |

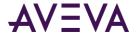

Execute permission defaults to the aaPowerUsers and aaAdministrators groups.

## aaTopicSelect

Selects an I/O topic.

## **Syntax**

aaTopicSelect TopicKey

where:

| Argument | Description                                                                                            |
|----------|----------------------------------------------------------------------------------------------------|
| TopicKey | The unique numerical identifier for the topic. This value is of data type int, with a default of NULL. |

### **Permission**

Execute permission defaults to the public group.

## aaTopicUpdate

Updates an I/O topic.

## **Syntax**

**aaTopicUpdate** *TopicKey, StorageNodeKey, IOServerKey, Name, TimeOut, LateData, IdleDuration, ProcessingInterval* 

where:

| Argument | Description                                                                                     |
|----------|-------------------------------------------------------------------------------------------------|
| ТорісКеу | The unique numerical identifier for the topic. This value is of data type int, with no default. |

The remaining arguments are the same as for the *aaTopicInsert* on page 308 stored procedure. However, only these have defaults:

- TimeOut
- LateData
- IdleDuration
- ProcessingInterval

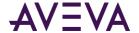

Execute permission defaults to the aaPowerUsers and aaAdministrators groups.

## aaUpdateCalculatedAlSamples

Used by the system to write the optimum number of samples in the active image to the CalculatedAlSamples column in the Tag table. This stored procedure is used by the AVEVA Historian and should not be executed by users.

## **Syntax**

aaSetCalculatedAlSamples TagKey, Samples

where:

| Argument | Description                                                                                                    |
|----------|----------------------------------------------------------------------------------------------------|
| TagKey   | The unique numerical identifier of a tag within a single AVEVA Historian. This value is of data type int, with no default.                                                                                                    |
| Samples  | The number of samples that the active image holds for the tag. 0 indicates that the active image is using the default of 65 values. The higher the number of samples, the higher the load on memory resources. This value is of data type int, with no default. |

#### Remarks

If the AlAutoResize system parameter is set to 1, the system continuously recalculates the optimum number of samples for each tag based on the data rates received. If the calculated value exceeds the current value in the database, then the system updates the CalculatedAlSamples column in the \_Tag on page 52 table.

### **Permission**

Execute permission defaults to the aaPowerUsers and aaAdministrators groups.

## aaUpdateChartConfigurationStatistics

Returns statistics about chart configuration access.

### Syntax

 ${\bf aaUpdate Chart Configuration Statistics}\ {\it Chart Configuration Url}$ 

where:

| Argument              | Description                          |
|-----------------------|--------------------------------------|
| ChartConfigurationUrl | The URL for the chart configuration. |

#### **Permission**

Execute permission defaults to the aaAdministrators, aaPowerUsers, and aaUsers groups.

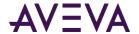

## aaUserAccessLevelSelect

Returns the access level associated with the currently logged on user.

Access levels are:

- 1 = Undefined AVEVA Historian user (for example, public)
- 2 = User (hUser permissions)
- 3 = PowerUser (hPowerUser permission)
- 3 = Admin (hAdmin permissions)

9999 = dbo

### **Syntax**

### aaUserAccessLevelSelect

#### Remarks

The access level values correspond to values in the *UserDetail* on page 147 table, which is populated during installation.

## **Permission**

Execute permission defaults to the public group.

## aaUserDetailUpdate

Allows the UserDetail table to be populated from information contained in the sysusers table.

## **Syntax**

### aaUserDetailUpdate

## **Permission**

Execute permission defaults to the aaAdministrators group.

## Stored Procedures for Internal Use

Stored procedures that are used internally by the system are prefixed with "aaInternal". For example, aaInternalAnalogTagExport. Do not use these stored procedures or change them in any way. Internal stored procedures may change from release to release, and no legacy support will be provided.

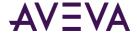

## **Creating Stored Procedures**

You can create your own stored procedures for use with the AVEVA Historian. All procedure names will be stored in the Runtime database. The stored procedure text will be stored in the Microsoft SQL Server and retrieved at startup (from procedures created in an older session) as well as at creation time (from procedures created in the current session). Temporary procedures will not be supported. No arguments are allowed.

As with Microsoft SQL Server support, support for dynamic stored procedures for the historian will be such that when defining a stored procedure, you can create a stored procedure only in the current database, and the CREATE PROCEDURE statement cannot be combined with other SQL statements in a single batch.

Creating your own stored procedures is useful when you want to execute certain types of queries through a typical ODBC connection. The historian requires a specific ODBC configuration unless you create a stored procedure to execute the query.

For example, the following query creates a stored procedure that returns the timestamp and value for the tag 'ReactLevel" for the last 15 minutes.

```
CREATE PROCedure MyProc
AS
SELECT DateTime, TagName, Value
FROM History
WHERE TagName = 'ReactLevel'
AND DateTime >= DATEADD(mi, -15, GETDATE())
AND DateTime <= GETDATE()
```

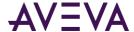

## Chapter 5

## **User-Defined Functions**

A SQL Server function is a subroutine containing one or more Transact-SQL statements. Functions can be used to encapsulate code for reuse.

## faaCheckLicenseViolation

Checks to see if the total number of tags in the AVEVA Historian is less than or equal to the number allowed by the current license.

### **Syntax**

SELECT dbo.faaCheckLicenseViolation()

## **Return Type**

Integer.

#### **Remarks**

If the total number of tags in the system is below the amount allowed, the result of this function will be 0. If not, the number of tags that exceed the allocated amount will be returned. For example, if a system has 100 tags, but the license only allows for 60, a value of 40 will be returned.

## faaContainedName

Given a string in the form of "TagName [ ContainedName ]," returns the ContainedName.

## **Syntax**

SELECT dbo.faaContainedName(DisplayName)

## **Arguments**

DisplayName

The name as it appears in the model view hierarchy. The display name format is: TagName [ ContainedName ].

## **Return Type**

Nvarchar(255).

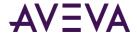

#### Remarks

The maximum number of characters for both the display name and the returned contained name is 255.

## faaGetHierarchicalAttributeNames

Returns the ArchestrA hierarchical name plus the attribute name, when provided a historian tagname.

### **Syntax**

SELECT dbo.faaGetHierarchicalAttributeNames(HistorianTagname)

## **Arguments**

HistorianTagname

Tagname within the historian for which you want to return the hierarchical name. This value is of data type nvarchar(256).

## faaGetHistorianTagNames

Returns the historian tagname, when provided an ArchestrA hierarchical attribute name starting with tagname as the input.

### **Syntax**

SELECT dbo.faaGetHistorianTagNames(HierarchicalAttributeName)

## **Arguments**

*HierarchicalAttributeName* 

An ArchestrA hierarchical attribute name starting with tagname as the input. This value is of data type nvarchar(256).

## faa Licensed Tag Details

Returns the total number of tags and the number of licensed tags in the system, as well as for each tag type.

## **Syntax**

SELECT \* FROM dbo.faaLicensedTagDetails()

#### **Table Returned**

The result is returned in a table format. For example:

| Tag Type | Tag Count | Licensed Tags |
|----------|-----------|---------------|
| Analog   | 213       | 121           |

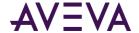

| Tag Type | Tag Count | Licensed Tags |
|----------|-----------|---------------|
| Discrete | 68        | 60            |
| String   | 27        | 26            |
| Event    | 3         | 0             |
| Total    | 311       | 207           |

### **Remarks**

System tags and event tags are not included in the total tag count for licensing purposes.

## faa Licensed Tag Total

Returns the total number of tags in the system for the specified tag type or for all tags.

## **Syntax**

SELECT dbo.faaLicensedTagTotal(TagType)

## **Arguments**

TagType

The type of tag. 1 = Analog; 2 = Discrete; 3 = String; 4 = Complex; 0 = All tags.

## **Return Type**

Integer.

### **Remarks**

System tags and event tags are not included in the total tag count for licensing purposes.

## faaObjectTagName

Given a string in the form of "TagName [ ContainedName ]," returns the Tagname.

#### Syntax

SELECT dbo.faaObjectTagName(DisplayName)

## **Arguments**

DisplayName

The name as it appears in the model view hierarchy. The display name format is: TagName [ ContainedName ].

## **Return Type**

Nvarchar(255).

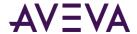

#### Remarks

The maximum number of characters for both the display name and the returned tagname is 255.

## faaTagsInLicenseViolation

Returns information about tags that have been disabled due to violation of the licensed tag count. The information is returned in a table format.

## **Syntax**

SELECT \* FROM dbo.faaTagsInLicenseViolation()

#### **Table Returned**

| Column      | Data type     | Description                                                                                                    |
|-------------|---------------|----------------------------------------------------------------------------------------------------|
| TagName     | nvarchar(256) | The unique name of the tag within the AVEVA Historian system.                                                                                                 |
| wwTagKey    | int           | The unique numerical identifier of a tag within a single AVEVA Historian.                                                                                     |
| Description | nvarchar(512) | The description of the tag.                                                                                                    |
| Address     | nvarchar(512) | The address information for the tag, which consists of the computer name, application name, topic, and item name. For example, \\kc1\VIEW!Tagname:ReactLevel. |

### **Remarks**

If the licensed tag count has been exceeded, the historian will disable enough tags to run with the allowed licensed tag count. To determine the tags that are in violation of the license, the system first generates the total number of analog, discrete, complex, and string tags. (System and event tags are not included in the total tag count for licensing.) If the total number of tags exceeds the number allowed by the license, the most recent tag additions to the system are disabled. The most recent additions are indicated by the wwTagKey column of the Tag table; the higher the number, the more recent the addition.

## faaTZgetdate

Returns the date/time, in the appropriate time zone.

### **Syntax**

SELECT dbo.faaTZgetdate(TimeZone)

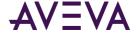

## **Arguments**

*TimeZone*The name of the time zone.

## **Return Type**

nvarchar(100).

#### Remarks

Use this function instead of the SQL **GetDate()** function to specify a time zone other than the server time zone in a query. To retrieve data in the time zone of the server, just use the SQL **GetDate()** function.

### **Example**

```
DECLARE @starttime datetime

SET @starttime = dbo.faaTZgetdate('eastern daylight time')

SELECT DateTime, TagName, Value FROM History

WHERE TagName IN ('SysTimeHour', 'SysTimeMin', 'SysTimeSec')

AND DateTime > DateAdd(mi, -30, @starttime)

AND DateTime < DateAdd(mi, -5, @starttime)

AND wwTimeZone = 'eastern daylight time'
```

For more information on using date/time functions in a query, see Using DateTime Functions in the AVEVA Historian Concepts Guide.

## faaUser\_ID

Returns the database user ID (in the Runtime database) for the current user, if the user has an individual login. Returns the database ID of the appropriate Windows security group, if the current user is a group member and does have an individual login (that is, the current user logs in by virtue of being a member of the Windows group).

### Syntax

SELECT dbo.faaUser\_ID()

### Return Type

Integer.

### **Remarks**

This function is used for processing annotations and for support of private namespaces.

- If a user has their own database login, the user has a completely private namespace and private annotations.
- If the user is part of a Windows security group, and logs in only by virtue of being part of the group, the private namespace and annotations are shared with all members of that group.

This stored procedure assumes that Windows users that are logged in are only members of a single Windows group (configured in SQL Server). If a user is found in more than one group, the ID of the last group found is used. This could be a problem if you are expecting a given user to have access to a particular private group.

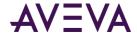

Also, it is possible that annotations and namespace entries are created under names that you might not expect. For example, a user is a local administrator on a computer, and the user's login has also been added to the aaUsers local group. When logging in to SQL Server, the user will be mapped to the sysadmin fixed server role, by virtue of the user's membership in the BUILTIN\Administrators group. (This assumes that the BUILTIN\Administrators login has not been modified or disabled for security reasons). If this user creates annotations or private namespace entries, these appear as if they had been created by "dbo," rather than by a member of the local aaUsers group.

## fww\_GetLocalizedText

Returns the strings from the LocalizedText table for the requested language. If the specified translation is not found, English strings are returned.

### Syntax

SELECT \* FROM dbo.fww\_GetLocalizedText(LangID)

## **Arguments**

LangID

The locale ID for the language used. This ID is also used in the SQL Server syslanguages table. This value is of data type int.

### **Table Returned**

The results are returned as a table that has the same columns as the LocalizedText table. However, the returned table will only include those rows containing strings in the specified language.

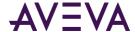

## Chapter 6

# **Backward Compatibility Entities**

Some entities are included in the database for backward compatibility support only. It is recommended that you discontinue the use of these entities, as they will be dropped in a future release.

**Note:** Utility extended stored procedures are no longer supported by Microsoft SQL Server nor by AVEVA Historian.

## **Backward Compatibility Views**

Backward compatibility views include:

- History Table Views (Backward Compatible) on page 319
- Summary Views on page 326
- NamedSystemParameter on page 328
- SystemNameSpace on page 329
- InSQLSysObjects on page 330
- v\_ErrorLog on page 330

## History Table Views (Backward Compatible)

The following views reflect the same table structure as the extension tables for which they are named.

| These views                        | Reference this extension table     |
|------------------------------------|------------------------------------|
| AnalogHistory, v_AnalogHistory     | INSQL.Runtime.dbo.AnalogHistory    |
| AnalogLive, v_AnalogLive           | INSQL.Runtime.dbo.AnalogLive       |
| DiscreteHistory, v_DiscreteHistory | INSQLD.Runtime.dbo.DiscreteHistory |
| DiscreteLive v_DiscreteLive        | INSQLD.Runtime.dbo.DiscreteLive    |
| v_History                          | INSQL.Runtime.dbo.History          |
| v_HistoryBlock                     | INSQL.Runtime.dbo.HistoryBlock     |

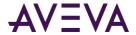

| These views                    | Reference this extension table  |
|--------------------------------|---------------------------------|
| v_Live                         | INSQL.Runtime.dbo.Live          |
| StringHistory, v_StringHistory | INSQL.Runtime.dbo.StringHistory |
| StringLive, v_StringLive       | INSQL.Runtime.dbo.StringLive    |

To allow joins between the analog, string, and discrete tables, the analog and string views reference the OLE DB linked server "INSQL," while the discrete views reference the OLE DB linked server "INSQLD."

**Note:** In SQL Server Management Studio, the extension tables are listed under the INSQL or INSQLD linked servers under the Server objects tree item.

## Tag Table Views

The following views are included for backward compatibility. They have the same names and structures as tables that were included in AVEVA Historian before version 2017. These views all reference the \_Tag table:

- AnalogSummaryTag
- AnalogTag
- DiscreteTag on page 322
- ReplicationTag on page 325
- StringTag on page 325
- StructureTag on page 325

## AnalogSummaryTag

Contains one row for each defined analog summary tag. (This is used exclusively for tiered historian installations.) Configuration information specific to analog summary tags is stored in this table, while general information for all tag types is stored in the Tag table.

| Column               | Data Type                                  | Description                                                                                                    |
|----------------------|--------------------------------------------|----------------------------------------------------------------------------------------------------|
| (PK) (FK)<br>TagName | TagNameType<br>(nvarchar(256))<br>NOT NULL | The unique name of the tag within the AVEVA Historian system. TagName is a foreign key from the Tag table.     |
| (FK) EUKey           | int NOT NULL                               | The unique numerical identifier of an engineering unit. EUKey is a foreign key from the EngineeringUnit table. |
| MinEU                | float NOT NULL                             | The minimum value of the tag, measured in engineering units.                                                   |
| MaxEU                | float NOT NULL                             | The maximum value of the tag, measured in engineering units.                                                   |

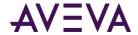

| Column | Data Type  | Description                                  |
|--------|------------|----------------------------------------------|
| MinRaw | float NULL | The minimum value of the raw acquired value. |
| MaxRaw | float NULL | The maximum value of the raw acquired value. |

## AnalogTag

Contains one row for each defined analog tag. Configuration information specific to analog tags is stored in this table, while general information for all tag types is stored in the Tag table.

| Column            | Data Type                                  | Description                                                                                                    |
|-------------------|--------------------------------------------|----------------------------------------------------------------------------------------------------|
| (PK) (FK) TagName | TagNameType<br>(nvarchar(256))<br>NOT NULL | The unique name of the tag within the AVEVA Historian system. TagName is a foreign key from the Tag table.                                                                                                    |
| (FK) EUKey        | int NOT NULL                               | The unique numerical identifier of an engineering unit. EUKey is a foreign key from the EngineeringUnit table.                                                                                                    |
| MinEU             | float NOT NULL                             | The minimum value of the tag, measured in engineering units.                                                                                                    |
| MaxEU             | float NOT NULL                             | The maximum value of the tag, measured in engineering units.                                                                                                    |
| MinRaw            | float NULL                                 | The minimum value of the raw acquired value.                                                                                                    |
| MaxRaw            | float NULL                                 | The maximum value of the raw acquired value.                                                                                                    |
| Scaling           | int NOT NULL                               | The type of algorithm used to scale raw values to engineering units. For linear scaling, the result is calculated using linear interpolation between the end points. 0 = None; 1 = Linear; 2 = Square Root. (Square root is reserved for future use).                                            |
| RawType           | int NOT NULL                               | The numeric type for the raw value. 1 = Euro Float, an outdated data type (4 bytes); 2 = MS Float (4 bytes); 3 = Integer (2 or 4 bytes); 4 = MS Double (reserved for future use) (8 bytes).                                                                                                    |
| ValueDeadband     | float NOT NULL                             | The percentage of the difference between the minimum and maximum engineering units for the tag. Any data values that change less than the specified deadband are not stored. The value deadband applies to delta storage only. A value of 0 indicates that a value deadband will not be applied. |

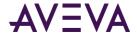

| Column            | Data Type        | Description                                                                                                    |
|-------------------|------------------|----------------------------------------------------------------------------------------------------|
| IntegerSize       | tinyint NOT NULL | The bit size of the analog tag. 12 = 12-bit; 15 = 15-bit; 16 = 16-bit; 32 = 32-bit; 64 = 64-bit (reserved for future use).                                                                                                    |
| SignedInteger     | bit NOT NULL     | Used to specify whether an integer is a signed number (positive or negative) or an unsigned number (positive only).  0 = Unsigned; 1 = Signed.                                                                                                    |
| RateDeadband      | float NOT NULL   | The percentage of deviation in the full-scale value range for an analog tag. The swinging door (rate) deadband applies to delta storage only. Time and/or value deadbands can be used in addition to the swinging door deadband. Any value greater than 0 can be used for the deadband. A value of 0 indicates that a swinging door deadband will not be applied.                                                                                                    |
| InterpolationType | tinyint NOT NULL | The interpolation type for retrieval. 0 = Stair-stepped interpolation; 1 = Linear interpolation (if applicable, based on the tag type); 254 = System default interpolation mode. The system default interpolation type is to use the system default for the analog type, either integer or real. The system default interpolation type for an analog type is determined by the setting of the InterpolationTypeInteger and InterpolationTypeReal system parameters. This setting impacts Interpolated, Average, and Integral retrieval modes. |
| RolloverValue     | float NOT NULL   | The first value that causes the counter to "roll over." This rollover value is used by the "counter" retrieval mode. For example, a counter that counts from 0 to 9999, the counter rolls over back to 0 for the 10,000th value it receives. Therefore, set the rollover value to 10,000.                                                                                                    |

## DiscreteTag

Contains one row for each defined discrete tag. Configuration information specific to discrete tags is stored in this table, while general information for all tag types is stored in the Tag table.

| Column            | Data Type                                  | Description                                                                                                |
|-------------------|--------------------------------------------|----------------------------------------------------------------------------------------------------|
| (PK) (FK) TagName | TagNameType<br>(nvarchar(256))<br>NOT NULL | The unique name of the tag within the AVEVA Historian system. TagName is a foreign key from the Tag table. |

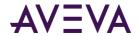

| Column          | Data Type    | Description                                                                                                    |
|-----------------|--------------|----------------------------------------------------------------------------------------------------|
| (FK) MessageKey | int NOT NULL | The unique numerical identifier of a TRUE/FALSE message pair that can be associated with a discrete tag. MessageKey is a foreign key from the Message table. |

## EventTag

Contains one row for each event definition. Configuration information specific to event tags is stored in the \_Tag table.

| Column               | Data Type                                  | Description                                                                                                    |
|----------------------|--------------------------------------------|----------------------------------------------------------------------------------------------------|
| (PK) (FK) TagName    | TagNameType<br>(nvarchar(256))<br>NOT NULL | The unique name of the tag within the AVEVA Historian system. TagName is a foreign key from the Tag table.                                                                                                    |
| (FK) DetectorTypeKey | int NULL                                   | The unique identifier of a particular type of detector. Event tags and detectors are linked by means of this key. The event system relies on the following values, which are added during installation: 1 = System; 2 = External event; 3 = Generic SQL; 4 = Analog specific value; 5 = Discrete specific value; 6 = Time-based (schedule). DetectorTypeKey is a foreign key from the DetectorType table. |
| (FK) ActionTypeKey   | int NULL                                   | The unique identifier for a particular type of action. Event tags and actions are linked by this key. The event subsystem relies on the following values, which are added during installation: 1 = No action; 2 = Generic SQL; 3 = Snapshot; 4 = E-mail; 5 = Deadband; 6 = Summary. ActionTypeKey is a foreign key from the ActionType table.                                                             |
| ScanRate             | int NULL                                   | The interval, in milliseconds, at which the system checks to see if the event conditions specified by the detector occurred. This value must be greater than or equal to 500 milliseconds, and less than or equal to 1 hour (3600000 ms).                                                                                                    |
| TimeDeadband         | int NOT NULL                               | The minimum time, in milliseconds, between stored events. If more than one event occurs during the deadband, only the most recent will be stored. The system will not store another event until the specified time has elapsed. A time deadband of 0 indicates that the system will store all events. Reserved for future use.                                                                            |

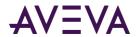

| Column            | Data Type              | Description                                                                                                    |
|-------------------|------------------------|----------------------------------------------------------------------------------------------------|
| Logged            | bit NOT NULL           | Used to specify whether or not to log events for this tag into the EventHistory table. Event logging can only be turned off if no associated actions are configured. 0 = Not logged; 1 = Logged. The default is 1.                                                                                                    |
| Status            | tinyint NOT NULL       | The flag used by the event system at system startup and during runtime to determine if the event tag has been modified. 0 = Posted. Any changes have been detected and effected by the system. 1 = New. An event tag has been inserted, but is not yet executing. 2 = Modification. An event tag has been updated, but the older one is already executing. 98 = Disabled. 99 = Disabling requested. The event tag does not execute, even though the definition still exists in the schema. Note that there may be a delay of up to 30 seconds before a change in an event tag is seen by the running system. |
| PostDetectorDelay | int NOT NULL           | The amount of time, in milliseconds, that must elapse after an event is detected before the event action can be executed.                                                                                                    |
| UseThreadPool     | bit NOT NULL           | Used to specify how system threads are used to process events. 1 = All events are handled by a single thread and a single logon to the SQL Server; 0 = Each event uses a separate system thread and logon. This will allow the event subsystem to manage the scan rates of each detector component concurrently. (Reserved for future use.)                                                                                                    |
| DetectorString    | nvarchar(1500)<br>NULL | The script that contains the criteria for event detection.  Detector scripts are executed on the local AVEVA  Historian.                                                                                                    |
| ActionString      | nvarchar(1500)<br>NULL | The script that specifies the event action. Action scripts run on the local AVEVA Historian.                                                                                                    |
| Priority          | tinyint NOT NULL       | The priority level for the action, either critical or normal. The priority level determines the sorting queue to which the action will be sent. The critical queue is used for highly important events. If a system overload condition occurs, events that are given a critical priority will always be processed first. Events that are given a normal priority will be processed after any critical events and may possibly be dropped (that is, not performed) on an overloaded system. 0 = Normal; 1 = Critical. The default is 0.                                                                       |

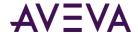

| Column | Data Type        | Description                                                                                                    |
|--------|------------------|----------------------------------------------------------------------------------------------------|
| Edge   | tinyint NOT NULL | The "edge" for the event detection. 0 = Trailing; 1 = Leading; 2 = Both; 3 = None; 4 = Time Detector; 5 = External Detector. |

## ReplicationTag

Contains one row for each replication tag. (This is used exclusively for tiered historian installations.) Replication tags follow the same naming convention as regular tags.

| Column               | Data Type                                   | Description                                                                                                |
|----------------------|---------------------------------------------|----------------------------------------------------------------------------------------------------|
| (PK) (FK)<br>TagName | TagName Type<br>(nvarchar(256))<br>NOT NULL | The unique name of the tag within the AVEVA Historian system. TagName is a foreign key from the Tag table. |
| SourceTag            | nvarchar(256) NOT<br>NULL                   | The name of the source tag used for the replication tag.                                                   |
| SourceServer         | nvarchar(255) NOT<br>NULL                   | The name of the tier 1 server with the source tag.                                                         |

## StringTag

Contains one row for each defined string tag. Configuration information specific to string tags is stored in this table, while general information for all tag types is stored in the Tag table.

| Element              | Data Type                                  | Description                                                                                                    |
|----------------------|--------------------------------------------|----------------------------------------------------------------------------------------------------|
| (PK) (FK)<br>TagName | TagNameType<br>(nvarchar(256)) NOT<br>NULL | The unique name of the tag within the AVEVA Historian system.  TagName is a foreign key from the Tag table.                   |
| MaxLength            | smallint NOT NULL                          | The maximum number of characters for the string. Valid values are: 8, 16, 24, 32, 48, 64, 128, 131, 256, 512.                 |
| DoubleByte           | tinyint NOT NULL                           | Used to store the string as a double-byte string. 0 = Not stored as double-byte; 1 = Stored as double-byte. The default is 0. |

## StructureTag

Contains one row for each summary tag.

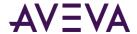

| Column               | Data Type                                  | Description                                                                                         |
|----------------------|--------------------------------------------|----------------------------------------------------------------------------------------------------|
| (PK) (FK)<br>TagName | TagNameType<br>(nvarchar(256))<br>NOT NULL | The unique numerical identifier for a SQL template. TagName is a foreign key from the Tag table.    |
| (FK)<br>StructureId  | uniqueidentifier<br>NOT NULL               | The unique identifier for the structure. Structureld is a foreign key from the StructureType table. |

## Alarm and Event Views (Backward Compatible)

The following Alarm and Event views are included for backward compatibility:

- Events \*
- v\_EventHistory \*
- v\_AlarmHistory \*
- v\_AlarmHistory2 \*
- v\_AlarmEventHistory2 \*
- v\_AlarmEventHistoryInternal2 \*

The columns of these views are generally compatible between history blocks, and the WWALMDB and A2ALMDB databases, except for the following exceptions in history blocks:

- User1 for alarms: Alarm Severity
- User2: Not populated
- User3: Not populated
- UnAckDuration: Format is in milliseconds.

**Note:** Earlier versions of AVEVA Historian stored alarm and event in history blocks. They could alternatively be stored in the A2ALMDB database. Earlier versions of AVEVA System Platform used WWALMDB database to store alarms and events. For more information, see A2ALMDB Database in the AVEVA Historian Administration Guide.

## **Summary Views**

The summary views allow you to query for data that was summarized by the event subsystem. Each of the views contains data for a specific source, frequency, and operation.

<sup>\*</sup> These views reflect the tables within the WWALMDB and A2ALMDB databases, or history blocks. For details about the related and tables, see "Recording Alarms into an Alarm Database" in the AVEVA InTouch HMI Alarms and Events Guide.

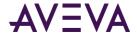

| View          | Contains One Row For Each                                                            |
|---------------|--------------------------------------------------------------------------------------|
| DynDailyAvg   | Daily average value for a tag.                                                       |
| DynDailySum   | Daily summary value for a tag.                                                       |
| DynHourlyAvg  | Hourly average value for a tag.                                                      |
| DynHourlyMax  | Hourly maximum value for a tag.                                                      |
| DynHourlyMin  | Hourly minimum value for a tag.                                                      |
| DynHourlySum  | Hourly summary value for a tag.                                                      |
| v_SummaryData | Returns one row for each summarization of a tag for an associated summary event tag. |

Each table view contains the following columns:

| Column      | Data type                 | Description                                                                                                    |
|-------------|---------------------------|----------------------------------------------------------------------------------------------------|
| TagName     | nvarchar(256) NOT<br>NULL | The unique name of the tag within the AVEVA Historian system.                                                                                                    |
| SummaryDate | datetime2(7) NOT NULL     | The date applicable to the results of the calculation. It is either the time of the beginning or end of the calculation period, as specified by the summary operation definition. |
| Value       | float NULL                | The value of the summary.                                                                                                    |
| Quality     | tinyint NOT NULL          | The basic data quality indicator associated with the data value.                                                                                                    |

## v\_SummaryData

Returns one row for each summarization of a tag (specified by the TagName column) for an associated summary event tag (specified by the EventTag column). The resolution is applied to data before the calculation is performed. The quality value returned is the highest quality value of the raw data from which the result is calculated.

| Column   | Data type                           | Description                                                     |
|----------|-------------------------------------|-----------------------------------------------------------------|
| TagName  | TagNameType(nvarchar(256)) NOT NULL | The unique name of the tag within the AVEVA Historian system.   |
| CalcType | varchar(3) NULL                     | The type of calculation to be performed: SUM, MAX, MIN, or AVG. |

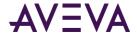

| Column      | Data type                           | Description                                                                                                    |
|-------------|-------------------------------------|----------------------------------------------------------------------------------------------------|
| SummaryDate | datetime2(7) NOT NULL               | The date applicable to the results of the calculation. It is either the time of the beginning or end of the calculation period, as specified by the summary operation definition.                                                                                                    |
| Value       | float NULL                          | The value of the summary.                                                                                                    |
| Quality     | tinyint NOT NULL                    | The basic data quality indicator associated with the data value.                                                                                                    |
| Duration    | real NULL                           | The period, in seconds, for which the calculation is performed.                                                                                                    |
| Resolution  | int NULL                            | The sampling rate, in milliseconds, for retrieving the data in cyclic mode. The system returns values stored over the requested time period at the interval specified by the resolution. For example, if you specify a 5000 ms resolution, the system queries for all data during the time period and then only returns those values that occur at each 5000 ms interval, starting with the start date and ending with the end date. |
| TimeStamp   | tinyint NULL                        | The timestamp to use when storing the result of the calculation. The timestamp can be either the time when the calculation period starts or ends.                                                                                                    |
| EventTag    | TagNameType(nvarchar(256)) NOT NULL | The name of the event tag to which the snapshot tag is related.                                                                                                    |

# Named System Parameter

Contains one row for each system parameter. This view provides backward compatibility support for the NamedSystemParameter table, which has been replaced by the SystemParameter table.

| Column | Data type             | Description                               |
|--------|-----------------------|-------------------------------------------|
| Name   | nvarchar(50) NOT NULL | The unique name for the system parameter. |

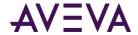

| Column       | Data type          | Description                                                                                                    |
|--------------|--------------------|----------------------------------------------------------------------------------------------------|
| Туре         | varchar(7) NULL    | Used to specify the datatype for the system parameter value. Valid values are: NUMERIC, STRING.                                       |
| StringValue  | varchar(255) NULL  | The value of the system parameter. This column only contains values of type STRING.                                                   |
| NumericValue | real NULL          | The value of the system parameter. This column only contains values of type NUMERIC.                                                  |
| Editable     | bit NULL           | Used to determine if the value of the named system parameter can be changed using the InSQL Console.  1 = Editable; 0 = Not editable. |
| Description  | nvarchar(255) NULL | The description of the system parameter.                                                                                              |

# SystemNameSpace

Contains one row for each item in a single system namespace. Items in the system namespace include servers, topics, and users. The items are organized in a hierarchy. This view provides backward compatibility support for the SystemNameSpace table, which has been deleted.

| Column    | Data type    | Description                                                                                                    |
|-----------|--------------|----------------------------------------------------------------------------------------------------|
| NameKey   | int NULL     | The unique identifier for the object in the namespace.                                                                                                    |
| Туре      | int NOT NULL | The value that specifies the type of namespace. 1 to 6 = Tag; 1 to 2 million = System; 2+ million = Groups. Within the system range, the following values designate ArchestrA object types: 1999023 = Galaxy; 1999001 = WinPlatform object; 1999003 = AppEngine object; 1999013 = Area object; 1999011 = DDESuiteLinkClient, OPCClient, and InTouchProxy objects; 1999024 = RedundantDIObject object; 1999033 = Undeployed object represented by a generic name; 1999901 = ApplicationObject; 1999902 = Traceability object. |
| ParentKey | int NULL     | The unique identifier for a named object in this namespace.                                                                                                    |

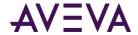

| Column | Data type          | Description                                 |
|--------|--------------------|---------------------------------------------|
| Name   | nvarchar(290) NULL | The name of this object in the hierarchy.   |
| PKey   | int NULL           | The primary key reference for other tables. |

# InSQLSysObjects

Contains one row for each object in the database for which changes can be tracked. This view provides backward compatibility support for the InSQLSysObjects table, which has been renamed to HistorianSysObjects.

| Column | Data Type        | Description                                                                                                    |
|--------|------------------|----------------------------------------------------------------------------------------------------|
| id     | int NOT NULL     | The unique identifier for the object.                                                                                                    |
| Туре   | char(2) NULL     | The type of object. C = CHECK constraint; D = Default or DEFAULT constraint; F = FOREIGN KEY constraint; K = PRIMARY KEY or UNIQUE constraint; L = Log; P = Stored procedure; R = Rule; RF = Stored procedure for replication; S = System table; TR = Trigger; U = User table; V = View; X = Extended stored procedure. Currently, only changes for the user tables (object type U) are tracked. |
| Name   | varchar(50) NULL | The name of the modified object.                                                                                                    |

# v\_ErrorLog

Contains one row for each system message (error message), if this functionality was enabled. By default, this table is not used.

| Column        | Data type                | Description                                                                                        |
|---------------|--------------------------|----------------------------------------------------------------------------------------------------|
| DateTime      | datetime2(7) NOT<br>NULL | The date that the message was written to the system log, in the local time of the AVEVA Historian. |
| Туре          | nvarchar(10) NULL        | The type of system message.                                                                        |
| LocalizedText | nvarchar(256) NULL       | The content of the message.                                                                        |

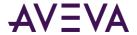

| Column     | Data type          | Description                                                                                                    |
|------------|--------------------|----------------------------------------------------------------------------------------------------|
| Parameter  | nvarchar(256) NULL | Optional details pertaining to the message text. For example, for the message "Disk space remaining on circular path" the parameter would contain the number of MB.                                                                                                    |
| TotalCount | int NULL           | Used to prevent "flooding" conditions in the log file. If a particular message is generated numerous times during a relatively short period of time, the message is written to the log file only once, and the total number of times that it occurred appears in this column. |
| ModuleID   | int NULL           | A unique number assigned to the AVEVA Historian subsystem that generated the message.                                                                                                    |
| Host       | nvarchar(32) NULL  | The computer on which the AVEVA Historian subsystem runs.                                                                                                    |
| FileName   | nvarchar(64) NULL  | Used to indicate the program file that contains the line of code that an error message comes from. Used for debugging.                                                                                                    |
| Line       | int NULL           | Used to indicate the line of code that an error message comes from. Used for debugging.                                                                                                    |

# **Backward Compatibility Tables**

The backward compatibility tables include:

- AnalogHistory (INSQL.Runtime.dbo.AnalogHistory)
- AnalogLive (INSQL.Runtime.dbo.AnalogLive)
- AnalogWideHistory
- DiscreteHistory (INSQL.Runtime.dbo.DiscreteHistory) on page 334
- DiscreteLive (INSQL.Runtime.dbo.DiscreteLive) on page 335
- DiscreteWideHistory on page 336
- GroupTagList on page 336
- ManualAnalogHistory on page 337
- ManualDiscreteHistory on page 337
- ManualStringHistory on page 338
- NameSpaceIcons on page 338

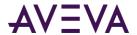

- StringHistory (INSQL.Runtime.dbo.StringHistory) on page 339
- StringLive (INSQL.Runtime.dbo.StringLive) on page 340
- StringWideHistory on page 341
- WideTableDictionary on page 342

# AnalogHistory (INSQL.Runtime.dbo.AnalogHistory)

This table has been superceded by the *History (INSQL.Runtime.dbo.History)* on page 87 table.

| Column              | Data type              |  |
|---------------------|------------------------|--|
| DateTime            | datetime2(7) NOT NULL  |  |
| TagName             | nvarchar(256) NOT NULL |  |
| Value               | float NULL             |  |
| Quality             | tinyint NOT NULL       |  |
| QualityDetail       | int NULL               |  |
| OPCQuality          | int NULL               |  |
| wwTagKey            | int NOT NULL           |  |
| wwRowCount          | int NULL               |  |
| wwResolution        | int NULL               |  |
| wwEdgeDetection     | nvarchar(16) NULL      |  |
| wwRetrievalMode     | nvarchar(16) NULL      |  |
| wwTimeDeadband      | int NULL               |  |
| wwValueDeadband     | float NULL             |  |
| wwTimeZone          | nvarchar(50) NULL      |  |
| wwVersion           | nvarchar(30) NULL      |  |
| wwCycleCount        | int NULL               |  |
| wwTimeStampRule     | nvarchar(20) NULL      |  |
| wwInterpolationType | nvarchar(20) NULL      |  |
| wwQualityRule       | nvarchar(20) NULL      |  |
| wwParameters        | nvarchar(128) NULL     |  |

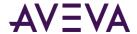

# AnalogLive (INSQL.Runtime.dbo.AnalogLive)

This table has been superceded by the Live (INSQL.Runtime.dbo.Live) on page 99 table.

| Column          | Data type              |  |
|-----------------|------------------------|--|
| DateTime        | datetime2(7) NOT NULL  |  |
| TagName         | nvarchar(256) NOT NULL |  |
| Value           | float NULL             |  |
| Quality         | tinyint NOT NULL       |  |
| QualityDetail   | int NULL               |  |
| OPCQuality      | int NULL               |  |
| wwTagKey        | int NOT NULL           |  |
| wwRetrievalMode | nvarchar(16) NULL      |  |
| wwTimeDeadband  | int NULL               |  |
| wwValueDeadband | float NULL             |  |
| wwTimeZone      | nvarchar(50) NULL      |  |
| wwParameters    | nvarchar(128) NULL     |  |

# AnalogWideHistory

This table (INSQL.Runtime.dbo.AnalogWideHistory) has been superceded by the *WideHistory* (INSQL.Runtime.dbo.WideHistory) on page 148 table. AnalogWideHistory is the wide version of AnalogHistory. In a query, this table must be referenced using an OPENQUERY statement.

| Column        | Data type         |
|---------------|-------------------|
| DateTime      | datetime NOT NULL |
| TagA1         | float NULL        |
| TagA2         | float NULL        |
| ManyOtherTags | float NULL        |
| wwRowCount    | int NULL          |

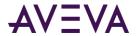

| Column              | Data type                                             |  |  |
|---------------------|-------------------------------------------------------|--|--|
| wwResolution        | int NULL                                              |  |  |
| wwEdgeDetection     | nvarchar(16) NULL                                     |  |  |
| wwRetrievalMode     | nvarchar(20) NULL (default wwRetrievalMode is CYCLIC) |  |  |
| wwTimeDeadband      | int NULL                                              |  |  |
| wwValueDeadband     | real NULL                                             |  |  |
| wwTimeZone          | nvarchar(50) NULL                                     |  |  |
| wwVersion           | nvarchar(30) NULL                                     |  |  |
| wwCycleCount        | int NULL                                              |  |  |
| wwTimeStampRule     | nvarchar(20) NULL                                     |  |  |
| wwInterpolationType | nvarchar(20) NULL                                     |  |  |
| wwQualityRule       | nvarchar(20) NULL                                     |  |  |
| wwParameters        | nvarchar(128) NULL                                    |  |  |

# DiscreteHistory (INSQL.Runtime.dbo.DiscreteHistory)

This table has been superceded by the *History (INSQL.Runtime.dbo.History)* on page 87 table.

| Column                | Data type              |  |
|-----------------------|------------------------|--|
| DateTime              | datetime NOT NULL      |  |
| TagName               | nvarchar(256) NOT NULL |  |
| Value                 | float NULL             |  |
| Quality               | tinyint NOT NULL       |  |
| QualityDetail         | int NULL               |  |
| OPCQuality            | int NULL               |  |
| wwTagKey int NOT NULL |                        |  |
| wwRowCount int NULL   |                        |  |
| wwResolution          | int NULL               |  |
| wwEdgeDetection       | nvarchar(16) NULL      |  |

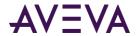

| Column          | Data type          |
|-----------------|--------------------|
| wwRetrievalMode | nvarchar(16) NULL  |
| wwTimeDeadband  | int NULL           |
| wwTimeZone      | nvarchar(50) NULL  |
| wwVersion       | nvarchar(30) NULL  |
| wwCycleCount    | int NULL           |
| wwTimeStampRule | nvarchar(20) NULL  |
| wwQualityRule   | nvarchar(20) NULL  |
| wwParameters    | nvarchar(128) NULL |

# DiscreteLive (INSQL.Runtime.dbo.DiscreteLive)

This table has been superceded by the Live (INSQL.Runtime.dbo.Live) on page 99 table.

| Column                       | Data type                                                      |  |
|------------------------------|----------------------------------------------------------------|--|
| DateTime                     | datetime2(7) NOT NULL                                          |  |
| TagName                      | nvarchar(256) NOT NULL                                         |  |
| Value                        | float NULL                                                     |  |
| Quality                      | tinyint NOT NULL                                               |  |
| QualityDetail                | int NULL                                                       |  |
| OPCQuality                   | int NULL                                                       |  |
| wwTagKey                     | int NOT NULL                                                   |  |
| wwRetrievalMode              | nvarchar(16) NULL                                              |  |
|                              | The default mode is DELTA. No other retrieval mode is allowed. |  |
| wwTimeDeadband               | int NULL                                                       |  |
| wwTimeZone nvarchar(50) NULL |                                                                |  |
| wwParameters                 | nvarchar(128) NULL                                             |  |

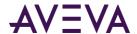

# DiscreteWideHistory

This table (INSQL.Runtime.dbo.DiscreteWideHistory) has been superceded by the WideHistory\_OLEDB table. DiscreteWideHistory is the wide version of DiscreteHistory, where only discrete tags are considered. It is the same as WideHistory applied to discrete tags. In a query, this table must be referenced using an OPENQUERY statement.

| Column          | Data type             |  |
|-----------------|-----------------------|--|
| DateTime        | datetime2(7) NOT NULL |  |
| TagD1           | tinyint NULL          |  |
| TagD2           | tinyint NULL          |  |
| ManyOtherTags   | tinyint NULL          |  |
| wwRowCount      | int NULL              |  |
| wwResolution    | int NULL              |  |
| wwEdgeDetection | nvarchar(16) NULL     |  |
| wwRetrievalMode | nvarchar(20) NULL     |  |
|                 | The default is DELTA. |  |
| wwTimeDeadband  | int NULL              |  |
| wwTimeZone      | nvarchar(50) NULL     |  |
| wwVersion       | nvarchar(30) NULL     |  |
| wwCycleCount    | int NULL              |  |
| wwTimeStampRule | nvarchar(20) NULL     |  |
| wwParameters    | nvarchar(128) NULL    |  |

# GroupTagList

Contains one row for each defined group of tags.

| Column       | Data type    | Description                         |
|--------------|--------------|-------------------------------------|
| (PK) GroupID | int NOT NULL | The identifier for a group of tags. |

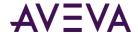

| Column              | Data type    | Description                                                     |
|---------------------|--------------|-----------------------------------------------------------------|
| (PK) wwDomainTagKey | int NOT NULL | The unique numerical identifier for a tag in a specific domain. |
| Triggerval          | float NULL   | A value that can be read by an application as a trigger value.  |

## ManualAnalogHistory

This table can be used by custom client applications to store values for analog tags. By default, this table is empty. If written to by a client application, this table will contain one row for each defined analog tag per sample period. Manual Analog History is a normal SQL Server table and does not support any of the AVEVA Historian extensions for handling data.

| Column        | Data type                               | Description                                                               |
|---------------|-----------------------------------------|---------------------------------------------------------------------------|
| (PK) DateTime | datetime2(7) NOT NULL                   | The timestamp reflecting when the data was acquired or stored.            |
| (FK) TagName  | TagNameType<br>(nvarchar(256)) NOT NULL | The unique name of the tag within the AVEVA Historian system.             |
| Value         | float NULL                              | The value of the tag at the timestamp.  Measured in engineering units.    |
| Quality       | tinyint NOT NULL                        | The basic data quality indicator associated with the data value.          |
| QualityDetail | int NULL                                | An internal representation of data quality.                               |
| wwTagKey      | int NOT NULL                            | The unique numerical identifier of a tag within a single AVEVA Historian. |

## ManualDiscreteHistory

This table can be used by custom client applications to store values for discrete tags. By default, this table is empty. If written to by a client application, this table will contain one row for each defined discrete tag per sample period. ManualDiscreteHistory is a normal SQL Server table and does not support any of the AVEVA Historian extensions for handling data.

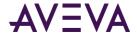

| Column        | Data type                           | Description                                                                      |
|---------------|-------------------------------------|----------------------------------------------------------------------------------|
| (PK) DateTime | datetime2(7) NOT NULL               | The timestamp reflecting when the data was acquired or stored.                   |
| (PK) TagName  | TagNameType(nvarchar(256)) NOT NULL | The unique name of the tag within the AVEVA Historian system.                    |
| Value         | tinyint NULL                        | The value of the discrete tag at timestamp. 0 = FALSE; 1 = TRUE; NULL = No data. |
| Quality       | tinyint NOT NULL                    | The basic data quality indicator associated with the data value.                 |
| QualityDetail | int NULL                            | An internal representation of data quality.                                      |
| wwTagKey      | int NOT NULL                        | The unique numerical identifier of a tag within a single AVEVA Historian.        |

# ManualStringHistory

This table can be used by custom client applications to store values for string tags. By default, this table is empty. If written to by a client application, this table will contain one row for each defined string tag per sample period. ManualStringHistory is a normal SQL Server table and does not support any of the AVEVA Historian extensions for handling data.

| Column        | Data type                            | Description                                                               |
|---------------|--------------------------------------|---------------------------------------------------------------------------|
| DateTime      | datetime2(7) NOT NULL                | The timestamp reflecting when the data was acquired or stored.            |
| (PK) TagName  | TagNameType(nvarchar(25 6)) NOT NULL | The unique name of the tag within the AVEVA Historian system.             |
| Value         | nvarchar(512) NULL                   | The value of the string tag at the timestamp.                             |
| Quality       | tinyint NOT NULL                     | The basic data quality indicator associated with the data value.          |
| QualityDetail | int NULL                             | An internal representation of data quality.                               |
| wwTagKey      | int NOT NULL                         | The unique numerical identifier of a tag within a single AVEVA Historian. |

# NameSpaceIcons

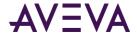

Contains one row for each defined namespace icon. Namespace icons can be shown in an application browser for each level of the namespace (system, public, and private).

| Column      | Data type             | Description                                                                                                    |
|-------------|-----------------------|----------------------------------------------------------------------------------------------------|
| (РК) Туре   | int NOT NULL          | The value that specifies the type of namespace.  1 to 6 = Tag; 1 to 2 million = System; 2+ million = Groups. Within the system range, the following values designate ArchestrA object types: 1999023 = Galaxy; 1999001 = WinPlatform object; 1999003 = AppEngine object; 1999013 = Area object; 1999011 = DDESuiteLinkClient, OPCClient, and InTouchProxy objects; 1999024 = RedundantDIObject object; 1999033 = Undeployed object represented by a generic name; 1999901 = ApplicationObject; 1999902 = Traceability object. |
| Icon        | image NULL            | The icon for the namespace.                                                                                                    |
| Name        | nvarchar(30) NOT NULL | The name of the icon.                                                                                                    |
| Description | nvarchar(50) NULL     | The description of the icon.                                                                                                    |

# StringHistory (INSQL.Runtime.dbo.StringHistory)

This table has been superceded by the History table.

| Column        | Data type              |
|---------------|------------------------|
| DateTime      | datetime2(7) NOT NULL  |
| TagName       | nvarchar(256) NOT NULL |
| Value         | nvarchar(512) NULL     |
| Quality       | tinyint NOT NULL       |
| QualityDetail | int NULL               |
| OPCQuality    | int NULL               |
| wwTagKey      | int NOT NULL           |

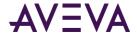

| Column          | Data type          |
|-----------------|--------------------|
| wwRowCount      | int NULL           |
| wwResolution    | int NULL           |
| wwEdgeDetection | nvarchar(16) NULL  |
| wwRetrievalMode | nvarchar(16) NULL  |
| wwTimeDeadband  | int NULL           |
| wwTimeZone      | nvarchar(50) NULL  |
| wwVersion       | nvarchar(30) NULL  |
| wwCycleCount    | int NULL           |
| wwTimeStampRule | nvarchar(20) NULL  |
| wwQualityRule   | nvarchar(20) NULL  |
| wwParameters    | nvarchar(128) NULL |

# StringLive (INSQL.Runtime.dbo.StringLive)

This table has been superceded by the Live (INSQL.Runtime.dbo.Live) on page 99 table.

| Column          | Data type                                                      |  |
|-----------------|----------------------------------------------------------------|--|
| DateTime        | datetime2(7) NOT NULL                                          |  |
| TagName         | nvarchar(256) NOT NULL                                         |  |
| Value           | nvarchar(512) NULL                                             |  |
| Quality         | tinyint NOT NULL                                               |  |
| QualityDetail   | int NULL                                                       |  |
| OPCQuality      | int NULL                                                       |  |
| wwTagKey        | int NOT NULL                                                   |  |
| wwRetrievalMode | nvarchar(16) NULL                                              |  |
|                 | The default mode is DELTA. No other retrieval mode is allowed. |  |
| wwTimeDeadband  | int NULL                                                       |  |
| wwTimeZone      | nvarchar(50) NULL                                              |  |

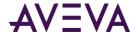

| Column       | Data type          |
|--------------|--------------------|
| wwParameters | nvarchar(128) NULL |

# StringWideHistory

This table (INSQL.Runtime.dbo.StringWideHistory) was implemented for completeness. However, you should use the WideHistory table instead of this table. In a query, this table must be referenced using an OPENQUERY statement.

| Column          | Data type                                            |
|-----------------|------------------------------------------------------|
| DateTime        | datetime NOT NULL                                    |
| TagS1           | nvarchar(512) NULL                                   |
| TagS2           | nvarchar(512) NULL                                   |
| ManyOtherTags   | nvarchar(512) NULL                                   |
| wwRowCount      | int NULL                                             |
| wwResolution    | int NULL                                             |
| wwEdgeDetection | nvarchar(16) NULL                                    |
| wwRetrievalMode | nvarchar(20) NULL (default wwRetrievalMode is DELTA) |
| wwTimeDeadband  | int NULL                                             |
| wwTimeZone      | nvarchar(50) NULL                                    |
| wwVersion       | nvarchar(30) NULL                                    |
| wwCycleCount    | int NULL                                             |
| wwTimeStampRule | nvarchar(20) NULL                                    |
| wwParameters    | nvarchar(128) NULL                                   |

# TagGroup

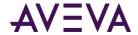

Contains one row for each defined tag group. A tag group is a simple, non-hierarchical grouping of tags that can be used by the system.

| Column       | Data type         | Description                                                                                    |
|--------------|-------------------|------------------------------------------------------------------------------------------------|
| (PK) GroupID | int NOT NULL      | The identifier for a group of tags.                                                            |
| Description  | nvarchar(50) NULL | The description for the group of tags.                                                         |
| CreatedDate  | datetime2(7) NULL | The creation date for the tag grouping.                                                        |
| CreatedBy    | nchar(18) NULL    | The name of the user or application that created the group of tags.                            |
| Туре         | int NULL          | The type of tag group. 1 to 100 = System use. 100 = Users and third-party client applications. |

## WideTableDictionary

Contains one row of values for up to 249 tags. These 249 tags appear as columns that will be visible in the data dictionary for each user. Mainly used by ad-hoc query tools. Does not affect the ability to access the values stored for a tag.

| Column       | Data type                                  | Description                                                                                                    |
|--------------|--------------------------------------------|----------------------------------------------------------------------------------------------------|
| (PK) UserKey | int NOT NULL                               | The unique numerical identifier for a database user as defined in the UserDetail table. UserKey is a foreign key from the UserDetail table. |
| (PK) TagName | TagNameType<br>(nvarchar(256)) NOT<br>NULL | The unique name of the tag within the AVEVA Historian system. TagName is a foreign key from the Tag table.                                  |

## **Renamed Tables**

The following table has been renamed. A view named *InSQLSysObjects* on page 330 has been created for backward compatibility.

| Old Name        | New Name              |
|-----------------|-----------------------|
| InSQLSysObjects | Historian Sys Objects |

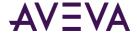

# **Backward Compatibility Stored Procedures**

Stored procedures that have been retained for backward compatibility are:

- aaAnalogDetail
- aaDiscreteDetail
- aaStringDetail
- ww\_CheckClientVersion on page 344
- ww\_CheckWhichDb on page 345
- ww\_dbCheck on page 345
- ww\_LoadInSQLProcedureBody on page 346
- ww\_MDASAnalogTagInsert on page 346
- ww\_MDASAnalogTagUpdate on page 346
- ww\_MDASDiscreteTagInsert on page 347
- ww\_MDASDiscreteTagUpdate on page 347
- ww\_MDASStringTagInsert on page 347
- ww\_MDASStringTagUpdate on page 347

Backward compatibility extended stored procedures are discussed later in this chapter.

## aaAnalogDetail

Returns information about one or more specified analog tags, including the name of the tag, a description, the acquisition rate, the engineering unit, and the minimum and maximum values in engineering units.

### **Syntax**

aaAnalogDetail TagList

#### where:

| Argument | Description                                                                                          |
|----------|----------------------------------------------------------------------------------------------------|
| TagList  | A list of tags delimited by a comma (,). This value is of data type nvarchar(4000), with no default. |

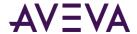

### **Permission**

Execute permission defaults to the public group.

### aaDiscreteDetail

Returns information about one or more specified discrete tags, including the name of the tag, a description, the message for the TRUE (1) state of the tag, and the message for the FALSE (0) state of the tag.

### **Syntax**

aaDescreteDetail TagList

where:

| Argument | Description                                                                                          |
|----------|----------------------------------------------------------------------------------------------------|
|          | A list of tags delimited by a comma (,). This value is of data type nvarchar(4000), with no default. |

### **Permission**

Execute permission defaults to the public group.

# aaStringDetail

Returns a description for one or more specified tags.

### **Syntax**

aaStringDetail TagList

where:

| Argument | Description                                                                                          |
|----------|----------------------------------------------------------------------------------------------------|
| TagList  | A list of tags delimited by a comma (,). This value is of data type nvarchar(4000), with no default. |

### **Permission**

Execute permission defaults to the public group.

# ww\_CheckClientVersion

Checks which version of the client application is running.

### **Syntax**

ww\_CheckClientVersion AppName, AppVersion

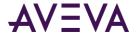

### **Arguments**

**AppName** 

The name of the application. This value is of data type nvarchar(255), with a default of an empty string.

**AppVersion** 

The version number of the application. This value is of data type nvarchar(255), with a default of an empty string.

### **Remarks**

This stored procedure is used by the AVEVA Historian to ensure that a version of an AVEVA client application will run against the database. A client application will not be allowed to run against a database version that does not support that client.

**Important:** This stored procedure is for AVEVA use only. Do not attempt to use this stored procedure for any third-party client application.

#### **Permission**

Execute permission defaults to the public group.

### ww\_CheckWhichDb

Used to determine if querying the correct database.

### **Syntax**

ww\_CheckWhichDb dbType

### **Arguments**

dbType

The identifier for the database. 1 = Runtime; 2 = Holding; 3 = Development. This value is of data type int, with no default.

### **Permission**

Execute permission defaults to the public group.

## ww dbCheck

Used to invalidate FactorySuite 1000 clients.

### **Syntax**

ww\_dbCheck dbType

### **Arguments**

dbType

The identifier for the database. 1 = Runtime; 2 = Holding; 3 = Development.

This value is of data type int, with no default.

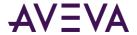

#### Remarks

This stored procedure is only used by client applications released prior to FactorySuite 2000.

#### **Permission**

Execute permission defaults to the public group.

## ww\_DBConfig

Returns a summary of the current database configuration, such as number of tags, number of tags per type, storage configuration, event tags, and summary configuration.

### **Syntax**

ww\_DBConfig

#### **Permission**

Execute permission defaults to the public group.

## ww\_LoadInSQLProcedureBody

Used internally to track which stored procedures reference the extension tables.

#### **Syntax**

ww\_LoadSQLProcedureBody ObjName

### **Arguments**

**ObjName** 

The name of the stored procedure to load. This value is of data type varchar(92), with no default.

### **Permission**

Execute permission defaults to the public group.

## ww\_MDASAnalogTagInsert

Used by the Manual Data Acquisition Service to add an analog tag.

This stored procedure calls the aaInternalMDASAnalogTagInsert stored procedure, which is for internal use only.

## $ww\_MDASAnalogTagUpdate$

Used by the Manual Data Acquisition Service to update an analog tag.

This stored procedure calls the aaInternalMDASAnalogTagUpdate stored procedure, which is for internal use only.

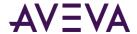

## ww\_MDASDiscreteTagInsert

Used by the Manual Data Acquisition Service to add a discrete tag.

This stored procedure calls the aaInternalMDASDiscreteTagInsert stored procedure, which is for internal use only.

## ww\_MDASDiscreteTagUpdate

Used by the Manual Data Acquisition Service to update a discrete tag.

This stored procedure calls the aaInternalMDASDiscreteTagUpdate stored procedure, which is for internal use only.

## ww\_MDASStringTagInsert

Used by the Manual Data Acquisition Service to add a string tag.

This stored procedure calls the aaInternalMDASStringTagInsert stored procedure, which is for internal use only.

## ww\_MDASStringTagUpdate

Used by the Manual Data Acquisition Service to update a string tag.

This stored procedure calls the aaInternalMDASStringTagUpdate stored procedure, which is for internal use only.

## **Renamed Stored Procedures**

The following stored procedures have been renamed. The old stored procedures have been retained in the system for backward compatibility.

| Old Name              | New Name              |
|-----------------------|-----------------------|
| ww_ActionStringSelect | aaAddAnalogSummaryTag |
| ww_AddTag             | aaAddStructureTag     |
| ww_AnalogDetail       | aaAnalogDetail        |
| ww_AnalogTagDelete    | aaAnalogTagDelete     |
| ww_AnalogTagInsert    | aaAnalogTagInsert     |

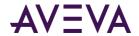

| Old Name                  | New Name                   |
|---------------------------|----------------------------|
| ww_AnalogTagSelect        | aaAnalogTagSelect          |
| ww_AnalogTagUpdate        | aaAnalogTagUpdate          |
| ww_Annotation             | aaAnnotationRetrieve       |
| ww_AnnotationDelete       | aaAnnotationDelete         |
| ww_AnnotationInsert       | aaAnnotationInsert         |
| ww_AnnotationSelect       | aaAnnotationSelect         |
| ww_AnnotationUpdate       | aaAnnotationUpdate         |
| ww_CheckClientVersion     |                            |
| ww_CheckWhichDb           |                            |
| ww_CleanupAfterCommit     | aaCleanupAfterCommit       |
| ww_CommitChanges          | aaCommitChanges            |
| ww_CommitChangesAtStartup | aaCommitChangesAtStartup   |
| ww_ContextDelete          | aaContextDelete            |
| ww_ContextInsert          | aaContextInsert            |
| ww_ContextSelect          | aaContextSelect            |
| ww_ContextUpdate          | aaContextUpdate            |
| ww_DBChangesPending       | aaDBChangesPending         |
| ww_dbCheck                |                            |
| ww_DBConfig               | aaDBConfig                 |
| ww_DeleteOlderEvents      | aaDeleteOlderEvents        |
| ww_DeleteOlderSummaries   | aaDeleteOlderSummaries     |
| ww_DeleteTag              | aaDeleteTag                |
| ww_DetectorStringSelect   | aaDetectorStringSelect     |
| ww_DiscreteDetail         | aaDiscreteDetail           |
| ww_DiscreteTagDelete      | aaDiscreteTagDelete        |
| ww_DiscreteTagInsert      | aaDiscreteTagInsert        |
| ww_DiscreteTagSelect      | aaDiscreteTagSelect        |
| ww_DiscreteTagUpdate      | aaDiscreteTagUpdate        |
| ww_EngineeringUnitDelete  | aa Engineering Unit Delete |

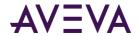

| Old Name                  | New Name                  |
|---------------------------|---------------------------|
| ww_EngineeringUnitInsert  | aaEngineeringUnitInsert   |
| ww_EngineeringUnitSelect  | aaEngineeringUnitSelect   |
| ww_EngineeringUnitUpdate  | aaEngineeringUnitUpdate   |
| ww_EventDetection         | aaEventDetection          |
| ww_EventHistory           | aaEventHistorySelect      |
| ww_EventHistoryInsert     | aa Event History Insert   |
| ww_EventSnapshot          | aaEventSnapshotSelect     |
| ww_EventSnapshotInsert    | aaEventSnapshotInsert     |
| ww_EventTagDelete         | aaEventTagDelete          |
| ww_EventTagDetail         | aa Event Tag Detail       |
| ww_EventTagInsert         | aaEventTagInsert          |
| ww_EventTagSelect         | aaEventTagSelect          |
| ww_EventTagSelectAll      | aaEventTagSelectAll       |
| ww_EventTagSelectDeleted  | aaEventTagSelectDeleted   |
| ww_EventTagSelectDisabled | aaEventTagSelectDisabled  |
| ww_EventTagSelectInserted | aaEventTagSelectInserted  |
| ww_EventTagSelectUpdated  | aaEventTagSelectUpdated   |
| ww_EventTagUpdate         | aaEventTagUpdate          |
| ww_GetDbRevision          | aaGetDbRevision           |
| ww_GetLastTagKey          | aaGetLastTagKey           |
| ww_HistoryBlockSelect     | aaHistoryBlockSelect      |
| ww_InSQLConfigNSExpand    | aaHistorianConfigNSExpand |
| ww_InSQLNSExpand          | aa Historian NSExpand     |
| ww_InSQLStatusSelect      | aaHistorianStatusSelect   |
| ww_InSQLStatusSet         | aaHistorianStatusSet      |
| ww_InTouchNodeTagList     | aaInTouchNodeTagList      |
| ww_IODriverDelete         | aalODriverDelete          |
| ww_IODriverInsert         | aalODriverInsert          |
| ww_IODriverSelect         | aalODriverSelect          |

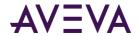

| Old Name                  | New Name               |
|---------------------------|------------------------|
| ww_IODriverUpdate         | aalODriverUpdate       |
| ww_IOServerDelete         | aalOServerDelete       |
| ww_IOServerInsert         | aalOServerInsert       |
| ww_IOServerSelect         | aalOServerSelect       |
| ww_IOServerTypeDelete     | aalOServerTypeDelete   |
| ww_IOServerTypeInsert     | aalOServerTypeInsert   |
| ww_IOServerTypeSelect     | aalOServerTypeSelect   |
| ww_IOServerTypeUpdate     | aalOServerTypeUpdate   |
| ww_IOServerUpdate         | aal OServer Update     |
| ww_LimitDelete            | aaLimitDelete          |
| ww_LimitInsert            | aaLimitInsert          |
| ww_LimitNameDelete        | aaLimitNameDelete      |
| ww_LimitNameInsert        | aaLimitNameInsert      |
| ww_LimitNameSelect        | aaLimitNameSelect      |
| ww_LimitNameUpdate        | aaLimitNameUpdate      |
| ww_LimitSelect            | aaLimitSelect          |
| ww_LimitUpdate            | aaLimitUpdate          |
| ww_LoadInSQLProcedureBody |                        |
| ww_MessageDelete          | aaMessageDelete        |
| ww_MessageInsert          | aaMessageInsert        |
| ww_MessageSelect          | aaMessageSelect        |
| ww_MessageUpdate          | aaMessageUpdate        |
| ww_ModLogStatus           | aaModLogStatus         |
| ww_PrivateNSAddGroup      | aaPrivateNSAddGroup    |
| ww_PrivateNSAddLeaf       | aaPrivateNSAddLeaf     |
| ww_PrivateNSDeleteGroup   | aaPrivateNSDeleteGroup |
| ww_PrivateNSDeleteLeaf    | aaPrivateNSDeleteLeaf  |
| ww_PrivateNSExpand        | aaPrivateNSExpand      |
| ww_PrivateNSSelect        | aaPrivateNSSelect      |

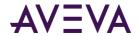

| Old Name                  | New Name                  |
|---------------------------|---------------------------|
| ww_PrivateNSUpdateGroup   | aaPrivateNSUpdateGroup    |
| ww_PublicNSAddGroup       | aaPublicNSAddGroup        |
| ww_PublicNSAddLeaf        | aaPublicNSAddLeaf         |
| ww_PublicNSDeleteGroup    | aaPublicNSDeleteGroup     |
| ww_PublicNSDeleteLeaf     | aa Public NSD elete Leaf  |
| ww_PublicNSExpand         | aaPublicNSExpand          |
| ww_PublicNSSelect         | aaPublicNSSelect          |
| ww_PublicNSUpdateGroup    | aaPublicNSUpdateGroup     |
| ww_RedirectToInTouch      | aaRedirectToInTouch       |
| ww_SetStorageRule         | aaSetStorageRule          |
| ww_SetTagStorage          | aaSetTagStorage           |
| ww_SnapshotDetailSelect   | aaSnapshotDetailSelect    |
| ww_SnapshotDetailUpdate   | aa Snapshot Detail Update |
| ww_SnapToSummary          | aaSnapToSummary           |
| ww_SpaceManager           | aaSpaceManager            |
| ww_StorageLocationSelect  | aaStorageLocationSelect   |
| ww_StorageLocationUpdate  | aaStorageLocationUpdate   |
| ww_StringDetail           | aaStringDetail            |
| ww_StringTagDelete        | aaStringTagDelete         |
| ww_StringTagInsert        | aaStringTagInsert         |
| ww_StringTagSelect        | aaStringTagSelect         |
| ww_StringTagUpdate        | aaStringTagUpdate         |
| ww_SummaryActionInsert    | aaSummaryActionInsert     |
| ww_SummaryDetail          | aaSummaryDetail           |
| ww_SummaryOperationDelete | aaSummaryOperationDelete  |
| ww_SummaryOperationInsert | aaSummaryOperationInsert  |
| ww_SummaryOperationSelect | aaSummaryOperationSelect  |
| ww_SummaryOperationUpdate | aaSummaryOperationUpdate  |
| ww_SummaryTagListDelete   | aaSummaryTagListDelete    |

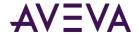

| Old Name                     | New Name                       |
|------------------------------|--------------------------------|
| ww_SummaryTagListInsert      | aaSummaryTagListInsert         |
| ww_SummaryTagListSelect      | aaSummaryTagListSelect         |
| ww_SummaryTagListUpdate      | aaSummaryTagListUpdate         |
| ww_SystemConfigNSExpand      | aaSystemConfigNSExpand         |
| ww_SystemNSExpand            | aaSystemNSExpand               |
| ww_SystemNSExpand2           | aaSystemNSExpand2              |
| ww_SystemParameterSelect     | aaSystemParameterSelect        |
| ww_SystemParameterUpdate     | aaSystemParameterUpdate        |
| ww_TagConfig                 | aaTagConfig                    |
| ww_TagConfigModified         | aaTagConfigModified            |
| ww_TagConfigSelect           | aaTagConfigSelect              |
| ww_TagInfo                   | aaTagInfo                      |
| ww_TagType                   | ааТаgТуре                      |
| ww_TimeDetectorDetailInsert  | aaTimeDetectorDetailInsert     |
| ww_TimeDetectorDetailSelect  | aaTimeDetectorDetailSelect     |
| ww_TimeDetectorDetailUpdate  | aa Time Detector Detail Update |
| ww_TopicDelete               | aaTopicDelete                  |
| ww_TopicInsert               | aaTopicInsert                  |
| ww_TopicSelect               | aaTopicSelect                  |
| ww_TopicUpdate               | aaTopicUpdate                  |
| ww_UpdateCalculatedAlSamples | aaUpdateCalculatedAlSamples    |
| ww_UserAccessLevelSelect     | aaUserAccessLevelSelect        |
| ww_UserDetailUpdate          | aa User Detail Update          |

# **Extended Stored Procedure Arguments**

Note: Extended stored procedures are no longer supported.

Most of the extended stored procedures for the AVEVA Historian use one or more of the following arguments:

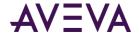

#### StartTime, EndTime

The StartTime string value represents the starting timestamp for the data to query. The EndTime string value represents the ending timestamp for the data to query. The date/time value can be any valid SQL Server date/time string.

The notion of specifying a time zone is not supported. All date/time strings passed as parameters to an extended stored procedure are considered as local server time.

For start and end times, the GetDate() and DateAdd(...) functions are supported, as well as literal dates. For more information, see *Literal Date Expressions* on page 354, *GetDate() Expressions* on page 354, and *DateAdd(...) Expressions* on page 354.

The extended stored procedures round timestamps up or down to the next supported millisecond value: 0, 3, or 7. The standard four-part query and open query do not round timestamps, so if you retrieve data with the extended stored procedure and the four-query, you can have different timestamps for the same data value.

#### Resolution

The sampling rate, in milliseconds, for retrieving the data in cyclic mode. The system returns values stored over the requested time period at the interval specified by the resolution. For example, if you specify a 5000 ms resolution, the system queries for all data during the time period and then only returns those values that occur at each 5000 ms interval, starting with the start date and ending with the end date.

#### *MaxRowCount*

The maximum number of rows to be returned for a specified time period.

### ValueDeadBand

The percentage of the difference between the minimum and maximum engineering units for the tag. Any data values that change less than the specified deadband are not stored. The value deadband applies to delta storage only. A value of 0 indicates that a value deadband will not be applied.

#### **TimeDeadband**

The minimum time, in milliseconds, between stored values for a single tag. Any value changes that occur within the time deadband are not stored. The time deadband applies to delta storage only. A time deadband of 0 indicates that the system will store the value of the tag each time it changes.

### Description

The description of the history data that will be copied.

#### TaqN

Tag1, Tag2... TagN are tagname values. Each tagname must be comma delimited and can optionally be surrounded with quotes. For example:

```
exec xp_AnalogHistory "DateAdd(HOUR, -1, GetDate())", "GetDate()", 1000, SysTimeSec,
SysTimeMin
exec xp_DiscreteHistory "DateAdd(HOUR, -1, GetDate())", "GetDate()", 1000, "SysPulse"
```

If a tagname is not of the same type as expected for the named stored procedure then it is ignored. For example, if you pass an analog tagname as a parameter to xp\_DiscreteHistory, it will be ignored. For information regarding valid tagnames, see "Naming Conventions for Tagnames" in Chapter 2, "System-Level Concepts and Functionality" in the AVEVA Historian Concepts Guide.

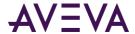

### **Literal Date Expressions**

Note: Extended stored procedures are no longer supported.

Date expressions can be any valid SQL Server date expression. Here are some examples

```
"4/2/2001 13:00:00:00"
"4/2/2001 12:00 PM"
"2001-4-2 1:00 AM"
```

Years expressed as two digits are interpreted as years in the 1900s. The SQL Server configuration option that supports a two-digit year cutoff is not used.

### GetDate() Expressions

Note: Extended stored procedures are no longer supported.

Date/time values can have a string value expression containing the string "GetDate". This is not the same as the SQL Server GetDate() function, although the effect is the same. Example expressions are:

```
GetDate
"GetDate"
"GetDate()"
```

### For example:

exec xp\_AnalogHistory GetDate, "GetDate()", 1000, 'SysTimeSec'

### DateAdd(...) Expressions

**Note:** Extended stored procedures are no longer supported.

Date/time values can have a string value expression containing the string "DateAdd(...)". This is not the same as the SQL Server DateAdd() function, although the effect is very similar.

### **Syntax**

"DATEADD (datepart, number, date)"

#### **Parameters**

### DatePart

Specifies on which part of the date to return a new value. The following table lists the date parts and abbreviations recognized by the extended stored procedures for the AVEVA Historian.

| MILLISECOND | MS |
|-------------|----|
| SECOND      | SS |
| MINUTE      | МІ |
| HOUR        | нн |

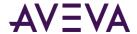

DAY DD
WEEKDAY DW
WEEK WK
DAYOFYEAR DY
MONTH MM
QUARTER QQ
YEAR YY

#### Number

The value used to increment datepart. If you specify a value that is not an integer, the fractional part of the value is discarded. For example, if you specify day for datepart and 1.75 for number, date is incremented by 1.

#### Date

Either a literal date value without quotes (see *Literal Date Expressions* on page 354) or a GetDate() expression also without quotes (see *GetDate() Expressions* on page 354).

### **Example Expressions**

```
"DateAdd(HOUR, -1, GetDate())"
"DateAdd(MINUTE, -30, 4/2/2001 13:00:00:00)"
```

### **Extended Stored Procedure Date Expression Examples**

```
xp_DiscreteHistory "DateAdd(HOUR, -1, GetDate())", "GetDate()", 1000, 'SysPulse'
xp_DiscreteHistoryDelta "DateAdd(DAY, -1, 4/2/2001)", "GetDate()", 100, 'SysPulse'
```

# **Backward Compatibility Functions**

The following functions have been renamed. The old functions have been retained in the system for backward compatibility.

| Old Name                   | New Name                  |
|----------------------------|---------------------------|
| fww_CheckLicenseViolation  | faaCheckLicenseViolation  |
| fww_GetLocalizedText       | faaGetLocalizedText       |
| fww_InSQLgetdate           | faaTZgetdate              |
| fww_LicensedTagDetails     | faaLicensedTagDetails     |
| fww_LicensedTagTotal       | faaLicensedTagTotal       |
| fww_TagsInLicenseViolation | faaTagsInLicenseViolation |